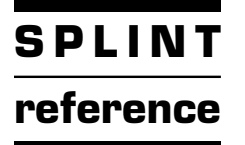

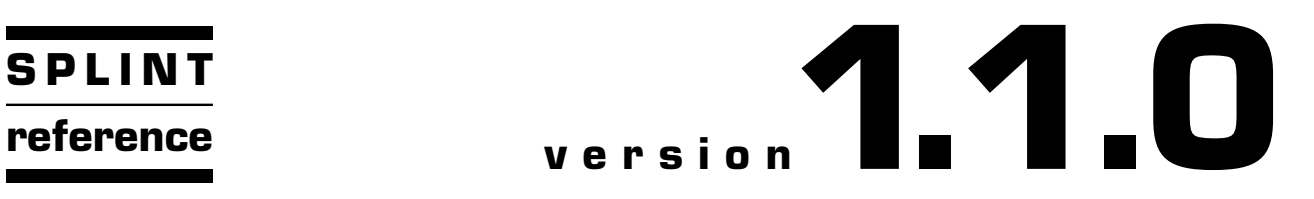

# **SPLINT**

Alex Shibakov October 11, 2020

## 1 Introduction

<span id="page-2-0"></span>**3a** SPLinT<sup>1</sup>) (Simple Parsing and Lexing in T<sub>E</sub>X, or, following the great GNU tradition of creating recursive names, SPLinT Parses Languages in TEX) is a system (or rather a mélange of systems) designed to facilitate the development of parsing macros in TEX and (to a lesser degree) to assist one in documenting parsers written in other languages. As an application, parsers for bison and flex input file syntax have been developed, along with a macro collection that makes it possible to design and pretty print  $^2$ ) bison grammars and flex automata using CWEB. The examples directory contains a few other parsers designed to pretty print various languages (among them is ld, the language of the GNU linker).

#### 3b CWEB and literate programming

Writing software in CWEB involves two programs. The first of these is CTANGLE that outputs the actual code, intended to be in C. In reality, CTANGLE cares very little about the language it produces. Among the exceptions are C comments and #line directives that might confuse lesser software but bison is all too happy to swallow them (there are also some C specific constructs that CTANGLE tries to recognize). CTANGLE's main function is to rearrange the text of the program as written by the programmer (in a way that, hopefully, emphasizes the internal logic of the code) into an appropriate sequence (e.g. all variable declaration must textually precede their use). All that is required to adopt CTANGLE to produce bison output is some very rudimentary post- and pre-processing.

Our main concern is thus CWEAVE that not only pretty prints the program but also creates an index, cross-references all the sections, etc. Getting CWEAVE to pretty print a language other than C requires some additional attention. A true digital warrior would probably try to decipher CWEAVE's output 'in the raw' but, alas, my WebFu is not that strong. The loophole comes in the form of a rarely (for a good reason) used CWEB command: the verbatim  $(\mathbb{Q} = \dots \mathbb{Q}$  output. The material to be output by this construct undergoes minimal processing and is put inside  $\forall b\{... \}$ . All that is needed now is a way to process this virtually straight text inside TEX.

This manual, as well as nearly every other document that accompanies SPLinT is itself a source for a computer program (or, as is the case with this document, several programs) that is extracted using CTANGLE. We refer an interested reader to [[CWEB](#page-128-0)] for a detailed description of the syntax and use patterns of CWEB. The following is merely a brief overview of the approach.

Every CWEB document is split into *sections*, each divided into three parts (any one of which can be empty): the TEX part, the middle part, and the C part (which should more appropriately be called the code part).

<sup>1</sup>) I was tempted to call the package ParLALRgram which stands for Parsing LALR Grammars or PinT for 'Parsing in TEX' but both sounded too generic. 2) The term pretty printing is used here in its technical sense as one might find that there is nothing pretty about the output of the parsing routines presented in this document.

#### 4 CWEB AND LITERATE PROGRAMMING SPLINT

The code part of each  $\frac{1}{2}$  section carries a name for cross referencing purposes. The sections themselves are automatically numbered by CWEAVE and their code parts may be referenced from other sections, as well as included in other sections' code parts using CWEB's cross referencing syntax (such as  $\langle A \rangle$  production  $8a$ ). Using the same name for the C portion in several sections has the effect of merging the corresponding code fragments. When the section with such a name is used (included) later, all of the concatenated fragments are included as well, even the ones that appear after the point in the CWEB document where such inclusion takes place.

The original CWEB macros (from cwebmac.tex) used the numbers generated by CWEAVE to refer to specific sections. This was true for the table of contents, as well as the index entries. The macros used by SPLinT adopt a different convention, proposed by N. Ramsey for his literate programming software, noweb. In the new system (which will be referred to as the noweb style of cross referencing), each section is labelled by the page number where it starts and an alphabetic character that indicates the order of appearance of the section on the page. Also following noweb, the new macros display links beween the fragments of the same section in the margins. This allows for quicker navigation between sections of the code and lets the reader to get a quick overview of what gets 'collected' in a given section.

The top level (@\*\*) sections, introducing major portions of the code have also been given more prominent appearance and carry a chapter number in addition to the the noweb style section number (the latter is used for cross references, as the chapter number gives no indication as to where the said chapter is located).

CWEB also generates an index of all the identifiers (with some exceptions, such as single letter names) appearing in the C portion of each section, except those that appear inside the verbatim portions of the code (i.e. between @= and @>). Since SPLinT uses the verbatim blocks extensively, additional indexing facilities have been implemented to provide indexing for the non-C languages handled by various SPLinT parsers.

#### 4a Pretty (and not so pretty) printing

Pretty-printing can be narrowly defined as a way to organize the presentation of the program's text. The range of visual devices used for this purpose is usually limited to indentation and discrete line skips, to mimic the capabilities of an old computer terminal. Some authors (see  $[ACM]$  $[ACM]$  $[ACM]$ ) have replaced the term pretty printing with program visualization to refer to a much broader range of graphic tools for translating the code (and its meaning) into a richer medium. This manual uses the terms pretty printing and program visualization interchangeably.

Pretty printing in the broader sense above has been the subject of research for some time. The monograph [\[ACM\]](#page-128-1) develops a methodical (if not formalized) approach to the design of visualization frameworks for programming languages (although the main focus is on procedural C-like languages).

A number of papers about pretty printing have appeared since, extending the research to new languages, and suggesting new visualizatin rules. Unfortunately, most of this research is driven by rules of thumb and anecdotes (the approach fully embraced by this manual), although there have been a few rigorous studies investigating isolated visualization techniques (see, for example, the discussion of variable declaration placement in [[Jo\]](#page-128-2)).

Perhaps the only firm conclusion one can draw from this discussion is that writing the code and reading it are very different activities so facilitating the former may in turn make the latter more difficult and vice versa. Some well known languages try to arrive at a compromise where the syntax forces a certain style of presentation on the programmer. An example of a successful language in this group is Python with its meaningful white space. The author does not share the enthusiasm some programmers express for this approach.

On the other hand, a language like C does not enforce any presentation format <sup>2</sup>). The authors of C even remarked that semicolons and braces were merely a nod to the compiler (or, one might add, static analysis software, see  $[KR]$  $[KR]$ ). It may thus seem reasonable that such redundant syntax elements may be replaced by different typographic devices (such as judicially chosen skips and indentation, or the choice of fonts) when (pretty) printing the code.

<sup>1</sup>) With the exception of the nameless @c sections. <sup>2</sup>) The 'feature' so masterfully exploited by the International Obfuscated

C Code Contest (IOCCC) participants.

#### 3 4

Even the critics of pretty printing usually concede that well indented code is easier to read. The practice of using different typefaces to distinguish between various syntactic elements (such as reserved words and general identifiers) is a subject of some controversy, although not as pronounced as some of the more drastic approaches (such as completely replacing the brace pairs with indentation as practiced by SPLinT for bison input or by the authors of [[ACM](#page-128-1)] for the control statements in C).

The goal of SPLinT was not to force any parcticular 'pretty printing philosophy' on the programmer (although, if one uses the macros 'as is', some form of quiet approval is assumed . . .) but rather to provide one with the tools necessary to implement one's own vision of making the code readable.

One tacit assumption made by the author is that an integral part of any pretty printing strategy is extracting (some) meaning from the raw text. This is done by *parsing* the program, the subject we discuss next. It should be said that it is the parser design in TFX that SPLinT aims to facilitate, with pretty printing being merely an important application.

#### 5a Parsing and parsers

At an abstract level, a parser is just a routine that transforms text. Naturally, not every possible tranformation is beneficial, so, informally, the value of a parser lies in its ability to expose some meaning in the text. If valid texts are reduced to a small finite set (while each text can be arbitrarily long) one can concievably write a primitive string matching algorithm that recognizes whether any given input is an element of such set, and if it is, which one. Such 'parsers' would be rather limited and are only mentioned to illustrate the point that, in general, the texts being parsed are not required to follow any particular specifiction.

In practice, however, real world parsers rely on the presence of some structure in the input to do their work. The latter can be introduced by supplying a formal (computable) description of every valid input. The 'ridgidity' of this specification directly affects the sophistication of the parsing algorithm required to process a valid input (or reject an invalid one).

Parsing algorithms normally follow a model where the text is processed a few symbols at a time and the information about the symbols already seen is carried in some easily accessible form. 'A few symbols at a time' often translates to 'at most one symbol', while 'easily accessible' reduces to using a stack-like data structure for bookkeeping.

A popular way of specifying *structure* is by using a *formal grammar*<sup>1</sup>) that essentially expresses how some (preferably meaningful) parts of the text relate to other parts. Keeping with the principle of making the information about the seen portions of the input easily accessible, practical grammars are normally required to express the meaning of a fragment in a manner that does not depend on the input that surrounds the fragment (i.e. to be *context-free*). Real-world languages rarely satisfy this requirement <sup>2</sup>) thus presenting a challenge to parser generating software that assumes the language is context-free.

Even the task of parsing all context-free languages is too ambitious in most practical scenarios, so further limitations on the grammar are normally imposed. One may require that the next action of the parsing algorithm must depend exclusively on the next symbol seen and one of the finitely many states the parser may be in. The action here simply refers to the choice of the next state, as well as the possible decision to consume more input or output a portion of the abstract syntax tree which is discussed below.

The same language may have more than one grammar and the choice of the latter normally has a profound effect on the selection of the parsing algorithm. Without getting too deep into the parsing theory, consider the following simple sketch.

 $pexp:$  (  $pexp$  ) | astring  $\boldsymbol{a}$ string :  $\circ$  | \*  $\boldsymbol{a}$ string

Informally, the language consists of 'strings of  $n *$ 's nested m parentheses deep'. After parsing such a string, one might be interested in the values of  $m$  and  $n$ .

The three states the parser may be in are 'start', 'parsing pexp' and 'parsing astring'. A quick glance at the grammar above shows that switching between the states is straightforward (we omit the discussion of

<sup>1</sup>) While popular, formal grammars are not the only way of describing a language. For example, 'powers of 2 presented in radix 3' is a specification that cannot be defined by a context-free grammar, although it is possible to write a (very complex) grammar for it.  $\binom{2}{1}$  Processing **typedef**'s in C is a well known case of such a language defect.

#### <span id="page-5-0"></span>6 PARSING AND PARSERS SPLINT

the 'start' state for brevity): if the next symbol is (, parse the next pexp, otherwise, if the next symbol is \*, parse astring. Finally, if the next symbol is ) and we are parsing pexp, finish parsing it and look for the next input, otherwise, we are parsing *astring*, finish parsing it, make it a *pexp*, finish parsing a *pexp* started by a parenthesis, and look for more input. This unnecessarily long (as well as incomplete and imprecise) description serves to present a simple fact that the parsing states are most naturally represented by individual functions resulting in what is known as a recursive descent parser in which the call stack is the 'data structure' responsible for keeping track of the parser's state. One disadvantage of the algorithm above is that the maximal depth of the call stack reaches  $m + n$  which may present a problem for longer strings.

Computing  $m$  and  $n$  above now reduces to incrementing an appropriate variable upon exiting the corresponding function. More important, however, is the observation that this parsing algorithm can be extracted from the grammar in a very straightforward fashion. To better illustrate the rôle of the grammar in the choice of the parsing algorithm, consider the following syntax for the same language:

```
pexp: ( pexp ) | astring
\boldsymbol{a}string : \circ | \boldsymbol{a}string *
```
While the language is unchanged, so the algorithm above still works, the lookahead tokens are not *immediately* apparent upon looking at the productions. Some preprocessing must take place before one can decide on the choice of parser states and the appropriate lookahead tokens. Such algorithms indeed exist and result in what is known as an LR parser for the fragment above (actually, a simpler LALR parser may be built for this grammar <sup>1</sup> )). One can see that some grammar types may make the selection of the parsing algorithm more involved. Since SPLinT relies on bison for the generation of the parsing algorithm, one must ensure that the grammar is  $\text{LALR}(1)^2$ .

#### 6a Using the bison parser

The process of using SPLinT for writing parsing macros in TEX is treated in considerable detail later in this document. A shorter (albeit somewhat outdated but still applicable) version of this process is outlined in [[Sh\]](#page-129-0), included as part of SPLinT's documentation. We begin, instead, by explaining how one such parser can be used to pretty print a bison grammar. Following the convention mentioned above and putting all non-C code inside CWEAVE's verbatim blocks, consider the following (meaningless) code fragment <sup>3</sup>). The fragment contains a mixture of C and bison code, the former appears outside of the verbatim blocks.

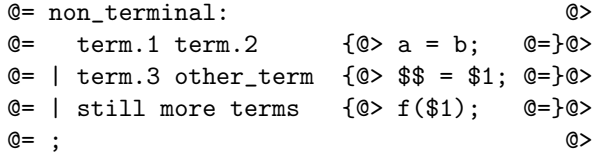

The fragment above will appear as (the output of CTANGLE can be examined in  $\text{sil.}y$ )

 $\langle A \text{ silly example } 6a \rangle = 7a$  $non\_terminal:$  $term_1 \ term_2$  a  $\Leftarrow b$ ;  $term_3$  other term  $\Upsilon \Leftarrow \Upsilon_1$ ; still more terms  $f(\Upsilon_1);$ See also sections [7a](#page-6-0), [7c](#page-6-0), and [8c.](#page-7-0)

This code is used in section [8f](#page-7-0).

<sup>1</sup>) Both of these algorithms will use the parser stack more efficiently, effectively resolving the 'call stack depth' issue mentioned earlier. <sup>2</sup>) The newest versions of bison are capable of processing a much wider set of grammars, although SPLinT can only handle the bison output for  $\text{LALR}(1)$  parsers.  $\hat{3}$ ) The software included in the package contains a number of preprocessing scripts that reduce the necessity of using the verbatim blocks for every line of the bison code so the snippet above can instead be presented without the distraction of @=...@>, looking more like the 'native' bison input

<span id="page-6-0"></span>6 8

 $\frac{\triangle}{6a}$  7c

7a . . . if the syntax is correct. In case it is a bit off (note the missing colon after whoops), the parser will give up and you will see a different result. The code in the fragment below is easily recognizable, and some parts of it (all of C code, in fact) are still pretty printed by CWEAVE. Only the verbatim portion is left unprocessed.  $\langle A \text{ silly example } 6a \rangle$  $\langle A \text{ silly example } 6a \rangle$  $\langle A \text{ silly example } 6a \rangle$  + =

```
whoops
   term.1 term.2 { a \Leftarrow b; }<br>term.3 other_term { \Upsilon \Leftarrow \Upsilon_1; }
| term.3 other_term
| still more terms \{ f(\Upsilon_1); \}
```
;

7b The TEX header that makes such output possible is quite plain. In the case of this document it begins as

```
\input limbo.sty
\input frontmatter.sty
\def\optimization{5}
\input yy.sty
      [more code . . .]
```
The first two lines are presented here merely for completeness: there is no parsing-relevant code in them. The third line  $(\det\mathrm{optimization}\{5\})$  may be ignored for now (we discuss some ways the parser code may be sped up [later](#page-21-0). The line that follows loads the macros that implement the parsing and scanning machinery. This is enough to set up all the basic mechanisms used by the parsing and lexing macros. The rest of the

header provides a few definitions to fine tune the typesetting of grammar productions. It starts with

```
\let\currentparsernamespace\parsernamespace
    \let\parsernamespace\mainnamespace
    \let\currenttokeneq\tokeneq
        \def\tokeneq#1#2{\prettytoken{#1}}
            \input bo.tok % re-use token equivalence table to set the
    \let\tokeneq\currenttokeneq
    \input btokenset.sty
```
[more code . . .]

We will have a chance to discuss all the \...namespace macros later, at this point it will suffice to say that the lines above are responsible for controlling the typesetting of term names. The file bo.tok consists of a number of lines like the ones below:

> \tokeneq {STRING}{{34}{115}{116}{114}{105}{110}{103}{34}} \tokeneq {PERCENT\_TOKEN}{{34}{37}{116}{111}{107}{101}{110}{34}}

[more code . . .]

The cryptic looking sequences of integers above are strings of ASCII codes of the letters that form the name that bison uses when it needs to refer to the corresponding token (thus, the second one is "%token" which might help explain why such an indirect scheme has been chosen). The macro \tokeneq is defined in yymisc.sty, which in turn is input by yy.sty but what about the token names themselves? In this case they were extracted automatically from the CWEB source file by the [bootstrapping parser](#page-25-0) during the CWEAVE processing stage. All of these definitions can be overwritten to get the desired output (say, one might want to typeset ID in a roman font, as 'identifier'; all that needs to be done to make this possible is a macro that says \prettywordpair{ID}{{\rm identifier}} in an appropriate namespace (usually \hostparternamespace)). The file btokenset.sty input above contains a number of such definitions.

7c To round off this short overview, I must mention a caveat associated with using the macros in this collection: while one of the greatest advantages of using CWEB is its ability to rearrange the code in a very flexible way, the parser will either give up or produce unintended output if this feature is abused while describing the grammar. For example, in the code below

<span id="page-7-0"></span>8 USING THE BISON PARSER SPLINT

$$
\langle A \text{ silly example } 6a \rangle + =
$$
  
*next-term*:  
*stuff*  

$$
\langle A \text{ production } 8a \rangle
$$
  

$$
\langle A \text{ production } 8a \rangle
$$

**8a** the line titled  $\langle A \rangle$  production  $8a \rangle$  is intended to be a rule defined later. Notice that while it seems that the parser was able to recognize the first code fragment as a valid bison input, it misplaced the  $\langle$ Rest of line  $8b$ , having erroneously assumed it to be a part of the action code for this grammar (later on we will go into the details of why it is necessary to collect all the non-verbatim output of CWEAVE, even that which contains no interesting C code; hint: it has something to do with money (\$), also known as math and the way CWEAVE processes the 'gaps' between verbatim sections). The production line that follows did not fare as well: the parser gave up. There is simply no point in including such a small language fragment as a valid input for the grammar the parser uses to process the verbatim output.

 $\langle A \text{ production } 8a \rangle =$ 8d more stuff in this line  $\{b \Leftarrow g(y); \}$ See also section 8d. This code is cited in sections [3b](#page-2-0) and 8a. This code is used in sections [7c](#page-6-0) and 8c.

8b Finally, if you forget that only the verbatim part of the output is looked at by the parser you might get something unrecognizable, such as

 $\langle$  Rest of line 8b  $\rangle$  =  $but$ <sup>not</sup> all of it See also section 8e. This code is cited in section 8a. This code is used in sections [7c](#page-6-0) and 8c.

8c To correct this, one can provide a more complete grammar fragment to allow the parser to complete its task successfully. In some cases, this imposes too strict a constraint on the programmer. Instead, the parser that pretty prints bison grammars allows one to add hidden context to the code fragments above. The context is added inside \vb sections using CWEB's @t. . .@> facility. The CTANGLE output is not affected by this while the code above can now be typeset as:

 $\langle A \text{ silly example } 6a \rangle$  $\langle A \text{ silly example } 6a \rangle$  $\langle A \text{ silly example } 6a \rangle$  + =  $next\_term$ : stuff  $\langle$  Rest of line 8b  $\rangle$  a  $\Leftarrow$  f(x);  $\langle A \text{ production } 8a \rangle$ 

8d ... even a single line can now be displayed properly.

 $\langle A \text{ production } 8a \rangle$  + = more stuff in this line  $b \Leftarrow g(y);$ 

8e With enough hidden context, even a small rule fragment can be typeset as intended. The 'action star' was inserted to reveal some of the context.

 $\langle$  Rest of line 8b  $\rangle$  + = but not all of it

8f What makes all of this even more confusing is that CTANGLE will have no trouble outputting this as a(n almost, due to the intentionally bad whoops production above) valid bison file (as can be checked by looking into sill.y). The author happens to think that one should not fragment the software into pieces that are too small: bison is not C so it makes sense to write bison code differently. However, if the logic behind your code organization demands such fine fragmentation, hidden context provides you with a tool to show it off. A look inside the source of this document shows that adding hidden context can be a bit ugly so it is not recommended for routine use. The short example above is output in the file below.

14

 $\frac{\triangle}{7a}$   $\frac{8c}{\triangledown}$ 

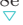

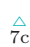

 $\frac{\triangle}{8a}$ 

 $\frac{\triangle}{8b}$ 

 $^{14}_{16}$ 

 $\langle$  sill.y [8f](#page-7-0) $\rangle$  =  $\langle A \text{ silly example } 6a \rangle$  $\langle A \text{ silly example } 6a \rangle$  $\langle A \text{ silly example } 6a \rangle$ 

#### 9a On debugging

This concludes a short introduction to the bison grammar pretty printing using this macro collection. It would be incomplete, however, without a short reference to debugging <sup>1</sup>). There is a fair amount of debugging information that the macros can output, unfortunately, very little of it is tailored to the use of the macros in the bison parser. Most of it is designed to help build a new parser. If you find that the bison parser gives up too often or even crashes (the latter is most certainly a bug in the SPLinT version of the bison parser itself), the first approach is to make sure that your code compiles, i.e. forget about the printed output and try to see if the 'real' bison accepts the code (just the syntax, no need to worry about conflicts and such).

If this does not shed any light on why the macros seem to fail, turn on the debugging output by saying \trace. . .true to activate the appropriate trace macros. This may produce a lot of output, even for small fragments, so turn it on for only a section at a time. If you need still more details of the inner workings of the parser and the lexer, various other debugging conditionals are available. For example, \yyflexdebugtrue turns on the debugging output for the scanner. There are a number of such conditionals that are discussed in the commentary for the appropriate T<sub>EX</sub> macros. Most of these conditionals are documented in yydebug.sty, which provides a number of handy shortcuts for a few commonly encountered situations, as well.

Remember, what you are seeing at this point is the parsing process of the bison input file, not the one for your grammar (which might not even be complete at this point). However, if all of the above fails, you are on your own: drop me a line if you figure out how to fix any bugs you find.

<sup>&</sup>lt;sup>1</sup>) Here we are talking about debugging the output produced by CWEAVE when the included bison parser is used, not debugging parsers written with the help of this software: the latter topic is covered in more detail later on

10 TERMINOLOGY

SPLINT  $\frac{16}{16}$ 

## 2 **Terminology**

- <span id="page-10-0"></span>11a This short chapter is an informal listing of a few loose definitions of the concepts used repeatedly in this documentation. Most of this terminology is rather standard. Formal precision is not the goal here, instead, intuitive explanations are substituted whenever possible.
	- $\Box$  bison (as well as flex) parser(s): while, strictly speaking, not a formally defined term, this combination will always stand for one of the parsers generated by this package designed to parse a subset of the 'official' grammar for bison or flex input files. All of these parsers are described later in this documentation. The term main parser will be used as a substitute in example documentation for the same purpose.
	- $\Box$  driver: a generic but poorly defined concept. In this documentation it is used predominantly to mean both the C code and the resulting executable that outputs the TEX macros that contain the parser tables, token values, etc., for the parsers built by the user. It is understood that the C code of the 'driver' is unchanged and the information about the parser itself is obtained by *including* the C file produced by bison in the 'driver' (see the examples supplied with the package).
	- $\Box$  lexer: a synonym for *scanner*, a subroutine that performs the *lexical analysis* phase of the parsing process, i.e. groups various characters from the input stream into parser tokens.
	- **namespace**: this is an overused bit of terminology meaning a set of names grouped together according to some relatively well defined principle. In a language without a well developed type system (such as T<sub>EX</sub>) it is usually accompanied by a specially designed naming scheme. Parser namespaces are commonly used in this documentation to mean a collection of all the data structures describing a parser and its state, including tables, stacks, etc., named by using the 'root' name (say \yytable) and adding the name of the parser (for example, [main]). To support this naming scheme, a number of macros work in unison to create and rename the 'data macros' accordingly <sup>1</sup> ).
	- **parser stack**: a collection of parsers, usually derived from a common set of productions, and sharing a common lexer. As the name suggests, the parsers in the collection are tried in order until the input is parsed successfully or every parser has been tried. This terminology may be the source of some confusion, since each parsing algorithm used by bison maintains several stacks. We will always refer to them by naming a specific task the stack is used for (such as the *value stack* or the *state stack*, etc.).
	- **pretty printing** or **program visualization**: The terms above are used interchangeably in this manual to mean typesetting the program code in a way that emphasizes its meaning as seen by the author of the program <sup>2</sup> ). It is usually assumed that such meaning is extracted by the software (a specially designed parser) and translated into a suitable visual representation.

 $1)$  To be precise, the namespaces in this manual, would more appropriately be referred to as named scopes. The tag namespace in C is an example of a (built-in) language namespace where the *grammatical rôle* of the identifier determines its association with the appropriate set.  $\binom{2}{1}$  Or the person typesetting the code.

#### 12 TERMINOLOGY SPLINT  $^{16}_{17}$

- $\Box$  symbolic switch: a macro (or an associative array of macros) that let the TEX parser generated by the package associate *symbolic term names* (called *named references* in the official bison documentation) with the terms. Unlike the 'real' parser, the parser created with this suite requires some extra setup as explained in the included examples (one can also consult the source for this documentation which creates but does not use a symbolic switch).
- $\Box$  symbolic term name: (also refered to as a *named reference* in the bison manual): a (relatively new) way to refer to stack values in bison. In addition to using the 'positional' names such as  $\text{\$n}$  to refer to term values, one can utilize the new syntax:  $\frac{1}{n}$  [name] (or even  $\frac{1}{n}$  name when the name has a tame enough syntax). The 'name' can be assigned by the user or can be the name of the nonterminal or token used in the productions.
- $\Box$  term: in a narrow sense, an 'element' of a grammar. Instead of a long winded definition, an example, such as «identifier» should suffice. Terms are further classified into terminals (tokens) and nonterminals (which can be intuitively thought of as composite terms).
- $\Box$  token: in short, an element of a set. Usually encoded as an integer by most parsers, a token is an indivisible term produced for the parser by the scanner. T<sub>EX</sub>'s scanner uses a more sophisticated token classification, for example, (character code, character category) pairs, etc.

### 3 Languages, scanners, parsers, and T<sub>F</sub>X

**13a** Tokens and tables keep macros in check. Make 'em with bison, use WEAVE as a tool. Add  $TEX$  and  $CTANGE$ , and  $C$  to the pool. Reduce 'em with actions, look forward, not back. Macros, productions, recursion and stack!

Computer generated (most likely)

In order to understand the parsing routines in this collection, it would help to gain some familiarity with the internals of the parsers produced by bison for its intended target: C. A person looking inside a parser delivered by bison would quickly discover that the parsing procedure itself (*yyparse*) occupies a rather small portion of the file. If (s)he were to further reduce the size of the file by removing all the preprocessor directives intended to anticipate every conceivable combination of the operating system, compiler, and C dialect, and various reporting and error logging functions it would become very clear that the most valuable product of bison's labor is a collection of integer tables that control the actions of the parser routine. Moreover, the routine itself is an extremely concise and well-structured loop composed of goto's and a number of numerical conditionals. If one could think of a way of accessing arrays and processing conditionals in the language of one's choice, once the tables produced by bison have been converted into a form suitable for the consumption by the appropriate language engine, the parser implementation becomes straightforward. Or nearly so.

The scanning (or lexing) step of this process—a way to convert a stream of symbols into a stream of integers, deserves some attention, as well. There are a number of excellent programs written to automate this step in much the same fashion as bison automates the generation of parsers. One such tool, flex, though (in the opinion of this author) slightly lacking in the simplicity and elegance as compared to bison, was used to implement the lexer for this software suite. Lexing in TFX will be discussed in considerable detail later in this manual.

The language of interest in our case is, of course, TEX, so our future discussion will revolve around the five elements mentioned above:  $(1)$  data structures (mainly arrays and stacks),  $(2)$  converting **bison**'s output into a form suitable for T<sub>E</sub>X's consumption,  $^{(3)}$  processing raw streams of T<sub>E</sub>X's tokens and converting them into streams of parser tokens,  $(4)$ the implementation of bison's *yyparse* in TEX, and, finally,  $(5)$ producing TEX output via syntax-directed translation (which requires an appropriate abstraction to represent bison's actions inside TEX). We shall begin by discussing the parsing process itself.

#### 14 ARRAYS, STACKS AND THE PARSER SPLINT SPLINT SPLINT SPLINT

#### 14a Arrays, stacks and the parser

Let us briefly examine the programming environment offered by T<sub>E</sub>X. Designed for typesetting, T<sub>E</sub>X's remarkable language provides a layer of macro processing atop of a set of commands that produce the output fulfilling its primary mission: delivering page layouts. In The T<sub>E</sub>Xbook, the macro expansion is likened to mastication, whereas TEX's main product, the typographic output is the result of its 'digestion' process. Not everything that goes through TEX's digestive tract ends up leaving a trace on the final page: a file full of \relax's will produce no output, even though \relax is not a macro, and thus would have to be processed by TEX at the lowest level.

It is time to describe the details of defining suitable data structures in TFX. At first glance, TFX provides rather standard means of organizing and using the memory. At the core of its generic programming environment is an array of  $\count n$  registers, which may be viewed as general purpose integer variables that are randomly accessible by their indices. The integer arithmetic machinery offered by TEX is spartan but is very adequate for the sort of operations a parser would perform: mostly additions and comparisons.

Is the \count array a good way to store tables in T<sub>E</sub>X? Probably not. The first factor is the *size* of this array: only 256 \count registers exist in a standard TEX (the actual number of such registers on a typical machine running TEX is significantly higher but this author is a great believer in standards, and to his knowledge, none of the standardization efforts in the TEX world has resulted in anything even close to the definitive masterpiece that is The TEXbook). The issue of size can be mitigated to some extent by using a number of other similar arrays used by TEX (\catcode, \uccode, \dimen, \sfcode and others can be used for this purpose as long as one takes care to restore the 'sane' values before the control is handed off to TEX's typesetting mechanisms). If a table has to span several such arrays, however, the complexity of accessing code would have to increase significantly, and the issue of size would still haunt the programmer.

The second factor is the utilization of several registers by TEX for special purposes (in addition, some of these registers can only store a limited range of values). Thus, the first 10 \count registers are used by the plain TFX for (well, *intended* for, anyway) the purposes of page accounting: their values would have to be carefully saved and restored before and after each parsing call, respectively. Other registers (\catcode in particular) have even more disrupting effects on TEX's internal mechanisms. While all of this can be managed (after all, using TEX as an arithmetic engine such as a parser suspends the need for any typographic or other specialized functions controlled by these arrays), the added complexity of using several memory banks simultaneously and the speed penalty caused by the need to save and restore register values make this approach much less attractive.

What other means of storing arrays are provided by T<sub>F</sub>X? Essentially, only three options remain: \token registers, macros holding whole arrays, and associative arrays accessed through \csname . . . \endcsname. In the first two cases if care is taken to store such arrays in an appropriate form one can use TEX's \ifcase primitive to access individual elements. The trade-off is the speed of such access: it is linear in the size of the array for most operations, and worse than that for others, such as removing the last item of an array. Using clever ways of organizing such arrays, one can improve the linear access time to  $O(\log n)$  by simply modifying the access macros but at the moment, a straightforward \ifcase is used after expanding a list macro or the contents of a **\token** n register in an unoptimized parser. An *optimized* parser uses associative arrays.

The array discussion above is just as applicable to *stacks* (indeed, an array is the most common form of stack implementation). Since stacks pop up and disappear frequently (what else are stacks to do?), list macros are usually used to store them. The optimized parser uses a separate \count register to keep track of the top of the stack in the corresponding associative array.

Let us now switch our attention to the code that implements the parser and scanner *functions*. If one has spent some time writing T<sub>EX</sub> macros of any sophistication (or any macros, for that matter) (s)he must be familiar with the general feeling of frustration and the desire to 'just call a function here and move on'. Macros<sup>1</sup>) produce *tokens*, however, and tokens must either expand to nothing or stay and be contributed to your input, or worse, be out of place and produce an error. One way to sustain a stream of execution with macros is *tail recursion* (i.e. always expanding the *last token left standing*).

<sup>&</sup>lt;sup>1</sup>) Formally defined as '... special compile-time functions that consume and produce syntax objects' in [\[DHB\]](#page-128-4).

#### $^{18}_{19}$

As we have already discussed, bison's  $yynarse()$  is a well laid out loop organized as a sequence of **goto**'s (no reason to become religious about structured programming here). This fact, and the following well known trick, make C to T<sub>EX</sub> translation nearly straightforward. The macro T<sub>EX</sub> niques employed by the sample code below are further discussed elsewhere in this manual.

```
label A: ...
    [\text{more code}\mathrel{\ldots}]if(condition)
             goto C;
    [more code . . .]
label B: ...
    [more code . . .]
             goto A;
    [more code . . .]
label C: ...
    [more code . . .]
```
Given the code on the left (where **goto**'s are the only means of branching but can appear inside conditionals), one way to translate it into TEX is to define a set of macros (call them \labelA, \labelAtail and so forth for clarity) that end in \next (a common name for this purpose). Now, **\labelA** will imple-

```
\if(condition)
    \let\next=\labelC
\else
    \let\next=\labelAtail
```
ment the code that comes between label A: and goto C;, whereas \labelAtail is responsible for the code after goto C; and before label B: (provided no other goto's intervene which can always be arranged). The conditional which precedes goto  $C$ ; can now be written in T<sub>E</sub>X as presented on the right, where (condition) is an appropriate translation of the corresponding condition in the code being translated (usually, one of '=' or ' $\neq$ '). Further details can be extracted from the TEX code that implements these functions where the corresponding C code is presented

alongside the macros that mimic its functionality<sup>1</sup>). This concludes the overview of the general approach, It is time to consider the way characters get consumed on the lower levels of the macro hierarchy and the interaction between the different layers of the package.

#### 15a TEX into tokens

Thus far we have covered the ideas behind items  $(1)$  and  $(4)$  on our list. It is time to discuss the lowest level of processing performed by these macros: converting TEX's tokens into the tokens consumed by the parser, i.e. part  $(3)$  of the plan. Perhaps, it would be most appropriate to begin by reviewing the concept of a token.

As commonly defined, a token is simply an element of a set (see the section on [terminology](#page-10-0) earlier in this manual). Depending on how much structure the said set possesses, a token can be represented by an integer or a more complicated data structure. In the discussion below, we will be dealing with two kinds of tokens: the tokens consumed by the parsers and the TEX tokens seen by the input routines. The latter play the rôle of *characters* that combine to become the former. Since bison's internal representation for its tokens is non-negative integers, this is what the scanner must produce.

TEX's tokens are a good deal more sophisticated: they can be either pairs  $(c_{ch}, c_{cat})$ , where  $c_{ch}$  is the character code and ccat is TEX's category code (1 and 2 for group characters, 5 for end of line, etc.), or control sequences, such as \relax. Some of these tokens (control sequences and active, i.e. category 13 characters) can have complicated internal structure (expansion). The situation is further complicated by TEX's \let facility, which can create 'character-like' control sequences, and the lack of conditionals to distinguish them from the 'real' characters. Finally, not all pairs can appear as part of the input (say, there is no  $(n, 0)$  token for any n, in the terminology above).

The scanner expects to see *characters* in its input, which are represented by their ASCII codes, i.e. integers between 0 and 255 (actually, a more general notion of the Unicode character is supported but we will not discuss it further). Before character codes appear as the input to the scanner, however, and make its integer table-driven mechanism 'tick', a lot of work must be done to collect and process the stream of T<sub>E</sub>X tokens produced after CWEAVE is done with your input. This work becomes even more complicated when the typesetting routines that interpret the parser's output must sneak outside of the parsed stream of text (which is structured by the parser) and insert the original TEX code produced by CWEAVE into the page.

SPLinT comes with a customizeable input routine of moderate complexity (\yyinput) that classifies all TEX tokens into seven categories: 'normal' spaces (i.e. category 10 tokens, skipped by TEX's parameter scanning mechanism), 'explicit' spaces (includes the control sequences  $\let$  to  $\Box$ , as well as  $\Box$ ), groups (avoid using \bgroup and \egroup in your input but 'real', {. . .} groups are fine), active characters, normal

<sup>1</sup>) Running the risk of overloading the reader with details, the author would like to note that the actual implementation follows a *slightly* different route in order to avoid any **\let** assignments or changing the meaning of **\next** 

#### TEX INTO TOKENS SPLINT

characters (of all character categories that can appear in TEX input, including \$, ^, #, a–Z, etc.), single letter control sequences, and multi-letter control sequences. Each of these categories can be processed separately to 'fine-tune' the input routine to the problem at hand. The input routine is not very fast, instead, flexibility was the main goal. Therefore, if speed is desirable, a customized input routine is a great place to start. As an example, a minimalistic \yyinputtrivial macro is included.

When \yyinput 'returns' by calling \yyreturn (which is a macro you design), your lexing routines have access to three registers: \yycp@, that holds the character value of the character just consumed by \yyinput, \yybyte, that most of the time holds the token just removed from the input, and \yybytepure, that (again, with very few exceptions) holds a 'normalized' version of the read character (i.e. a character of the same character code as  $\y{ycp@}$ , and category 12 (to be even more precise (and to use nested parentheses), 'normalized' characters have the same category code as that of '.' at the point where yyinput.sty is read)).

Most of the time it is the character code one needs (say, in the case of  $\setminus \{\, \setminus\}$ ,  $\&$  and so on) but under some circumstances the distinction is important (outside of  $\forall \nu\in\{1, 1\}$ , the sequence  $\iota\in\{1\}$  has nothing to do with the digit '1'). This mechanism makes it easy to examine the consumed token. It also forms the foundation of the 'hidden context' passing mechanism described later.

The remainder of this section discusses the internals of \yyinput and some of the design trade-offs one has to make while working on processing general TEX token streams. It is typeset in 'small print' and can be skipped if desired.

To examine every token in its path (including spaces that are easy to skip), the input routine uses one of the two well-known TEXnologies: \futurelet\next\examinenext or its equivalent \afterassignment\examinenext\let\next= . Recursively inserting one of these sequences, \yyinput can go through any list of tokens, as long as it knows where to stop (i.e. return an end of file character). The signal to stop is provided by the \yyeof sequence, which should not appear in any 'ordinary' text presented for parsing, other than for the purpose of providing such a stop signal. Even the dependence on \yyeof can be eliminated if one is willing to invest the time in writing macros that juggle T<sub>EX</sub>'s \token registers and only limit oneself to input from such registers (which is, aside from an obvious efficiency hit, a strain on TEX's memory, as you have to store multiple (3 in the general case) copies of your input to be able to back up when the lexer makes a wrong choice). Another approach to avoid the use of stop tokens is to store the whole input as a parameter for the appropriate macro. This scheme is remarkably powerful and can produce expandable versions of very complicated routines, although the amount of effort required to write such macros grows at a frightening rate. As the text inside \vb{. . .} is nearly always well structured, the care that \yyinput takes in processing such character lists is an overkill. In a more 'hostile' environment (such as the one encountered by the now obsolete \Tex macros), however, this extra attention to detail pays off in the form of a more robust input mechanism.

One subtlety deserves a special mention here, as it can be important to the designer of 'higher-level' scanning macros. Two types of tokens are extremely difficult to deal with whenever TEX's own lexing mechanisms are used: (implicit) spaces and even more so, braces. We will only discuss braces here, however, almost everything that follows applies equally well to spaces (category 10 tokens to be precise), with a few simplifications (or complications, in a couple of places). To understand the difficulty, let's consider one of the approaches above:

#### \futurelet\next\examinenext.

The macro \examinenext usually looks at \next and inserts another macro (usually also called \next) at the very end of its expansion list. This macro usually takes one parameter, to consume the next token. This mechanism works flawlessly, until the lexer encounters a {br, sp}ace. The \next sequence, seen by \examinenext contains a lot of information about the

<span id="page-15-0"></span>brace ahead: it knows its category code (left brace, so 1), its character code (in case there was, say a **\catcode'\[=1** $\text{L}$ earlier) but not whether it is a 'real' brace (i.e. a character  $\{1\}$ ) or an implicit one (a \bgroup). There is no way to find that out until the control sequence 'launched' by \examinenext sees the token as a parameter.

If the next token is a 'real' brace, however, \examinenext's successor will never see the token itself: the braces are stripped by TEX's scanning mechanism. Even if it finds a \bgroup as the parameter, there is no guarantee that the actual input was not {\bgroup}. One way to handle this is by applying \string before consuming the next token. If prior to expanding \string care has been taken to set the \escapechar appropriately (remember, we know the character code of the next token in advance), as soon as one sees a character with \escapechar's character code, (s)he knows that an implicit brace has just been seen. One added complication to all this is that a very determined programmer can insert an active character (using, say, the **\uccode** mechanism) that has the *same* character code as the brace token that it has been \let to! Even setting this disturbing possibility aside, the \string mechanism (or, its cousin, \meaning) is far from perfect: both produce a sequence of category 12 and 10 tokens that are mixed into the original input. If it is indeed a brace character that we just saw, we can consume the next token and move on but what if this was a control sequence? After all, just as easily as \string makes a sequence into characters, \csname . . . \endcsname pair will make any sequence of characters into a control sequence so determining the end the character sequence produced by \string may prove impossible. Huh . . .

What we need is a backup mechanism: keeping a copy of the token sequence ahead, one can use \string to see whether the next token is a real brace first, and if it is, consume it and move on (the active character case can be handled as the implicit case below, with one extra backup to count how many tokens have been consumed). At this point the brace has to be reinserted in case, at some point, a future 'back up' requires that the rest of the tokens are removed from the output (to avoid 'Too many }'s' complaints from TEX). This can be done by using the \iftrue{\else}\fi trick (and a generous sprinkling of \expandafters). Of course, some bookkeeping is needed to keep track of how deep inside the braced groups we are. For an implicit brace, more work is needed: read all the characters that \string produced (and maybe more), then remember the number of characters consumed. Remove the rest of the input using the method described above and restart the scanning from the same point knowing that the next token can be scanned as a parameter.

Another strategy is to design a general enough macro that counts tokens in a token register and simply recount the tokens after every brace was consumed.

Either way, it takes a lot of work. If anyone would like to pursue the counting strategy, simple counting macros are provided in /examples/count/count.sty. The macros in this example supply a very general counting mechanism that does not depend on \yyeof (or any other token) being 'special' and can count the tokens in any token register, as long as none of those tokens is an \outer control sequence. In other words, if the macro is used immediately after the assignment to the token

register, it should always produce a correct count.

Needless to say, if such a general mechanism is desired, one has to look elsewhere. The added complications of treating spaces (T<sub>EX</sub> tends to ignore them most of the time) make this a torturous exercise in TEX's macro wizardry.

The included \yyinput has two ways of dealing with braces: strip them or view the whole group as a token. Pick one or write a different \yyinput. Spaces, implicit or explicit, are reported as a specially selected character code and consumed with a likeness of **\afterassignment\moveon\let\next**= $\cup$ . This behavior can be adjusted if needed.

Now that a steady stream of character codes is arriving at \yylex after \yyreturn the job of converting it into numerical tokens is performed by the scanner (or lexer, or tokenizer, or even tokener), discussed in the next section.

#### 17a Lexing in TEX

In a typical system that uses a parser to process text, the parsing pass is usually split into several stages: the raw input, the lexical analysis (or simply *lexing*), and the parsing proper. The *lexing* (also called *scanning*, we use these terms interchangeably) clumps various sequences of characters into tokens to facilitate the parsing stage. The reasons for this particular hierarchy are largely pragmatic and are partially historic (there is no reason that parsing cannot be done in multiple phases, as well, although it usually isn't).

If one recalls a few basic facts from the formal language theory, it becomes obvious that a lexer, that parses regular languages, can (theoretically) be replaced by an LALR parser, that parses context-free ones (or some subset thereof, which is still a super set of all regular languages). A common justification given for creating specialized lexers is efficiency and speed. The reality is somewhat more subtle. While we do care about the efficiency of parsing in TEX, having a specialized scanner is important for a number of different reasons.

The real advantage of having a dedicated scanner is the ease with which it can match incomplete inputs and back up. A parser can, of course, recognize any valid input that is also acceptable to a lexer, as well as reject any input that does not form a valid token. Between those two extremes, however, lies a whole realm of options that a traditional parser will have great difficulty exploring. Thus, to mention just one example, it is relatively easy to set up a DFA  $^1$ ) so that the *longest* matching input is accepted. The only straightforward way to do this with a traditional parser is to parse longer and longer inputs again and again. While this process can be optimized to a certain degree, the fact that a parser has a stack to maintain limits its ability to back up.

As an aside, the mechanism by which CWEB assembles its 'scraps' into chunks of recognized code is essentially iterative lexing, very similar to what a human does to make sense of complicated texts. Instead of trying to match the longest running piece of text, CWEB simply looks for patterns to combine inputs into larger chunks, which can later be further combined. Note that this is not quite the same as the approach taken by, say GLR parsers, where the parser must match the whole input or declare a failure. Where a CWEB-type parser may settle for the first available match (or the longest available) a GLR parser must try all possible matches or use an algorithm to reject the majority of the ones that are bound to fail in the end.

This 'CWEB way' is also different from a traditional 'strict' LR parser/scanner approach and certainly deserves serious consideration when the text to be parsed possesses some rigid structure but the parser is only allowed to process it one small fragment at a time.

Returning to the present macro suite, the lexer produced by flex uses integer tables similar to those employed by bison so the usual T<sub>E</sub>Xniques used in implementing \yyparse are fully applicable to \yylex.

An additional advantage provided by having a flex scanner implemented as part of the suite is the availability of the original bison scanner written in C for the use by the macro package.

This said, the code generated by flex contains a few idiosyncrasies not present in the bison output. These 'quirks' mostly involve handling of end of input and error conditions. A quick glance at the \yylex implementation will reveal a rather extensive collection of macros designed to deal with end of input actions.

<sup>1</sup>) Which stands for Deterministic Finite Automaton, a common (and mathematically unique) way of implementing a scanner for regular languages. Incidentally LALR mentioned above is short for Look Ahead Left to Right.

#### $18$  LEXING IN TEX SPLINT  $\frac{20}{20}$

Another difficulty one has to face in translating flex output into TEX is a somewhat unstructured namespace delivered in the final output (this is partially due to the POSIX standard that flex strives to follow). One consequence of this 'messy' approach is that the writer of a flex scanner targeted to T<sub>E</sub>X has to declare flex 'states' (more properly called *subautomata*) twice: first for the benefit of flex itself. and then again, in the C preamble portion of the code to output the states to be used by the action code in the lexer. Define\_State(. . .) macro is provided for this purpose. This macro can be used explicitly by the programmer or be inserted by a specially designed parser. Using CWEB helps to keep these declarations together.

The 'hand-off' from the scanner to the parser is implemented through a pair of registers: \yylval, a token register containing the value of the returned token and \yychar, a \count register that contains the numerical value of the token to be returned.

Upon matching a token, the scanner passes one crucial piece of information to the programmer: the character sequence representing the token just matched (\yytext). This is not the whole story though as there are three more token sequences that are made available to the parser writer whenever a token is matched.

The first of these is simply a 'normalized' version of \yytext (called \yytextpure). In most cases it is a sequence of TEX tokens with the same character codes as the one in \yytext but with their category codes set to 12 (see the discussion of \yybytepure [above](#page-15-0)). In cases when the tokens in \yytext are not  $(c_{ch}, c_{cat})$  pairs, a few simple conventions are followed, some of which will be explained below. This sequence is provided merely for convenience and its typical use is to generate a key for an associative array.

The other two sequences are special 'stream pointers' that provide access to the extended scanner mechanism in order to implement the passing of the 'formatting hints' to the parser, as well as incorporate CWEAVE formatted code into the input, without introducing any changes to the original grammar. As the mechanism itself and the motivation behind it are somewhat subtle, let us spend a few moments discussing the range of formatting options desirable in a generic pretty-printer.

Unlike strict parsers employed by most compilers, a parser designed for pretty printing cannot afford being too picky about the structure of its input ( $[G_0]$  calls such parsers 'loose'). To provide a simple illustration, an isolated identifier, such as 'lg\_integer' can be a type name, a variable name, or a structure tag (in a language like C for example). If one expects the pretty printer to typeset this identifier in a correct style, some context must be supplied, as well. There are several strategies a pretty printer can employ to get a hold of the necessary context. Perhaps the simplest way to handle this, and to reduce the complexity of the pretty printing algorithm is to insist on the programmer providing enough context for the parser to do its job. For short examples like the one above, this may be an acceptable strategy. Unfortunately, it is easy to come up with longer snippets of grammatically deficient text that a pretty printer should be expected to handle. Some pretty printers, such as the one employed by CWEB and its ilk (the original WEB, FWEB), use a very flexible bottom-up technique that tries to make sense of as large a portion of the text as it can before outputting the result (see also  $W_0$ ), which implements a similar algorithm in L<sup>A</sup>T<sub>E</sub>X).

The expectation is that this algorithm will handle the majority (about 90%? it would be interesting to carry out a study in the spirit of the ones discussed in  $J_{\text{o}}$  to find out) of the cases with the remaining few left for the author to correct. The question is, how can such a correction be applied?

CWEB itself provides two rather different mechanisms for handling these exceptions. The first uses direct typesetting commands (for example, @/ and @# for canceling and introducing a line break, resp.) to change the typographic output.

The second (preferred) way is to supply *hidden context* to the pretty-printer. Two commands,  $\mathcal{Q}$ ; and @[. . .@] are used for this purpose. The former introduces a 'virtual semicolon' that acts in every way like a real one except it is not typeset (it is not output in the source file generated by CTANGLE either but this has nothing to do with pretty printing, so I will not mention CTANGLE anymore). For instance, from the parser's point of view, if the preceding text was parsed as a 'scrap' of type exp, the addition of @; will make it into a 'scrap' of type stmt in CWEB's parlance. The second construct  $(\mathbb{Q}[\ldots \mathbb{Q}])$ , is used to create an exp scrap out of whatever happens to be inside the brackets.

This is a powerful tool at the author's disposal. Stylistically, such context hints are the right way to handle exceptions, since using them forces the writer to emphasize the *logical* structure of the formal text. If the pretty printing style is changed later on, the texts with such hidden contexts should be able to survive intact in the final document (as an example, using a break after every statement in C may no longer be considered appropriate, so any forced break introduced to support this convention would now have to be removed, whereas @;'s would simply quietly disappear into the background).

The same hidden context idea has another important advantage: with careful grammar fragmenting (facilitated by CWEB's or any other literate programming tool's 'hypertext' structure) and a more diverse hidden context (or even arbitrary hidden text) mechanism, it is possible to use a strict parser to parse incomplete language fragments. For example, the productions that are needed to parse C's expressions form a complete subset of the grammar. If the grammar's 'start' symbol is changed to *expression* (instead of the translation-unit as it is in the full C grammar), a variety of incomplete C fragments can now be parsed and pretty-printed. Whenever such granularity is still too 'coarse', carefully supplied hidden context will give the pretty printer enough information to adequately process each fragment. A number of such sub-parsers can be tried on each fragment (this may sound computationally expensive, however, in practice, a carefully chosen hierarchy of parsers will finish the job rather quickly) until a correct parser produced the desired output (this approach is similar to, although not quite the same as the one employed by the General LR parsers).

<span id="page-18-0"></span>This somewhat lengthy discussion brings us to the question directly related to the tools described in this manual: how does one provide typographical hints or hidden context to the parser?

One obvious solution is to build such hints directly into the grammar. The parser designer can, for instance, add new tokens (say, BREAK\_LINE) to the grammar and extend the production set to incorporate the new additions. The risk of introducing new conflicts into the grammar is low (although not entirely non-existent, due to the lookahead limitations of LR(1) grammars) and the changes required are easy, although very tedious, to incorporate.

In addition to being labor intensive, this solution has two other significant shortcomings: it alters the original grammar and hides its logical structure; it also 'bakes in' the pretty-printing conventions into the language structure (making the 'hidden' context much less 'stealthy'). It does avoid the 'synchronicity problem' mentioned below.

A marginally better technique is to introduce a new regular expression recognizable by the scanner which will then do all the necessary bookkeeping upon matching the sequence. All the difficulties with altering the grammar mentioned above apply in this case, as well, only at the 'lexical analysis level'. At a minimum, the set of tokens matched by the scanner would have to be altered.

A much more satisfying approach involves inserting the hints at the input stage and passing this information to the scanner and the parser as part of the token 'values'. The hints themselves can masquerade as characters ignored by the scanner (white space <sup>1</sup>), for example) and preprocessed by a specially designed input routine. The scanner then simply passes on the values to the parser. This makes hints, in effect, invisible.

The difficulty now lies in synchronizing the token production with the parser. This subtle complication is very familiar to anyone who has designed TEX's output routines: the parser and the lexer are not synchronous, in the sense that the scanner might be reading several (in the case of the general  $LR(n)$  parsers) tokens <sup>2</sup>) ahead of the parser before deciding on how to proceed (the same way TEX can consume a whole paragraph's worth of text before exercising its page builder).

If we simple-mindedly let the scanner return every hint it has encountered so far, we may end up feeding the parser the hints meant for the token that appears *after* the fragment the parser is currently working on. In other words, when the scanner 'backs up' it must correctly back up the hints as well.

This is exactly what the scanner produced by the tools in this package does: along with the main stream of tokens meant for the parser, it produces two <sup>3</sup> ) hidden streams (called the \yyformat stream and the \yystash stream) and provides the parser with two strings (currently only strings of digits are used although arbitrary sequences of TEX tokens can be used as pointers) with the promise that all the 'hints' between the

<sup>1</sup>) Or even the 'intercharacter space', to make the hints truly invisible to the scanner. 2) Even if one were to somehow mitigate the effects of the lookahead in the parser, the scanner would still have to read the characters of the current token up to (and, in some cases, beyond) the (token's) boundary which, in most cases, is the whitespace, possibly hiding the next hint. 3) There would be no difficulty in splitting either of these streams into multiple 'substreams' by modifying the stream extraction macros accordingly.

beginning of the corresponding stream and the point labeled by the current stream pointer appeared among the characters up to and, possibly, including the ones matched as the current token. The macros to extract the relevant parts of the streams (\yyreadfifo and its cousins) are provided for the convenience of the parser designer.

The \yystash stream collects all the typesetting commands inserted by CWEB to be possibly used in displaying the action code in bison productions, for example. Because of this, it may appear in somewhat unexpected places, introducing spaces where the programmer did not neccessarily intend (such as at the beginning of the line, etc.). To mitigate this problem, the \yystash stream macros are implemented to be entirely invisible to the lexer. Making them produce spaces is also possible, and some examples are provided in symbols.sty. The interested reader can consult the input routine macros in yyinput.sty for the details of the internal representation of the streams.

In the interest of full disclosure, let me point out that this simple technique introduces a significant strain on TEX's computational resources: the lowest level macros, the ones that handle character input and are thus executed (sometimes multiple times), for every character in the input stream are rather complicated and therefore, slow. Whenever the use of such streams is not desired a simpler input routine can be written to speed up the process (see \yyinputtrivial for a working example of such macro).

Finally, while probably not directly related to the present discussion, this approach has one more interesting feature: after the parser is finished, the parser output and the streams exist 'statically', fully available for any last minute preprocessing or for debugging purposes, if necessary <sup>1</sup> ). Under most circumstances, the parser output is 'executed' and the macros in the output are the ones reading the various streams using the pointers supplied at the parsing stage (at least, this is the case for all the parsers supplied with the package).

#### 20a Inside semantic actions: switch statements and 'functions' in TEX

So far we have looked at the lexer for your input, and a grammar ready to be put into action (we will talk about actions a few moments later). It is time to discuss how the tables produced by bison get converted into T<sub>E</sub>X macros that drive the parser in T<sub>E</sub>X.

The tables that drive the bison input parsers are collected in  $\{b, d, f, g, n\}$ yytab.tex and small\_tab.tex. Each one of these files contains the tables that implement a specific parser used during different stages of processing. Their exact function is well explained in the source file produced by bison (how this is done is detailed elsewhere, see  $[Ah]$  $[Ah]$  for a good reference). It would suffice to mention here that there are three types of tables in this file:  $(1)$ numerical tables such as  $\y$ table and  $\yy$ check (both are either TEX's token registers in an unoptimized parser or associate arrays in an optimized version of such as discussed below),  $(2)$ a string array **\vytname**, and  $(3)$ an action switch. The action switch is what gets called when the parser does a reduction. It is easy to notice that the numerical tables come 'premade' whereas the string array consisting of token names is difficult to recognize. This is intentional: this form of initialization is designed to allow the widest range of characters to appear inside names. The macros that do this reside in yymisc.sty. The generated table files also contain constant and token declarations used by the parser.

The description of the process used to output bison tables in an appropriate form continues in the section about outputting T<sub>EX</sub> tables, we pick it up here with the description of the syntax-directed translation and the actions. The line

#### \switchon\next\in\currentswitch

is responsible for calling an appropriate action in the current switch, as is easy to infer. A switch is also a macro that consists of strings of TEX tokens intermixed with TEX macros inside braces. Each group of macros gets executed whenever the character or the group of characters in \next matches a substring preceding the braced group. If there are two different substrings that match, only the earliest group of macros gets expanded. Before a state is used, a special control sequence, \setspecialcharsfrom\switchname can be used to put the TFX tokens in a form suitable for the consumption by  $\switcho$ . The most important step it performs is it turns every token in the list into a character with the same character code and category 12. Thus \{ becomes  $\{1,2\}$ . There are other ways of inserting tokens into a state: enclosing a token or a string of tokens in \raw...\raw adds it to the state macro unchanged. If you have a sequence of category

<sup>1</sup>) One may think of the parser output as an executable abstract syntax tree (AST).

12 characters you want to add to the state, put it after \classexpand (such sequences are usually prepared by the \setspecialchars macro that uses the token tables generated by bison from your grammar).

You can give a case a readable label (say, **brackets**) and enclose this label in  $\raw \cdot \draw$ . A word of caution: an 'a' inside of  $\raw \ . \raw$  (which is most likely an  $a_{11}$  unless you played with the category codes before loading the \switchon macros) and the one outside it are two different characters, as one is no longer a letter (category 11) in the eyes of TEX whereas the other one still is. For this reason one should not use characters other than letters in h{is,er} state names: the way a state picks an action does not distinguish between, say, a '(' in '(letter)' and a stand alone '(' and may pick an action that you did not intend 1). This applies even if '(' is not among the characters explicitly inserted in the state macro: if an action for a given character is not found in the state macro, the \switchon macro will insert a current \default action instead, which most often you would want to be \yylex or \yyinput (i.e. skip this token). If a single '(' or ')' matches the braced group that follows '(letter)' chaos may ensue (most likely TEX will keep reading past the \end or \yyeof that should have terminated the input). Make the names of character categories as unique as possible: the \switchon is simply a string matching mechanism, with the added differentiation between characters of different categories.

Finally, the construct \statecomment anything\statecomment allows you to insert comments in the state sequence (note that the state *name* is put at the beginning of the state macro (by  $\setminus$  setspecialcharsfrom) in the form of a special control sequence that expands to nothing: this elaborate scheme is needed because another control sequence can be \let to the state macro which makes the debugging information difficult to decipher). The debugging mode for the lexer implemented with these macros is activated by **\tracedfatrue**.

The functionality of the \switchon (as well as the \switchonwithtype, which is capable of some rudimentary type checking) macros (for 'historical' reasons, one can also use \action as a synonym for the latter) has been implemented in a number of other macro packages (see  $\lfloor \mathrm{Fi} \rfloor$  that discusses the well-known and widely used \CASE and \FIND macros). The macros in this collection have the additional property that the only assignments that persist after the \switchon completes are the ones performed by the user code inside the selected case.

This last property of the switch macros is implemented using another mechanism that is part of this macro suite: the 'subroutine-like' macros, \begingroup. . .\tokreturn. For examples, an interested reader can take a look at the macros included with the package. A typical use is \begingroup. . .\tokreturn{}{\toks0 }{} which will preserve all the changes to  $\text{b}$  and have no other side effects (if, for example, in typical T<sub>E</sub>X vernacular, \next is used to implement tail recursion inside the group, after the \tokreturn, \next will still have the same value it had before the group was entered). This functionality comes at the expense of some computational efficiency.

This covers most of the routine computations inside semantic actions, all that is left is a way to 'tap' into the stack automaton built by bison using an interface similar to the special \$n variables utilized by the 'genuine' bison parsers (i.e. written in C or any other target language supported by bison).

This rôle is played by the several varieties of  $\yy p$  command sequences (for the sake of completeness, p stands for one of  $(n)$ , [name], ]name[ or n, here n is a string of digits, and a 'name' is any name acceptable as a symbolic name for a term in bison). Instead of going into the minutia of various flavors of \yy-macros, let me just mention that one can get by with only two 'idioms' and still be able to write parsers of arbitrary sophistication:  $\gamma y(n)$  can be treated as a token register containing the value of the *n*-th term of the rule's right hand side,  $n > 0$ . The left hand side of a production is accessed through \yyval. A convenient shortcut is \yy0{TEX material} which will expand (as in \edef) the 'TEX material' inside the braces. Thus, a simple way to concatenate the values of the first two production terms is  $\yy0\theta\y(1)\theta\yy(2).$ The included bison parser can also be used to provide support for 'symbolic names', analogous to bison's \$[name] but a bit more effort is required on the user's part to initialize such support. Using symbolic names can make the parser more readable and maintainable, however.

There is also a  $\bb{b}$  m macro, that has no analogue in the 'real' bison parsers, and provides access to the term values in the 'natural order' (e.g. \bb1 is the last term read). Its intended use is with the 'inline' rules (see the main parser for such examples). As of version 3.0 bison no longer outputs *yyrhs* and *yyprhs*, which

 $1)$  One way to mitigate this is by putting such named states at the end of the switch, after the actions labelled by the standalone characters.

#### 22 INSIDE SEMANTIC ACTIONS: SWITCH STATEMENTS AND 'FUNCTIONS' IN TRX SPLINT

makes it impossible to produce the *yyrthree* array necessary for processing such rules in the 'left to right' order. One might also note that the new notation is better suited for the inline rules since the value that is pushed on the stack is that of \bb0, i.e. the term implicitly inserted by bison. Be aware that there are no \bb[·] or \bb(·) versions of these macros, for obvious reasons. A less obvious feature of this macro is its 'nonexpandable' nature. This means they cannot be used inside \edef. Thus, the most common use pattern is \bb n{\toks m} with a subsequent expansion of \toks m. Making these macros expandable is certainly possible but does not seem crucial for the intended limited use pattern.

Naturally, a parser writer may need a number of other data abstractions to complete the task. Since these are highly dependent on the nature of the processing the parser is supposed to provide, we refer the interested reader to the parsers included in the package as a source of examples of such specialized data structures.

One last remark about the parser operation is worth making here: the parser automaton itself does not make any \global assignments. This (along with some careful semantic action writing) can be used to 'localize' the effects of the parser operation and, most importantly, to create 'reentrant' parsers that can, e.g. call themselves recursively.

#### 22a 'Optimization'

<span id="page-21-0"></span>By default, the generated parser and scanner keep all of their tables in separate token registers. Each stack is kept in a single macro (this description is further complicated by the support for parser namespaces that exists even for unoptimized parsers but this subtlety will not be mentioned again—see the macros in the package for further details). Thus, every time a table is accessed, it has to be expanded making the table access latency linear in the size of the table. The same holds for stacks and the action 'switches', of course. While keeping the parser tables (which are immutable) in token registers does not have any better rationale than saving the control sequence memory (the most abundant memory in T<sub>E</sub>X), this way of storing stacks does have an advantage when multiple parsers get to play simultaneously. All one has to do to switch from one parser to another is to save the state by renaming the stack control sequences.

When the parser and scanner are 'optimized', all these control sequenced are 'spread over' appropriate associative arrays. One caveat to be aware of: the action switches for both the parser and the scanner have to be output differently (a command line option is used to control this) for optimized and unoptimized parsers. While it is certainly possible to optimize only some of the parsers (if your document uses multiple) or even only some parts of a given parser (or scanner), the details of how to do this are rather technical and are left for the reader to discover by reading the examples supplied with the package. At least at the beginning it is easier to simply set the highest optimization level and use it consistently throughout the document.

#### 22b *T<sub>F</sub>X* with a different *slant* or do you C an escape?

Some T<sub>EX</sub> productions below probably look like alien script. The authors of  $\boxed{E_r}$  cite a number of reasons to view pretty printing of TEX in general as a nearly impossible task. The macros included with the package follow a very straightforward strategy and do not try to be very comprehensive. Instead, the burden of presenting TEX code in a readable form is placed on the programmer. Appropriate hints can be supplied by means of indenting the code, using assignments (=) where appropriate, etc. If you would rather look at straight TEX instead, the line \def\texnspace{other} at the beginning of this section can be uncommented and  $\text{max}(\Upsilon \leftarrow \langle \Upsilon_1 \rangle)$  becomes \noexpand\inmath { \yy 0{ \yy 1{ } } }. There is, however, more to this story. A look at the actual file will reveal that the line above was typed as

#### TeX\_( "/noexpand/inmath{/yy0{/yy1{}}}" );

The 'escape character' is leaning the other way! The lore of  $T_{\rm F}X$  is uncompromising: '\' is the escape character. What is the reason to avoid it in this case?

The mystery is not very deep: '/' was chosen as an escape character by the parser macros (a quick glance at ?yytab.tex will reveal as much). There is, of course, nothing sacred (other than tradition, which this author is trying his hardest to follow) about what character code the escape character has. The reason to look for an alternative is straightforward: '\' is a special character in C, as well (also an 'escape', in fact).

#### $^{23}_{24}$

The line  $\texttt{TeX}_\text{-}(\text{''...''})$ ; is a macro-call but ... in C. This function simply prints out (almost 'as-is') the line in parenthesis. An attempt at TeX\_( "\noexpand" ); would result in

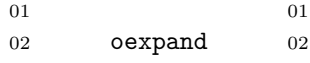

Other escape combinations <sup>1</sup> ) are even worse: most are simply undefined. If anyone feels trapped without an escape, however, the same line can be typed as

TeX\_( "\\noexpand\\inmath{\\yy0{\\yy1{}}}" );

Twice the escape!

If one were to look even closer at the code, another oddity stands out: there are no \$'s anywhere in sight. The big money, \$ is a beloved character in bison. It is used in action code to reference the values of the appropriate terms in a production. If mathematics pays your bills, use \inmath instead.

<sup>1</sup>) Here is a full list of defined escaped characters in C: \a, \b, \f, \n, \r, \t, \v, \[octal digit], \', \", \?, \\, \x, \u, \U. Note that the last three combinations must be followed by a specific string of characters to appear in the input without generating errors.

#### 24 THE BISON PARSER STACK

SPLINT  $\frac{24}{24}$ 

## 4

#### The bison parser stack

<span id="page-24-0"></span>25a The input language for bison loosely follows the BNF notation, with a few enhancements, such as the syntax for actions, to implement the syntax-directed translation, as well as various declarations for tokens, nonterminals, etc.

On the one hand, the language is relatively easy to handle, is nearly whitespace agnostic, on the other, a primitive parser is required for some basic setup even at a very early stage, so the design must be carefully thought out. This bootstrapping step is discussed in more details later on.

The path chosen here is by no means optimal. What it lacks in efficiency, though, it may amply gain in practicality, as we reuse the original grammar used by bison to produce the parser(s) for both pretty printing and bootstrapping. Some minor subtleties arising from this approach are explained in later sections.

As was described in the [discussion of parser stacks](#page-18-0) above, to pretty print a variety of grammar fragments, one may employ a parser stack derived from the original grammar. The most natural and common unit of a bison grammar is a set of productions. It is thus natural to begin our discussion of the parsers in the bison stack with the parser responsible for processing individual rules.

One should note that the productions below are not concerned with the typesetting of the grammar. Instead this task is delegated to the macros in yyunion.sty and its companions. The first pass of the parser merely constructs an 'executable abstract syntax tree' (or EAST<sup>1</sup>)) which can serve very diverse purposes: from collecting token declarations in the boostrapping pass to typesetting the grammar rules.

It would be impossible to completely avoid the question of the visual presentation of the bison input, however. It has already been pointed out that the syntax adopted by bison is nearly insensitive to whitespace. This makes writing bison grammars easier. On the other hand, presenting a grammar is best done using a variety of typographic devices that take advantage of the meaningful positioning of text on the page: skips, indents, etc. Therefore, the macros for bison pretty printing trade a number of bison syntax elements (such as |, ;, action braces, etc.) for the careful placement of each fragment of the input on the page.

Let's take a short break for a broad overview of the input file. The basic structure is that of an ordinary bison file that produces plain C output. The C actions, however, are programmed to output TEX. The bison sections (separated by  $\mathcal{K}$  (shown (pretty printed) as  $\langle \mathcal{K} \rangle$  below)) appear between the successive dotted lines.

 $\langle$  bg.yy 25a $\rangle$  = ·····································································  $\langle$  Grammar parser C preamble  $40b$ ·····································································

<sup>1</sup>) One may argue that EAST is still merely a syntactic construct requiring a proper macro framework for its execution and should be called a 'weak executable syntax tree' or WEST. This acronym extravagnza is heading south so we shall stop here.

#### <span id="page-25-1"></span>26 THE BISON PARSER STACK SPLINT

 $\langle$  Grammar parser bison options  $27c$  $\langle$  union $\rangle$   $\langle$  Union of grammar parser types  $40g \rangle$  $40g \rangle$ ·····································································  $\langle$  Grammar parser C postamble  $40c \rangle$  $40c \rangle$ ·····································································  $\langle$  Tokens and types for the grammar parser  $28a$ 

<span id="page-25-0"></span> $\langle$  Fake start symbol for rules only grammar  $29a \rangle$  $29a \rangle$  $\langle$  Parser common productions [31f](#page-30-0) $\rangle$  $\langle$  Parser grammar productions [34b](#page-33-0) $\rangle$ 

**26a** Bootstrap mode is next. The reason for a separate bootstrap parser is to collect the minimal amount of information to 'spool up' the 'production' parsers. To understand the mechanics and the reasons behind it, consider what happens following a declaration such as %token TOKEN "token" (or, as it would be typeset by the macros in this package '(token) TOKEN token'; see the index entries for more details). The two names for the same token are treated very differently. TOKEN becomes an enum constant in the C parser generated by bison. Even when that parser becomes part of the 'driver' program that outputs the TEX version of the parser tables, there is no easy way to output the names of the appropriate enum constants. The other name ("token") becomes an entry in the *yytname* array. These names can be output by either the 'driver' or  $T\not\!\!$ itself after the \yytname table has been input. The scanner, on the other hand, will use the first version (TOKEN). Therefore, it is important to establish an equivalence between the two versions of the name. In the 'real' parser, the token values are output in a special header file. Hence, one has to either parse the header file to establish the equivalences or find some other means to find out the numerical values of the tokens.

One approach is to parse the file containing the declarations and extract the equivalences between the names from it. This is the function of the bootstrap parser. Since the lexer is reused, some token values need to be known in advance (and the rest either ignored or replaced by some 'made up' values). These tokens are 'hard coded' into the parser file generated by bison and output using a special function. The switch '#define BISON\_BOOTSTRAP\_MODE' tells the 'driver' program to output the hard coded token values.

Note that the equivalence of the two versions of token names would have to be established every time a 'string version' of a token is declared in the bison file and the 'macro name version' of the token is used by the corresponding scanner. To establish this equivalence, however, the bootstrapping parser below is not always necessary (see the xxpression example, specifically, the file xxpression.w in the examples directory for an example of using a different parser for this purpose). The reason it is necessary here is that a parser for an appropriate subset of the bison syntax is not yet available (indeed, any functional parser for a bison syntax subset would have to use the same scanner (unless you want to write a custom scanner for it), which would need to know how to output tokens, for which it would need a parser for a subset of bison syntax ... it is a genuine 'chicken and egg' problem). Hence the need for 'bootstrap'. Once a functional parser for a large enough subset of the bison input grammar is operational, it can be used to pair up the token names.

The second function of the bootstrap parser is to collect information about the scanner's states. The mechanism is slightly different for states. While the token equivalences are collected purely in 'TEX mode', the bootstrap parser collects all the state names into a special C header file. The reason is simple: unlike the token values, the numerical values of the scanner states are not passed to the 'driver' program in any data structure and are instead defined as ordinary macros. The header file is the information the 'driver' file needs to output the state values.

An additional subtlety in the case of the state value output is that the main lexer for the bison grammar utilizes states extensively and thus cannot be easily used with the bootstrap parser before the state values are known. The solution is to substitute a very simple scanner barely capable of lexing state declarations. Such a scanner is implemented in  $ssffo.w$  (the somewhat cryptic name stands for 'simple scanner for flex options').

 $\langle$  bb.yy 26a $\rangle$  =

·····································································

 $\langle$  Grammar parser C preamble  $40b \rangle$  $40b \rangle$ 

<sup>#</sup> define BISON\_BOOTSTRAP\_MODE

<span id="page-26-0"></span> $^{25}_{28}$ 

·····································································  $\langle$  Grammar parser bison options  $27c$  $\langle$  union  $\rangle$  (*Union of grammar parser types [40g](#page-39-0)*  $\rangle$ ·····································································  $\langle$  Bootstrap parser C postamble  $40d$ ·····································································  $\langle$  Tokens and types for the grammar parser  $28a \rangle$  $28a \rangle$  $\langle$  Fake start symbol for bootstrap grammar [29b](#page-28-0) $\rangle$  $\langle$  Parser bootstrap productions  $33a \rangle$  $33a \rangle$  $\langle$  flex options parser productions [31b](#page-30-0) $\rangle$  $\langle$  List of symbols [33d](#page-32-0) $\rangle$  $\langle$  Definition of symbol [39c](#page-38-0)  $\rangle$ This code is cited in section [29d](#page-28-0).

27a The prologue parser is responsible for parsing various grammar declarations as well as parser options.  $\langle$  bd.yy 27a  $\rangle$  =

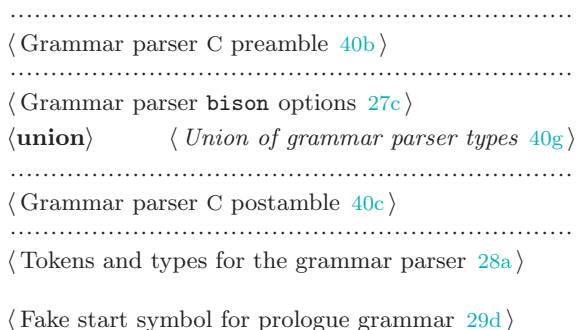

- $\langle$  Parser common productions [31f](#page-30-0) $\rangle$
- $\langle$  Parser prologue productions  $29e \rangle$  $29e \rangle$
- 27b The full bison input parser is used when a complete bison file is expected. It is also capable of parsing a 'skeleton' of such a file, similar to the one that follows this paragraph.

```
\langle bf.yy 27b \rangle =
  ·····································································
  \langle Grammar parser C preamble 40b \rangle·····································································
  \langle Grammar parser bison options 27c\langle union\rangle (40g \rangle·····································································
  \langle Grammar parser C postamble 40c \rangle·····································································
  \langle28a\rangle
```
 $\langle$  Parser common productions [31f](#page-30-0) $\rangle$ Parser prologue productions  $29e$ Parser grammar productions  $34b$  $\langle$  Parser full productions [28d](#page-27-0) $\rangle$ 

27c The first two options below are essential for the parser operation as each of them makes bison produce additional tables (arrays) used in the operation (or bootstrapping) of bison parsers. The start symbol can be set implicitly by listing the appropriate production first. Modern bison also allows specifying the kind of parsing algorithm to be used (provided the supplied grammar is in the appropriate class): LALR $(n)$ ,  $LR(n)$ , GLR, etc. The default is to use the LALR(1) algorithm (with the corresponding assumption about the grammar) which can also be set explicitly by putting

<span id="page-27-0"></span> $\langle$ **define** $\rangle$  *lr.type canonical-lr* 

in with the rest of the options. Using other types of grammars will wreak havoc on the parsing algorithm hardcoded into SPLinT (see yyparse.sty) as well as on the production of \stashed and \format streams.  $\langle$  Grammar parser bison options  $27c$   $=$ 

```
\langletoken table\rangle \star\langleparse.trace\rangle \star (set as \langledebug\rangle)
\langle start \rangle input
```
This code is used in sections [25a,](#page-24-0) [26a](#page-25-1), [27a](#page-26-0), and [27b](#page-26-0).

#### 28a Token declarations

Most of the original comments present in the grammar file used by bison itself have been preserved and appear in italics at the beginning of the appropriate section.

To facilitate the bootstrapping of the parser (see above), some declarations have been separated into their own sections. Also, a number of new rules have been introduced to create a hierarchy of 'subparsers' that parse subsets of the grammar. We begin by listing most of the tokens used by the grammar. Only the string versions are kept in the yytname array, which, in part is the reason for a special bootstrapping parser as explained earlier.

 $\langle$  Tokens and types for the grammar parser  $28a$   $=$  28c

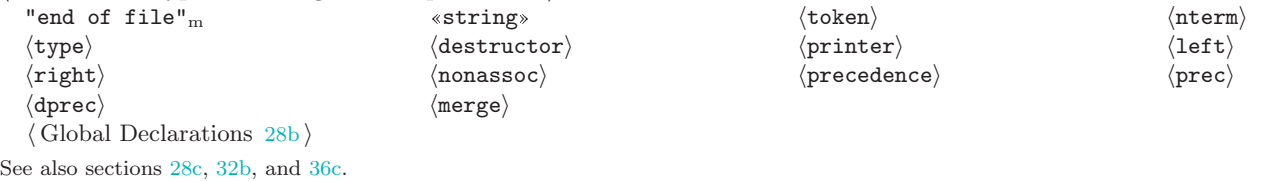

This code is used in sections [25a,](#page-24-0) [26a](#page-25-1), [27a](#page-26-0), and [27b](#page-26-0).

28b We continue with the list of tokens below, following the layout of the original parser.

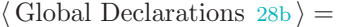

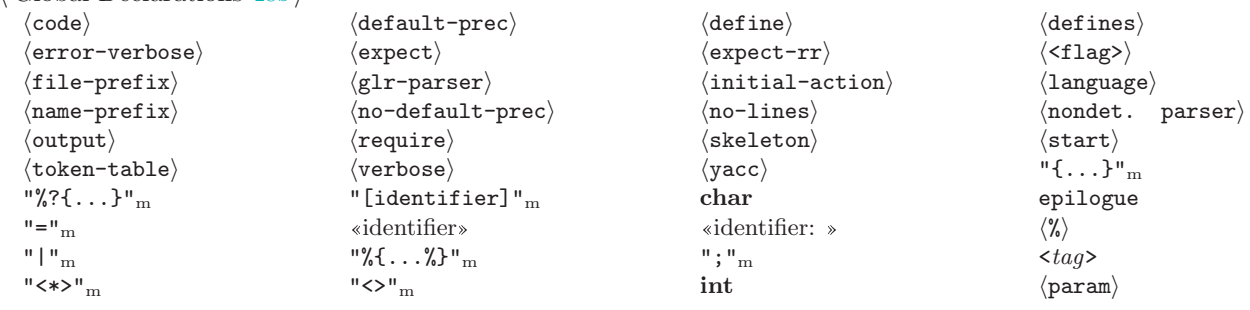

<span id="page-27-1"></span>This code is used in section 28a.

28c Extra tokens for typesetting flex state declarations and options are declared in addition to the ones that a standard bison parser recognizes. This extension of the original grammar has become unnecessary with the addition of the flex input parser(s) but is left as part of the extended grammar for convenience and 'historical' reasons.

 $\langle$  Tokens and types for the grammar parser  $28a$   $\rangle$  + =  $\langle \text{option} \rangle_f$   $\langle \text{state-x} \rangle_f$   $\langle \text{state-s} \rangle_f$ 

#### $\frac{\triangle}{28a}$  32b

#### 28d Grammar productions

We are ready to describe the top levels of the parse tree. The first 'sub parser' we consider is a 'full' parser, that is the parser that expects a full grammar file, complete with the prologue, declarations, etc. This parser can be used to extract information from the grammar that is otherwise absent from the executable code generated by bison. This includes, for example, the 'name' part of \$[name]. This parser is therefore used

#### <span id="page-28-0"></span> $\frac{32}{37}$

to generate the 'symbolic switch' to provide support for symbolic term names similar to the 'genuine' bison's  $\mathcal{L}$ [...] syntax.

The action of the parser in this case is simply to separate the accumulated 'parse tree' from the auxiliary information carried by the parser on the stack.

 $\langle$  Parser full productions [28d](#page-27-0)  $\rangle$  = input : prologue declarations h%i grammar epilogueopt π2(Υ3) 7→ Ω This code is used in section [27b.](#page-26-0)

29a Another subgrammar deals with the syntax of isolated bison rules. This is the most commonly used 'subparser' since a rules cluster is the most natural 'unit' to include in a CWEB file.

 $\langle$  Fake start symbol for rules only grammar  $29a$   $=$  $\text{input}:$  grammar epilogue<sub>opt</sub>  $\pi_2(\Upsilon_1) \mapsto \Omega$ 

This code is used in section [25a](#page-24-0).

29b The bootstrap parser has a very narrow set of goals: it is concerned with  $\{\text{token}\}\$  declarations only in order to supply the token information to the lexer (since, as noted above, such information is not kept in the *yytname* array). The parser can also parse  $\langle$ nterm $\rangle$  declarations but the bootstrap lexer ignores the  $\langle$ nterm $\rangle$  token, since the bison grammar does not use one. It also extends the syntax of a *grammar declaration* by allowing a declaration with or without a semicolon at the end (the latter is only allowed in the prologue). This works since the token declarations have been carefully separated from the rest of the grammar in different CWEB sections. The range of tokens output by the bootstrap lexer is limited, hence most of the other rules are ignored.

 $\langle$  Fake start symbol for bootstrap grammar 29b $\rangle$  =

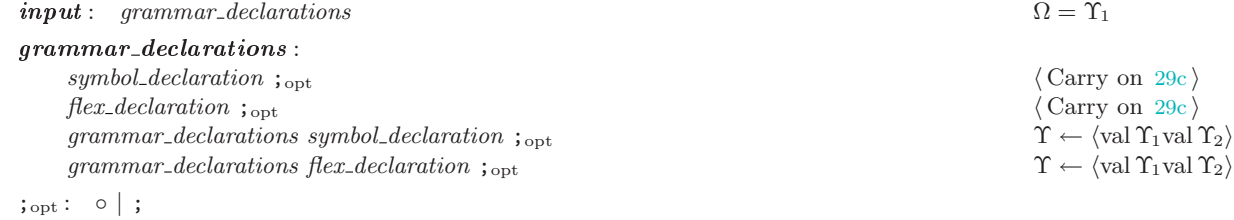

This code is used in section [26a](#page-25-1).

29c The following is perhaps the most common action performed by the parser. It is done automatically by the parser code but this feature is undocumented so we supply an explicit action in each case.

 $\langle$  Carry on 29c $\rangle$  =  $\Upsilon \leftarrow \langle \text{val } \Upsilon_1 \rangle$ 

This code is used in sections 29b, [30b](#page-29-0), [31a](#page-30-0), [31b,](#page-30-0) [31f,](#page-30-0) [33b](#page-32-0), [33d,](#page-32-0) [33e,](#page-32-0) [33g,](#page-32-0) [34c](#page-33-0), [36b,](#page-35-0) [39h,](#page-38-0) and [39i](#page-38-0).

29d Next comes a subgrammar for processing prologue declarations. Finer differentiation is possible but the 'subparsers' described here work pretty well and impose a mild style on the grammar writer. Note that these roles are not part of the official bison input grammar and are added to make the typesetting of 'file outlines' (e.g.  $\langle$  bb.yy [26a](#page-25-1)  $\rangle$  above) possible.

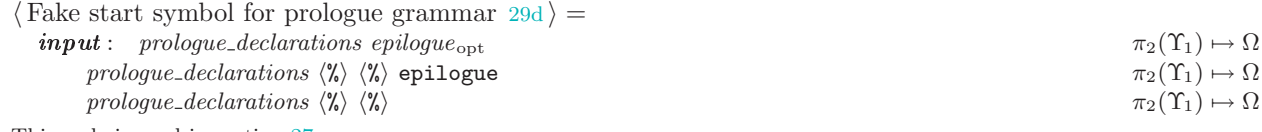

This code is used in section [27a](#page-26-0).

**29e** Declarations: before the first  $\langle \lambda \rangle$ . We are now ready to deal with the specifics of the declarations themselves. The \grammar macro is a 'structure', whose first 'field' is the grammar itself, whereas the second carries the type of the last declaration added to the grammar.

 $\langle$  Parser prologue productions  $29e$  = 30b

#### <span id="page-29-0"></span> $\boldsymbol{prologue\_declarations:}$

 $\{1\}$  prologue declarations prologue declaration  $\{2a\}$ See also sections 30b, [31a,](#page-30-0) and [39l](#page-38-0). This code is used in sections [27a](#page-26-0) and [27b](#page-26-0).

```
30a \langle Attach a prologue declaration 30a =\langle34e\rangleThis code is used in section 29e.
```
30b Here is a list of most kinds of declarations that can appear in the prologue. The scanner returns the 'stream pointers' for all the keywords so the declaration 'structures' pass on those pointers to the grammar list. The original syntax has been left intact even though for the purposes of this parser some of the inline rules are unnecessary.

 $\langle$  Parser prologue productions  $29e$   $+$  =

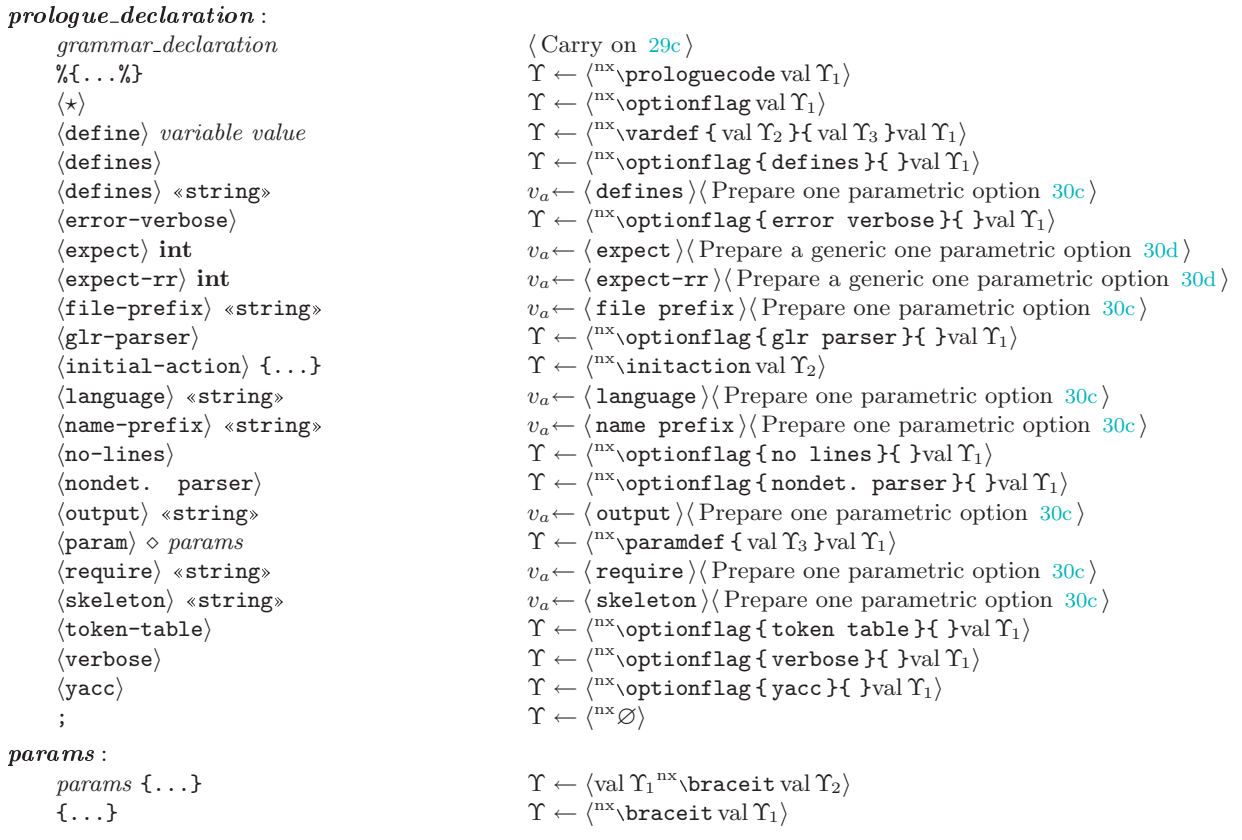

30c This is a typical parser action: encapsulate the 'type' of the construct just parsed and attach some auxiliary info, in this case the stream pointers.

```
\langle Prepare one parametric option 30c =\Upsilon \leftarrow \langle \begin{smallmatrix} n_x & n_y \end{smallmatrix} \right. \setminus the parametricoption { val v_a } { \begin{smallmatrix} n_x & n_x \end{smallmatrix} \textringify val \Upsilon_2 }val \Upsilon_1}
This code is used in section 30b.
```
**30d**  $\langle$  Prepare a generic one parametric option  $30d$   $=$  $\Upsilon \leftarrow \langle \text{n}^{\text{nx}} \rangle$  oneparametricoption { val  $v_a$  } { val  $\Upsilon_2$  }val  $\Upsilon_1$ } This code is used in sections 30b and [31f](#page-30-0).

 $\frac{37}{42}$ 

 $\Upsilon \leftarrow \langle \text{nx} \setminus \text{grammar} \{ \} \{ \} \langle \text{nx} \rangle \}$ 

 $\frac{\triangle}{29}$ e 31a

<span id="page-30-0"></span> $\frac{42}{47}$ 

31a These rules handle extra declarations to typeset flex options and declarations. These are not part of the bison syntax but their structure is similar enough that they can be included in the grammar. As was pointed out [earlier](#page-27-1) the addition of the flex input parser to SPLinT made this extension of the original bison grammar obsolete but it was kept as part of the extended grammar for convenience and 'historical' reasons. The convenience results from simplifying the bootstrap procedure by using a single parser.  $\langle$  Parser prologue productions  $29e$   $\pm$  =

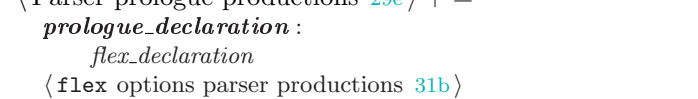

 $\frac{\triangle}{30}$ b 39l

```
\langle29c\rangle
```
31b The syntax of flex options was extracted from flex documentation so it is not guaranteed to be correct.  $\langle$  flex options parser productions 31b  $\rangle$  =

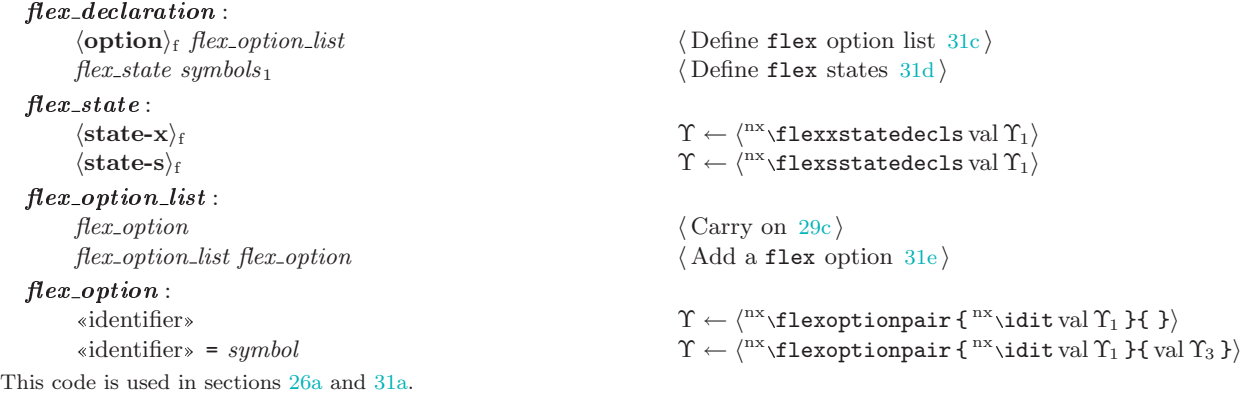

**31c**  $\langle$  Define flex option list  $31c$   $=$  $\Upsilon \leftarrow \langle \text{nx}_{\text{1}} \rangle$  +  $\langle \text{nx}_{\text{2}} \rangle$  +  $\langle \text{nx}_{\text{2}} \rangle$  +  $\langle \text{nx}_{\text{1}} \rangle$ This code is used in section 31b.

```
31d \langle Define flex states 31d \rangle =
                  \pi_1(\Upsilon_1) \mapsto v_a\pi_2(\Upsilon_1) \mapsto v_b\pi_3(\Upsilon_1) \mapsto v_c\Upsilon \leftarrow \langle \text{val } v_a \leftarrow \langle \text{val } \Upsilon_2 \rangle \{ \text{val } v_b \} \{ \text{val } v_c \} \rangleThis code is used in section 31b.
```
#### **31e**  $\langle$  Add a flex option  $31e$   $=$

- $\pi_2(\Upsilon_2) \mapsto v_a \quad \Rightarrow$  the identifier  $\triangleleft$  $\pi_4(v_a) \mapsto v_b$  b the format pointer  $\triangleleft$  $\pi_5(v_a) \mapsto v_c$  b the stash pointer  $\triangleleft$  $\Upsilon \leftarrow \langle \text{val } \Upsilon_1^{\text{nx}} \biguplus_{\text{val } v_b}^{\text{val } v_c} \text{val } \Upsilon_2 \rangle$ This code is used in section 31b.
- **31f** Grammar declarations. These declarations can appear in both the prologue and the rules sections. Their treatment is very similar to the prologue-only options.

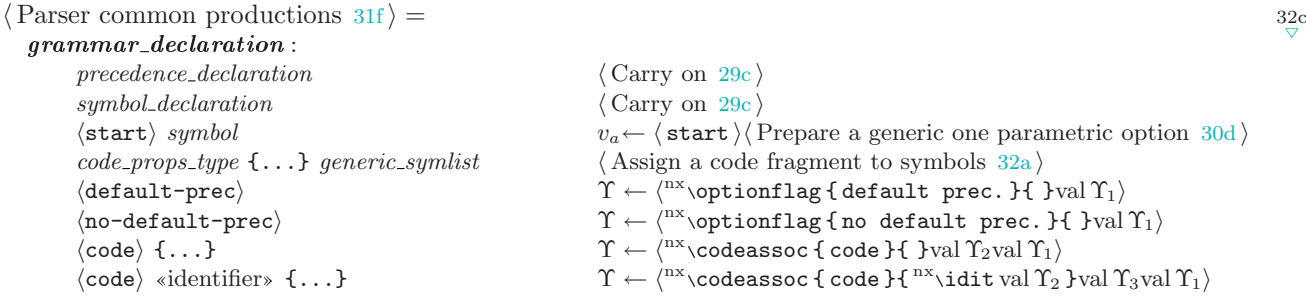

<span id="page-31-0"></span> $code\_props\_type$ :  $\forall$  destructor)  $\qquad \qquad \qquad \Upsilon \leftarrow \langle \{\text{destructor }}\}$ val  $\Upsilon_1 \rangle$  $\langle$ printer $\rangle$   $\Upsilon \leftarrow \langle \{ \text{ printer } \} \text{val } \Upsilon_1 \rangle$ See also sections 32c, 32g, [33b](#page-32-0), [33c,](#page-32-0) [33e,](#page-32-0) [39b](#page-38-0), and [40a.](#page-39-0) This code is used in sections [25a,](#page-24-0) [27a](#page-26-0), and [27b](#page-26-0). **32a**  $\langle$  Assign a code fragment to symbols  $32a$  =  $\pi_1(\Upsilon_1) \mapsto v_a \quad \Rightarrow$  name of the property  $\triangleleft$  $\pi_1(\Upsilon_2) \mapsto v_b$  .  $\triangleright$  contents of the braced code  $\triangleleft$  $\pi_2(\Upsilon_2) \mapsto v_c$  braced code format pointer  $\triangleleft$  $\pi_3(\Upsilon_2) \mapsto v_d$  b braced code stash pointer  $\triangleleft \pi_2(\Upsilon_1) \mapsto v_e$  b code format pointer  $\triangleleft$  $\triangleright$  code format pointer  $\triangleleft$  $\pi_3(\Upsilon_1) \mapsto v_f \quad \triangleright \text{code stash pointer } \triangleleft$  $\Upsilon \leftarrow \langle \text{rx}\backslash \text{codeproperty} \text{pe} \ \{\text{val } v_a \ \} \{\ \text{val } v_b \ \} \{\ \text{val } \Upsilon_3 \ \} \{\ \text{val } v_c \ \} \{\ \text{val } v_e \ \} \{\ \text{val } v_f \ \} \rangle$ This code is used in section [31f.](#page-30-0) **32b**  $\langle$  Tokens and types for the grammar parser  $28a$   $+$  =  $\frac{\triangle}{28c}$  36 $\frac{\triangle}{\triangledown}$  $\langle$ union $\rangle$ **32c**  $\langle$  Parser common productions  $31f$  + =  $\frac{\triangle}{31\,\mathrm{f}}\,32\mathrm{g}$  $\overline{\nabla}$  $union\_name:~ \circ |$  «identifier» (Turn an identifier into a term [39f](#page-38-0)) **grammar\_declaration :**  $\langle \text{union} \rangle$  union\_name {...}  $\langle \text{Prepare union definition 32d} \rangle$  $symbol\_declaration$ :  $\langle type \rangle \langle tag \rangle \langle symbol \rangle$   $\langle Define \langle symbol \rangle$  is  $32e \rangle$ precedence declaration :  $precedence\_declarator tag_{opt} symbols.prec$   $\langle$  Define symbol precedences 32f) precedence declarator :  $\langle \texttt{left} \rangle \mid \langle \texttt{ronassoc} \rangle \mid \langle \texttt{precedence} \rangle$   $\Upsilon \leftarrow \langle \text{nx} \rangle$   $\langle \texttt{preckind} \{ \texttt{precedence} \}$ val  $\Upsilon_1 \rangle$ tag opt : ◦ | <tag> hPrepare a <tag> 32h i **32d**  $\langle$  Prepare union definition 32d  $\rangle$  =  $\Upsilon \leftarrow \langle \text{nx}\rangle$ codeassoc { union } { val  $\Upsilon_2$  }val  $\Upsilon_3$ val  $\Upsilon_1$ } This code is used in section 32c. **32e**  $\langle$  Define symbol types  $32e$   $\rangle$  =  $\Upsilon \leftarrow \langle \text{nx} \setminus \text{typedecls} \{ \text{nx} \setminus \text{tagit val } \Upsilon_2 \} \{ \text{val } \Upsilon_3 \} \text{val } \Upsilon_1 \rangle$ This code is used in section 32c. **32f**  $\langle$  Define symbol precedences  $32f$  =  $\pi_3(\Upsilon_1) \mapsto v_a \quad \Rightarrow$  format pointer  $\triangleleft$  $\pi_4(\Upsilon_1) \mapsto v_b$   $\triangleright$  stash pointer  $\triangleleft$  $\pi_2(\Upsilon_1) \mapsto v_c \implies k$ ind of precedence  $\triangleleft$  $\Upsilon \leftarrow \langle \text{''x} \rangle$ precdecls { val  $v_c$  } { val  $\Upsilon_2$  } { val  $\Upsilon_3$  } { val  $v_a$  } { val  $v_b$  } This code is used in section 32c. 32g The bootstrap grammar forms the smallest subset of the full grammar.  $\langle$  Parser common productions [31f](#page-30-0) $\rangle$  + =  $rac{\triangle}{32c}$  33b

- $\langle$  Parser bootstrap productions  $33a$
- **32h**  $\langle$  Prepare a  $\times$ *tag*> 32h  $\rangle$  =  $\Upsilon \leftarrow \langle \text{nx} \setminus \text{tagit val } \Upsilon_1 \rangle$ This code is used in sections 32c, [33e,](#page-32-0) and [33f](#page-32-0).

<span id="page-32-0"></span> $\frac{56}{63}$ 

**33a** These are the two most important rules for the bootstrap parser. The reasons for the  $\langle \text{token} \rangle$  declarations to be collected during the bootstrap pass are outlined in the [section on bootstrapping.](#page-25-0) The  $\langle$ nterm $\rangle$  declarations are not strictly necessary for boostrapping the parsers included in SPLinT but they are added for the cases when the bootstrap mode is used for purposes other than bootstrapping SPLinT.

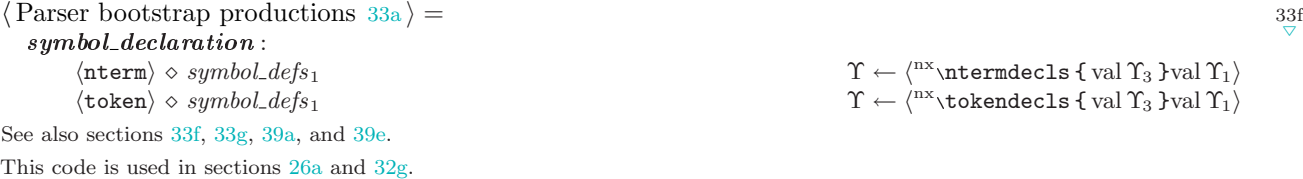

33b Just like symbols<sub>1</sub> but accept int for the sake of POSIX. Perhaps the only point worth mentioning here is the inserted separator ( $\hbar$ space $\{p_0\}\{p_1\}$ , typeset as  $\Box_{p_0}^{p_1}$ ). Like any other separator, it takes two parameters, the stream pointers  $p_0$  and  $p_1$ . In this case, however, both pointers are null since there seems to be no other meaningful assignment. If any formatting or stash information is needed, it can be extracted by the symbols themselves.

 $\langle$  Parser common productions [31f](#page-30-0) $\rangle$  + =

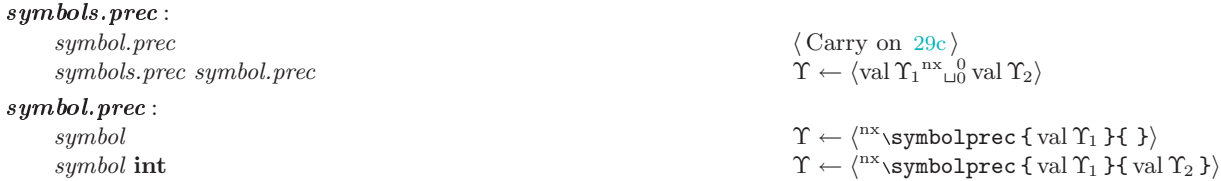

**33c** One or more symbols to be  $\langle \text{type} \rangle' d$ . The  $\langle$  List of symbols 33d  $\rangle$  rules below are reused in the boostrap parser and are put in a separate section for this reason.

 $\langle$  Parser common productions [31f](#page-30-0) $\rangle$  + =  $\langle$  List of symbols 33d $\rangle$ 

**33d**  $\langle$  List of symbols 33d $\rangle$  =

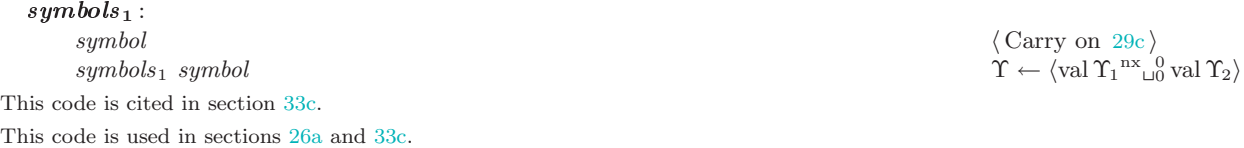

**33e**  $\langle$  Parser common productions  $31f$  + =  $generic\_symlist$ : generic\_symlist\_item  $\langle \text{Carry on } 29c \rangle$  $\langle \text{Carry on } 29c \rangle$  $\langle \text{Carry on } 29c \rangle$ generic\_symlist generic\_symlist\_item **generic\_symlist\_item :** symbol | tag h Carry on [29c](#page-28-0) is a control of Carry on 29c is a control of Carry on 29c is a control of Carry on 29c is a control of Carry on 29c is a control of Carry on 29c is a control of Carry o  $tag$   $\langle \text{Carry on } 29c \rangle$  $\langle \text{Carry on } 29c \rangle$  $\langle \text{Carry on } 29c \rangle$ 

33f One token definition.  $\langle$  Parser bootstrap productions  $33a$   $+$  =

 $symbol\_def$ :  $\langle \text{trapea} \times \text{tag>} \rangle$ 

 $33g$  One or more symbol definitions.

 $\langle$  Parser bootstrap productions  $33a$   $+$  =  $symbol\_defs_1$ :  $symbol. def$   $\langle \text{Carry on } 29c \rangle$  $\langle \text{Carry on } 29c \rangle$  $\langle \text{Carry on } 29c \rangle$  $symbol\_defs_1 \ symbol\_def$   $\langle \text{Add a symbol definition } 34a \rangle$  $\langle \text{Add a symbol definition } 34a \rangle$  $\langle \text{Add a symbol definition } 34a \rangle$ 

id | id int | id string\_as\_id | id int string\_as\_id  $\Upsilon \leftarrow \langle N^{\text{nx}} \setminus \text{onesymbol} \{\text{val } \Upsilon_1 \} \{\text{val } \Upsilon_2 \} \{\text{val } \Upsilon_3 \} \rangle$ 

#### $rac{\triangle}{33}$ f 39<sub>a</sub>

 $\frac{\triangle}{33}$ a 33g

 $rac{\triangle}{32g}$  33<sub>c</sub>

 $\frac{\Delta}{33}$ b 33e

- 
- $\frac{\triangle}{33c}$  39b
- 
- $\mathop{\rm arg~}_0^{\rm nx}$  val  $\Upsilon_2\rangle$

#### <span id="page-33-0"></span>34 GRAMMAR PRODUCTIONS SPLINT

- **34a**  $\langle$  Add a symbol definition  $34a$   $\rangle$  =  $\pi_2(\Upsilon_2) \mapsto v_a$  b the identifier  $\triangleleft$  $\pi_4(v_a) \mapsto v_b$  b the format pointer  $\triangleleft$  $\pi_5(v_a) \mapsto v_c$  b the stash pointer  $\triangleleft$  $\Upsilon \leftarrow \langle \text{val } \Upsilon_1^{\text{nx}} \bigcup_{\text{val } v_b}^{\text{val } v_c} \text{val } \Upsilon_2 \rangle$ This code is used in section [33g](#page-32-0).
- **34b** The grammar section: between the two  $\langle\frac{1}{2}\rangle$ 's. Finally, the following few short sections define the syntax of bison's rules.

```
\text{Parser grammar productions } 34\text{b} = 34c
  grammar :
      {\rm (Star\ with\ a\ production\ cluster\ 34d)}grammar rules or grammar declaration h Attach a productions cluster 34e in Attach a productions cluster 34e in \langle Attach a productions cluster 34e in Attach a productions cluster 34e in Attach a productions cluster 34e i
See also sections 34c, 36d, and 39d.
This code is used in sections 25a and 27b.
```
**34c** As a bison extension, one can use the grammar declarations in the body of the grammar. What follows is the syntax of the right hand side of a grammar rule.

```
\langle Parser grammar productions 34b \rangle + =
 rules\_or\_grammar\_declaration:
    rules 35a \ranglegamma\_declaration; 29c \rangleerror ; \errmessage { parsing error! }
 rules : id_colon named_ref<sub>opt</sub> \circ rhses<sub>1</sub> \langle35b i
 rhses<sub>1</sub> :
    rhs \langle35c \ranglerhses<sub>1</sub> | \langle35e \ranglerhs h Add a right hand side to a production 36a is a set of a set of a production 36a is a set of a set of a set of a set of a set of a set of a set of a set of a set of a set of a set of a set of a set of a set of 
    rhses<sub>1</sub>; 36b \rangle
```
34d The next few actions describe what happens when a left hand side is attached to a rule.

```
\langle Start with a production cluster 34d \rangle =
  \pi_1(\Upsilon_1) \mapsto v_a
```

```
\Upsilon \leftarrow \langle \text{nx} \setminus \text{grammar} \{ val \Upsilon_1 \} \{ val \, v_a \} \rangleThis code is used in section 34b.
```

```
34e \langle Attach a productions cluster 34e =\pi_3(\Upsilon_1) \mapsto v_a \quad \Rightarrow type of the last rule \triangleleft\pi_2(\Upsilon_1) \mapsto v_c \Rightarrow accumulated rules \triangleleft\pi_1(\Upsilon_2) \mapsto v_b b type of the new rule \triangleleftlet default \positionswitchdefault
           switch (val v_b) \varepsilon \positionswitch \Rightarrow determine the position of the first token in the group \triangleleftdef_x next { val v_a }
           def_x default \{ val v_b \} \triangleright reuse \default \triangleleftifx next default
                 let default \separatorswitchdefaulteq
                 switch (val v_a) \varepsilon \separatorswitcheq
           else
                 v_a \leftarrow v_a + v_blet default \separatorswitchdefaultneq
                 switch (val v_a) \varepsilon \separatorswitchneq
           fi
           \Upsilon \leftarrow \langle \text{nx} \ranglegrammar { val v_cval \postoks val v_dval \Upsilon_2 }{ val v_b }
        This code is used in sections 30a and 34b.
```
 $\substack{63 \\ 68}$ 

 $\frac{\triangle}{34}$ b 36d

```
68
```

```
35a \langle Add a productions cluster 35a =
```

```
\pi_2(\Upsilon_1) \mapsto v_a \quad \triangleright \ \text{prodheader} \triangleleft
```

```
\pi_2(v_a) \mapsto v_b \triangleright \idit \triangleleft
```

```
\pi_4(v_b) \mapsto v_c > format stream pointer \triangleleft
```

```
\pi_5(v_b) \mapsto v_d . \triangleright stash stream pointer \triangleleft
```

```
\pi_3(\Upsilon_1) \mapsto v_b \qquad \triangleright \ \text{rules} \triangleleft
```

```
\Upsilon \leftarrow \langle \text{nx}\rangle oneproduction { val v_a val v_b } { val v_c } { val v_d }
```
This code is used in section [34c.](#page-33-0)

**35b**  $\langle$  Complete a production  $35b$   $\rangle$  =

```
\pi_4(\Upsilon_1) \mapsto v_a b format stream pointer \triangleleft\pi_5(\Upsilon_1) \mapsto v_b \triangleright stash stream pointer \triangleleft\Upsilon \leftarrow \langle \text{nx}\ranglepcluster { \text{nx}\rangleprodheader { val \Upsilon_1 }{ val \Upsilon_2 }{ val v_a }{ val v_b } }{ val \Upsilon_4 }
This code is used in section 34c.
```
35c It is important to format the right hand side properly, since we would like to indicate that an action is inlined by an indentation. The 'format' of the \rhs 'structure' includes the stash pointers and a 'boolean' to indicate whether the right hand side ends with an action. Since the action can be implicit, this decision has to be postponed until, say, a semicolon is seen. No formatting or stash pointers are added for implicit actions.

```
\langle Start the right hand side 35c \rangle =
   \pi_{\vdash}(\Upsilon_1) \mapsto v_a val v_a\pi_3(\Upsilon_1) \mapsto v_b b the format pointer \triangleleft\pi_4(\Upsilon_1) \mapsto v_c b the stash pointer \triangleleftif (\text{rhs} = \text{full})
           \Upsilon \leftarrow \langle \text{nx} \rangle (rules { val \Upsilon_1 }{ val v_b }{ val v_c }}
   else \Rightarrow it does not end with an action, fake one \triangleleft\pi_{\{\}}(\Upsilon_1) \mapsto v_a \quad \text{p rules } \triangleleftdef_x next { val v_a}
           if<sub>x</sub> next \varnothingv_a \leftarrow \langle \ulcorner \dots \urcorner \ranglefi
            \Upsilon \leftarrow \langle \text{nx} \ranglerules { \text{nx} \ranglerhs { val v_a \text{nx} \ranglerarhssep { 0 }{ 0 }
                      n x \cdot x actbraces { }{ }{ 0}{ 0}<sup>nx</sup> \bdend }{ }{ n x rhs = full } }{ val v_b }{ val v_c }
```
#### fi

This code is used in section [34c.](#page-33-0)

- 35d Using standard notation, here is what the middle action does.
	- $\langle$  Old 'Insert local formatting' 35d  $\rangle$  =  $\pi_{\{\}}(\Upsilon_1) \mapsto \{\Upsilon_0\}$  $\Upsilon \leftarrow \langle \mathrm{val}\, \Upsilon_0^{\mathrm{nx}}\rangle$ midf val  $\Upsilon_2 \rangle$
- 35e However, if the length of the rule preceding the inline action is not known a different way of accessing the stack is necessary.

 $\langle$  Insert local formatting  $35e$   $=$  $_2\Upsilon \rightarrow [v_a]_1\Upsilon \rightarrow [v_b]_1$  $\pi_{\{\}}(v_a) \mapsto \{\Upsilon_0\}$  $\Upsilon \leftarrow \langle \text{val} \, \Upsilon_0^{\text{nx}} \rangle$ midf val  $v_b$ This code is used in section [34c.](#page-33-0)

**35f**  $\langle$  Old 'Add a right hand side to a production'  $35f$  =  $\pi_{\vdash}(\Upsilon_4) \mapsto v_a$  val  $v_a$ if ( $\text{rhs} = \text{full}$ )  $\Upsilon \leftarrow \langle \text{nx} \text{rules} \text{t}\text{or} \text{rules} \text{1} \right\rangle$ else

```
\pi_{\{\}}(\Upsilon_4) \mapsto v_a\overline{\text{def}}_x next { val v_a }
if<sub>x</sub> next \varnothingv_a \leftarrow \langle \ulcorner \dots \urcorner \ranglefi
\Upsilon \leftarrow \langle \text{``rules~f val}\,\Upsilon_3\text{``rrhssep val}\,\Upsilon_2\ln x \rhs { val v_a<sup>nx</sup> \rarhssep { 0 } { 0 }
                                                                                          \triangleright streams have already been grabbed \triangleleftn x \cdot xthraces { }{ }{ 0 }{ 0 }<sup>nx</sup> \bdend }{ }{ n x<sup>nx</sup> \choins = full } }val \Upsilon_2}
```

```
fi
```
**36a** No pointers are provided for an *implicit* action. Processing a set of rules involves a large number of reexpansions. This seems to be a good place to use an array to store AST nodes (\astarray). While providing a noticeable speed up, this technique significantly complicates the debugging of the grammar. In particular, inspecting a parsed table supplies very little information if the AST nodes are not expanded. The macros in yyunion.sty provide a special debugging namespace where the expansion of the parser produced control sequences may be modified to safely expand the generated table.

```
\langle Add a right hand side to a production 36a =\pi_{\vdash}(\Upsilon_4) \mapsto v_a val v_aif (\text{rhs} = \text{full})
           \yypushx { val \Upsilon_3<sup>nx</sup>\rrhssep val \Upsilon_2val \Upsilon_4 }\on \astarray
   else
           \pi_{\{\}}(\Upsilon_4) \mapsto v_adef_x next { val v_a}
           if<sub>x</sub> next \varnothingv_a \leftarrow \langle \ulcorner \dots \urcorner \ranglefi
           \yyypushx { val \Upsilon_3<sup>nx</sup>\rrhssep val \Upsilon_2n x \rightarrow xanx\text{rank} \{ val v_a<sup>nx</sup>\text{rank} \{ 0 \}{0}{0}
                                                                                      \triangleright streams have already been grabbed \triangleleftn x \cdot n x actbraces { }{ }{ 0 }{ 0 }<sup>nx</sup> \bdend }{ }{ n x rhs = full } } \on \astarray
   fi
   \Upsilon \leftarrow \langle \text{rules } \text{a} \text{s} \text{ } \text{r}_2 \rangleThis code is used in section 34c.
```
**36b**  $\langle$  Add an optional semicolon  $36b$   $\rangle$  =  $\langle$  Carry on [29c](#page-28-0) $\rangle$ This code is used in section [34c.](#page-33-0)

**36c**  $\langle$  Tokens and types for the grammar parser  $28a$   $\rangle$  + =  $\langle \texttt{empty} \rangle$ 

36d The centerpiece of the grammar is the syntax of the right hand side of a production. Various 'precedence hints' must be attached to an appropriate portion of the rule, just before an action (which can be inline, implicit or both in this case).

```
\langle34b \rangle + =
                                                                           4c} 39d
 rhs :
                                      \langle Make an empty right hand side 37arhs symbol named_ref opt \langle37b \ranglerhs {...} named_ref<sub>opt</sub> \langle37c \ranglerhs \sqrt{3} ...} 37d \ranglerhs \langle \text{empty} \rangle (Add \langle \text{empty} \rangle37e)
    rhs \langle \text{prec} \rangle symbol \langle \text{Add a precedence}38a \ranglerhs \langle \text{dprec} \rangle int \langle \text{Add a } \langle \text{dprec} \rangle38b in
    rhs (merge) \langle \text{Ad}a \rangle38c)
 \emph{named-ref}_\mathrm{opt} :
    ◦ h Create an empty named reference38d i
    "[identifier]"<sub>m</sub> \langle Create a named reference 38e \rangle
```
 $\frac{\triangle}{32b}$
$^{78}_{82}$ 

#### 37a

 $\langle$  Make an empty right hand side  $37a$  =  $\Upsilon \leftarrow \langle \text{nx} \rangle$ rhs { }{ }{  $\text{nx}$ rhs = not full }\ This code is used in section [36d.](#page-35-0)

```
37b \langle Add a term to the right hand side 37b =
             \pi_{\{\}}(\Upsilon_1) \mapsto v_a\pi_{\leftrightarrow}(\Upsilon_1) \mapsto v_bdef_x next { val v_b}
```
if<sub>x</sub> next  $\varnothing$ else  $\pi_4(\Upsilon_2) \mapsto v_c$  $\pi_5(\Upsilon_2) \mapsto v_d$  $v_b \leftarrow v_b +_{sx} [\{ val v_c \} \{ val v_d \}]$ 

fi

```
\Upsilon \leftarrow \langle \text{nx} \ranglerhs { val v_aval v_b<sup>nx</sup> \termname { val \Upsilon_2 }{ val \Upsilon_3 } }{ \text{nx}}<sub>L</sub> }{ \text{nx}<sub>n</sub>hs = not full }}
This code is used in section 36d.
```

```
37c \langle Add an action to the right hand side 37c =\pi_{\{\}}(\Upsilon_1) \mapsto v_a\pi_{\vdash}(\Upsilon_1) \mapsto v_b val v_bif (rhs = full) \triangleright the first half ends with an action \triangleleftv_a \leftarrow v_a +_{sx} \left[ \begin{array}{c} \text{nx} \\ \text{nx} \\ \text{nx} \\ \text{nx} \\ \text{nx} \\ \text{nx} \\ \text{nx} \\ \text{nx} \\ \text{nx} \\ \text{nx} \\ \text{nx} \\ \text{nx} \\ \text{nx} \\ \text{ny} \\ \text{ny} \\ \text{ny} \\ \text{ny} \\ \text{ny} \\ \text{ny} \\ \text{ny} \\ \text{ny} \\ \text{ny} \\ \text{ny} \\ \text{ny} \\ \text{ny} \\ \text{ny} \\ \text{ny} \\ \text{ny} \\ \text{ny} \\ \text{ny} \\ \text{ny} \\ \text{ny} \\ \text{ny} \\ \fi
                   def_x next { val v_a }
                   if<sub>x</sub> next \varnothingv_a \leftarrow \langle \ulcorner \dots \urcorner \ranglefi
                   \pi_1(\Upsilon_2) \mapsto v_b b the contents of the braced code \triangleleft\pi_2(\Upsilon_2) \mapsto v_c b the format stream pointer \triangleleft\pi_3(\Upsilon_2) \mapsto v_d \quad \triangleright \text{ the stash stream pointer } \triangleleft\Upsilon \leftarrow \langle \text{mx} \ranglerhs { val v_a<sup>nx</sup> \rarhssep { val v_c }{ val v_d }
                                  \alpha<sup>nx</sup>\actbraces { val v_b } { val \Upsilon_3 } { val v_c } { val v_d }<sup>nx</sup>\bdend }
                                                              \{^{nx}\arhssep }\{^{nx}rhs = full }
```
This code is used in section [36d.](#page-35-0)

```
37d \langle Add a predicate to the right hand side 37d =\pi_{\{\}}(\Upsilon_1) \mapsto v_a\pi_{\vdash}(\Upsilon_1) \mapsto v_b val v_bif (rhs = full) \triangleright the first half ends with an action \triangleleftv_a \leftarrow v_a +_{sx} \left[ \begin{array}{c} \text{nx} \\ \text{nx} \\ \text{nx} \\ \text{nx} \\ \text{nx} \\ \text{nx} \\ \text{nx} \\ \text{nx} \\ \text{nx} \\ \text{nx} \\ \text{nx} \\ \text{nx} \\ \text{nx} \\ \text{ny} \\ \text{ny} \\ \text{ny} \\ \text{ny} \\ \text{ny} \\ \text{ny} \\ \text{ny} \\ \text{ny} \\ \text{ny} \\ \text{ny} \\ \text{ny} \\ \text{ny} \\ \text{ny} \\ \text{ny} \\ \text{ny} \\ \text{ny} \\ \text{ny} \\ \text{ny} \\ \text{ny} \\ \text{ny} \\ \fi
                    def_x next { val v_a}
                    if<sub>x</sub> next \varnothingv_a \leftarrow \langle \ulcorner \dots \urcorner \ranglefi
                    \pi_1(\Upsilon_2) \mapsto v_b b the contents of the braced code \triangleleft\pi_2(\Upsilon_2) \mapsto v_c \quad \Rightarrow the format stream pointer \triangleleft\pi_3(\Upsilon_2) \mapsto v_d \quad \Rightarrow the stash stream pointer \triangleleft\Upsilon \leftarrow \langle \text{mx} \ranglerhs { val v_a<sup>nx</sup> \rarhssep { val v_c }{ val v_d }
                                  <sup>nx</sup>\bpredicate { val v_b } { \{ } { val v_c } { val v_d }<sup>nx</sup>\bdend } { <sup>nx</sup>\arhssep } { <sup>nx</sup>rhs = full }}
               This code is used in section 36d.
```

```
37e \langle Add \langleempty\rangle to the right hand side 37e\rangle =
               \pi_{\{\}}(\Upsilon_1) \mapsto v_a\pi_{\leftrightarrow}(\Upsilon_1) \mapsto v_b
```

```
def_x next { val v_b }
ifx next ∅
else
         \pi_4(\Upsilon_2) \mapsto v_c\pi_5(\Upsilon_2) \mapsto v_dv_b \leftarrow v_b +_{sx} [\{ val v_c \} \{ val v_d \}]fi
\Upsilon \leftarrow \langle \text{max}_{\text{tr}} \{ \text{ val } v_a \text{val } v_b \text{max} \cdots \text{max}_{\text{tr}} \} \{ \text{max}_{\text{tr}} \} and full \}
```

```
This code is used in section 36d.
```

```
38a \langle Add a precedence directive to the right hand side 38a \equiv\pi_{\{\}}(\Upsilon_1) \mapsto v_a\pi_{\leftrightarrow}(\Upsilon_1) \mapsto v_b\pi_{\vdash}(\Upsilon_1) \mapsto v_c \text{ val } v_cif (\text{rhs} = \text{full})
                          \Upsilon \leftarrow \langle \text{nx} \ranglesprecop { val \Upsilon_3 }val \Upsilon_2 \rangle . reuse \yyval \triangleleft\supplybdirective v_a \Upsilon \Rightarrow the directive is 'absorbed' by the action \triangleleft\Upsilon \leftarrow \langle \text{nx} \ranglerhs { val v_a}{ val v_b}{ \text{nx}rhs = full }
                 else
                           \Upsilon \leftarrow \langle \text{nx} \cdot \text{rhs} \{ \text{val } v_a \text{nx}} \cdot \text{specop} \{ \text{val } \Upsilon_3 \} \text{val } \Upsilon_2 \} \{ \text{val } v_b \} \{ \text{nx} \cdot \text{rhs} = \text{not full } \} \ranglefi
```
This code is used in section [36d.](#page-35-0)

**38b**  $\langle$  Add a  $\langle$  dprec $\rangle$  directive to the right hand side 38b  $\rangle$  =  $\pi_{\{\}}(\Upsilon_1) \mapsto v_a$  $\pi_{\leftrightarrow}(\Upsilon_1) \mapsto v_b$  $\pi_{\vdash}(\Upsilon_1) \mapsto v_c \text{ val } v_c$ if ( $\text{rhs} = \text{full}$ )  $\Upsilon \leftarrow \langle \text{nx} \rangle$ dprecop { val  $\Upsilon_3$  }val  $\Upsilon_2$   $\rangle$  . reuse \yyval 4 \supplybdirective  $v_a \Upsilon$  b the directive is 'absorbed' by the action  $\triangleleft$  $\Upsilon \leftarrow \langle \text{nx} \rangle$ rhs { val  $v_a$  }{ val  $v_b$  }{  $\text{nx}$ rhs = full } else  $\Upsilon \leftarrow \langle \text{nx} \cdot \text{rhs} \{ \text{val } v_a \text{nx}} \cdot \text{dprecop} \{ \text{val } \Upsilon_3 \} \text{val } \Upsilon_2 \} \{ \text{val } v_b \} \{ \text{nx} \cdot \text{rhs} = \text{not full } \} \rangle$ fi

This code is used in section [36d.](#page-35-0)

```
38c \langle Add a \langlemerge\rangle directive to the right hand side 38c\rangle =
              \pi_{\{\}}(\Upsilon_1) \mapsto v_a\pi_{\leftrightarrow}(\Upsilon_1) \mapsto v_b\pi_{\vdash}(\Upsilon_1) \mapsto v_c \text{ val } v_cif (rhs = full)\Upsilon \leftarrow \langle \text{margeop} \{ \text{marget val } \Upsilon_3 \}val \Upsilon_2 \rangle . reuse \yyval <
                      \supplybdirective v_a \Upsilon \Rightarrow the directive is 'absorbed' by the action \triangleleft\Upsilon \leftarrow \langle \text{nx} \cdot \text{rhs} \{ \text{val } v_a \} \{ \text{val } v_b \} \{ \text{nx} \cdot \text{rhs} = \text{full } \} \rangleelse
                       \Upsilon \leftarrow \langle \text{nx}\ranglerhs { val v_a<sup>nx</sup> \mergeop { <sup>nx</sup> \tagit val \Upsilon_3 }val \Upsilon_2 }{ val v_b }{ <sup>nx</sup>rhs = not full }}
              fi
           This code is used in section 36d.
38d \langle Create an empty named reference 38d \rangle =
              \Upsilon \leftarrow \langle \rangleThis code is used in section 36d.
38e \langle Create a named reference 38e =
```

```
\langle39f\rangleThis code is used in section 36d.
```
<span id="page-38-0"></span>88

**39a** Identifiers. Identifiers are returned as unigstr values by the scanner. Depending on their use, we may need to make them genuine symbols. We, on the other hand, simply copy the values returned by the scanner.  $\langle$  Parser bootstrap productions  $33a$   $+$  =  $\frac{\Delta}{33}$ g 39<sub>e</sub>  $\mathcal{L}$ 

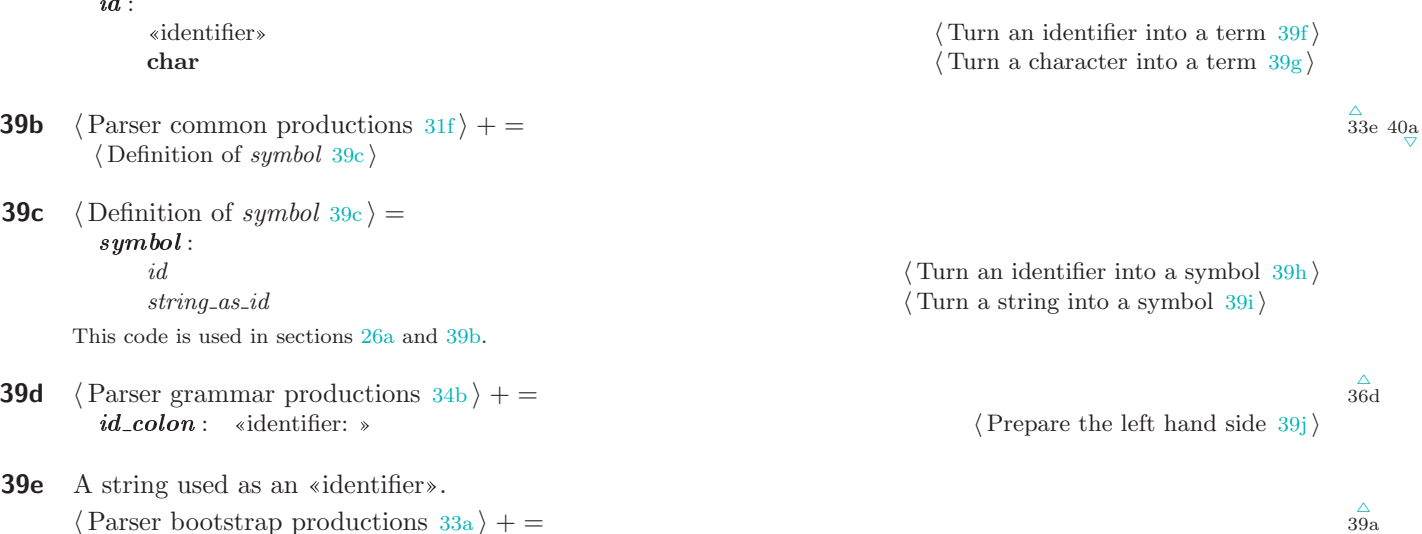

39f The remainder of the action code is trivial but we reserved the placeholders for the appropriate actions in case the parser gains some sophistication in processing low level types (or starts expecting different types from the scanner).

 $\langle$  Turn an identifier into a term 39f $\rangle$  =  $\Upsilon \leftarrow \langle \text{nx} \setminus \text{idit val} \Upsilon_1 \rangle$ 

This code is used in sections [32c](#page-31-0), [38e,](#page-37-0) 39a, 39j, and 39l.

- **39g**  $\langle$  Turn a character into a term  $39g$   $=$  $\Upsilon \leftarrow \langle \text{nx}\rangle$ charit val  $\Upsilon_1$ iii This code is used in section 39a.
- **39h**  $\langle$  Turn an identifier into a symbol  $39h$   $=$  $\langle$  Carry on [29c](#page-28-0) $\rangle$ This code is used in section 39c.
- **39i**  $\langle$  Turn a string into a symbol  $39i$  =  $\langle$  Carry on [29c](#page-28-0) $\rangle$ This code is used in section 39c.
- **39j**  $\langle$  Prepare the left hand side  $39j$  =  $\langle$  Turn an identifier into a term 39f $\rangle$ This code is used in section 39d.
- **39k**  $\langle$  Prepare a string for use  $39k$   $=$  $\Upsilon \leftarrow \langle \n^{\text{nx}} \backslash \text{stringify val } \Upsilon_1 \rangle$ This code is used in sections 39e and 39l.
- 39l Variable and value. The «string» form of variable is deprecated and is not M4-friendly. For example, M4 fails for %define "[" "value".

```
\langle Parser prologue productions 29e + =
   variable: «identifier» | «string» here has no string for use 39k in the string for use 39k in the string for use 39k in the string for use 39k in the string for use 39k in the string for use 39k in the strin
```
39a

 $string\_as\_id$ : «string»  $\langle$  Prepare a string for use 39k is  $\langle$  Prepare a string for use 39k is  $\langle$  Prepare a string for use 39k is  $\langle$  Prepare a string for use 39k is  $\langle$  Prepare a string for use 39k is  $\langle$  Prepare a str

 $_{31\mathrm{a}}^\vartriangle$ 

#### <span id="page-39-0"></span>A GRAMMAR PRODUCTIONS SPLINT

99<br>107

 $\frac{\triangle}{39b}$ 

value : ◦ | ýidentifierþ | ýstringþ | {...} Υ ← hnx\bracedvalue val Υ1i

40a  $\langle$  Parser common productions [31f](#page-30-0) $\rangle$  + =  $epilogue_{\text{opt}}: \circ | \langle \mathcal{C} \rangle$  epilogue

40b C preamble for the grammar parser. In this case, there are no 'real' actions that our grammar performs, only TEX output, so this section is empty.  $\langle$  Grammar parser C preamble  $40b$   $=$ This code is used in sections [25a,](#page-24-0) [26a](#page-25-0), [27a](#page-26-0), and [27b](#page-26-0).

40c C postamble for the grammar parser. It is tricky to insert function definitions that use bison's internal types, as they have to be inserted in a place that is aware of the internal definitions but before said definitions are used.

 $\langle$  Grammar parser C postamble  $40c$  =  $\#define \; \texttt{YPRINT}(\textit{file}, \textit{type}, \textit{value}) \; \textit{yyprint}(\textit{file}, \textit{type}, \textit{value})$ static void  $yyprint$ (FILE  $*file$ , int type, YYSTYPEvalue) { }

This code is used in sections [25a,](#page-24-0) [27a](#page-26-0), [27b,](#page-26-0) and 40d.

**40d**  $\langle$  Bootstrap parser C postamble  $40d$  =  $\langle$  Grammar parser C postamble  $40c$  $\langle$  Bootstrap token output  $40e$ 

This code is used in section [26a](#page-25-0).

**40e**  $\langle$  Bootstrap token output  $40e$   $=$ void bootstrap tokens (char ∗bootstrap token format){ #define \_register\_token\_d(name) fprintf (tables\_out, bootstrap\_token\_format,#name, name,#name);  $\langle$  Bootstrap token list 40f $\rangle$ #undef \_register\_token\_d }

This code is used in section 40d.

40f Here is the minimal list of tokens needed to make the lexer operational just enough to extract the rest of the token information from the grammar.

 $\langle$  Bootstrap token list  $40f$  =  $-register\_token_d(ID)$  $\textcolor{red}{\textcolor{blue}{\mathit{register}\_token\_d}}$  (PERCENT\_TOKEN)  $_register\_token_d(STRING)$ This code is used in section 40e.

40g Union of types. This section of the bison input lists the types that may appear on the value stack. Since TEX does not provide any mechanism for type checking (nor is it clear how to translate a C union into any data structure usable in TEX), this section is left empty.

 $\langle$  Union of grammar parser types  $40g$  =

This code is used in sections [25a,](#page-24-0) [26a](#page-25-0), [27a](#page-26-0), and [27b](#page-26-0).

# The scanner for bison syntax

<span id="page-40-0"></span>41a The fact that bison has a relatively straightforward grammar is partly due to the sophistication of its scanner. The primary reason for this increased complexity is bison's awareness of syntax variations in its input files. In addition to the grammar syntax, the parser has to be able to deal with extended C syntax inside bison's actions.

<span id="page-40-1"></span>Since the names of the scanner states reside in the common namespace with other variables, in order to make the TEX version of the scanner aware of the numerical values of the states, a special procedure is required. It is executed as part of flex's user initialization code but the data for it has to be collected separately. The procedure is declared in the preamble section of the scanner.

Below, we follow the same convention (of italicizing the original comments) as in the code for the parser.

```
\langle lo.ll 41a \rangle =\langle Grammar lexer definitions 41b\rangle············································
  \langle43c\rangle············································
  \langle43d \rangle\langle Grammar token regular expressions 43evoid define_all_states (void)
  {
         \langle Collect state definitions for the grammar lexer 42c}
```
#### 41b Definitions and state declarations

It is convenient to abbreviate some commonly used subexpressions.

```
\langle Grammar lexer definitions 41b \rangle = 42a
 \langle Grammar lexer states 42d \rangle(letter) [.abcdefghijklmnopqrstuvwxyzABCDEFGHIJKLMNOPQRSTUVWXYZ_]
  \langlenotletter\rangle [.\,abcdefghijklmnopqrstuvwxyzABCDEFGHIJKLMNOPQRSTUVWXYZ_]^c \setminus [\% \{]\langleid\rangle \langleletter\rangle(\langleletter\rangle | [-0–9])<sub>*</sub>
  \langle \text{int} \rangle [0–9]<sub>+</sub>
See also sections 42a and 42b.
```
This code is used in section 41a.

<span id="page-41-0"></span>42 DEFINITIONS AND STATE DECLARATIONS SPLINT 109 SPLINT 109 SPLINT 109 SPLINT

- 42a Zero or more instances of backslash-newline. Following gcc, allow white space between the backslash and the newline.
	- $\langle$  Grammar lexer definitions  $41b$   $\rangle$  + =  $\text{splice}}\$  (\ [  $\text{h}(t)$ <sub>\*</sub>( $t$ )<sup>\*</sup><sub>k</sub>n)<sup>\*</sup><sub>\*</sub>
- 42b An equal sign, with optional leading whitespaces. This is used in some deprecated constructs.  $\langle$  Grammar lexer definitions  $41b$   $+ =$  $(\{\alpha\})_* = \{\{\alpha\})_* = \{\{\alpha\}=\}$
- 42c This is how the code for state value output is put inside the routine mentioned above. The state information is collected by a special small scanner that is coupled with the bootstrap parser. This way, all the necessary token information comes 'hardwired' in the bootstrap parser, and the small scanner itself does not use any state manipulation and thus can get away with using no state setup. It can, however, scan just enough of the flex syntax to extract the state information from it (only the state names are needed) and output it in the form of a header file for the 'real' lexer output 'driver' to use.

 $\langle$  Collect state definitions for the grammar lexer  $42c$   $=$  $\#define\_register_name(name)$  Define\_State ( $\#name, name)$ ) #include "lo\_states.h" #undef \_register\_name This code is used in section [41a](#page-40-0).

42d A C-like comment in directives/rules.  $\langle \text{Grammar } \text{lexer states } 42d \rangle = 42e$ 

 $\langle \texttt{states-x} \rangle_f$ : SC\_YACC\_COMMENT See also sections 42e, 42f, 42g, 42h, 42i, [43a](#page-42-0), and [43b](#page-42-0). This code is used in section [41b.](#page-40-0)

- 42e Strings and characters in directives/rules.  $\langle$  Grammar lexer states  $42d$   $\rangle$  + =  $\langle$ states-x $\rangle_f$ : SC\_ESCAPED\_STRING SC\_ESCAPED\_CHARACTER
- 42f A identifier was just read in directives/rules. Special state to capture the sequence 'identifier:'.  $\langle$  Grammar lexer states  $42d$   $\rangle$  + =  $\langle$ states-x $\rangle_f$ : SC\_AFTER\_IDENTIFIER
- **42g** POSIX says that a tag must be both an id and a C union member, but historically almost any character is allowed in a tag. We disallow  $\Lambda$ , as this simplifies our implementation. We match angle brackets in nested pairs: several languages use them for generics/template types.

 $\langle$  Grammar lexer states  $42d$   $\rangle$  + =  $\langle$ states-x $\rangle_f$ : SC\_TAG

42h Four types of user code:

- prologue (code between  $\mathcal{L} \mathcal{L}$ ); in the first section, before  $\langle \mathcal{L} \rangle$ );
- $\blacksquare$  actions, printers, union, etc, (between braced in the middle section);

pilogue (everything after the second  $\langle \chi \rangle$ );

predicate (code between  $\S$ ? { and } in middle section);  $\langle$  Grammar lexer states  $42d$   $\rangle$  + =  $rac{\triangle}{42g}$  42i  $\langle$ states-x $\rangle_f$ : SC\_PROLOGUE SC\_BRACED\_CODE SC\_EPILOGUE SC\_PREDICATE

42i C and C++ comments in code.

 $\frac{\triangle}{41}$  $\frac{\triangle}{41}$  $\frac{\triangle}{41}$ b 42b

 $\frac{\triangle}{42a}$ 

 $rac{\triangle}{42d}$  42f

 $rac{\triangle}{42}$ e  $rac{42g}{\triangledown}$ 

 $rac{\triangle}{4}$ 2f 42h

 $\frac{\triangle}{42}$ h 43a

 $\langle$  Grammar lexer states  $42d$   $\rangle$  + =  $\langle$ states-x $\rangle_f$ : SC\_COMMENT SC\_LINE\_COMMENT

- <span id="page-42-0"></span>43a Strings and characters in code.  $\langle$  Grammar lexer states  $42d$   $\rangle$  + =  $\langle$ states-x $\rangle_f$ : SC\_STRING SC\_CHARACTER
- 43b Bracketed identifiers support.  $\langle$  Grammar lexer states  $42d$   $\rangle$  + =  $\langle$ states-x $\rangle_f$ : SC\_BRACKETED\_ID SC\_RETURN\_BRACKETED\_ID
- 43c  $\langle$  Grammar lexer C preamble  $43c \rangle =$ #include <stdint.h> #include <stdbool.h> This code is used in section [41a](#page-40-0).
- 43d The code for the generated scanner is highly dependent on the options supplied. Most of the options below are essential for the scheme adopted in this package to work.

```
\langle Grammar lexer options 43d \rangle =
    \langlebison-bridge\rangle_f \star\langlenoyywrap\rangle_f \star\langle \text{nounput} \rangle_f \star\langlenoinput\rangle_f \star\langle \texttt{reentrant} \rangle_f \star\langlenoyy_top_state\rangle_f \star\langledebug\rangle_f \star\langlestack\rangle_f \star\langle \text{outfile} \rangle_f "lo.c"
```
This code is used in section [41a](#page-40-0).

#### 43e Tokenizing with regular expressions

Here is a full list of regular expressions recognized by the bison scanner.

 $\langle$  Grammar token regular expressions  $43e$  =  $\langle$  Scan grammar white space 43f $\rangle$ Scan flex directives and options  $46a$ Scan bison directives  $44a$ Do not support zero characters  $47e$ Scan after an identifier, check whether a colon is next  $47f$ ) Scan bracketed identifiers  $48d$  $\langle$  Scan a yacc comment  $49e \rangle$  $49e \rangle$  $\text{Scan a C comment } 49f$  $\text{Scan a C comment } 49f$  $\langle$  Scan a line comment  $49g \rangle$  $49g \rangle$  $\langle$  Scan a bison string  $50a \rangle$  $50a \rangle$  $\langle$  Scan a character literal  $50c \rangle$  $50c \rangle$  $\langle$  Scan a tag [50e](#page-49-0) $\rangle$  $\langle$  Decode escaped characters  $\,51\mathrm{b}\,\rangle$ Scan user-code characters and strings  $51c$ Strings, comments etc. found in user code  $51d$  $\langle$  Scan code in braces  $51e \rangle$  $51e \rangle$  $\langle$  Scan prologue  $52c \rangle$  $52c \rangle$ Scan the epilogue  $52e$  $\langle$  Add the scanned symbol to the current string  $53b$ 

This code is used in section [41a](#page-40-0).

43f  $\langle$  Scan grammar white space 43f $\rangle$  = INITIAL SC\_AFTER\_IDENTIFIER SC\_BRACKETED\_ID SC\_RETURN\_BRACKETED\_ID:  $\rhd$  comments and white space

 $\frac{\Delta}{42i}$  $\frac{\Delta}{42i}$  $\frac{\Delta}{42i}$  43b

 $_{43\mathrm{a}}^\triangle$ 

#### <span id="page-43-0"></span>44 TOKENIZING WITH REGULAR EXPRESSIONS

SPLINT  $\begin{array}{cc} 123 \\ 124 \end{array}$ 

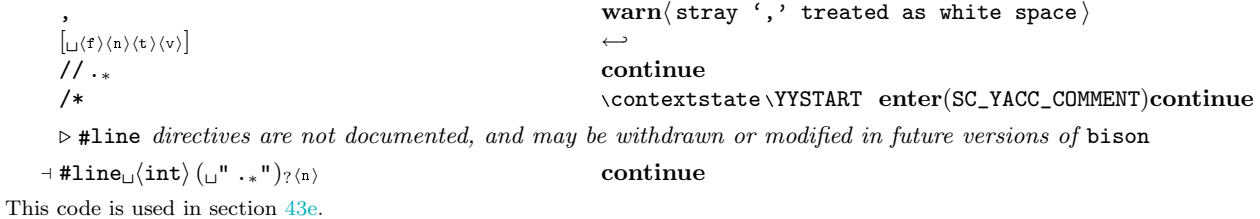

**44a** For directives that are also command line options, the regex must be  $"\%...$  after  $"[-]$ "'s are removed, and the directive must match the --long option name, with a single string argument. Otherwise, add exceptions to ../build-aux/cross-options.pl. For most options the scanner returns a pair of pointers as the value.  $\langle$  Scan bison directives  $44a \rangle =$ 

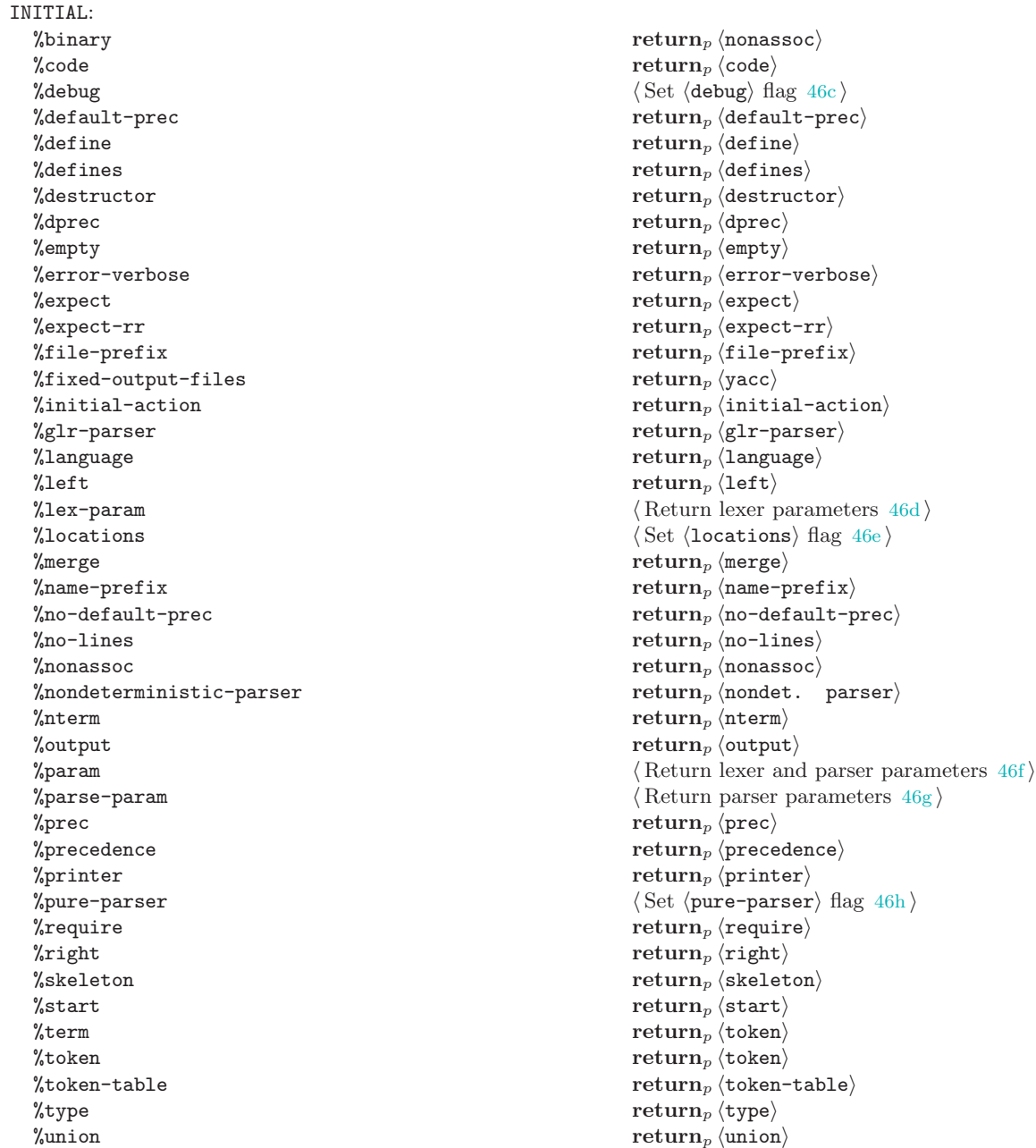

 $\frac{124}{125}$ 125 SPLINT TOKENIZING WITH REGULAR EXPRESSIONS %verbose return<sup>p</sup> hverbosei %yacc $\text{return}_p \left\langle \text{yacc} \right\rangle$  $\triangleright$  deprecated  $\%$ default $[-]$ prec intervals in the deprecated  $\%$ default-prec intervals in the deprecated intervals in the depreciated in the depreciated in the depreciated in the department of the department of the department of the %error $[-]$ verbose deprecated $\langle % \rangle$ define parse.error verbose in the integration of the integration of the integration of the integration of the integration of the integration of the integration of the integration of the  $%$ expect $[-]rr$  deprecated $\langle %$ expect-rr $\rangle$ %file-prefix $\langle$ eqopt $\rangle$  deprecated $\langle$ %file-prefix $\rangle$ %fixed[-\_]output[-\_]files deprecated $\langle$ %fixed-output-files ignores in the deprecated  $\langle$ %fixed-output-files ignores in the deprecated  $\langle$ %fixed-output-files ignores in the department of the department of the department  $\%$ name $[-]$ prefix $\langle$ eqopt $\rangle$  deprecated $\langle$ %name-prefix $\rangle$  $\%no[-]\text{default}[-]\text{prec}$  deprecated $\langle %no-\text{default}-\text{prec} \rangle$  $\%$ no $[-]$ lines international metal  $\theta$  and  $\theta$  deprecated  $\%$ no-lines international metal metal metal metal metal metal metal metal metal metal metal metal metal metal metal metal metal metal metal metal metal metal m %outputheqopti deprecatedh %output i  $\text{\%pure}[-] \text{parser}$  and  $\text{degree} \text{det}(\text{\%} \text{pure} \text{-} \text{parser})$  $%$ token $[-]$ table industrial deprecated $\langle %$ token-table industrial deprecated $\langle %$  $\triangleright$  semantic predicate %?  $\int_{0}^{x}$ ? [<sub> $\left| \int_{0}^{x} \right|^{x}$ </sub> enter(SC\_PREDICATE)continue  $\langle \hat{\mathbf{a}} \rangle | \hat{\mathbf{b}} \rangle$  ( $\langle \hat{\mathbf{b}} \rangle$  in  $\langle \hat{\mathbf{b}} \rangle$ ) =  $\langle \hat{\mathbf{b}} \rangle$  is the set of  $\langle \hat{\mathbf{a}} \rangle$  is the set of  $\langle \hat{\mathbf{a}} \rangle$  is the set of  $\langle \hat{\mathbf{a}} \rangle$ return<sub>p</sub> $^{\mathsf{m}=\mathsf{m}}$ m  $\lceil \text{return}_p \rceil \rceil \text{ "m}$  $return_{p}$ ";"<sub>m</sub>  $\langle id \rangle$  (id)  $\langle Prepare \text{ an identifier } 47b \rangle$  $\langle Prepare \text{ an identifier } 47b \rangle$  $\langle Prepare \text{ an identifier } 47b \rangle$  $\langle \text{int} \rangle$  def<sub>x</sub> next { \yylval {  $\text{nx}\$  \anint { val \yytext } { val \yyfmark }{ val \yysmark } } }next  $return<sub>l</sub>$  int  $0[xX]$  [0–9abcdefABCDEF]  $\qquad \qquad$  def<sub>x</sub> next { \yylval { <sup>nx</sup>\hexint { val \yytext }  $\{ val \yffmark \} \{ val \ygsmark \} \$ next  $return_l$  int  $\triangleright$  identifiers may not start with a digit; yet, don't silently accept 1foo as 1 foo  $\langle \text{int} \rangle \langle \text{id} \rangle$  fatal $\langle \text{inval} \rangle$  identifier: val \yytext \end{bmath}  $\triangleright$  characters ' enter(SC\_ESCAPED\_CHARACTER)continue  $\triangleright$  strings enter(SC\_ESCAPED\_STRING)continue  $\rhd$  prologue  $% {\text{Start assembling prologue code 47d}}$  $% {\text{Start assembling prologue code 47d}}$  $% {\text{Start assembling prologue code 47d}}$  $\triangleright$  code in between braces; originally preceded by **\STRINGGROW** but it is omitted here  $\{$  $\triangleright$  a type  $\langle * \rangle$  return, " $\langle * \rangle$ "  $\Leftrightarrow$  return<sub>p</sub> " $\Leftrightarrow$ "<sub>m</sub>  $\langle$   $\rangle$  and  $\langle$   $\rangle$  and  $\langle$   $\rangle$  and  $\rangle$  and  $\%$  (Switch sections  $47c$ )  $[$  let \bracketedidstr = ∅ \bracketedidcontextstate \YYSTART enter(SC\_BRACKETED\_ID)continue  $\langle EOF \rangle$  in INITIAL 4  $\left[\left[\%\text{A}-\text{Za}-\text{z0}-\text{9}\right]<\right]\times; |\text{y1},\text{y2}|\right]^{c}$  $\langle$  Process a bad character [46b](#page-45-0) $\rangle$ This code is used in section [43e.](#page-42-0)

<span id="page-45-0"></span>A TOKENIZING WITH REGULAR EXPRESSIONS SPLINT AND REGULAR SPLINT

46a Some additional constructs needed to typeset simple flex declarations. This is not part of the original bison scanner.

```
\langle Scan flex directives and options 46a =INITIAL:
  % option \text{return}_p \langle \text{option} \rangle_f\gamma_{\mathbf{x}} return _{p} (state-x) _{f}%s return \beta (state-s) for \frac{1}{2} s
```
This code is used in section [43e.](#page-42-0)

46b We present the 'bad character' code first, before going into the details of the character matching by the rest of the lexer.

```
\langle Process a bad character 46b =\operatorname{def}_{x} next \{\n \begin{array}{l} \text{n x} \\ \text{t} \end{array} are lexspecial [val \yytextpure ]\text{n x} \endcsname }
           \verb|\exp+ and after \verb|\exp+ and after \verb|if|_x next \verb|| \verb|\exp+ and after \verb|if|_x next \verb|| \verb|\|\mathbf{if}_t [bad char]
                       \text{fatal}(\text{invalid character}(s): \text{val } \text{yytext})fi
           else
                 \expandafter \lexspecialchar \expandafter { next }{ val \yyfmark }{ val \yysmark }continue
           fi
        This code is used in section 44a.
46c \langle Set \langle debug\rangle flag 46c \rangle =
           defx next { \yylval { { parse.trace }{ debug }{ val \yyfmark }{ val \yysmark } } }next
           return<sub>l</sub> \langle <flag>\rangleThis code is used in section 44a.
46d \langle Return lexer parameters 46d \rangle =
           \text{def}_x next \{ \yylval \{ \text{lex-param} \} val \yyfmark \} val \yysmark \} } } \text{next}return<sub>l</sub> \langle param\rangleThis code is used in section 44a.
46e \langle Set \langle locations\rangle flag 46e\rangle =def<sub>x</sub> next { \yylval { { locations } { } { val \yyfmark } { val \yysmark } } } hext
           return<sub>l</sub> \langle <flag>\rangleThis code is used in section 44a.
46f \langle Return lexer and parser parameters 46f =
           \text{def}_x next \{ \text{yylval} \{ \text{both-param} \} val \text{yylmark} \} hext
           return<sub>l</sub> \langleparam\rangleThis code is used in section 44a.
46g \langle Return parser parameters 46g \rangle =\mathrm{def}_{x} next \{ \text{yylval} \{ \text{parse-param} \} (val \yyfmark } { val \yysmark } } }next
           return_l \langle param \rangleThis code is used in section 44a.
46h \langle Set \langle pure-parser\rangle flag 46h\rangle =defx next { \yylval { { api.pure }{ pure-parser }{ val \yyfmark }{ val \yysmark } } }next
           return<sub>l</sub> \langle -flag>\rangleThis code is used in section 44a.
```
 $\frac{125}{133}$ 

<span id="page-46-0"></span> $\frac{133}{140}$ 

```
47a \langle Possibly complain about a bad directive 47a =\mathbf{if}_t [bad char]
              \textbf{warn} invalid directive: val \yytext \)
         fi
       This code is used in section 44a.
```
47b At this point we save the spelling and the location of the identifier. The token is returned later, after the context is known.

```
\langle Prepare an identifier 47b =def<sub>x</sub> next { \yylval { { val \yytextpure } { val \yytext }
       \{val\yfmark\} } \{val\ysmark\} } \} <code>next</code>
  let \bracketedidstr = \varnothingenter(SC_AFTER_IDENTIFIER)continue
This code is used in section 44a.
```

```
47c \langle Switch sections 47c =\mathbf{add}\backslash\mathtt{percenter}
```

```
if<sub>\omega</sub> \percentpercentcount = 2<sub>R</sub>
       enter(SC_EPILOGUE)
fi
return<sub>p</sub>\langle\% \rangle
```
This code is used in section [44a](#page-43-0).

47d  $\langle$  Start assembling prologue code  $47d$   $=$ def<sub>x</sub> next { \postoks { { val \yyfmark } { val \yysmark } } }next enter(SC\_PROLOGUE)continue This code is used in section [44a](#page-43-0).

**47e** Supporting  $0_8$  complexifies our implementation for no expected added value.  $\langle$  Do not support zero characters  $47e$  = SC\_ESCAPED\_CHARACTER SC\_ESCAPED\_STRING SC\_TAG:  $\mathbf{0}_8$  warn $\langle$  invalid null character  $\rangle$ 

This code is used in section [43e.](#page-42-0)

```
47f \langle Scan after an identifier, check whether a colon is next 47f =
      SC_AFTER_IDENTIFIER:
       [ \langle Process the bracketed part of an identifier 47g \rangle: \langle Process a colon after an identifier 48a \rangle
```
 $\langle$  EDF $\rangle$  (End the scan with an identifier [48c](#page-47-0))

```
\langle Process a character after an identifier 48b
```
This code is used in section [43e.](#page-42-0)

```
47g \langle Process the bracketed part of an identifier 47g =if<sub>x</sub> \bracketedidstr\varnothing
```

```
\bracketedidcontextstate \YYSTART enter(SC_BRACKETED_ID)
    let next = continueelse
    \ROLLBACKCURRENTTOKEN
    enter(SC_RETURN_BRACKETED_ID)
    def next { return<sub>l</sub> «identifier» }
fi
next
```
This code is used in section 47f.

```
48a \langle Process a colon after an identifier 48a =if<sub>x</sub> \bracketedidstr\varnothingenter(INITIAL)
           else
                enter(SC_RETURN_BRACKETED_ID)
           fi
           return_l «identifier: »
        This code is used in section 47f.
48b \langle Process a character after an identifier 48b =\ROLLBACKCURRENTTOKEN
           if<sub>x</sub> \bracketedidstr\varnothingenter(INITIAL)
           else
                enter(SC_RETURN_BRACKETED_ID)
           fi
           return, «identifier»
        This code is used in section 47f.
48c \langle End the scan with an identifier 48c \rangle =
           if<sub>x</sub> \bracketedidstr \varnothingenter(INITIAL)
           else
                enter(SC_RETURN_BRACKETED_ID)
           fi
           \ROLLBACKCURRENTTOKEN
           return<sub>l</sub> «identifier»
        This code is used in section 47f.
48d \langle Scan bracketed identifiers 48d \rangle = 49cSC_BRACKETED_ID:
               \langle49b \rangle\langle \text{id} \rangle \langle \text{Process bracketed identifier 48e} \rangle] \langle Finish processing bracketed identifier 48f)
               \left[ \right].A–Za–z0–9_/\left[ \right]/\left( \frac{f}{h}\right)\left\langle \frac{h}{h}\right\rangle \left\langle \frac{h}{h}\right\rangle \left\langle \frac{h}{h}\right\rangle \left\langle \frac{h}{h}\right\rangle \left\langle \frac{h}{h}\right\rangle \left\langle \frac{h}{h}\right\rangle \left\langle \frac{h}{h}\right\rangle \left\langle \frac{h}{h}\right\rangle \left\langle \frac{h}{h}\right\rangle \left\langle \frac{h}{h}\right\rangle \left\langle \frac{h}{h}\right\rangle \left\langle \frac{h}{h}\right\rangle \left\langle \frac{h}{\langle Complain about improper identifier characters 49a \rangleSee also section 49c.
        This code is used in section 43e.
48e \langle Process bracketed identifier 48e =\mathbf{if}_{\mathbf{x}} \bracketedidstr\varnothingdef<sub>x</sub> \bracketedidstr { { val \yytextpure } { val \yytext }
                      \{val \yyfmark }\} val \yysmark } \}let next = continueelse
                def next { warn/mexpected identifier}in bracketed name: val \yytext } }
           fi
           next
        This code is used in section 48d.
48f \langle Finish processing bracketed identifier 48f =
           enter_x \backslash bracketedidcontextstateifx \bracketedidstr∅
                def next { warn\langle an identifier expected \rangle }
           else
                if_{\omega} \forallbracketedidcontextstate = state(INITIAL) \circ
```

```
\frac{145}{153}149 SPLINT TOKENIZING WITH REGULAR EXPRESSIONS
              \expandafter\yylval\expandafter {\bracketedidstr }
              let \bracketedidstr = \varnothingdef next { return<sub>l</sub> "[identifier]"<sub>m</sub> }
          else
              let next = continuefi
      fi
      next
     This code is used in section 48d.
49a \langle Complain about improper identifier characters 49a =fatal(invalid character(s) in bracketed name: val \yytext \)
     This code is used in section 48d.
49b (Complain about unexpected end of file inside brackets 49b) =
      \mathbf{enter}_x \backslash \mathtt{bracket}\text{fatal} unexpected end of file inside brackets iThis code is used in section 48d.
49c \langle Scan bracketed identifiers 48d + =48}\overset{\triangle}{d}SC_RETURN_BRACKETED_ID:
         . \langle Return a bracketed identifier 49d \rangle49d \langle Return a bracketed identifier 49d =\ROLLBACKCURRENTTOKEN
      \expandafter \yylval \expandafter { \bracketedidstr }
      let \bracketedidstr = \varnothingenter(INITIAL)
      return_l "[identifier]"<sub>m</sub>
     This code is used in section 49c.
49e Scanning a yacc comment. The initial /* is already eaten.
     \langle Scan a yacc comment 49e \rangle =
       SC_YACC_COMMENT:
         \rho(\text{EOF}) fatal/unexpected end of file in a comment)
         */ enter_{x} \setminus contextstate continue
         . | \langle n \rangle continue
     This code is used in section 43e.
49f Scanning a C comment. The initial /* is already eaten.
     \langle Scan a C comment 49f\rangle =
       SC_COMMENT:
         \rho fatal/unexpected end of file in a comment)
         *(\text{splice})/ (\text{STRINGGROW enter}_x \backslash \text{contextstate} continue
     This code is used in section 43e.
49g Scanning a line comment. The initial \ell is already eaten.
     \langle Scan a line comment 49g \rangle =SC_LINE_COMMENT:
         \langle EOF\rangle enter<sub>x</sub> \contextstate \ROLLBACKCURRENTTOKEN
                                                                continue
         \langle n \rangle \langle \stringgraphs \langle n \rangle\langlesplice\rangle \langleSTRINGGROW continue
     This code is used in section 43e.
```
<span id="page-49-0"></span>50 TOKENIZING WITH REGULAR EXPRESSIONS SPLINT

```
50a Scanning a bison string, including its escapes. The initial quote is already eaten.
        \langle Scan a bison string 50a =SC_ESCAPED_STRING:
             \langleEOF\rangle fatal\langle unexpected end of file in a string \rangle\langle Finish a bison string 50b\rangleh_n fatal unexpected end of line in a string in a string in a string in a string in a string in a string in a string in a string in a string in a string in a string in a string in a string in a string in a string in a st
       This code is used in section 43e.
50b \langle Finish a bison string 50b \rangle =
         \STRINGFINISH
         def<sub>x</sub> next {\yylval { { val \laststring } { val \laststringraw }
               { val \yyfmark }{ val \yysmark } } }next
         enter(INITIAL)
         return_{l} «string»
       This code is used in section 50a.
50c Scanning a bison character literal, decoding its escapes. The initial quote is already eaten.
       \langle Scan a character literal 50c =SC_ESCAPED_CHARACTER:
             \langleEOF\rangle fatal\langle unexpected end of file in a literal \rangle\langle Return an escaped character 50d \rangle\text{[in]} fatal/unexpected end of line in a literal in a literal in a literal in a literal in a literal in a literal in a literal in a literal in a literal in a literal in a literal in a literal in a literal in a literal i
       This code is used in section 43e.
50d \langle Return an escaped character 50d =\STRINGFINISH
         def_x next { \yylval { { val \laststring } { val \laststringraw }
               \{ val \yytmark \} \{ val \yysmark \} \nextrowright)\STRINGFREE
         enter(INITIAL)
         return<sub>l</sub> charThis code is used in section 50c.
50e Scanning a tag. The initial angle bracket is already eaten.
        \langle Scan a tag 50e\rangle =
          SC_TAG:
                                                                                     \langle Finish a tag 50f\rangle([<]\sqrt{STRINGGROW} continue
             \langle51a \rangle fatal\langle mexpected end of \langle Raise nesting level 51a \rangle\text{fatal} unexpected end of file in a literal \rangleThis code is used in section 43e.
50f \langle Finish a tag 50f\rangle =
         add\lonesting -1_Rif<sub>\omega</sub> \lonesting < 0_R\STRINGFINISH
               \text{deg}_x next { \yylval { { val \laststring } { val \laststringraw }
                    { val \yyfmark }{ val \yysmark } } }next
               \STRINGFREE
               enter(INITIAL)
               def next { return<sub>l</sub> < tag>}
         else
               \STRINGGROW let next = continue
         fi
         next
       This code is used in section 50e.
```
<span id="page-50-0"></span> $\frac{159}{163}$ 

**51a** This is a slightly different rule from the original scanner. We do not perform *yyleng* computations, so it makes sense to raise the nesting level one by one.

 $\langle$  Raise nesting level  $51a \rangle =$ \STRINGGROW add\lonesting 1<sup>R</sup> continue This code is used in section [50e.](#page-49-0) **51b**  $\langle$  Decode escaped characters  $51b$   $=$ SC\_ESCAPED\_STRING SC\_ESCAPED\_CHARACTER:  $\setminus$  [0–7]<sub>{1,3}</sub>  $\setminus$  STRINGGROW continue \x [0–9abcdefABCDEF] + \STRINGGROW continue \a \STRINGGROW continue \b \STRINGGROW continue  $\setminus$ f  $\setminus$   $\setminus$  $\ln$   $\mathrm{STRINGGROW}$  continue  $\mathcal{L}$   $\mathcal{S}$  TRINGGROW continue \t \v \STRINGGROW continue  $\setminus (\mathbb{I} \setminus \mathbb{I} \setminus \mathbb{I} \setminus \mathbb{I})$  .  $\setminus [\mathbb{I} \setminus \mathbb{I} \setminus \mathbb{I} \setminus \mathbb{I}]$  is shorter but confuses xgettext  $\triangleleft$ \STRINGGROW continue  $\left\langle u \mid U \right\rangle$  [0–9abcdef ABCDEF]<sub>{4}</sub>  $\left\langle 0 \mid U \right\rangle$  (STRINGGROW continue)  $\langle . |_{n} \rangle$  fatal invalid character after  $\langle : |_{n} \rangle$ This code is used in section [43e.](#page-42-0) **51c**  $\langle$  Scan user-code characters and strings  $51c$   $=$ SC\_CHARACTER SC\_STRING:  $\langle$ splice $\rangle$  |  $\langle$ splice $\rangle$ [ $\langle$ n $\rangle$ []]<sup>c</sup> \STRINGGROW continue SC\_CHARACTER:  $\S$ TRINGGROW enter<sub>x</sub> \contextstate continue  $h_n$  fatal unexpected end of line instead of a character in  $\int$  $\langle EOF \rangle$  fatal $\langle$ unexpected end of file instead of a character  $\rangle$ SC\_STRING:  $\verb|\STRINGGROW| enter|_x \verb|\contextstate| continue$  $h_n$  fatal unexpected end of line instead of a character in  $\int$  $h(\text{EOF})$  fatal unexpected end of file instead of a character in  $h(\text{EOF})$ This code is used in section [43e.](#page-42-0) **51d**  $\langle$  Strings, comments etc. found in user code  $51d$   $=$ SC\_BRACED\_CODE SC\_PROLOGUE SC\_EPILOGUE SC\_PREDICATE: ' \STRINGGROW \contextstate \YYSTART enter(SC\_CHARACTER)continue \STRINGGROW \contextstate\YYSTART enter(SC\_STRING)continue //splice)\* STRINGGROW \contextstate \YYSTART enter(SC\_COMMENT)continue /\splice\/\\splice\/\\splice\/\times\text{\state\YYSTART enter(SC\_LINE\_COMMENT)continue This code is used in section [43e.](#page-42-0) **51e** Scanning some code in braces (actions, predicates). The initial  $\{$  is already eaten.

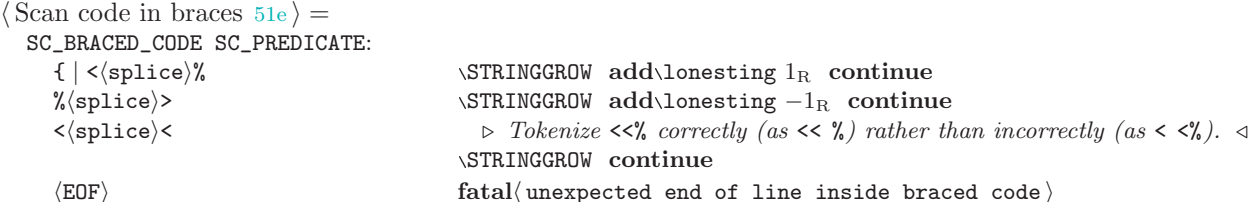

<span id="page-51-0"></span>52 TOKENIZING WITH REGULAR EXPRESSIONS SPLINT

```
SC_BRACED_CODE:
 \{\text{Add closing trace to the braced code } 52a\}SC_PREDICATE:
 \langle \text{Add closing trace to a predicate } 52b \rangle
```
This code is used in section [43e.](#page-42-0)

52a Unlike the original lexer, we do not return the closing brace as part of the braced code.

```
\langle Add closing brace to the braced code 52a =add\lonesting -1_Rif<sub>\omega</sub> \lonesting < 0_R\STRINGFINISH
             def_x next { \yylval { { val \laststring } { val \yyfmark } { val \yysmark } } } hext
             def next { return<sub>l</sub> "{\dots}"<sub>m</sub> }
             enter(INITIAL)
        else
             \STRINGGROW
             let next = continuefi
        next
      This code is used in section 51e.
52b \langle Add closing brace to a predicate 52b =add\lonesting -1_Rif<sub>\omega</sub> \lonesting < 0_R\STRINGFINISH
             \text{def}_x next { \yylval { { val \laststring } { val \yyfmark } { val \yysmark } } } next
             enter(INITIAL)
             def next { return<sub>l</sub> "2?{...}"<sub>m</sub> }
        else
             \STRINGGROW
             let next = continuefi
        next
      This code is used in section 51e.
52c Scanning some prologue: from \frac{1}{2} (already scanned) to \frac{1}{2}.
      \langle Scan prologue 52c \rangle =
         SC_PROLOGUE:
           %} \langle Finish braced code 52d \rangle\langleEOF\rangle fatal\langle unexpected end of file inside prologue\rangle
```
This code is used in section [43e.](#page-42-0)

**52d**  $\langle$  Finish braced code 52d  $\rangle$  = \STRINGFINISH def<sub>x</sub> next { \yylval { { val \laststring }val \postoks { val \yyfmark } { val \yysmark } } }next enter(INITIAL) return<sub>l</sub> "% $\{ \ldots \}$ "<sub>m</sub>

This code is used in section 52c.

**52e** Scanning the epilogue (everything after the second  $\langle \n \rangle$ , which has already been eaten).  $\langle$  Scan the epilogue 52e $\rangle$  = SC\_EPILOGUE:  $\langle$ EOF $\rangle$   $\langle$  Handle end of file in the epilogue [53a](#page-52-0)  $\rangle$ 

This code is used in section [43e.](#page-42-0)

<span id="page-52-0"></span>**53a**  $\langle$  Handle end of file in the epilogue  $53a$   $=$ \ROLLBACKCURRENTTOKEN \STRINGFINISH  $\y$ lval = \laststring enter(INITIAL)  $return<sub>l</sub>$  epilogue

This code is used in section [52e.](#page-51-0)

53b By default, grow the string obstack with the input.

 $\langle \text{Add the scanned symbol to the current string 53b} \rangle = \frac{1}{2}$  sc\_comment sc\_line\_comment sc\_braced\_code sc\_predicate sc\_epilogue sc\_epilogue sc\_string sc\_character sc\_escaped\_string sc\_escaped\_character . ←-

SC\_COMMENT SC\_LINE\_COMMENT SC\_BRACED\_CODE SC\_PREDICATE SC\_PROLOGUE SC\_EPILOGUE

 $\langle \mathbf{n} \rangle$   $\langle \mathbf{STRINGGROW}$  continue

This code is used in section [43e.](#page-42-0)

### $54$  – THE FLEX PARSER STACK

SPLINT  $\frac{171}{171}$ 

# 6 The flex parser stack

<span id="page-54-0"></span>55a The scanner generator, flex, uses bison to produce a parser for its input language. Its lexer is output by flex itself so both are reused to generate the parser and the scanner for pretty printing flex input.

This task is made somewhat complicated by the dependence of the flex input scanner on the correctly placed whitespace <sup>1</sup>), as well as the reliance of the said scanner on rather involved state switching. Therefore, making subparsers for different fragments of flex input involves not only choosing an appropriate subset of grammar rules to correctly process the grammatic constructs but also setting up the correct lexer states.

The first subparser is designed to process a complete flex file. This parser is not currently part of any parser stack and is only used for testing. This is the only parser that does not rely on any custom adjustments to the lexer state to operate correctly.

```
\langle fip.yy 55a \rangle =
```

```
···············································
\langle Preamble for the flex parser 57c···············································
\langle Options for flex parser 55b\langleunion\rangle···············································
\langle66i\rangle···············································
\langle56d\rangle
```
 $\langle$  Productions for flex parser [57d](#page-56-0) $\rangle$ 

55b The selection of options for bison parsers suitable for SPLinT have been discussed [earlier](#page-26-1) so we list them here without further comments.

 $\langle$  Options for flex parser  $55b$   $=$  $\langle$ token table $\rangle \star$  $\langle \textbf{parse trace} \rangle \star$  (set as  $\langle \textbf{debug} \rangle$ )  $\langle start \rangle$  goal

This code is used in sections 55a, [56a](#page-55-0), [56b,](#page-55-0) and [56c.](#page-55-0)

<sup>1</sup>) For example, each regular expression definition in section 1 must start at the beginning of the line.

<span id="page-55-0"></span>56 THE FLEX PARSER STACK SPLINT 173 SPLINT 173 SPLINT 173 SPLINT 173 SPLINT 173 SPLINT

56a A parser for section 1 (definitions and declarations). This parser requires a custom lexer, as discussed above, to properly set up the state. Short of this, the lexer may produce the wrong kind of tokens or even generate an error.

```
\langle ddp.yy 56a\rangle =
  ···············································
  \langle Preamble for the flex parser 57c···············································
  \langle Options for flex parser 55b\langleunion\rangle···············································
  \langle66i\rangle···············································
  \langle Token definitions for flex input parser 56d\rangle
```
 $\langle$  Exclusive productions for flex section 1 parser [58c](#page-57-0) $\rangle$  $\langle$  Productions for flex section 1 parser [58e](#page-57-0) $\rangle$ 

56b A parser for section 2 (rules and actions). This subparser must also use a custom set up for its lexer as discussed above.

```
\langle rap.yy 56b \rangle =
  ···············································
  \langle Preamble for the flex parser 57c···············································
  \langle Options for flex parser 55b\langleunion\rangle···············································
  \langle66i\rangle···············································
  \langle Token definitions for flex input parser 56d\rangle
```
 $\langle$  Special flex section 2 parser productions  $60j$  $\langle$  Productions for flex section 2 parser [60l](#page-59-0) $\rangle$ 

56c A parser for just the regular expression syntax. A custom lexer initialization must precede the use of this parser, as well.

```
\langle rep.yy 56c \rangle =
  ···············································
  \langle Preamble for the flex parser 57c···············································
  \langle Options for flex parser 55b\langleunion\rangle···············································
  \langle66i\rangle···············································
  \langle Token definitions for flex input parser 56d\rangle
```
 $\langle$  Special productions for regular expressions [62d](#page-61-0)  $\rangle$  $\langle$  Rules for flex regular expressions [62f](#page-61-0) $\rangle$ 

#### 56d Token and state declarations for the flex input scanner

Needless to say, the original grammar used by flex was not designed with pretty printing in mind (and why would it be?). Instead, efficiency was the goal which resulted in a number of lexical constructs being processed 'on the fly', as the lexer encounters them. Such syntax fragments never reach the parser, and <span id="page-56-0"></span> $\frac{176}{181}$ 

would not have a chance to be displayed by our routines, unless some grammar extensions and alterations were introduced.

To make the pretty printing possible, a number of new tokens have been introduced below that are later used in a few altered or entirely new grammar productions.

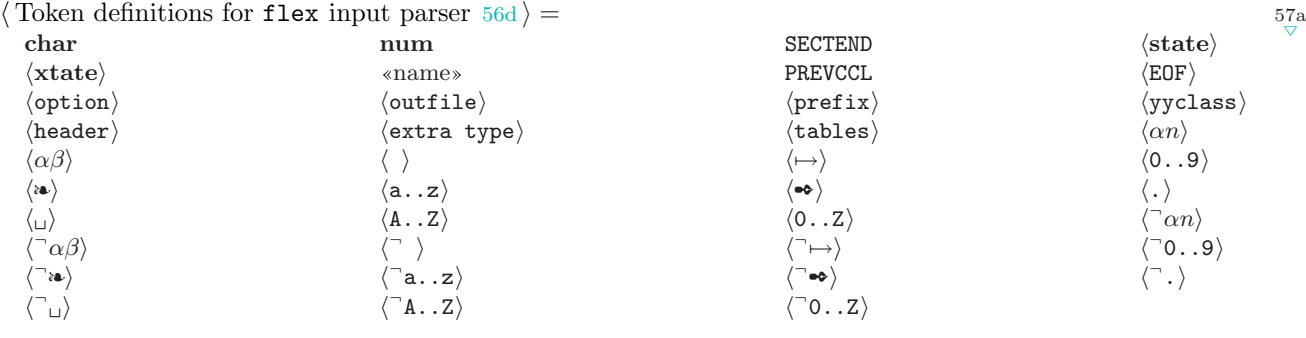

 $\langle \text{left} \rangle$   $\qquad \qquad$   $\setminus \cup$ 

See also sections 57a and 57b.

This code is used in sections [55a,](#page-54-0) [56a](#page-55-0), [56b,](#page-55-0) and [56c.](#page-55-0)

57a We introduce an additional option type to capture all the non-parametric options used by the flex lexer. The original lexer processes these options at the point of recognition, while the typesetting parser needs to be aware of them.

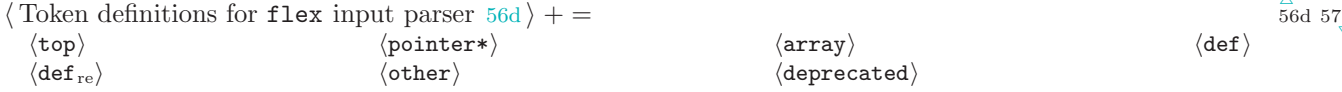

57b POSIX and AT&T lex place the precedence of the repeat operator,  $\{f\}$ , below that of concatenation. Thus,  $ab{3}$  is ababab. Most other POSIX utilities use an Extended Regular Expression (ERE) precedence that has the repeat operator higher than concatenation. This causes  $ab{3}$  to yield  $abbb$ .

In order to support the POSIX and AT&T precedence and the flex precedence we define two token sets for the begin and end tokens of the repeat operator,  $\{p\}$  and  $\}p$ . The lexical scanner chooses which tokens to return based on whether **posix\_compat** or lex\_compat are specified. Specifying either **posix\_compat** or lex\_compat will cause flex to parse scanner files as per the AT&T and POSIX-mandated behavior.  $\langle$  Token definitions for flex input parser  $56d$   $\rangle$  + =  $\{f_p\}$   $\{f_f\}$   $\{f_f\}$ 

#### 57c The grammar for flex input

The original grammar has been carefully split into sections to facilitate the assembly of various subparsers in the flex's stack. Neither the flex parser nor its scanner are part of the bootstrap procedure which simplifies both the input file organization, as well as the macro design. Some amount of preprocessing is still necessary, however, to extract the state names from the lexer file (see [above](#page-40-1) for the explanation). We can nevertheless get away with an empty C preamble.

 $\langle$  Preamble for the flex parser  $57c$   $=$ 

This code is used in sections [55a,](#page-54-0) [56a](#page-55-0), [56b,](#page-55-0) and [56c.](#page-55-0)

**[5](#page-57-0)7d**  $\langle$  Productions for flex parser  $57d$  = 58b  $\langle$  Assemble a flex input file  $58a$   $\rangle$  $goal:$  initlex  $sect_1\;sect1end\;sect_2\;inifforrule$ 

 $\mathcal{S} = \mathcal{S}$  sect 1 end: SECTEND  $\langle$  Copy the value [66f](#page-65-0))

initlex : 。

See also section [58b](#page-57-0).

This code is used in section [55a](#page-54-0).

 $\triangle$  $\frac{b}{\nabla}$ 

 $\frac{\triangle}{57a}$ 

<span id="page-57-0"></span>58 THE GRAMMAR FOR FLEX INPUT SPLINT SPLINT SPLINT **58a**  $\langle$  Assemble a flex input file  $58a$   $=$  $\Upsilon \leftarrow \langle \text{val } \Upsilon_2 \text{val } \Upsilon_4 \rangle$ This code is used in section [57d.](#page-56-0) **58b**  $\langle$  Productions for flex parser  $57d$   $+$  =  $\langle$  Productions for flex section 1 parser 58e  $\rangle$  $\langle$  Productions for flex section 2 parser [60l](#page-59-0) $\rangle$ **58c**  $\langle$  Exclusive productions for flex section 1 parser  $58c$   $\rangle$  = **goal**:  $sect_1$  (Assemble a flex section 1 file 58d) This code is used in section [56a](#page-55-0). **58d**  $\langle$  Assemble a flex section 1 file 58d  $\rangle$  =  $Ω\text{-}$  capandafter { val  $\Upsilon$ <sub>1</sub> } This code is used in section 58c. **[5](#page-58-0)8e**  $\langle$  Productions for flex section 1 parser  $58e$   $=$  59d  $sect_1$ :  ${\bf x}$ sect<sub>1</sub> startconddecl namelist<sub>1</sub> h Add start condition declarations  $58f$ sect<sub>1</sub> options  $\langle$  Add options to section 1 58g $\rangle$  $\langle$  Create an empty section 1 58h  $\rangle$ error (Report an error in section 1 and quit 58i) startconddecl :  $\langle$ **state**)  $\langle$ **Prepare a state declaration 58j**  $\langle \text{state} \rangle$  (Prepare an exclusive state declaration 58k)  $namelist_1$ : namelist<sub>1</sub> «name»  $\langle$  Add a name to a list  $59a \rangle$  $59a \rangle$ «name»  $\langle$  Start a namelist<sub>1</sub> with a name [59b](#page-58-0) $\rangle$ error  $\langle$  Report an error in namelist<sub>1</sub> and quit [59c](#page-58-0)  $\rangle$ See also section [59d](#page-58-0). This code is used in sections [56a](#page-55-0) and 58b. **58f**  $\langle$  Add start condition declarations  $58f$  =  $\Upsilon \leftarrow \langle \mathrm{val}\, \Upsilon_1^{\mathrm{nx}} \rangle$ flscondecl val  $\Upsilon_2\{\mathrm{val}\, \Upsilon_3 \}\rangle$ This code is used in section 58e. **58g**  $\langle$  Add options to section 1  $58g$   $\rangle$  =  $\Upsilon \leftarrow \langle \text{val } \Upsilon_1 \text{val } \Upsilon_2 \rangle$ 

 $\frac{181}{192}$ 

 $rac{\Delta}{57d}$ 

**58h**  $\langle$  Create an empty section 1 58h  $\rangle$  =  $\Upsilon \leftarrow \langle \rangle$ This code is used in section 58e.

This code is used in section 58e.

- **58i**  $\langle$  Report an error in section 1 and quit  $58i$  = \yyerror This code is used in section 58e.
- **58j**  $\langle$  Prepare a state declaration  $58j$  =  $\Upsilon \leftarrow \langle \{ \mathbf{s} \}$ val  $\Upsilon_1 \rangle$ This code is used in section 58e.
- **58k**  $\langle$  Prepare an exclusive state declaration  $58k$   $=$  $\Upsilon \leftarrow \langle \{ x \}$ val  $\Upsilon_1 \rangle$ This code is used in section 58e.

<span id="page-58-0"></span> $\frac{192}{202}$ 

 $\frac{\triangle}{58}$ 

- **59a**  $\langle$  Add a name to a list  $59a$   $=$  $\Upsilon \leftarrow \langle \mathrm{val}\, \Upsilon_1^{\mathrm{nx}} \rangle$ flnamesep { }{ } $^{\mathrm{nx}} \rangle$ flname val  $\Upsilon_2 \rangle$ This code is used in section [58e.](#page-57-0)
- **59b**  $\langle$  Start a *namelist*<sub>1</sub> with a name 59b  $\rangle$  =  $\Upsilon \leftarrow \langle \text{nx} \backslash \text{flname val} \, \Upsilon_1 \rangle$ This code is used in section [58e.](#page-57-0)
- **59c**  $\langle$  Report an error in *namelist*<sub>1</sub> and quit  $59c$   $=$ \yyerror This code is used in section [58e.](#page-57-0)
- **59d**  $\langle$  Productions for flex section 1 parser [58e](#page-57-0)  $\rangle$  + = options :  $\langle \text{option} \rangle$  optionlist  $\langle \text{Start an options list } 59e \rangle$

option :

```
60d \rangle\langleyyclass\rangle = «name» in the set of the set of the set of the set of the set of the set of the set of the set of the set of the set of the set of the set of the set of the set of the set of the set of the set of the se
```
- **59e**  $\langle$  Start an options list  $59e$   $\rangle$  =  $\Upsilon \leftarrow \langle \text{n}^{\text{nx}} \setminus \text{floptions} \{\text{val } \Upsilon_2 \}\rangle$ This code is used in section 59d.
- **59f**  $\langle$  Add a pointer option 59f $\rangle$  =  $\Upsilon \leftarrow \langle \text{nx}_{\text{1}} \rangle$ This code is used in section 59d.
- **59g**  $\langle$  Add an array option  $59g$   $\rangle$  =  $\Upsilon \leftarrow \langle \text{nx} \backslash \text{flarrayopt val } \Upsilon_1 \rangle$ This code is used in section 59d.
- **59h**  $\langle$  Add a  $\langle$  top $\rangle$  directive 59h  $\rangle$  =  $\Upsilon \leftarrow \langle \text{nx } \text{1topopt val } \Upsilon_1 \text{val } \Upsilon_2 \rangle$ This code is used in section 59d.
- **59i**  $\langle$  Add a regular expression definition  $59i$  =  $\Upsilon \leftarrow \langle \text{nx} \backslash \text{flredef val } \Upsilon_1 \text{val } \Upsilon_2 \rangle$ This code is used in section 59d.
- **59j**  $\langle$  Add an option to a list  $59j$  =  $\Upsilon \leftarrow \langle \text{val } \Upsilon_1 \text{val } \Upsilon_2 \rangle$ This code is used in section 59d.
- $\langle \text{Add a pointer} \rangle$   $\langle \text{Add a pointer option } 59f \rangle$  $\langle \text{Array} \rangle$   $\langle \text{Add an array option } 59g \rangle$  $\langle \text{Add a } \langle \text{top} \rangle \text{ in } \rangle$  $\langle \text{def } \rangle$   $\langle \text{def } \rangle$   $\langle \text{def } \rangle$   $\langle \text{def } \rangle$   $\langle \text{def } \rangle$   $\langle \text{def } \rangle$  is  $\langle \text{def } \rangle$  is  $\langle \text{def } \rangle$  is  $\langle \text{def } \rangle$  is  $\langle \text{def } \rangle$  is  $\langle \text{def } \rangle$  is  $\langle \text{def } \rangle$  is  $\langle \text{def } \rangle$  is  $\langle \text{def } \rangle$  is  $\langle \text{def } \rangle$  is  $\langle \text{def } \rangle$  $\langle$  Output a deprecated option [60i](#page-59-0)ii)  $\langle$  Output a deprecated option 60iii  $\textbf{optionlist}: \text{ option list option } | \circ \text{ (Make an empty option list } 60a \text{)}$  $\textbf{optionlist}: \text{ option list option } | \circ \text{ (Make an empty option list } 60a \text{)}$  $\textbf{optionlist}: \text{ option list option } | \circ \text{ (Make an empty option list } 60a \text{)}$  $\langle$  outfile  $\rangle$  = «name»  $\langle$  Record the name of the output file [60b](#page-59-0)  $\rangle$ 
	- $\langle \text{extra type} \rangle = \langle \text{name} \rangle$  =  $\langle \text{partial type} \rangle = \langle \text{name} \rangle$  $\langle$  header) = «name»  $\langle$  Declare the name of a header [60f](#page-59-0))  $\langle \text{tables} \rangle$  = «name»  $\langle \text{Delete name for the tables } 60g \rangle$  $\langle \text{Delete name for the tables } 60g \rangle$  $\langle \text{Delete name for the tables } 60g \rangle$ (other) (otheri https://dotheri/dotheri/dotheri/dotheri/dotheri/dotheri/dotheri/dotheri/dotheri/dotheri/dotheri/dotheri/dotheri/dotheri/dotheri/dotheri/dotheri/dotheri/dotheri/dotheri/dotheri/dotheri/dotheri/dotheri/dother
- <span id="page-59-0"></span>60 THE GRAMMAR FOR FLEX INPUT SPLINT
- **60a**  $\langle$  Make an empty option list  $60a$   $=$  $\Upsilon \leftarrow \langle \rangle$ This code is used in section [59d.](#page-58-0)
- **60b**  $\langle$  Record the name of the output file  $60b$   $=$  $\Upsilon \leftarrow \langle \n^{\text{nx}} \backslash \text{flopt} \{ \text{file } \}$ val  $\Upsilon_3 \rangle$ This code is used in section [59d.](#page-58-0)
- **60c**  $\langle$  Declare an extra type  $60c$   $\rangle$  =  $\Upsilon \leftarrow \langle \text{nx}\backslash \text{flopt} \{ \text{xtype } \} \text{val } \Upsilon_3 \rangle$ This code is used in section [59d.](#page-58-0)
- **60d**  $\langle$  Declare a prefix  $60d \rangle$  =  $\Upsilon \leftarrow \langle \text{nx} \backslash \text{flopt}$  { prefix }val  $\Upsilon_3 \rangle$ This code is used in section [59d.](#page-58-0)
- **60e**  $\langle$  Declare a class  $60e \rangle$  =  $\Upsilon \leftarrow \langle \begin{smallmatrix} \texttt{nx} \end{smallmatrix} \backslash \texttt{flopt} \ \{\texttt{yyclass}\} \texttt{val} \ \Upsilon_3 \rangle$ This code is used in section [59d.](#page-58-0)
- **60f**  $\langle$  Declare the name of a header  $60f$  =  $\Upsilon \leftarrow \langle \text{nx} \backslash \text{flopt} \{ \text{header } \} \text{val } \Upsilon_3 \rangle$ This code is used in section [59d.](#page-58-0)
- **60g**  $\langle$  Declare the name for the tables  $60g$   $\rangle$  =  $\Upsilon \leftarrow \langle \text{nx}_{\text{1opt}} \{\text{tables}\}\text{val} \Upsilon_3 \rangle$ This code is used in section [59d.](#page-58-0)
- **60h**  $\langle$  Output a non-parametric option 60h  $\rangle$  =  $\Upsilon \leftarrow \langle \text{nx}_{\text{1opt}} \{\text{other } \text{val } \Upsilon_1 \rangle$ This code is used in section [59d.](#page-58-0)
- **60i**  $\langle$  Output a deprecated option  $60i$  =  $\Upsilon \leftarrow \langle \begin{smallmatrix} nx \cr \end{smallmatrix} \rangle \text{12pt} \ \{\text{deprecated } \} \text{val} \ \Upsilon_1 \rangle$ This code is used in section [59d.](#page-58-0)
- 60j  $\langle$  Special flex section 2 parser productions  $60j$  = goal :  $\langle$  Output section 2 60k is a section 2 60k is a section 2 60k is a section 2 60k is a section 2 60k is a section 3 60k is a section 3 60k is a section 3 60k is a section 3 60k is a section 3 60k is a section 3 60k is a This code is used in section [56b.](#page-55-0)
- **60k**  $\langle$  Output section 2  $60k$   $=$  $ΩY_1$

This code is used in section 60j.

See also sections [61e](#page-60-0) and [62c](#page-61-0).

This code is used in sections [56b](#page-55-0) and [58b.](#page-57-0)

#### 60l This portion of the grammar was changed to make it possible to read the action code.

```
\langle Productions for flex section 2 parser 60l) = 61e
sect_2:
  sect<sub>2</sub> scon initforrule flexrule \ln \ln61c} \rangle61d \rangleinitforrule : ◦ \flin@ruletrue continue
```
 $\langle \text{Add a group of rules to section 2 61b} \rangle$  $\langle \text{Add a group of rules to section 2 61b} \rangle$  $\langle \text{Add a group of rules to section 2 61b} \rangle$ 

 $\frac{\Delta}{60}$  62<sub>c</sub>

```
^{214}_{224}224 SPLINT SPLINT SPLINT STRAMMAR FOR FLEX INPUT 6161a \langle Add a rule to section 2 61a \rangle =
           \ifflcontinued@action
                 v_b \leftarrow \langle \text{·flactione } \rangleelse
                 v_b \leftarrow \langle \text{·flaction } \ranglefi
           v_a expandafter { \astformat@flaction } \rightarrow capture the formatting action \triangleleft\yypushx { val \gamma_1val v_b \leftarrow \langle val \gamma_2 \rangle{ val \gamma_4 }val \gamma_5val \gamma_6{ val v_a } }\on \astarray
           \Upsilon \leftarrow \langle \texttt{\{astrarylastos}\rangle}let \astformat@flactionØ \triangleright reset the format \triangleleftThis code is used in section 60l.
61b \langle Add a group of rules to section 2 61b \rangle =
            \Upsilon \leftarrow \langle \mathrm{val}\, \Upsilon_1^{\mathrm{nx}} \rangleflactiongroup { val \Upsilon_2 }val \Upsilon_3 { val \Upsilon_4 }val \Upsilon_5 \rangleThis code is used in section 60l.
61c \langle Start an empty section 2 61c\rangle =
           \Upsilon \leftarrow \langle \rangleThis code is used in section 60l.
61d \langle Add a bare action 61d\rangle =
            \Upsilon \leftarrow \langle \text{val } \Upsilon_1^{\text{nx}} \backslash \texttt{fiberaction} \, \text{val} \, \Upsilon_2 \rangleThis code is used in section 60l.
61e \langle60l\rangle + =
            scon\_stk\_ptr: \circscon :
                  \langle scon_stk_ptr namelist<sub>2</sub> > \langle Create a list of start conditions 61f
                  \langle \cdot \rangle \langle \cdot \rangle \langle \cdot \rangle \langle \cdot \rangle is the condition \langle \cdot \rangle is the condition \langle \cdot \rangle is the condition \langle \cdot \rangle is the condition \langle \cdot \rangle◦ h \langle Create an empty start condition 61h i
            namelist_2:
                  namelist_2, sconname \langle Add a start condition to a list 61i)
                  sconname \langle Start a list with a start condition name 61jerror \langle62a \ranglesconname: «name» \langle Make \ a \ \epsilon62b into a start condition 62b into a start condition 62b into a start condition 62b into a start condition 62b into a start condition 62b into a start condition 
61f \langle Create a list of start conditions 61f\rangle =
           \Upsilon \leftarrow \langle \begin{smallmatrix} \texttt{nx} \\ \texttt{1} \end{smallmatrix} \right. \qquad \qquad \{ \texttt{val } \Upsilon_1 \} \{ \texttt{val } \Upsilon_3 \} \{ \texttt{val } \Upsilon_4 \} \rangleThis code is used in section 61e.
```
- **61g**  $\langle$  Create a universal start condition  $61g$   $=$  $\Upsilon \leftarrow \langle \n^{\text{nx}} \backslash \text{flsconuniv val } \Upsilon_3 \rangle$ This code is used in section 61e.
- **61h**  $\langle$  Create an empty start condition  $61h$   $=$  $\Upsilon \leftarrow \langle \rangle$ This code is used in section 61e.
- **61i**  $\langle$  Add a start condition to a list  $61i$  =  $\Upsilon \leftarrow \langle \mathrm{val}\, \Upsilon_1 \textsuperscript{nx}\backslash \text{fInamesep val}\, \Upsilon_2\mathrm{val}\, \Upsilon_3 \rangle$ This code is used in section 61e.
- 61j  $\langle$  Start a list with a start condition name 61j $\rangle$  =  $\langle$  Copy the value [66f](#page-65-0) $\rangle$ This code is used in section 61e.

- <span id="page-61-0"></span>62 THE GRAMMAR FOR FLEX INPUT SPLINT SPLINT
- **62a**  $\langle$  Report an error compiling a start condition list  $62a$   $=$ \yyerror This code is used in section [61e.](#page-60-0)
- **62b**  $\langle$  Make a «name» into a start condition 62b  $\rangle$  =  $\Upsilon \leftarrow \langle \begin{smallmatrix} nx \cr \end{smallmatrix} \rangle$ f<br>1<br/>name val Υ $_1\rangle$ This code is used in section [61e.](#page-60-0)
- 62c  $\langle$  Productions for flex section 2 parser [60l](#page-59-0) $\rangle$  + =  $\langle$  Rules for flex regular expressions 62f $\rangle$
- **62d**  $\langle$  Special productions for regular expressions 62d  $\rangle$  = goal : flexrule  $\langle$  Output a regular expression 62e  $\rangle$ This code is used in section [56c.](#page-55-0)
- 62e The parsed regular expression is output in the **\table** register. It is important to ensure that whenever this parser is used inside another parser that uses \table for output, the changes to this register stay local. The \frexproc macro in yyunion.sty ensures that all the changes are local to the parsing macro.
	- $\langle$  Output a regular expression 62e $\rangle$  =  $ΩY_1$

This code is used in section 62d.

- 62f  $\langle$  Rules for flex regular expressions 62f $\rangle$  = 63a  $flex rule:$ 
	-

See also sections [63a](#page-62-0), [63i](#page-62-0), [64d,](#page-63-0) [65f,](#page-64-0) and [66e.](#page-65-0) This code is used in sections [56c](#page-55-0) and 62c.

- **62g**  $\langle$  Match a rule at the beginning of the line  $62g$   $=$  $v_a \setminus \text{standard}$  { \astformat@flrule } let \astformat@flrule∅  $\Upsilon \leftarrow \langle \text{nx}_{\text{1}} \text{tolrule} \{ \text{val } \Upsilon_2 \} \{ \text{val } v_a \} \rangle$ This code is used in section 62f.
- **62h**  $\langle$  Match an ordinary rule 62h  $\rangle$  =  $v_a \setminus \text{standard}$  { \astformat@flrule } let \astformat@flrule∅  $\Upsilon \leftarrow \langle \text{nx}_1 \text{true} \{ \text{val } \Upsilon_1 \} \{ \text{val } v_a \} \rangle$ This code is used in section 62f.
- **62i**  $\langle$  Match an end of file 62i $\rangle$  =  $\Upsilon \leftarrow \langle \text{nx} \backslash \text{fleof val } \Upsilon_1 \rangle$ This code is used in section 62f.
- **62j**  $\langle$  Report an error and quit  $62j$  = \yyerror This code is used in section 62f.

 $\hat{\ }$  rule h Match a rule at the beginning of the line 62g is  $\langle$  Match a rule at the beginning of the line 62g is rule  $\langle \text{Match an ordinary rule } 62h \rangle$  $\langle$  EOF $\rangle$   $\langle$  Match an end of file 62i $\rangle$ error  $\langle$  Report an error and quit 62j $\rangle$ 

 $^{224}_{234}$ 

 $\frac{\triangle}{61}$ e

<span id="page-62-0"></span> $\frac{234}{245}$ 

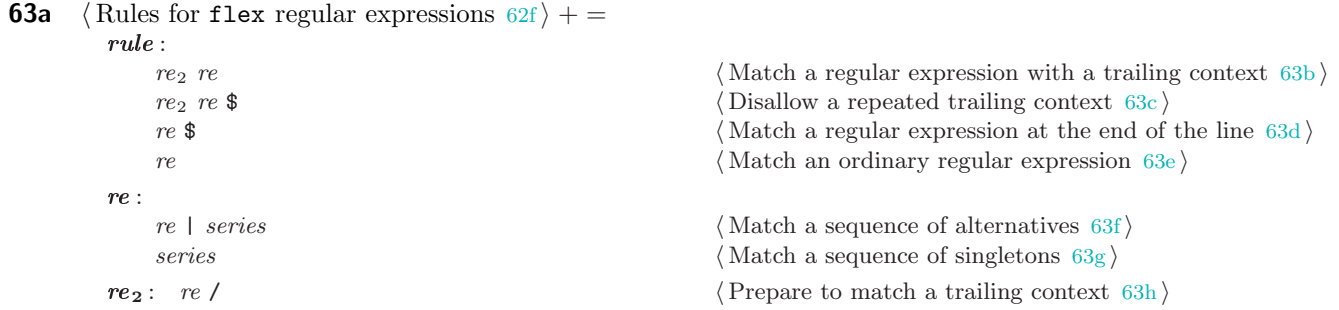

- **63b**  $\langle$  Match a regular expression with a trailing context  $63b$   $=$  $\pi_2(\Upsilon_1) \mapsto v_a \pi_3(\Upsilon_1) \mapsto v_b$  $\Upsilon \leftarrow \langle \text{nx}\backslash \text{flretraid} \{ val v_a \} \{ val v_b \} \{ val \Upsilon_2 \} \rangle$ This code is used in section 63a.
- **63c**  $\langle$  Disallow a repeated trailing context  $63c$   $\rangle$  = \yyerror This code is used in section 63a.
- **63d**  $\langle$  Match a regular expression at the end of the line 63d  $\rangle$  =  $\Upsilon \leftarrow \langle \text{nx}_{\text{r}} \text{f1reated} \cup \{\text{val } \Upsilon_1 \} \text{val } \Upsilon_2 \rangle$ This code is used in section 63a.
- **63e**  $\langle$  Match an ordinary regular expression  $63e$   $=$  $\langle$  Copy the value [66f](#page-65-0) $\rangle$ This code is used in section 63a.
- **63f**  $\langle$  Match a sequence of alternatives  $63f$  =  $\Upsilon \leftarrow \langle \text{val } \Upsilon_1^{\text{nx}} \backslash \text{floor val } \Upsilon_2 \text{val } \Upsilon_3 \rangle$ This code is used in section 63a.
- 63g  $\langle$  Match a sequence of singletons  $63g \rangle =$  $\langle$  Copy the value [66f](#page-65-0) $\rangle$

This code is used in section 63a.

- **63h**  $\langle$  Prepare to match a trailing context  $63h$   $=$  $\Upsilon \leftarrow \langle \text{nx}_1 \text{1train} \{ val \Upsilon_1 \} \{ val \Upsilon_2 \} \rangle$ This code is used in section 63a.
- 63i  $\langle$  Rules for flex regular expressions [62f](#page-61-0) $\rangle$  + = series : series singleton here is series by a singleton  $\langle$  Extend a series by a singleton  $63j$  $singleton$  (Match a singleton 63k) series  $\{p \text{ num }, num \}$  h  $\langle \text{Match } a \text{ series of specific length } 64a \rangle$  $\langle \text{Match } a \text{ series of specific length } 64a \rangle$  $\langle \text{Match } a \text{ series of specific length } 64a \rangle$  series  $\{p \text{ num }, b\}$ series  $\{p \text{ num } p\}$  (Match a series of exact length [64c](#page-63-0))
- **63j**  $\langle$  Extend a series by a singleton  $63j$  =  $\Upsilon \leftarrow \langle \text{val } \Upsilon_1 \text{val } \Upsilon_2 \rangle$ This code is used in section 63i.
- **63k**  $\langle$  Match a singleton 63k  $\rangle$  =  $\langle$  Copy the value [66f](#page-65-0) $\rangle$ This code is used in section 63i.

 $\langle$  Match a series of minimal length  $64b$ 

## $\frac{\Delta}{62f}$  63i

 $\frac{\triangle}{63a}$  64d

- <span id="page-63-0"></span>64 THE GRAMMAR FOR FLEX INPUT SPLINT SPLINT
- **64a**  $\langle$  Match a series of specific length  $64a$   $=$  $\langle$  Create a series of specific length 64h  $\rangle$ This code is used in section [63i](#page-62-0).
- **64b**  $\langle$  Match a series of minimal length 64b  $\rangle$  =  $\langle$  Create a series of minimal length  $64i$ This code is used in section [63i](#page-62-0).
- **64c**  $\langle$  Match a series of exact length  $64c$   $=$  $\langle$  Create a series of exact length  $64j$ This code is used in section [63i](#page-62-0).
- **64d**  $\langle$  Rules for flex regular expressions [62f](#page-61-0) $\rangle$  + = singleton :  $singleton *$   $\langle$  Create a lazy series match 64e  $\rangle$

PREVCCL PREVCCL  $\langle \text{Match a PREVCL } 65b \rangle$  $\langle \text{Match a PREVCL } 65b \rangle$  $\langle \text{Match a PREVCL } 65b \rangle$ 

- 
- **64e**  $\langle$  Create a lazy series match  $64e$   $=$  $\Upsilon \leftarrow \langle \text{nx}\backslash \text{f1repeat}$  { val  $\Upsilon_1$  } This code is used in section 64d.
- **64f**  $\langle$  Create a nonempty series match  $64f$  =  $\Upsilon \leftarrow \langle \text{nx}_{\text{t}} \rangle$  flrepeatstrict { val  $\Upsilon_1$  } This code is used in section 64d.
- **64g**  $\langle$  Create a possible single match  $64g$   $\rangle$  =  $\Upsilon \leftarrow \langle \text{nx}_{\text{1}} \rangle$ flrepeatonce { val  $\Upsilon_1$  } This code is used in section 64d.
- **64h**  $\langle$  Create a series of specific length 64h  $\rangle$  =  $\Upsilon \leftarrow \langle \mathbf{n}^{\mathbf{x}} \setminus \texttt{flrepeating } \{\text{ val } \Upsilon_1 \} \{\text{ val } \Upsilon_3 \} \{\text{ val } \Upsilon_5 \} \rangle$ This code is used in sections 64a and 64d.
- **64i**  $\langle$  Create a series of minimal length  $64i$   $=$  $\Upsilon \leftarrow \langle \begin{smallmatrix} \texttt{nx} & \texttt{m} \\ \texttt{m} & \texttt{m} \end{smallmatrix} \right. \texttt{y} \{ \texttt{v} \texttt{m} \} \{ \texttt{v} \texttt{m} \} \langle \texttt{y} \texttt{m} \rangle \}$ This code is used in sections 64b and 64d.
- **64j**  $\langle$  Create a series of exact length  $64j$   $=$  $\Upsilon \leftarrow \langle \text{nx}_{\text{1}} \text{The} \text{path} \{ \text{val } \Upsilon_1 \} \{ \text{val } \Upsilon_3 \} \rangle$ This code is used in sections 64c and 64d.
- **64k**  $\langle$  Match (almost) any character  $64k$   $=$  $\Upsilon \leftarrow \langle \n^{\text{nx}} \backslash \text{fldot val} \, \Upsilon_1 \rangle$ This code is used in section 64d.

 $singleton +$  (Create a nonempty series match 64f) singleton ?  $\langle$  Create a possible single match 64g  $\rangle$ singleton  $\{f_i \text{ num }, num \}$  h Create a series of specific length 64h is a series of specific length 64h is a series of specific length 64h is a series of specific length 64h is a series of specific length 64h is a series of singleton  $\{f \in \text{num} \mid f \}$  h Create a series of minimal length  $64i$ singleton  $\{f_i \text{num } f_f \}$  (Create a series of exact length 64j) Match (almost) any character  $64k$ )  $full \text{col}$   $\langle \text{Match} \rangle$  a character class  $65a$  is  $\langle \text{Match} \rangle$ " string "  $\langle$  Match a string [65c](#page-64-0)  $\rangle$ (  $re$  )  $\langle$  Match an atom [65d](#page-64-0)  $\rangle$ char h Match a specific character  $\langle \text{Match a specific character } 65e \rangle$  $\langle \text{Match a specific character } 65e \rangle$  $\langle \text{Match a specific character } 65e \rangle$ 

 $\frac{245}{256}$ 

 $\frac{\Delta}{63i}$  6[5](#page-64-0)f

<span id="page-64-0"></span> $\frac{256}{267}$ 

**65a**  $\langle$  Match a character class  $65a$   $=$  $\langle$  Copy the value [66f](#page-65-0) $\rangle$ This code is used in section [64d.](#page-63-0) **65b**  $\langle$  Match a PREVCCL 65b  $\rangle$  =  $\langle$  Copy the value [66f](#page-65-0) $\rangle$ This code is used in section [64d.](#page-63-0) **65c**  $\langle$  Match a string 65c $\rangle$  =  $\Upsilon \leftarrow \langle \text{nx} \setminus \text{flstring } \{ val \Upsilon_1 \} \{ val \Upsilon_2 \} \{ val \Upsilon_3 \} \rangle$ This code is used in section [64d.](#page-63-0) **65d**  $\langle$  Match an atom 65d $\rangle$  =  $v_a \setminus \text{vertex}$  \astformat@flparens } let \astformat@flparens∅  $\Upsilon \leftarrow \langle \text{max}_{1} \text{I} \cup \text{max}_{1} \{ \text{val } \Upsilon_1 \} \{ \text{val } \Upsilon_2 \} \{ \text{val } \Upsilon_3 \} \{ \text{val } v_a \} \rangle$ This code is used in section [64d.](#page-63-0) **65e**  $\langle$  Match a specific character  $65e$   $\rangle$  =  $\Upsilon \leftarrow \langle \n^{\text{nx}} \backslash \text{flchar val} \Upsilon_1 \rangle$ This code is used in section [64d.](#page-63-0) **65f** (Rules for flex regular expressions  $62f$ ) + =  $\overset{\Delta}{64}$  $\overset{\Delta}{64}$  $\overset{\Delta}{64}$ d 66e fullccl :  $full \cdot \text{braceccl}$   $\langle \text{Subtract a character class } 65g \rangle$ fullccl ∪ braceccl (Create a union of character classes 65h)  $bracecl$  (Turn a basic character class into a character class  $65i$ ) braceccl :  $\{ \text{ Crete a character class } 65j \}$  $\lceil \cdot \text{ccl} \rceil$   $\langle \text{Create a complementary character class } 65k \rangle$ ccl : ccl char – char h  $\langle \text{Add a range to a character class } 66a \rangle$  $\langle \text{Add a range to a character class } 66a \rangle$  $\langle \text{Add a range to a character class } 66a \rangle$ ccl char h Add a character to a character class [66b](#page-65-0) in the Add a character class 66b in the set of  $\langle$  Add a character class 66b in the set of  $\langle$  Add a character class 66b in the set of  $\langle$  Add a character class 66b in ccl ccl expr  $\langle \text{Add an expression to a character class } 66c \rangle$  $\langle \text{Add an expression to a character class } 66c \rangle$  $\langle \text{Add an expression to a character class } 66c \rangle$  $\langle$  Create an empty character class  $66d$   $\rangle$ **65g**  $\langle$  Subtract a character class  $65g$   $\rangle$  =  $\Upsilon \leftarrow \langle \text{nx}\text{1ccldiff } \{ val \Upsilon_1 \} \{ val \Upsilon_3 \} \rangle$ This code is used in section 65f. **65h**  $\langle$  Create a union of character classes  $65h$   $=$  $\Upsilon \leftarrow \langle \text{nx}_{\text{1}} \text{f}_1 \text{t}_1 \text{y}_1 \rangle$  { val  $\Upsilon_3$  } This code is used in section 65f. 65i (Turn a basic character class into a character class  $65i$ ) =  $\langle$  Copy the value [66f](#page-65-0) $\rangle$ This code is used in section 65f. **65j**  $\langle$  Create a character class  $65j$  =  $\Upsilon \leftarrow \langle \begin{smallmatrix} \texttt{n}x\end{smallmatrix} \setminus \texttt{fiberaccel}\,\{\texttt{val}\, \Upsilon_1 \,\}\{\texttt{val}\, \Upsilon_2 \,\}\{\texttt{val}\, \Upsilon_3 \,\}\rangle$ This code is used in section 65f. **65k**  $\langle$  Create a complementary character class  $65k$   $=$  $\Upsilon \leftarrow \langle \text{''x}\backslash \text{flbracecclneg}$  { val  $\Upsilon_1$  } { val  $\Upsilon_3$  } { val  $\Upsilon_4$  } This code is used in section 65f.

- <span id="page-65-0"></span>66 THE GRAMMAR FOR FLEX INPUT SPLINT
- **66a**  $\langle$  Add a range to a character class  $66a$   $=$  $\Upsilon \leftarrow \langle \mathrm{val}\, \Upsilon_1^\mathrm{nx} \backslash \texttt{flc} \texttt{llr} \, \mathrm{val}\, \Upsilon_2 \, \} \{^\mathrm{nx} \backslash \texttt{flc} \texttt{har}\, \mathrm{val}\, \Upsilon_4 \, \} \rangle$ This code is used in section [65f.](#page-64-0)
- **66b**  $\langle$  Add a character to a character class  $66b$   $\rangle$  =  $\Upsilon \leftarrow \langle \mathrm{val}\, \Upsilon_1^{\mathrm{nx}} \rangle$ flchar val  $\Upsilon_2 \rangle$ This code is used in section [65f.](#page-64-0)
- **66c**  $\langle$  Add an expression to a character class  $66c$   $\rangle$  =  $\Upsilon \leftarrow \langle \text{val } \Upsilon_1^{\text{nx}} \backslash \texttt{flcclexpr} \text{ val } \Upsilon_2 \rangle$ This code is used in section [65f.](#page-64-0)
- **66d**  $\langle$  Create an empty character class  $66d$   $\rangle$  =  $\Upsilon \leftarrow \langle \rangle$ This code is used in section [65f.](#page-64-0)
- **66e**  $\langle$  Rules for flex regular expressions [62f](#page-61-0) $\rangle$  + = ccl expr :  $\langle \alpha n \rangle | \langle \alpha \beta \rangle | \langle \rangle | \langle \leftrightarrow \rangle | \langle 0..9 \rangle | \langle * \rangle$  (Copy the value 66f)  $\langle a..z \rangle | \langle \bullet \rangle | \langle . \rangle | \langle \sqcup \rangle | \langle 0..z \rangle | \langle A..z \rangle$   $\langle \text{Copy the value } 66f \rangle$  $\langle \neg \alpha n \rangle \mid \langle \neg \alpha \beta \rangle \mid \langle \neg \rangle \mid \langle \neg \mapsto \rangle \mid \langle \neg \rangle$  $\langle \overline{\ } \bullet \bullet \rangle \mid \langle \overline{\ } \ . \rangle \mid \langle \overline{\ } \rangle \mid \langle \overline{\ } \ 0 \ . \ . \ Z \rangle \mid \langle \overline{\ } \ a \ . \ . \ z \rangle \mid \langle \overline{\ } \$
- **66f**  $\langle$  Copy the value 66f $\rangle$  =  $\Upsilon \leftarrow \langle val \Upsilon_1 \rangle$

This code is used in sections [57d](#page-56-0), [61j](#page-60-0), [63e,](#page-62-0) [63g,](#page-62-0) [63k,](#page-62-0) [65a,](#page-64-0) [65b,](#page-64-0) [65i,](#page-64-0) and 66e.

- **66g**  $\langle$  Extend a flex string by a character  $66g$   $\rangle$  =  $\Upsilon \leftarrow \langle \mathrm{val}\, \Upsilon_1^{\mathrm{nx}} \rangle$ flchar val  $\Upsilon_2 \rangle$ This code is used in section 66e.
- **66h**  $\langle$  Make an empty regular expression string  $66h$   $\rangle$  =  $\Upsilon \leftarrow \langle \rangle$ This code is used in section 66e.
- **66i** This is needed to get the *yytoknum* array. A trivial declaration suffices.  $\langle$  Postamble for flex parser 66i $\rangle$  = #define YYPRINT(file, type, value) yyprint(file, type, value) static void *yyprint*(FILE ∗file, int type, YYSTYPEvalue)

{ }

This code is used in sections [55a,](#page-54-0) [56a](#page-55-0), [56b,](#page-55-0) and [56c.](#page-55-0)

 $\mathop{65\mathrm{f}}\limits^\Delta$ 

 $\langle$  Copy the value 66f $\rangle$  $\langle$  Copy the value 66f $\rangle$ string : string char | ◦ h Make an empty regular expression string 66h i

# 7 The lexer for flex syntax

- <span id="page-66-0"></span>67a The original lexer for flex grammar relies on a few rules that use 'trailing context'. The lexing mechanism implemented by SPLinT cannot process such rules properly in general. The rules used by flex match fixedlength trailing context only, which makes it possible to replace them with ordinary patterns and use yyless () in the actions.
	- $\langle$  fil.ll 67a  $\rangle$  = ········································  $\langle$  Preamble for flex lexer 67b  $\rangle$ ········································  $\langle$  Options for flex input lexer 67c  $\rangle$  $\langle$  Additional options for flex input lexer [68a](#page-67-0)  $\rangle$  $\langle$  State definitions for flex input lexer [68b](#page-67-0) $\rangle$  $\langle$  Definitions for flex input lexer  $68c$  $\langle$  Postamble for flex input lexer [68d](#page-67-0) $\rangle$  $\langle$  Patterns for flex lexer [69a](#page-68-0) $\rangle$ 
		- $\langle$  Auxilary code for flex lexer  $80c \rangle$  $80c \rangle$
- **67b**  $\langle$  Preamble for flex lexer 67b $\rangle$  = This code is used in section 67a.
- 67c There are a few options that are necessary to ensure that the lexer functions properly. Some of them (like caseless) directly affect the behavior of the scanner, others (e.g. noyy\_top\_state) prevent generation of unnecessary code.

```
\langle Options for flex input lexer 67c\rangle =
    \langle \text{caseless} \rangle_f *
    \langlenodefault\rangle_f \star\langlestack\rangle_f \star\langlenoyy_top_state\rangle_f \star\langlenostdinit\rangle_f \star
```
This code is used in section 67a.

<span id="page-67-0"></span>68 THE LEXER FOR FLEX SYNTAX SPLINT

```
68a \langle Additional options for flex input lexer 68a \rangle =
                \langlebison-bridge\rangle_f \star\langlenoyywrap\rangle_f \star\langle \text{nounput} \rangle_f \star\langlenoinput\rangle_f \star\langle {\tt reentrant} \rangle_f \star\langledebug\rangle_f \star\langlestack\rangle_f \star\langle \text{outfile} \rangle_f "fil.c"
```
This code is used in section [67a](#page-66-0).

#### 68b Regular expression and state definitions

The lexer uses a large number of states to control its operation. Both section 1 and section 2 rules rely on the scanner being in the appropriate state. Otherwise (see symbols.sty example) the lexer may parse the same fragment in a wrong context.

 $\langle$  State definitions for flex input lexer 68b  $\rangle$  =

```
\langlestates-x\rangle_f: SECT<sub>2</sub> SECT2PROLOG SECT<sub>3</sub> CODEBLOCK PICKUPDEF SC CARETISBOL NUM QUOTE
\langlestates-x\rangle_f: FIRSTCCL CCL ACTION RECOVER COMMENT ACTION_STRING PERCENT_BRACE_ACTION
\langlestates-x\rangle_f: OPTION LINEDIR CODEBLOCK_MATCH_BRACE
\langlestates-x\rangle_f: GROUP_WITH_PARAMS
\langlestates-x\rangle_f: GROUP_MINUS_PARAMS
\langlestates-x\rangle_f: EXTENDED_COMMENT
\langlestates-x\rangle_f: COMMENT_DISCARD
```
This code is used in section [67a](#page-66-0).

68c Somewhat counterintuitively, flex definitions do not *always* have to be fully formed regular expressions. For example, after

 $\land$ BOGUS $\rangle$   $\qquad$   $\qquad$   $\q$ 

one can form the following action:

 $\langle \texttt{BOGUS}\rangle \texttt{t}$  ;

although without the '<sup> $\cdot$ </sup> in the definition of ' $\langle BOGUS \rangle$ ' flex would have put a ')' inside the character class. We will assume such (rather counterproductive) tricks are not used. If the definition is not a well-formed regular expression the pretty printing will be suspended.

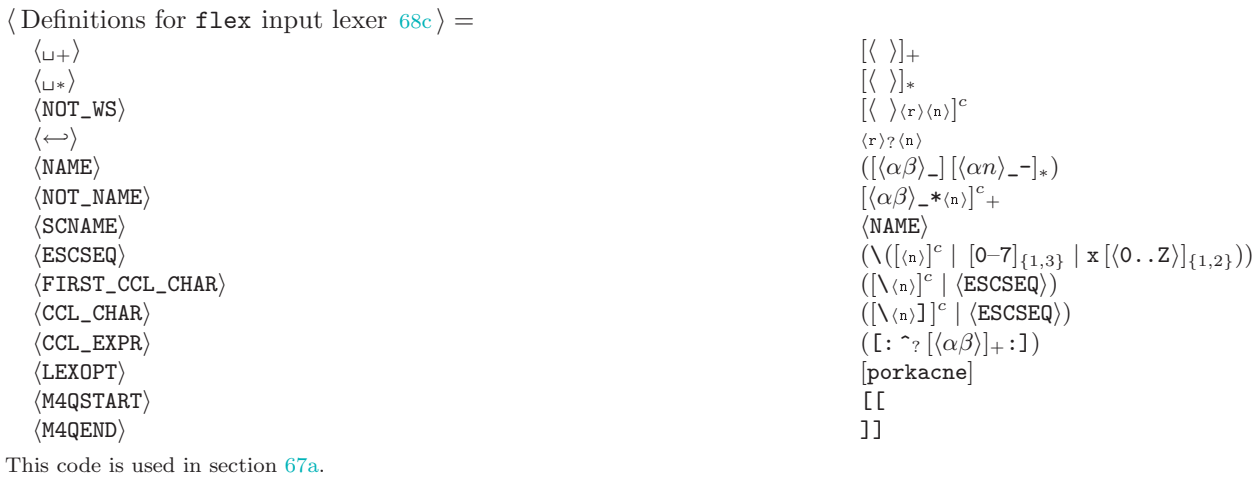

**68d**  $\langle$  Postamble for flex input lexer 68d  $\rangle$  = This code is used in section [67a](#page-66-0).

### <span id="page-68-0"></span> $\frac{283}{288}$

#### 69a Regular expressions for flex input scanner

The code below treats  $\langle \text{pointer} \rangle$  and  $\langle \text{array} \rangle$  the same way it treats  $\langle \text{option} \rangle$  while typesetting.

 $\langle$  Patterns for flex lexer 69a  $\rangle$  = 69f

```
INITIAL:
 \langle \cdot | \cdot \rangle and \langle \cdot | \cdot \rangle indented@codetrue enter(CODEBLOCK)continue
 a /* push state(COMMENT) continue
 \rightarrow #\langle_{\sqcup\ast}\rangleline\langle_{\sqcup\pm}\rangle- %s \langleNAME\rangle? return<sub>p</sub> \langlestate\rangle- %x \langleNAME\rangle? return<sub>p</sub> \langlextate\rangle\langle Start a C code section 69b is \langle Start a C code section 69b is \langle Start a C code section 69b is \langle Start a C code section 69b is \langle Start a C code section 69b is \langle Start a C code section 69b is \langle Start 
 \exists \text{ *top } [\langle \rangle]_* \{ [\langle \rangle]_* \langle \hookrightarrow \rangle \} (Begin the \langle \text{top } \rangle directive 69c)
 \rightarrow %top .* in the set of the set of the fatal(malformed '% top' directive)
   \langle \mathbf{u}_+ \rangle \hspace{2.6cm} ; \hspace{.2cm} \mathbf{\triangleright} \text{ discard } \triangleleft\langle Start section 2 69d \rangle\begin{CD} \rightarrow \% \text{pointer } \cdot \langle \leftarrow \rangle \hspace{2.5cm} \lor \text{flinc} @ \text{lincolumn return}_l \langle \text{pointer*} \rangle \end{CD}\forall + %array .\langle \leftarrow \rangle \flinc@linenum returnl \langle \text{array} \rangle\rightarrow % option enter(OPTION)return<sub>l</sub> \langle option)
 \alpha \rightarrow \text{``(LEXOPT)}_{\text{``k''}}\(0..9)]<sub>*</sub>{\mu<sub>*</sub>) \leftrightarrow \flinc@linenum return<sup>opt</sup> (deprecated)
 \texttt{``%}(\texttt{LEXOPT}\rangle_{\texttt{u}+}\rangle.*\langle \leftarrow \rangle ... \langle \leftarrow \rangle\mathcal{A} \setminus \{ \text{porkseccan}\{\} \}^cfatal\langle unrecognized '%' directive: val \yytext \rangle\langle NAME) \rangle (NAME) \langle Copy the name and start a definition 69e)
   \langleSCNAME\rangle\langle \cdot | \cdot \rangle \langle \cdot | \cdot \rangle \langle \cdot | \cdot \rangle \langle \cdot | \cdot \rangle \langle \cdot | \cdot \rangle \langle \cdot | \cdot \rangle \langle \cdot | \cdot \rangle \langle \cdot | \cdot \rangle \langle \cdot | \cdot \rangle \langle \cdot | \cdot \rangle \langle \cdot | \cdot \rangle \langle \cdot | \cdot \rangle \langle \cdot | \cdot \rangle \langle \cdot | \cdot \rangle \langle \cdot | \cdot \rangle \langle \cdot | \cdot \rangle \langle \cdot | \cdot \rangle \langle \cdot | \cdot \rangle \langle \cdot\langle \mu_* \rangle \langle \leftrightarrow \rangle thinc@linenum continue \triangleright maybe end of comment line \triangleleft
```
See also sections 69f, [70b](#page-69-0), [71b](#page-70-0), [73a](#page-72-0), [73b,](#page-72-0) [73f,](#page-72-0) [77b](#page-76-0), [78b,](#page-77-0) [79b,](#page-78-0) [79d](#page-78-0), and [80b](#page-79-0).

This code is used in section [67a](#page-66-0).

**69b**  $\langle$  Start a C code section 69b  $\rangle$  = \flinc@linenum \flindented@codefalse enter(CODEBLOCK) continue This code is used in section 69a.

**69c** Ignore setting *brace\_start\_line* as it is only used internally to report errors.

 $\langle$  Begin the  $\langle$ top $\rangle$  directive 69c  $\rangle$  = \flinc@linenum def \flbrace@depth { 1 } push state(CODEBLOCK\_MATCH\_BRACE) continue This code is used in section 69a.

**69d**  $\langle$  Start section 2 69d  $\rangle$  =  $\operatorname{def} \text{\rm def} \$  $enter(SECT2 PROLOG) return<sub>p</sub> SECTION$ 

This code is used in section 69a.

- **69e**  $\langle$  Copy the name and start a definition  $69e$   $=$ \fldidadeffalse enter(PICKUPDEF)  $\operatorname{return}_{vp}\left\langle \operatorname{\mathsf{def}}\nolimits \right\rangle$ This code is used in section 69a.
- **69f**  $\langle$  Patterns for flex lexer 69a  $\rangle$  + = COMMENT: \*/ continue

 $\langle$ M4QSTART $\rangle$  continue

continue

 $\frac{\triangle}{69}$ a 70 $\frac{\triangle}{\triangledown}$ 

<span id="page-69-0"></span>70 REGULAR EXPRESSIONS FOR FLEX INPUT SCANNER SPLINT 2888 SPLINT

 $\langle M4QEND \rangle$  continue  $[\ast \langle n \rangle]^c$ continue  $\langle \leftarrow \rangle$  \flinc@linenum continue COMMENT\_DISCARD:  $\triangleright$  This is the same as COMMENT, but is discarded rather than output.  $\triangleleft$ \*/ continue \* continue  $[\ast \langle n \rangle]^c$ continue  $\langle \leftarrow \rangle$   $\langle$   $\uparrow$   $\uparrow$   $\$ EXTENDED\_COMMENT: ) continue  $\left[\langle \mathbf{n} \rangle \right]^c$ continue  $\langle \leftarrow \rangle$   $\langle$   $\uparrow$   $\downarrow$   $\uparrow$   $\downarrow$   $\uparrow$   $\downarrow$   $\uparrow$   $\downarrow$   $\uparrow$   $\downarrow$   $\uparrow$   $\downarrow$   $\uparrow$   $\downarrow$   $\uparrow$   $\downarrow$   $\downarrow$   $\downarrow$   $\downarrow$   $\downarrow$   $\downarrow$   $\downarrow$   $\downarrow$   $\downarrow$   $\downarrow$   $\downarrow$   $\downarrow$   $\downarrow$   $\downarrow$   $\downarrow$   $\downarrow$   $\downarrow$   $\downarrow$   $\downarrow$   $\$ LINEDIR:  $\langle n \rangle$  continue  $[\langle 0..9 \rangle]_+$  \fllinenum = \number \yytext continue  $\mathbf{u} \left[ \mathbf{u} \left\langle \mathbf{n} \right\rangle \right]$ <sup>c</sup> continue  $\triangleright$  ignore the file name in the line directives  $\triangleleft$ continue  $\triangleright$  ignore spurious characters  $\triangleleft$ CODEBLOCK:  $\begin{equation*} \begin{array}{ll} \neg \text{ 1} & \rightarrow \text{ 2} \end{array} & \text{ 1} & \text{ 2} \end{equation*} \begin{equation*} \begin{array}{ll} \text{ 3} & \text{ 4} \end{array} & \text{ 4} \end{equation*} \begin{equation*} \begin{array}{ll} \text{ 5} & \text{ 6} \end{array} \end{equation*} \begin{equation*} \begin{array}{ll} \text{ 6} & \text{ 7} \end{array} & \text{ 5} & \text{ 6} \end{equation*} \begin{equation*} \begin{array}{ll} \text{ 6} & \text{$  $\langle M4QSTART \rangle$  continue  $\langle M4QEND \rangle$  continue . continue  $\langle \leftarrow \rangle$   $\langle$   $\langle \leftarrow \rangle$ CODEBLOCK\_MATCH\_BRACE:  $\langle$  Pop state if code braces match  $\langle$  70a $\rangle$ { \flinc \flbrace@depth continue  $\langle \leftarrow \rangle$   $\langle$   $\uparrow$   $\downarrow$   $\uparrow$   $\downarrow$   $\uparrow$   $\downarrow$   $\uparrow$   $\downarrow$   $\uparrow$   $\downarrow$   $\uparrow$   $\downarrow$   $\uparrow$   $\downarrow$   $\uparrow$   $\downarrow$   $\downarrow$   $\downarrow$   $\downarrow$   $\downarrow$   $\downarrow$   $\downarrow$   $\downarrow$   $\downarrow$   $\downarrow$   $\downarrow$   $\downarrow$   $\downarrow$   $\downarrow$   $\downarrow$   $\downarrow$   $\downarrow$   $\downarrow$   $\downarrow$   $\$  $\langle M4QSTART \rangle$  continue  $\langle M4QEND \rangle$  continue  $[\{\}\langle r\rangle\langle n\rangle]^c$ continue  $\langle EOF \rangle$  fatal $\langle$  Unmatched '{'  $\rangle$ **70a**  $\langle$  Pop state if code braces match  $70a$   $=$ \fldec \flbrace@depth if<sub>ω</sub> \flbrace@depth =  $0<sub>R</sub>$  ◦ return<sub>x</sub>\n else continue fi This code is used in section [69f.](#page-68-0) **70b**  $\langle$  Patterns for flex lexer  $69a$   $+$  = PICKUPDEF:  $\langle \psi_{+} \rangle$  continue  $\langle$ NOT\_WS $\rangle$  $[\langle r \rangle \langle n \rangle]^c$  $\langle$  Skip trailing whitespace, save the definition  $\langle$ 70c $\rangle$  $\langle \leftrightarrow \rangle$  (Complain if not inside a definition, continue otherwise [71a](#page-70-0) is **70c**  $\langle$  Skip trailing whitespace, save the definition  $70c$   $=$  $\textbf{def}_x \:\backslash \textbf{find} \:\{\:\text{val}\:\backslash \text{y}\:\text{text}\:\} \:\text{val}\:\backslash \text{y}\:\text{y}\:\text{text}\:\} \:\text{val}\:\backslash \text{y}\:\text{y}\:\text{f}\:\text{val}\:\backslash \text{y}\:\text{y}\:\text{small}\:\}$ \fldidadeftrue continue

This code is used in section 70b.

 $\frac{288}{292}$ 

 $\frac{\Delta}{69f}$  71b

<span id="page-70-0"></span> $^{292}_{293}$ **71a** (Complain if not inside a definition, continue otherwise  $71a$ ) = \iffldidadef \yylval\expandafter { \flnmdef } def next { \flinc@linenum enter(INITIAL)return<sub>l</sub>  $\langle$  def<sub>re</sub> $\rangle$  } else def next { fatal $\langle$  incomplete name definition  $\rangle$  } fi next This code is used in section [70b.](#page-69-0) **71b**  $\langle$  Patterns for flex lexer [69a](#page-68-0)  $\rangle$  + =  $\frac{\triangle}{70}$ b 73a OPTION:  $\langle \leftarrow \rangle$  \flinc@linenum enter(INITIAL)continue  $\langle u_+ \rangle$  +floption@sensetrue continue  $=$  return<sub>c</sub> no  $\langle \text{Together option} \rangle$ 7bit  $return^{opt} \langle other \rangle$ 8bit  $return^{opt} \langle other \rangle$ align return<sup>opt</sup>  $\langle$  other)<br>always-interactive return<sup>opt</sup>  $\langle$  other) always-interactive array return<sup>opt</sup>  $\langle \text{other} \rangle$ ansi-definitions  $return<sup>opt</sup> (other)$  $\texttt{ansi-prototypes}$  return<sup>opt</sup>  $\langle \texttt{other}\rangle$  $\text{backward}$   $\text{between}^{\text{opt}}$   $\text{other}$   $\text{other}$ batch  $return^{opt} \langle other \rangle$ bison-bridge return<sup>opt</sup>  $\langle$ other $\rangle$ bison-locations return<sup>opt</sup>  $\langle$ other $\rangle$  $ct++$  return<sup>opt</sup>  $\langle other \rangle$  $\text{case-sensitive}$  return<sup>opt</sup>  $\langle \text{other} \rangle$ caseless | case-insensitive  $\begin{array}{ccc} {\rm return}^{\rm opt}\left\langle {\rm other}\right\rangle \ {\rm debur} & {\rm return}^{\rm opt}\left\langle {\rm other}\right\rangle \end{array}$  $return^{opt} \langle other \rangle$ default  $return^{opt} \langle other \rangle$ ecs  $\qquad \qquad \mathbf{return}^{\mathrm{opt}} \left\langle \text{other} \right\rangle$ fast  $\text{return}^{\text{opt}}\langle \text{other}\rangle$ full  $return^{opt} (other)$  $\text{input}$   $\text{return}^{\text{opt}} \langle \text{other} \rangle$  $\qquad \qquad \mathbf{return}^{\mathrm{opt}}\left\langle \mathtt{other}\right\rangle$  $lex-compact$  is a set lex-compatible  $\langle Set\ lex\_compact\ 72b \rangle$  $\langle Set\ lex\_compact\ 72b \rangle$  $\langle Set\ lex\_compact\ 72b \rangle$  $\{\text{Set }\text{posit}-\text{compact }\}$ main  $return^{\text{opt}} \langle other \rangle$ meta-ecs  $return^{opt} \langle other \rangle$ never-interactive return<sup>opt</sup>  $\langle$ other $\rangle$ perf-report  $return^{opt} \langle other \rangle$  $\text{pointer}$  return<sup>opt</sup> (other) read  $\text{return}^{\text{opt}} \langle \text{other} \rangle$ reentrant  $return^{opt} \langle other \rangle$  $\text{reject}$  return<sup>opt</sup>  $\langle \text{other} \rangle$ stack  $\overline{\text{return}^{\text{opt}}}\langle \text{other}\rangle$ stdinit  $return<sup>opt</sup> (other)$  ${\bf \small{return}}^{\rm{opt}}\left\langle {\rm{other}}\right\rangle$   ${\bf \small{return}}^{\rm{opt}}\left\langle {\rm{other}}\right\rangle$  $return^{opt} \langle other \rangle$ unput  $return^{opt} \langle other \rangle$ verbose  $return^{opt} \langle other \rangle$ warn  $return^{\text{opt}} \langle other \rangle$ yylineno  $return^{opt} \langle other \rangle$ yymore  $\qquad \qquad \mathbf{return}^{\mathrm{opt}} \langle \mathtt{other} \rangle$ yywrap  $\text{return}^{\text{opt}} \langle \text{other} \rangle$ yy\_push\_state  $r$ eturn<sup>opt</sup>  $\langle$ other $\rangle$ 

21 SPLINT REGULAR EXPRESSIONS FOR FLEX INPUT SCANNER 71

<span id="page-71-0"></span>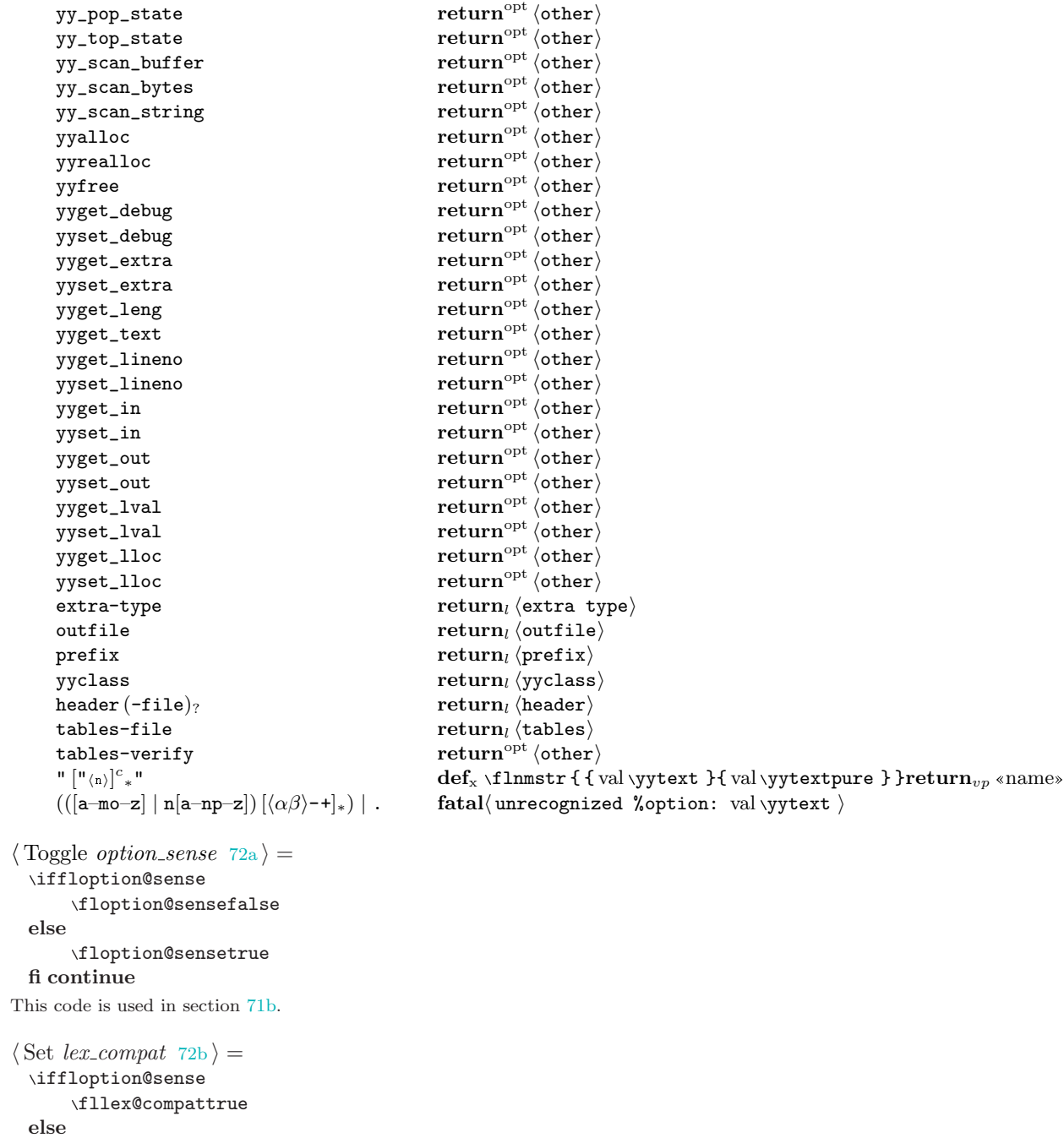

#### \fllex@compatfalse fi return<sup>opt</sup>  $\langle$ other $\rangle$

 $72a$ 

 $72b$ 

This code is used in section [71b.](#page-70-0)

72c  $\langle$  Set posix\_compat 72c  $\rangle$  = \iffloption@sense \flposix@compattrue else \flposix@compatfalse  $\mathrm{f\!i}$  return $^\mathrm{opt}\langle$ other $\rangle$ This code is used in section [71b.](#page-70-0)
<span id="page-72-0"></span> $\frac{297}{302}$ 

73a The RECOVER state is never used for typesetting and is only added for completeness.

 $\langle\text{ Patterns for flex lever }_{69a} \rangle\text{ + = }$  $\langle\text{ Patterns for flex lever }_{69a} \rangle\text{ + = }$  $\langle\text{ Patterns for flex lever }_{69a} \rangle\text{ + = }$  $\frac{\triangle}{71}$ b 73b RECOVER The contract of the contract of the contract of the contract of the contract of  $\mathbb{R}^n$  $\alpha_{\cdot\ast}\langle\hookrightarrow\rangle$   $\qquad \qquad \text{``flinc@linenum enter(IMITIAL) continue}$ 

73b Like bison, flex allows insertion of C code in the middle of the input file.

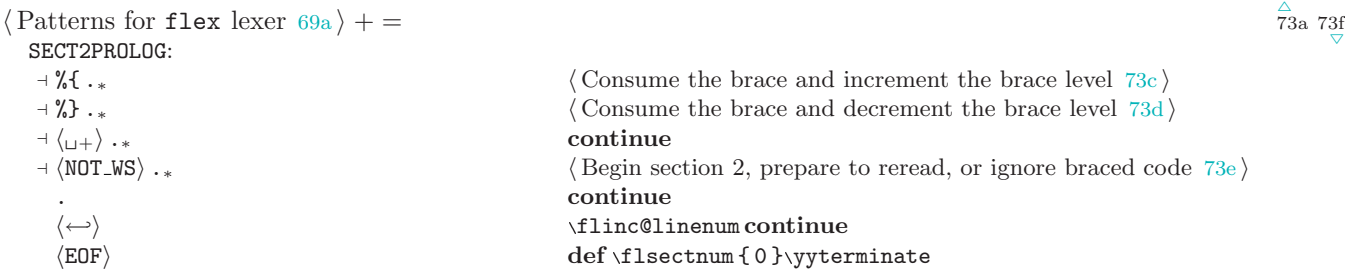

73c All the code inside is ignored.

```
\langle Consume the brace and increment the brace level 73c =\flinc \flbracelevel \yyless { 2 }continue
```
This code is used in section 73b.

```
73d \langle Consume the brace and decrement the brace level 73d \rangle =
        \fldec \flbracelevel \yyless { 2 }continue
```
This code is used in section 73b.

```
73e \langle Begin section 2, prepare to reread, or ignore braced code 73e =if_{\omega} \in \text{1brace} > 0_Rlet next continue
         else
              def next { \yysetbol { 1_R }enter(SECT<sub>2</sub>)\yyless { 0 } continue }
         fi next
```
This code is used in section 73b.

**73f** A pattern below (for the character class processing) had to be broken into two lines. A symbol  $(\odot)$  was inserted to indicate that a break had occured. The macros for flex typesetting use a different mechanism from that of bison macros and allow typographic corrections to be applied to sections of the flex code represented by various nonterminals. These corrections can also be delayed. For the details, an interested reader may consult yyunion.sty.<br>  $\langle$  Patterns for flex lexer 69a) + =

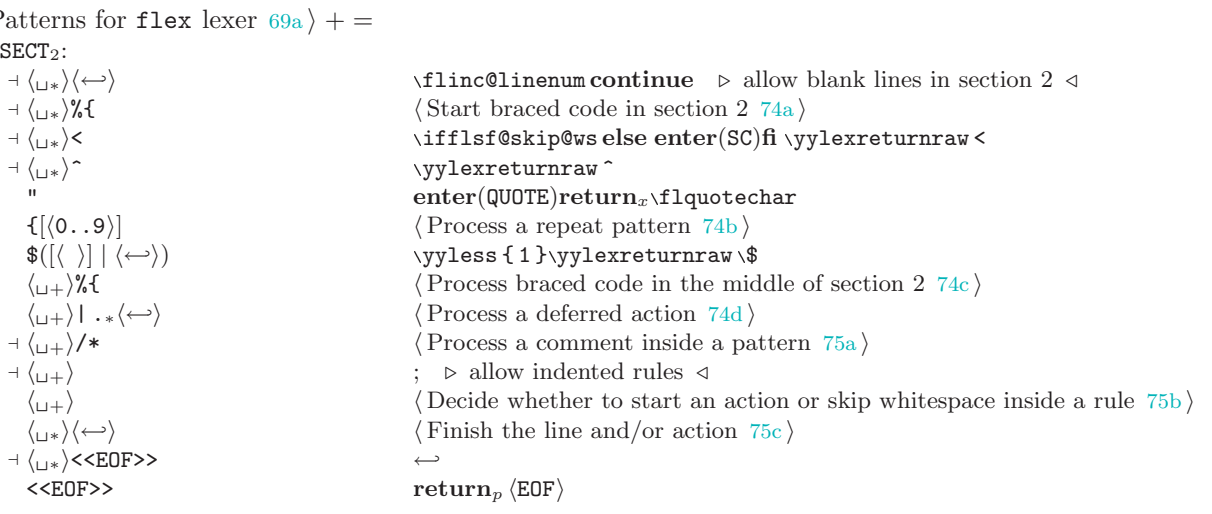

 $\frac{\triangle}{73}$ b 77b

<span id="page-73-0"></span>T4 REGULAR EXPRESSIONS FOR FLEX INPUT SCANNER SPLINT SPLINT

```
\forall * \langle76a is \langle Start section 3 76a is \langle Start section 3 76a is \langle Start section 3 76a is \langle Start section 3 76a is \rangle[(\langle \texttt{FIRST\_CCL\_CHAR} \rangle | \langle \texttt{CCL\_EXPR} \rangle) \odot({\langle CCL\_CHAR \rangle | \langle CCL\_EXPR \rangle})_* 76b \rangle}\{-\} return
          {\{\pm\}}<br>
{\{\text{MAME}\}} {\{\langle\_\rangle\}_?} return<sub>l</sub> ∪<br>
{\{\text{Process }\}}\langle Process a named expression after checking for whitespace at the end 76c is
          \langle Decide if this is a comment 76d \rangle(?* \langle76e)
          (? \langle77a \rangle( \flsf@push \yylexreturnraw \(
          ) \text{If} \text{Gpop} \text{yylexreturn} \[}/ | * + ? . ( ) { } ] return<sub>c</sub>
                                           \RETURNCHAR
74a \langle Start braced code in section 2 74a \rangle =
```
def \flbracelevel { 1 } \indented@codefalse\doing@codeblocktrue enter(PERCENT\_BRACE\_ACTION) continue

This code is used in section [73f.](#page-72-0)

```
74b \langle Process a repeat pattern 74b \rangle =
          \yyless { 1 }enter(NUM)
          \iffllex@compat
                 def next { return_l {<sub>p</sub> }
           else
                 \ifflposix@compat
                      def next { return<sub>l</sub> {<sub>p</sub> }
                 else
                      def next { return<sub>l</sub> {_{f} }
                 fi
```
#### fi next

This code is used in section [73f.](#page-72-0)

```
74c \langle Process braced code in the middle of section 2 74c \rangle =
        def \flbracelevel { 1 }
        enter(PERCENT_BRACE_ACTION)
        \ifflin@rule
             \fldoing@rule@actiontrue
             \flin@rulefalse
             def next { return_x \n\in \}else
             let next continue
        fi next
```

```
This code is used in section 73f.
```
74d This action has been changed to accomodate the new grammar. The separator (|) is treated as an ordinary (empty) action.

```
\langle Process a deferred action 74d \rangle =
 \iff \ifflsf@skip@ws \iff whitespace ignored, still inside a pattern \triangleleft\yylessafter { }
      let next continue
 else
      \flinc@linenum
      \fldoing@rule@actiontrue
      \flin@rulefalse
```
 $\frac{302}{306}$ 

<span id="page-74-0"></span> $\frac{306}{310}$ 

# fi next

This code is used in section [73f.](#page-72-0)

```
75a \langle Process a comment inside a pattern 75a =\ifflsf@skip@ws
            push state(COMMENT_DISCARD)
        else
            \unput \{\ \rangle * \}def \flbracelevel { 0 }
            \flcontinued@actionfalse
            enter(ACTION)
```
#### fi continue

This code is used in section [73f.](#page-72-0)

**75b** (Decide whether to start an action or skip whitespace inside a rule  $75b$ ) = \ifflsf@skip@ws

```
let next continue
else
    def \flbracelevel { 0 }
    \flcontinued@actionfalse
    enter(ACTION)
    \ifflin@rule
         \fldoing@rule@actiontrue
         \flin@rulefalse
         def next { return<sub>x</sub> \n }
    else
        let next continue
    fi
fi next
```
This code is used in section [73f.](#page-72-0)

```
75c \langle Finish the line and/or action 75c \rangle =
        \ifflsf@skip@ws
             \flinc@linenum
             let next continue
        else
             def \flbracelevel { 0 }
             \flcontinued@actionfalse
             enter(ACTION)
             \unput { \n }
             \ifflin@rule
                  \fldoing@rule@actiontrue
                  \flin@rulefalse
                  def next { return<sub>r</sub>\setminusn }
             else
                  let next continue
             fi
        fi next
```
This code is used in section [73f.](#page-72-0)

#### <span id="page-75-0"></span>76 REGULAR EXPRESSIONS FOR FLEX INPUT SCANNER SPLINT 3100 SPLINT

```
76a \langle Start section 3 76a\rangle =
          def \flsectnum { 3 }
          enter(SECT<sub>3</sub>)
          \yyterminate
        This code is used in section 73f.
```

```
76b \langle Start processing a character class 76b \rangle =
         def<sub>x</sub> \flnmstr { val \yytext }
         \yyless { 1 }
         enter(FIRSTCCL)
         \yylexreturnraw [
       This code is used in section 73f.
```
76c Return a special char and return the whitespace back into the input. The braces and the possible trailing whitespace will be dealt with by the typesetting code.

 $\langle$  Process a named expression after checking for whitespace at the end  $76c$   $=$ 

```
\operatorname{\mathbf{def}}_{\mathbf{x}} \flend@ch { val \yytextlastchar }
             if_{\omega} \setminus \texttt{flend@ch} = \texttt{`}\setminus\texttt{`} \circ\flend@is@wsfalse
             else
                    \flend@is@wstrue
             fi
             v_a \setminus \texttt{extprint} \astformat@flnametok }
             let \astformat@flnametok∅
             \label{eq:4} \textbf{def}_x \textbf{ next } \{ \texttt{yylval} \text{ } \{ \texttt{m} \texttt{x} \texttt{1} \texttt{1} \texttt{1} \texttt{1} \texttt{2} \texttt{1} \texttt{2} \texttt{1} \texttt{3} \} \} \textbf{if} \textbf{if} \textbf{if} \textbf{if} \textbf{if} \textbf{if} \textbf{if} \textbf{if} \textbf{if} \textbf{if} \textbf{if} \textbf{if} \textbf{if} \textbf{if} \textbf{if} \textbf{if} \textbf{if} \textbf{if} \textbf{if} \\ifflend@is@ws
                    \unput { }
             fi
             return<sub>l</sub> charThis code is used in section 73f.
76d \langle Decide if this is a comment 76d =\ifflsf@skip@ws
                    push state(COMMENT_DISCARD)
                    continue
             else
                    \yyless { 1 }
                    \yylexreturnraw \/
             fi
          This code is used in section 73f.
76e \langle Determine if this is extended syntax or return a parenthesis 76e \rangle =
             \iffllex@compat
                    def next { \yyless { 1 }\flsf@push \yylexreturnraw ( }
             else
                    \ifflposix@compat
                           def next {\yyless { 1 }\flsf@push \yylexreturnraw ( }
                    else
                           def next { push state(EXTENDED_COMMENT) }
                    fi
             fi next
```
This code is used in section [73f.](#page-72-0)

```
\frac{315}{316}SPLINT REGULAR EXPRESSIONS FOR FLEX INPUT SCANNER 77
77a \langle Determine if this is a parametric group or return a parenthesis 77a =
        \flsf@push
        \iffllex@compat
            def next { \yyless { 1 } }
        else
            \ifflposix@compat
                 def next { \yyless { 1 } }
            else
                 def next { enter(GROUP_WITH_PARAMS) }
            fi
        fi next
        \yylexreturnraw (
      This code is used in section 73f.
77b \langle69a \rangle + =
                                                                                                                       rac{\triangle}{73}f 78b
        \mathsf{SC:} \\ \langle \mathbf{r} \rangle \langle \mathbf{r} \rangle \langle \mathbf{r} \rangle \langle \mathbf{r} \rangleh ∗ih←-ih ∗i \flinc@linenum . allow blank lines and continuations /
           [\, , * ] return<sub>c</sub>
           > enter(SECT<sub>2</sub>)return<sub>c</sub><br>><sup>o</sup> enter(CARETISBOL)\v
                                                            enter(CARETISBOL)\yyless { 1 }\yylexreturnraw >
           \langle SCNAME\ranglefatal\langle bad <start condition>: val \yytext \rangleCARETISBOL
                                                            \operatorname{enter}(\operatorname{SECTION}_2)return_cQUOTE:
           \left[\begin{smallmatrix} \mathbf{u} & \mathbf{v} \end{smallmatrix}\right]^c\RETURNCHAR
           \langle \leftarrow \rangle<br>
\langle \leftarrow \rangle<br>
\{ \text{total} \times \text{missing} \} \{ \text{total} \times \text{missing} \}\text{fatal} \langle \text{missing quote} \rangleGROUP_WITH_PARAMS:
           : enter(SECT_2) continue- enter(GROUP_MINUS_PARAMS)continue
           i \qquad \qquad \text{if } \mathsf{I} \text{ is } \mathsf{I} \text{ is } \mathsf{I}s \setminusflsf@dot@alltrue continue
           x \frac{1}{2} x
        GROUP_MINUS_PARAMS:
           \text{enter}(\text{SECTION}_2)continue
           i \setminusflsf@case@insfalse continue
           s \frac{1}{s}x \frac{1}{1} x
        FIRSTCCL:
           \left[ -\right] \left\langle n\right\rangle \right]<sup>c</sup>
                                                            enter(CCL)\yyless{1}\yylexreturnraw^
           ^(- | ]) \qquad \qquad \qquad \texttt{\textbf{yyless} \{1 \} \texttt{yylexreturnraw} ^ \texttt{\textbf{yylexreturn}}. enter(CCL)\RETURNCHAR
        CCL:
           -[]\langle n\rangle]^c\yyless { 1 }\yylexreturnraw -
           \left[\begin{matrix} \end{matrix}\right] \langle n \rangle\right]^c\RETURNCHAR
           \texttt{inter}(\texttt{SECTION}_2)\texttt{return}_c. |\langle \leftarrow \rangle fatal\langlebad character class \rangleFIRSTCCL CCL:
           [:alnum:] set \Upsilon and \text{return}^{\text{ccl}} \langle \alpha n \rangle[:alpha:] set \Upsilon and return<sup>ccl</sup> \langle \alpha \beta \rangle[:blank:] set \Upsilon and return^{ccl} \langle \rangle[:cntrl:] set \Upsilon and return<sup>ccl</sup> \overleftrightarrow{(\rightarrow)}[:digit:] set \Upsilon and return<sup>ccl</sup> \langle 0..9 \rangle
```
#### <span id="page-77-0"></span>78 REGULAR EXPRESSIONS FOR FLEX INPUT SCANNER SPLINT 316 SPLINT 3166 SPLINT

```
[:graph:] set \Upsilon and return<sup>ccl</sup> \langle \mathbf{a} \rangle[:lower:] set \Upsilon and return<sup>ccl</sup> \langle a \rangle..zi
            [:print:] set \Upsilon and return<sup>ccl</sup> \langle \bullet \rangle[: punct: ] set \Upsilon and return<sup>ccl</sup> \langle . \rangle[:space:] set \Upsilon and return<sup>ccl</sup> \langle u \rangle[:upper:] set \Upsilon and return<sup>ccl</sup> \langle A..Z \rangle[:xdigit:] set \Upsilon and return<sup>ccl</sup> \langle 0..2 \rangle[:\hat{\text{cal}} mm : ] set \hat{\text{gamma}} and \text{return}^{\text{ccl}} \langle \hat{\text{gamma}} \rangle[:\hat{\text{cal}} alpha:] set \Upsilon and return<sup>ccl</sup> \langle \hat{\ } \alpha \beta \rangle[:\hat{\theta}blank:] set \hat{\theta} and return<sup>ccl</sup> \langle \hat{\theta} \rangle[: ^{\circ}cntrl:] set \Upsilon and return<sup>ccl</sup> \langle \overrightarrow{\ } \mapsto \rangle[:\hat{\sigma}digit:] set \hat{\tau} and return<sup>ccl</sup> \langle \hat{\sigma}^0, .9 \rangle[:\degreegraph:] set \Upsilon and return<sup>ccl</sup> \langle \degree\bullet \rangle[:\hat{\ }lower:] set \Upsilon and return<sup>ccl</sup> \langle \hat{\ } a..z\rangle[:\hat{\mathbf{r}}print:] set \hat{\mathbf{r}} and \mathbf{r}eturn<sup>ccl</sup> \langle \hat{\mathbf{r}} \cdot \hat{\mathbf{r}} \rangle[:\text{[punct:]} set \Upsilon and \text{return}^{\text{ccl}} \langle \overline{\ } \rangle.)
            [:\hat{\sigma}space:] set \Upsilon and return<sup>ccl</sup> \langle \hat{\sigma} \rangle[: ^upper: ] set \Upsilon and return<sup>ccl</sup> \langle \ulcorner A \ldots Z \rangle[:\hat{\tau}xdigit:] set \hat{\tau} and return<sup>ccl</sup> \langle \hat{\tau}^0 \circ \cdot \cdot \rangle\langle\texttt{CCL-EXPR}\rangle fatal\langle\texttt{bad character class expression: } \texttt{val}\rangleNUM:
            [\langle 0..9 \rangle]_+ return<sub>v</sub> num
            , the contraction of \mathbf{return}_c . The contraction of \mathbf{Primch}\langle Finish the repeat pattern 78a.<br>
\text{fatal}(\text{bad character inside } \}^s)<br>
\{\longleftrightarrow\}<br>
\text{fatal}(\text{missing } \text{max} \} )\text{fatal} \langle \text{missing }^{\text{nx}} \rangle78a \langle Finish the repeat pattern 78a \rangle =
         enter(SECT<sub>2</sub>)\iffllex@compat
             def next { return<sub>l</sub> }<sub>p</sub> }
         else
             \ifflposix@compat
                  def next { return<sub>l</sub> }<sub>p</sub> }
             else
                  def next { return<sub>l</sub> }<sub>f</sub> }
             fi
         fi next
      This code is used in section 77b.
78b \langle69a \rangle + =
         PERCENT_BRACE_ACTION:
            h ∗i%} .∗ def \flbracelevel { 0 }continue
            ACTION
            /* push state(COMMENT) continue
            CODEBLOCK ACTION:
               \qquad \qquad \text{   } \qquad \qquad \text{   } \qquad \qquad \text{   } \qquad \qquad \text{   } \qquad \qquad \text{   } \qquad \qquad \text{   } \qquad \qquad \text{   }yymore continue
            \langleM4QSTART\rangle continue
            \langle \texttt{M4QEND} \rangle continue
            . continue \langle \leftarrow \rangle\langle79a\rangle
```
 $\frac{\Delta}{77}$ b 79 $\frac{1}{\nabla}$ 

<span id="page-78-0"></span> $\frac{319}{322}$ 

```
79a This actions has been modified to output \n.
       \langle Process a newline inside a braced group \langle 79a \rangle =\flinc@linenum
         if<sub>\omega</sub> \flbracelevel = 0_R\iffldoing@rule@action
                   return_x \n\inftyelse
                   continue
              fi
              \fldoing@rule@actionfalse
              \fldoing@codeblockfalse
              enter(SECT<sub>2</sub>)else
              \iffldoing@codeblock
                   \ifflindented@code
                        \fldoing@rule@actionfalse
                        \fldoing@codeblockfalse
                        enter(SECT<sub>2</sub>)fi
              fi
              continue
         fi
       This code is used in section 78b.
79b \langle Patterns for flex lexer 69a \rangle + =
```

```
ACTION: \triangleright reject and yymore () are checked for above, in PERCENT BRACE ACTION \triangleleft\langle \text{M4QSTART}\rangle continue \langle \text{M4QEND}\rangle\langle \texttt{M4QEND} \rangle continue
  [\langle \alpha \beta \rangle_{-} \{\}^{\mathsf{u}} \,'/\langle \mathsf{n} \rangle[]]<sup>c</sup>
  [[]] continue
  \langle NAME \rangle continue
  ' (['\hni]
c
```
 $\{$ } \fldec \flbracelevel continue continue  $\rm{continue}$ " enter(ACTION\_STRING)continue  $\langle \leftrightarrow \rangle$  here is here is here is here is here is here is here is here is here is here is here is here is here is here is here is here is here is here is here is here is here is here is here is here is here is here is here . continue

79c This actions has been modified to output \n.  $\langle$  Process a newline inside an action  $79c$  = \flinc@linenum if<sub>ω</sub> \flbracelevel =  $0<sub>R</sub>$ \iffldoing@rule@action

```
return_x \n\inftyelse
     continue
fi
\fldoing@rule@actionfalse
enter(SECT<sub>2</sub>)
```

```
fi
```
This code is used in section 79b.

```
79d \langle69a \rangle + =
         ACTION_STRING:
            \left[ \ ^{\mathfrak{m}}\backslash\left\langle \mathfrak{n}\right. \right\rangle \right] ^{c}\setminus.
```
continue

 $\frac{\Delta}{78}$ b 79d

<span id="page-79-0"></span>80 REGULAR EXPRESSIONS FOR FLEX INPUT SCANNER SPLINT 3222 SPLINT

```
COMMENT COMMENT_DISCARD ACTION ACTION_STRING
EXTENDED_COMMENT GROUP_WITH_PARAMS GROUP_MINUS_PARAMS
SECT2 QUOTE FIRSTCCL CCL
\langle ESCSEQ) \langle Process an escaped sequence 80a \rangle
```
**80a**  $\langle$  Process an escaped sequence  $80a$   $=$  $if_{\omega} \YYSTART = \nu \times \cnsname \ flexstate\parsespace = FIRSTCCL\end{csname}$ enter(CCL) fi

\RETURNCHAR

```
This code is used in section 79d.
```
**80b**  $\langle$  Patterns for flex lexer [69a](#page-68-0)  $\rangle$  + = SECT<sub>3</sub>:  $\langle$ M4QSTART $\rangle$  continue  $\langle \texttt{M4QEND} \rangle$  continue  $\left[\begin{smallmatrix} 1 & \langle n \rangle \end{smallmatrix}\right]^c$  $\left[\begin{bmatrix}1 & n\end{bmatrix}\right]^c$  \*  $(\langle n \rangle)$  continue continue continue continue

```
\langle * \rangle
```

```
80c \langle Auxilary code for flex lexer 80c =void define\_all\_states(void)
         {
            \langle Collect state definitions for the flex lexer 80d\rangle}
       This code is used in section 67a.
```
**80d**  $\langle$  Collect state definitions for the flex lexer  $80d$   $\rangle =$ #define \_register\_name(name) Define\_State(#name,name) #include "fil\_states.h" #undef \_register\_name

This code is used in section 80c.

 $\langle \leftarrow \rangle$ <br>
here  $\langle \leftarrow \rangle$   $\langle \leftarrow \rangle$ enter(ACTION)continue . continue  $\langle$ EOF $\rangle$  fatal $\langle$ EOF encountered inside an action  $\rangle$  $h(\text{EOF})$  fatal $h(\text{EOF})$  encountered inside pattern inside pattern inside pattern inside pattern in  $h(\text{EOF})$ 

continue  $\langle$ EOF $\rangle$  def \flsectnum { 0 }\yyterminate

.  $\langle \n\cdot \rangle$  fatal  $\langle$  bad character: val yytext  $\rangle$ 

 $\frac{\triangle}{79d}$ 

# 8 The name parser

<span id="page-80-0"></span>81a What follows is an example parser for the term name processing. This approach (i.e. using a 'full blown' parser/scanner combination) is probably not the best way to implement such machinery but its main purpose is to demonstrate a way to create a separate parser for local purposes.

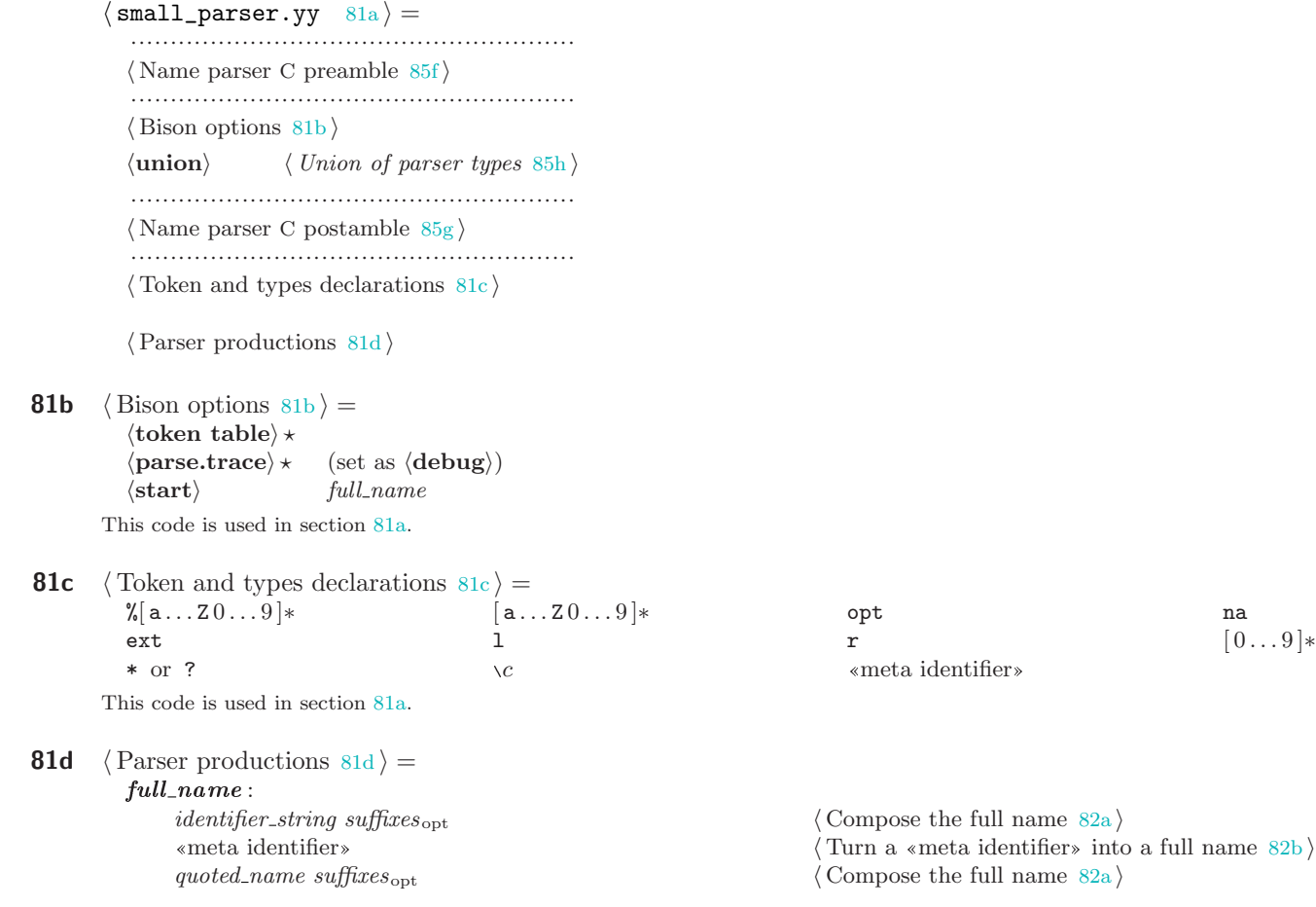

<span id="page-81-0"></span> $identity$ er\_string:  $% [a...z0...9]*$   $\langle$  Attach option name 82c  $\rangle$  $[a...z0...9]*$   $\langle$  Start with an identifier [83a](#page-82-0)  $\rangle$  $\langle$  [a...Z0...9] $\ast$  >  $\langle$  Start with a tag [83b](#page-82-0)  $\rangle$  $\rightarrow \bullet$  or ?  $\rightarrow$   $\star$  or ?  $\rightarrow$   $\star$  or ?  $\rightarrow$   $\star$  or ?  $\rightarrow$   $\star$  or ?  $\rightarrow$   $\star$  or ?  $\rightarrow$   $\star$  or ?  $\rightarrow$   $\star$  or ?  $\rightarrow$   $\star$  or ?  $\rightarrow$   $\star$  or ?  $\rightarrow$   $\star$  or ?  $\rightarrow$   $\star$  or ?  $\rightarrow$   $\star$  or  $\star$   $\star$   $\star$   $\star$   $\star$   $\star$   $\langle \text{Start with an escaped character } 83d \rangle$  $\langle \text{Start with an escaped character } 83d \rangle$  $\langle \text{Start with an escaped character } 83d \rangle$ <br>  $\langle \text{Start with a } \rangle$  s  $\langle \text{Start with a } \rangle$  $\langle$   $\rangle$  <  $\langle$   $\rangle$   $\langle$   $\rangle$  $\begin{array}{ccc} \text{``\,} & \text{``\,} \\ \text{``\,} & \text{``\,} \\ \text{``\,} & \text{``\,} \\ \text{``\,} & \text{``\,} \\ \end{array}$  $\frac{1}{2}$ ,  $\frac{1}{2}$ ,  $\frac{1}{3}$ ,  $\frac{1}{3}$ ,  $\langle$  Prepare a bison stack name  $83k$ qualifier  $\langle$  Turn a qualifier into an identifier  $83$ l  $\textit{identity} \left[ \texttt{a} \dots \texttt{2} \, \texttt{0} \dots \texttt{9} \right] *$   $\textit{Attach an identifier 84a}$  $\textit{Attach an identifier 84a}$  $\textit{Attach an identifier 84a}$  $\text{identity } \text{qualifier}$  identifier string qualifier  $\langle \text{Attach } \text{qualifier to a name } 84b \rangle$  $\langle \text{Attach } \text{qualifier to a name } 84b \rangle$  $\langle \text{Attach } \text{qualifier to a name } 84b \rangle$ *identifier\_string*  $[0...9]*$   $\langle$  Attach an integer [84c](#page-83-0)  $\rangle$  $quoted\_name$ : "  $\sqrt{\{a...20...9\}}$  "  $\sqrt{\{Process\ quoted\ option\ 84e}}$  $\sqrt{\{Process\ quoted\ option\ 84e}}$  $\sqrt{\{Process\ quoted\ option\ 84e}}$  $\langle$  Process quoted name [84d](#page-83-0)  $\rangle$  $s$ *uffixes*<sub>opt</sub>:  $\gamma$   $\rightarrow$   $\mathcal{V}$   $\rightarrow$   $\langle \rangle$ . suffixes  $\langle$  Attach suffixes [84f](#page-83-0)) . qualified suffixes  $\langle$  Attach qualified suffixes  $84g$  is  $\langle$  Attach qualified suffixes  $\langle$   $\rangle$  $s$ *uffixes* :  $[a...20...9]*$   $\langle$  Start with a named suffix [84h](#page-83-0)  $\rangle$  $[0 \dots 9]*$   $\langle$  Start with a numeric suffix [84i](#page-83-0)<sup> $\rangle$ </sup>  $\text{suffixes}$ .<br>  $\langle \text{Add a dot separator } 85a \rangle$  $\langle \text{Add a dot separator } 85a \rangle$  $\langle \text{Add a dot separator } 85a \rangle$ <br>  $\text{suffixes } [\text{a} \dots \text{z0} \dots 9]$ \*  $\langle \text{Attack a named suffix } 85c \rangle$ suffixes  $[0 \dots 9]$  \*  $\langle$  Attach integer suffix [85b](#page-84-0) is  $\langle$  Attach integer suffix 85b is  $\langle$ qualifier .  $\Upsilon \leftarrow \langle \mathbb{R}^n \setminus \text{stxn val } \Upsilon_1 \mathbb{R}^n \setminus \text{dotsp } \rangle$  $suffices$  qualifier.  $\it qualified\_suffices$  : suffixes qualifier  $\langle$  Attach a qualifier [85d](#page-84-0)  $\rangle$ qualifier  $\langle \text{Start suffixes with a quality } 85 \text{e} \rangle$ qualifier: opt | na | ext | 1 | r  $\Upsilon \leftarrow \langle \text{val } \Upsilon_1 \rangle$ This code is used in section [81a](#page-80-0). **82a**  $\langle$  Compose the full name  $82a$   $=$  $\Upsilon \leftarrow \langle \text{val } \Upsilon_1 \rangle \setminus \text{names } \Upsilon$ This code is used in section [81d.](#page-80-0)

**82b**  $\langle$  Turn a «meta identifier» into a full name  $82b$   $=$  $\pi_1(\Upsilon_1) \mapsto v_a$  $\pi_2(\Upsilon_1) \mapsto v_b$  $\Upsilon \leftarrow \langle \text{v}_a \cdot \text{v}_b \cdot \text{v}_b \rangle$  \namechars  $\Upsilon$ This code is used in section [81d.](#page-80-0)

**82c**  $\langle$  Attach option name  $82c$   $\rangle$  =  $\pi_1(\Upsilon_1) \mapsto v_a$  $\pi_2(\Upsilon_1) \mapsto v_b$  $\Upsilon \leftarrow \langle \text{nx}\text{·optstr } \{\text{ val } v_a \} \{\text{ val } v_b \} \rangle$ This code is used in section [81d.](#page-80-0)

Start with a  $>$  string [83f](#page-82-0)) Start with a  $\frac{1}{2}$  string [83i](#page-82-0)  $\Upsilon \leftarrow \langle \n^{\text{nx}} \backslash \text{dotsp} \n^{\text{nx}} \backslash \text{sfxnone} \rangle$ 

 $\langle$  Attach a named suffix  $85c$  $\text{max}_{\text{max}}$  \sfxn val  $\Upsilon_2$ <sup>nx</sup> \dotsp  $\rangle$ 

334

<span id="page-82-0"></span> $\frac{334}{346}$ 

**83a**  $\langle$  Start with an identifier  $83a$   $\rangle$  =  $\pi_1(\Upsilon_1) \mapsto v_a$  $\pi_2(\Upsilon_1) \mapsto v_b$  $\Upsilon \leftarrow \langle \text{nx} \setminus \text{idstr } \{ val \, v_a \} \{ val \, v_b \} \rangle$ This code is used in sections [81d](#page-80-0) and 83l. **83b**  $\langle$  Start with a tag  $83b$   $\rangle$  =  $\pi_1(\Upsilon_2) \mapsto v_a$  $\pi_2(\Upsilon_2) \mapsto v_b$  $\Upsilon \leftarrow \langle \text{nx} \cdot \text{idx} \cdot \{ \langle \text{val } v_a \rangle \} \{ \langle \text{val } v_b \rangle \} \rangle$ This code is used in section [81d.](#page-80-0) **83c**  $\langle$  Start with a quoted string  $83c$   $=$  $\pi_1(\Upsilon_2) \mapsto v_a$  $\pi_2(\Upsilon_2) \mapsto v_b$ \sansfirst  $v_b$  $\Upsilon \leftarrow \langle \text{max}\ \text{val}\ v_b \} \{\text{val}\ v_b \}^{\text{nx}} \ \text{visflag} \{^{\text{nx}} \ \text{terming} \} \{\}$ This code is used in section [81d.](#page-80-0) **83d**  $\langle$  Start with an escaped character  $83d$   $\rangle$  =  $\pi_2(\Upsilon_2) \mapsto v_b$  $\Upsilon \leftarrow \langle \text{vchstr } \{ val \, v_b \} \{ val \, v_b \} \text{twistlag} \{ \text{mwstring } \} \rangle$ This code is used in section [81d.](#page-80-0) **83e**  $\langle$  Start with a  $\langle$  string  $83e \rangle =$  $\Upsilon \leftarrow \langle \text{n}^{\text{nx}} \setminus \text{chstr} \{ \langle \}^{\text{nx}} \setminus \text{termvstring} \} \{ \} \rangle$ This code is used in section [81d.](#page-80-0) **83f**  $\langle$  Start with a  $\rangle$  string 83f $\rangle$  =  $\Upsilon \gets \langle \mathbb{R}^m \setminus \mathbb{R} \setminus \mathbb{R}^m \setminus \mathbb{R}^m \setminus \mathbb{R}^m \setminus \mathbb{R}^m \setminus \mathbb{R}^m \setminus \mathbb{R}^m \setminus \mathbb{R}^m \setminus \mathbb{R}^m \setminus \mathbb{R}^m \setminus \mathbb{R}^m$ This code is used in section [81d.](#page-80-0) **83g**  $\langle$  Start with an \_ string  $83g \rangle =$  $\Upsilon \leftarrow \langle \text{N} \times \text{C} \times \text{C} \times \text$ This code is used in section [81d.](#page-80-0) **83h**  $\langle$  Start with a - string  $83h$   $\rangle$  =  $\Upsilon \leftarrow \langle \text{n}^{\text{nx}} \setminus \text{chstr} \{ - \}^{\text{nx}} \setminus \text{vising} \{ \} \rangle$ This code is used in section [81d.](#page-80-0) **83i**  $\langle$  Start with a \$ string  $83i$  =  $\Upsilon \gets \langle \mathbb{R}^m \setminus \mathbb{R}^m \setminus \mathbb{$ This code is used in section [81d.](#page-80-0) **83j**  $\langle$  Start with a . string  $83j$  =  $\Upsilon \leftarrow \langle n^x \cdot f \cdot H \cdot h^x \cdot f^{nx} \cdot f^{nx}$ This code is used in section [81d.](#page-80-0) **83k**  $\langle$  Prepare a bison stack name  $83k$  =  $\Upsilon \leftarrow \langle \text{``N\$ } \{\text{~satemath~}\}\rangle$ This code is used in section [81d.](#page-80-0) **83l**  $\langle$  Turn a qualifier into an identifier 83l) =  $\langle$  Start with an identifier 83a $\rangle$ This code is used in section [81d.](#page-80-0)

<span id="page-83-0"></span>84 THE NAME PARSER SPLINT

```
84a \langle Attach an identifier 84a \rangle =
                  \pi_2(\Upsilon_1) \mapsto v_av_a \leftarrow v_a +_{\rm sx} \left[ \begin{smallmatrix} \perp \end{smallmatrix} \right]\pi_1(\Upsilon_2) \mapsto v_bv_a \leftarrow v_a +_s v_b\pi_3(\Upsilon_1) \mapsto v_bv_b \leftarrow v_b +_{sx} [\square]\pi_2(\Upsilon_2) \mapsto v_cv_b \leftarrow v_b +_s v_c\Upsilon \leftarrow \langle \text{nx} \setminus \text{idstr } \{ val \, v_a \} \{ val \, v_b \} \rangleThis code is used in sections 81d and 84b.
```
- **84b**  $\langle$  Attach qualifier to a name  $84b$   $=$  $\langle$  Attach an identifier 84a $\rangle$ This code is used in section [81d.](#page-80-0)
- 84c An integer at the end of an identifier (such as  $id1$ ) is interpreted as a suffix (similar to the way METAFONT treats identifiers, and  $mft$  typesets them <sup>1</sup>)) to mitigate a well-intentioned but surprisingly inconvenient feature of **CTANGLE**, namely outputting something like id.1 as  $id_{\sqcup}$ .1 in an attempt to make sure that integers do not interfere with structure dereferences. For this to produce meaningful results, a stricter interpretation of [ a . . . Z 0 . . . 9 ]∗ syntax is required, represented by the id\_strict syntax below.

 $\langle$  Attach an integer 84c  $\rangle$  =  $\Upsilon \leftarrow \langle \mathrm{val}\, \Upsilon_1^{\mathrm{nx}} \rangle \text{dots} \, \mathrm{stxi} \, \mathrm{val}\, \Upsilon_2 \rangle$ This code is used in section [81d.](#page-80-0)

- **84d**  $\langle$  Process quoted name 84d  $\rangle$  =  $\pi_1(\Upsilon_2) \mapsto v_a$  $\pi_2(\Upsilon_2) \mapsto v_b$  $\Upsilon \leftarrow \langle \text{``vidstr} \{ val \, v_a \} \{ val \, v_b \} \text{``vistlag} \{ \text{``vtermvsstring} \} \rangle$ This code is used in section [81d.](#page-80-0)
- **84e**  $\langle$  Process quoted option  $84e$   $=$  $\pi_1(\Upsilon_2) \mapsto v_a$  $\pi_2(\Upsilon_2) \mapsto v_b$  $\Upsilon \leftarrow \langle \text{max}\setminus \text{val } v_a$  } { val  $v_b$  }  $\text{max}\setminus \text{trans}$  { ix\termvstring } { } } This code is used in section [81d.](#page-80-0)
- **84f**  $\langle$  Attach suffixes  $84f$  =  $\Upsilon \leftarrow \langle \begin{smallmatrix} nx \cr \end{smallmatrix} \backslash \mathtt{dotsp}$  val  $\Upsilon_2 \rangle$ This code is used in sections [81d](#page-80-0) and 84g.
- **84g** (Attach qualified suffixes  $84g$ ) =  $\langle$  Attach suffixes 84f $\rangle$ This code is used in section [81d.](#page-80-0)
- **84h**  $\langle$  Start with a named suffix  $84h$   $\rangle$  =  $\Upsilon \leftarrow \langle \n^{\text{nx}} \backslash \texttt{sfxn} \, \text{val} \, \Upsilon_1 \rangle$ This code is used in section [81d.](#page-80-0)
- **84i**  $\langle$  Start with a numeric suffix  $84i$  =  $\Upsilon \leftarrow \langle \text{ns}_\text{isfixi}$  val  $\Upsilon_1 \rangle$ This code is used in section [81d.](#page-80-0)

<sup>&</sup>lt;sup>1</sup>) This allows, for example, names like  $\lceil term_0 \rceil$  while leaving  $\lceil char2int \rceil$  in its 'natural' form.

<span id="page-84-0"></span> $\begin{array}{c} 355 \\ 363 \end{array}$ 

- **85a**  $\langle$  Add a dot separator  $85a$   $\rangle$  =  $\Upsilon \leftarrow \langle \mathrm{val} \, \Upsilon_1^{\mathrm{nx}} \rangle \mathsf{dotssp} \rangle$ This code is used in section [81d.](#page-80-0)
- **85b**  $\langle$  Attach integer suffix 85b $\rangle$  =  $\Upsilon \leftarrow \langle \mathrm{val}\, \Upsilon_1^{\mathrm{nx}} \rangle \mathbf{sfxi} \, \mathrm{val}\, \Upsilon_2 \rangle$ This code is used in section [81d.](#page-80-0)
- **85c**  $\langle$  Attach a named suffix  $85c$   $\rangle$  =  $\Upsilon \leftarrow \langle \mathrm{val}\, \Upsilon_1^{\mathrm{nx}} \rangle \mathbf{sf}\, \mathrm{xn} \, \mathrm{val}\, \Upsilon_2 \rangle$ This code is used in section [81d.](#page-80-0)
- **85d**  $\langle$  Attach a qualifier  $85d$   $\rangle$  =  $\Upsilon \leftarrow \langle \mathrm{val}\, \Upsilon_1^{\mathrm{nx}} \rangle$ qual val  $\Upsilon_2 \rangle$ This code is used in section [81d.](#page-80-0)
- **85e**  $\langle$  Start suffixes with a qualifier  $85e$   $\rangle$  = Υ ← hnx\qual val Υ1i This code is used in section [81d.](#page-80-0)
- 85f C preamble. In this case, there are no 'real' actions that our grammar performs, only TFX output, so this section is empty.

 $\langle$  Name parser C preamble 85f $\rangle$  = This code is used in section [81a](#page-80-0).

85g C postamble. It is tricky to insert function definitions that use bison's internal types, as they have to be inserted in a place that is aware of the internal definitions but before said definitions are used.  $\langle$  Name parser C postamble  $85g \rangle =$ #define YYPRINT(file, type, value) yyprint(file, type, value) static void *yyprint*(FILE ∗file, int type, YYSTYPEvalue) { }

This code is used in section [81a](#page-80-0).

85h Union of types.

 $\langle$  Union of parser types  $85h \rangle =$ This code is used in section [81a](#page-80-0).

#### 86 THE NAME SCANNER

 $\begin{tabular}{cc} SPLINT & 363 \\ 363 \end{tabular}$ 

# 9 The name scanner

<span id="page-86-0"></span>87a The scanner for lexing term names is admittedly ad hoc and rather redundant. A minor reason for this is to provide some flexibility for name typesetting. Another reason is to let the existing code serve as a template for similar procedures in other projects. At the same time, it must be pointed out that this scanner is executed multiple times for every bison section, so its efficiency directly affects the speed at which the parser operates.

```
\langle small_lexer.ll 87a =\langle Lexer definitions 87b································
          \langle88b\rangle································
          \langle Lexer options 88c \rangle\langle88d\ranglevoid define\_all\_states (void)
          {
                  \langle Collect all state definitions 87c}
87b \langle Lexer definitions 87b =\langle88a\rangle\langle letter\rangle [_abcdefghijklmnopqrstuvwxyzABCDEFGHIJKLMNOPQRSTUVWXYZ]
          \langle c\text{-escchar}\rangle \[fnrtv]
           \langle w \rangle ([\'"$.<>]<sup>c</sup> \[_abcdefghijklmnopqrstuvwxyzABCDEFGHIJKLMNOPQRSTUVWXYZO-9] | \.)
          \langleid\rangle \langleletter\rangle(\langleletter\rangle| [-0–9])<sub>*</sub>
          \langleid_strict\rangle \langleletter\rangle((\langleletter\rangle| [-0–9])<sub>*</sub>\langleletter\rangle)?
          \langle \texttt{meta_id} \rangle * \langle \texttt{id\_strict} \rangle *?
          \langle \text{int} \rangle [0–9]<sub>+</sub>
       This code is used in section 87a.
```
**87c**  $\langle$  Collect all state definitions  $87c$   $=$ #define register\_name(name) Define\_State(#name, name)  $\triangleright$  nothing for now  $\triangleleft$ #undef \_register\_name This code is used in section 87a.

- <span id="page-87-0"></span>88a Strings and characters in directives/rules.  $\langle$  Lexer states  $88a$   $\rangle$  =  $\langle$ states-x $\rangle_f$ : SC\_ESCAPED\_STRING SC\_ESCAPED\_CHARACTER This code is used in section [87b.](#page-86-0)
- **88b**  $\langle$  Lexer C preamble 88b $\rangle$  = #include <stdint.h> #include <stdbool.h> This code is used in section [87a](#page-86-0).
- **88c**  $\langle$  Lexer options  $88c$   $\rangle$  =  $\langle$ bison-bridge $\rangle_f \star$  $\langle$ noyywrap $\rangle_f \star$  $\langle \text{nounput} \rangle_f \star$  $\langle$ noinput $\rangle_f \star$  $\langle \texttt{reentrant} \rangle_f \star$  $\langle$ noyy\_top\_state $\rangle_f \star$  $\langle$ debug $\rangle_f \star$  $\langle$ stack $\rangle_f \star$  $\langle \text{outfile} \rangle_f$  "small\_lexer.c" This code is used in section [87a](#page-86-0).
- **88d**  $\langle$  Regular expressions  $88d$   $\rangle$  =  $\langle$  Scan white space  $88e$  $\langle$  Scan identifiers 88f $\rangle$ This code is used in section [87a](#page-86-0).
- 88e White space skipping.

 $\langle$  Scan white space  $88e \rangle$  =  $\left[\ln(f)(n)(t)(v)\right]$  continue This code is used in section 88d.

88f This collection of regular expressions might seem redundant, and in its present state, it certainly is. However, if later on the typesetting style for some of the keywords would need to be adjusted, such changes would be easy to implement, since the template is already here.

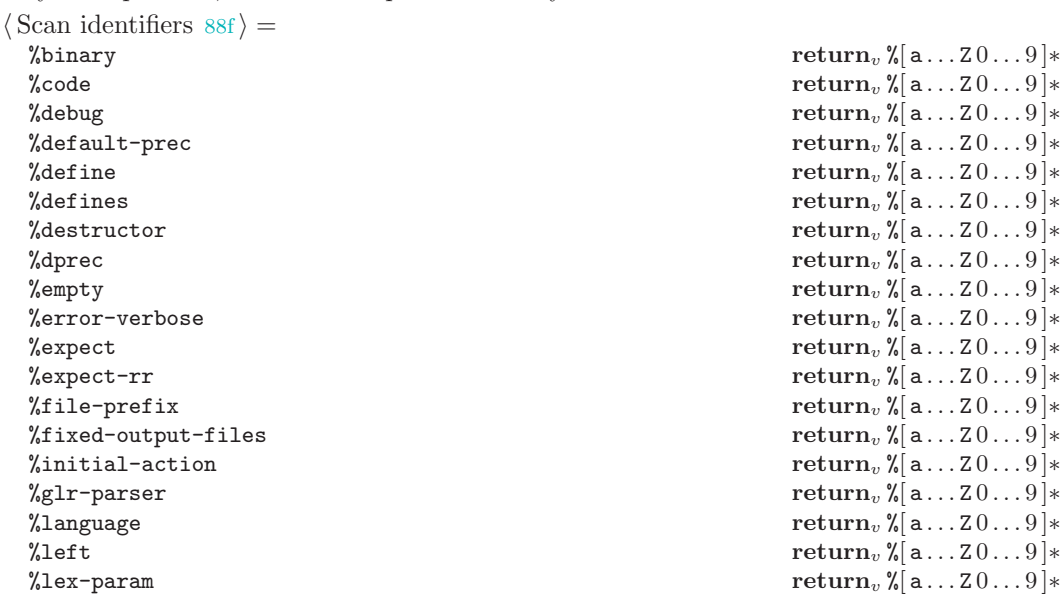

 $\frac{371}{372}$ 

%locations  $\texttt{return}_v$ % $[ \texttt{a} \dots \texttt{2} \texttt{0} \dots \texttt{9} ] *$ %merge return $v$ % $[$  a  $\dots$   $z$   $0 \dots$   $9$  $]*$ %name-prefix  $\text{return}_v$  %[ a...  $Z 0...9$  ] $*$ %no-default-prec  $\text{return}_v$  %[a...20...9] $\ast$ %no-lines  $\text{return } v$   $\{[a \dots 2 \, 0 \dots 9] \ast \}$ %nonassoc  $\text{return}_v$  %[ a . . . 2 0 . . . 9 ] $\ast$ %nondeterministic-parser  $\text{return}_v$  %[a...20...9] $\ast$ %nterm  $\text{return}_v$  %[a...20...9] $\ast$ %output return $\mathcal{N}[\mathsf{a} \dots \mathsf{z} \, 0 \dots \mathsf{0}] \ast$ % $\gamma_{\text{param}}$  ...  $Z0...9$  }∗ %parse-param return<sup>v</sup> %[ a . . . Z 0 . . . 9 ]∗ %prec  $\text{return}_v$  %  $[$  a  $\ldots 20 \ldots 9$   $]\ast$ %precedence  $\text{return}_v\text{%}|a\ldots20\ldots9|*$ %printer  $\text{return}_v\text{%[a...20...9]} *$ %pure-parser return<sup>v</sup> %[ a . . . Z 0 . . . 9 ]∗ %require  $\text{return}_v\text{%[a...20...9]} *$ %right return<sup>v</sup> %[ a . . . Z 0 . . . 9 ]∗ %skeleton return $\mathcal{C}[a_1 \ldots a_n]$ \* %start  $\text{return}_v \$  a . . .  $20...9$   $\}$ %term  $\texttt{return}_v \$ [a...Z0...9] $\ast$ %token return $\mathcal{N}[\mathsf{a} \dots \mathsf{z} \, 0 \dots \mathsf{y}] \ast$ %token-table return<sup>v</sup> %[ a . . . Z 0 . . . 9 ]∗ %type  $\text{return}_v$  %[ a . . . 20. . . 9 ]∗ %union return $\mathcal{N}[a \dots 20 \dots 9]$ ∗<br> $\mathcal{N}$ verbose return $\mathcal{N}[a \dots 20 \dots 9]$ ∗ %yacc  $\text{return}_v\text{%[a...20...9]*}$ %default[-\_]prec return<sup>v</sup> %[ a . . . Z 0 . . . 9 ]∗ %error $[-]$ verbose return $\sqrt[n]{[}a \ldots 20 \ldots 9]$ ∗ %expect[-\_]rr return<sup>v</sup> %[ a . . . Z 0 . . . 9 ]∗ %fixed[-\_]output[-\_]files %name $[-]$ prefix  $\text{return } v$ % $[a \dots 20 \dots 9]$ \* %no $[-]$ default $[-]$ prec return $_v$ % $[a \dots 2 0 \dots 9]$ ∗ %no $[-]$ lines return $\sqrt[n]{[}a \ldots 20 \ldots 9]$ ∗  $\texttt{\%pure}[-] \texttt{parser} \hspace{2.5cm} \texttt{return}_v \, \texttt{\%}[ \, \mathtt{a} \ldots \mathtt{2} \, 0 \ldots 9 \, ]*$ %token[-\_]table return<sup>v</sup> %[ a . . . Z 0 . . . 9 ]∗  $\% (\langle \text{letter} \rangle | [0-9] | [-1] | \% | {\{5\}}_+$  $\triangleright$  suffixes  $\mathbf{p}$  return<sub>v</sub> opt na  $r_{v}$ na return $_{v}$  na  $r_{v}$  $ext$  return<sub>v</sub> ext  $\lim_{n \to \infty} 1$ r return $_v$  r  $\triangleright$  delimeters  $\left[\langle \cdot \rangle \$ .  $\cdot \text{``} \right]$  return<sub>c</sub>  $\langle \texttt{c-escchar} \rangle$  return $_v \setminus c$  $\langle w \rangle$  return<sub>v</sub> \* or ?  $\triangleright$  identifiers and other names  $\langle \text{int} \rangle$  return<sub>v</sub>  $[0 \dots 9]$ ∗  $\triangleright$  everything else

This code is used in section [88d.](#page-87-0)

 $return_v %[a \dots 20 \dots 9] *$ 

 $\langle$  hid\_stricti here is no strictive to process an identifier  $\langle$  [90a](#page-89-0) in  $\langle$  Prepare to process an identifier  $\langle$  90a in  $\rangle$  $\langle$  The meta-identifier [90b](#page-89-0) is the meta-identifier 90b is the meta-identifier 90b is the meta-identifier 90b is the meta-identifier 90b is the meta-identifier 90b is the meta-identifier 90b is the meta-identifier 90b is

 $\langle$  React to a bad character  $90c \rangle$  $90c \rangle$ 

<span id="page-89-0"></span>90 THE NAME SCANNER

- 90a  $\langle$  Prepare to process an identifier  $90a$  =  $\mathbf{return}_{v} \, [\, \mathtt{a} \ldots \mathtt{Z} \, 0 \ldots 9 \, ] *$ This code is used in section [88f](#page-87-0) .
- 90b  $\langle$  Prepare to process a meta-identifier  $90b$  =  $return_v$  «meta identifier» This code is used in section [88f](#page-87-0) .
- **90c**  $\langle$  React to a bad character  $90c$  =  $\mathbf{if}_t$  [bad char]  $\text{fatal} \langle$  invalid character(s): val\yytext  $\rangle$ fi

This code is used in section [88f](#page-87-0) .

# <span id="page-90-0"></span>10 Forcing bison and flex to output TFX

**91a** Instead of implementing a bison (or flex) 'plugin' for outputting T<sub>E</sub>X parser, the code that follows produces a separate executable that outputs all the required tables after the inclusion of an ordinary C parser produced by bison (or a scanner produced by flex). The actions in both bison parser and flex scanner are assumed to be merely  $print(f)$  statements that output the 'real' TFX actions. The code below simply cycles through all such actions to output an 'action switch' appropriate for use with TEX. In every other respect, the included parser or scanner can use any features allowed in 'real' parsers and scanners.

#### 91b Common routines

The 'top' level of the scanner and parser 'drivers' is very similar, and is therefore separated into a few sections that are common to both drivers. The layout is fairly typical and follows a standard 'initialize-inputprocess-output-clean up' scheme. The logic behind each section of the program will be explained in detail below.

The section below is called  $\langle C \text{ postample 91b} \rangle$  because the output of the tables can happen only after the bison (or flex) generated .c file is included and all the data structures are known.

The actual 'assembly' of each driver has to be done separately due to some 'singularities' of the CWEB system and the design of this software. All the essential routines are presented in the sections below, though.

```
\langle C postamble 91b \rangle =\langle Auxiliary function definitions 99g \rangleint main(int \, argc, char \, **argv){
     \langle Local variable and type declarations 93c\langle101a\rangle\langle101d \rangle\langle101e\rangleswitch (mode) {
       \langle Various output modes 92adefault: break;
    }
    \it fprintf(\it{stderr},\texttt{"OutputStream\_tables\_and\_actions\{}n");if (tables_out) {
       fprintf(\mathit{stderr}, "\lum\texttt{tables}_\sqcup \ldots \sqcup");\langle96a\ranglefprintf(\mathit{stderr}, \text{"actions} \dots \text{...");\langle Output action switch, if any 99c \rangle
```
#### <span id="page-91-0"></span>q 2 COMMON ROUTINES SPLINT

```
}
      else {
         fprintf({stderr}, "No<sub>U</sub>output, <sub>U</sub>extting\nu');exit(0);}
      \textit{fprintf}(\textit{stderr},\text{"done},\text{_1cleaning\_up}\texttt{\textbackslash}n");\langle93b \ranglereturn 0;
  }
This code is cited in section 91b.
```
92a Not all the code can be supplied at this stage (most of the routines here are at the 'top' level so the specifics have to be 'filled-in' by each driver), so many of the sections above are placeholders for the code provided by a specific driver. However, we still need to supply a trivial definition here to placate CWEAVE whenever this portion of the code is used isolated in documentation.

 $\langle$  Various output modes  $92a \rangle$  = This code is used in section [91b.](#page-90-0)

92b Standard library declarations for memory management routines, some syntactic sugar, command line processing, and variadic functions are all that is needed.

```
\langle Outer definitions 92b \rangle = 101b
#include <stdlib.h>
#include <stdbool.h>
#include <stdarg.h>
#include <assert.h>
#include <string.h>
See also section 101b.
This code is used in section 97f.
```
92c This code snippet is a payment for some poor (in my view) philosophy on the part of the bison and flex developers. There used to be an option in bison to output just the tables and the action code but it had never worked correctly and it was simply dropped in the latest version. Instead, one can only get access to bison's goodies as part of a tangled mess of #define's and error processing code. Had the tables and the parser function itself been considered separate, well isolated sections of bison's output, there would simply be no reason for dirty tricks like the one below, one would be able to write custom error processing functions, unicorns would roam the Earth and pixies would hand open sourced tablets to everyone. At a minimum, it would have been a much cleaner, modular approach.

As of version 3.0 of bison some critical arrays, namely, *yyprhs* and *yyrhs* are no longer generated (even internally) which significantly reduces bison's useability as a parser generator. As an example, the *yyrthree* array, which is necessary for processing 'inline' actions is computed in bs.w using the two arrays mentioned in the previous sentence. There does not seem to be any other way to access this information. A number of tools (GNU and otherwise) have taken the path of narrowing the field of application to a few use cases envisioned by the maintainers. This includes compilers, as well.

There is a strange reluctance on the part of the gcc team to output any intermediate code other than the results of preprocessing and assembly. I have seen an argument that involves some sort of appeal to making the code difficult to close source but the logic of it escaped me completely (well, there is logic to it, however choosing poor design in order to punish a few bad players seems like a rather inferior option).

Ideally, there should be no such thing as a parser generator, or a compiler, for that matter: all of these are just basic table driven rewriting routines. Tables are hard but table driven code should not be. If one had access to the tables themselves, and some canonical examples of code driven by such tables, like yyparse () and  $yylex()$ , the flexibility of these tools would improve tremendously. Barring that, this is what we have to do now.

There are several ways to gain write access to the data declared const in C, like passing its address to a function with no prototype. All these methods have one drawback: the loopholes that make them

# <span id="page-92-0"></span> $\frac{379}{384}$

possible have been steadily getting on the chopping block of the C standards committee. Indeed, const data should be constant. Even if one succeeds in getting access, there is no reason to believe that the data is not allocated in a write-only region of the memory. The cleanest way to get write access then is to eliminate const altogether. The code should have the same semantics after that, and the trick is only marginally bad.

The last two definitions are less innocent (and, at least the second one, are prohibited by the ISO standard (clause 6.10.8(2), see  $[ISO/C11])$  $[ISO/C11])$  $[ISO/C11])$  but gcc does not seem to mind, and it gets rid of warnings about dropping a const qualifier whenever an assert is encountered. Since the macro is not recursively expanded, this will only work if . . .FUNCTION\_\_ is treated as a pseudo-variable, as it is in gcc, not a macro.

```
#define const
#define __PRETTY_FUNCTION__ (char ∗) __PRETTY_FUNCTION__
#define __FUNCTION__ (char ∗) __FUNCTION__
```
93a The output file has to be known to both parts of the code, so it is declared at the very beginning of the program. We also add some syntactic sugar for loops.

```
#define forever for ( ; ; )\langle Common code for C preamble 93a \rangle =#include <stdio.h>
 FILE ∗tables out;
```
93b The clean-up portion of the code can be left empty, as all it does is close the output file, which can be left to the operating system but we take care of it ourselves to keep out code 'clean' <sup>1</sup> ).

 $\langle$  Clean up  $93b$   $\rangle$  =  $fclose(tables_out);$ This code is used in section [91b.](#page-90-0)

**93c** There is a descriptor controlling the output of the program as a whole. The code below is an example of a literate programming technique that will be used repeatedly to maintain large structures that can grow during the course of the program design. Note that the name of each table is only mentioned once, the rest of the code is generic.

Technically speaking, all of this can be done with C preprocessor macros of moderate complexity, taking advantage of its expansion rules but it is not nearly as transparent as the CWEB approach.

 $\angle$  Local variable and type declarations  $93c$   $\equiv$  94b

struct output  $d \}$  $\langle$  Output descriptor fields  $93d \rangle$ 

};

```
struct output_d output_desc \Leftarrow94a}};
See also sections 94b, 97d, 98c, 100a, and 101c.
This code is used in section 91b.
```
93d To declare each table field in the global output descriptor, all one has to do is to provide a general pattern.

 $\langle$  Output descriptor fields  $93d$  = 97b #define register table d (name ) bool output ##name :1;  $\langle$  Table names  $96c \rangle$  $96c \rangle$  $#$ undef  $_reqister_table_d$ 

See also sections [97b](#page-96-0) and [98d](#page-97-0).

This code is used in section 93c.

<sup>1</sup>) In case the reader has not noticed yet, this is a weak attempt at humor to break the monotony of going through the lines of CTANGLE'd code

<span id="page-93-0"></span>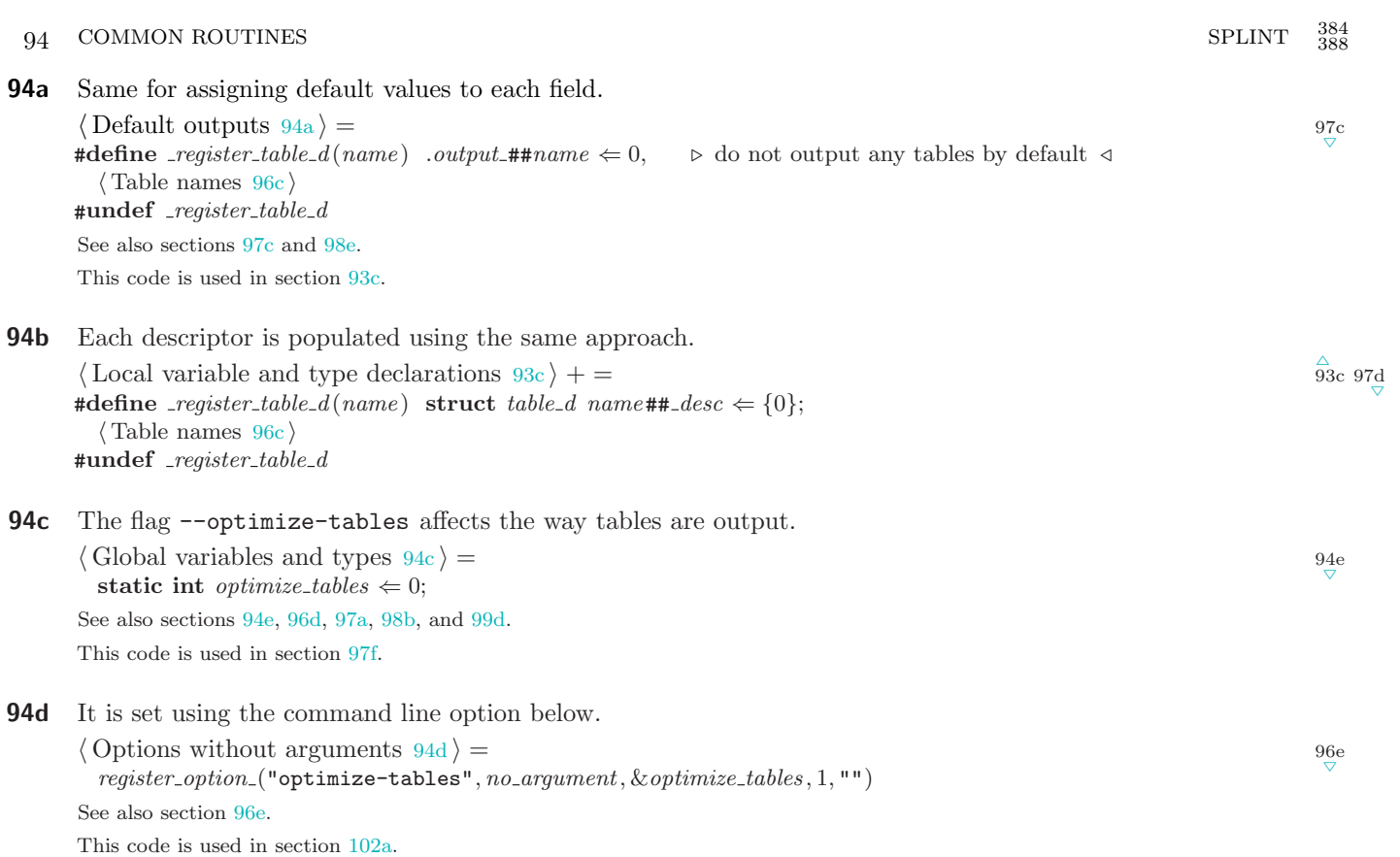

94e The reason to implement the table output routine as a macro is to avoid writing separate functions for tables of different types of data (stings as well as integers). The output is controlled by each table's descriptor defined below. A more sophisticated approach is possible but this code is merely a 'patch' so we are not after full generality<sup>1</sup>).

```
#define output table (table desc, table name , stream)
               if (output\_desc.output\_##table\_name)int i, j \Leftarrow 0;
                   if (optimize_tables) {
                       fprintf (stream, "\\setoptopt{%s}%%\n", table_desc.name);
                        \mathbf{if} \,\, (^{\rm not} \, table\_desc.\, optimized\_numeric) \,\, \{f(printf(\text{stream}, "\\begin{lcm} \text{stream}, \text{change} \text{if } pinit = 0.5 \text{if } pinit = 0.5 \text}
                       for (i \Leftarrow 0; i < size of (table_name)/size of (table_name[0]) - 1; i++) {
                           if (table\_desc.formatter) {
                               table\_desc.formatter(\text{stream}, i);}
                           else {
                               fprint(fstream, table\_desc. optimized_number, table\_desc.name, i, table_name[i]);}
                        }
                       if (table\_desc.formatter) {
                           table\_desc.formatter(\text{stream}, -i);}
                       else {
```
<sup>&</sup>lt;sup>1</sup>) A somewhat cleaner way to achieve the same effect is to use the **\_Generic** facility of C11.

};

```
fprintf(\text{stream}, \text{table\_desc}.\text{optimized\_numeric}, \text{table\_desc}.\text{name}, i, \text{table\_name}[\textit{i}]);}
                          if (table\_desc.cleanup) {
                             table\_desc.cleanup(\&table\_desc);}
                       }
                       else {
                          fprintf (stream, table_desc.preamble, table_desc.name);
                          for (i \Leftarrow 0; i < size of (table_name)/size of (table_name[0]) - 1; i++) {
                             if (table\_desc.formatter) {
                                 j \overset{+}{\Leftarrow} table\_desc.formatter(\textit{stream}, i);}
                             else {
                                if (table_name[i]) {
                                    j \triangleq \textit{fprintf}(\textit{stream}, \textit{table\_desc}.\textit{separator}, \textit{table\_name[i]});}
                                else {
                                    j \triangleq \textit{fprintf}(\textit{stream}, \texttt{"\%s"} , \textit{table\_desc} . \textit{null});}
                              }
                             if (j > \text{MAX\_PRETTY\_LINE} \land table\_desc.prettify) {
                                fprintf (stream, "\n");
                                j \Leftarrow 0;}
                          }
                          if (table\_desc.formatter) {
                             table\_desc.formatter(\text{stream}, -i);}
                          else {
                             if (table_name[i]) {
                                fprintf(\text{stream}, \text{table\_desc}.\text{postample}, \text{table\_name}[i]);}
                             else {
                                fprintf(\text{stream}, \text{""}, \text{table\_desc}.\text{null\_postample});}
                           }
                          if (table\_desc.cleanup) {
                             table\_desc.cleanup(\&table\_desc);}
                       }
                    }
        \langle Global variables and types 94c + =
          struct table_d {
             \langle Generic table desciptor fields 95a95a \langle Generic table desciptor fields 95a =char ∗name ;
          char ∗preamble ;
          char ∗separator ;
          char ∗postamble ;
          char ∗null postamble ;
          char ∗null ;
```
 $rac{\triangle}{94c}$  $rac{\triangle}{94c}$  $rac{\triangle}{94c}$  96d

<span id="page-95-0"></span>char ∗optimized numeric; bool *prettify*;  $\text{int}$ (\*formatter)(FILE \*, int); void(\* $cleanup$ )(struct table\_d \*); This code is used in section [94e.](#page-93-0)

**96a** Tables are output first. The action output code must come last since it changes the values of the tables to achieve its goals. Again, a different approach is possible, that saves the data first but simplicity was deemed more important than total generality at this point.

 $\langle \text{Perform output } 96a \rangle =$  98f  $\langle$  Output all tables 96b $\rangle$ See also section [98f](#page-97-0). This code is used in section [91b.](#page-90-0)

96b One more application of 'gather the names first then process' technique.

 $\langle$  Output all tables  $96b$   $=$  $\#define\_register_table_d(name) \quad output_table(name \#desc, name, tables.out);$  $\langle$  Table names  $96c$ #undef \_register\_table\_d This code is used in section 96a.

- 96c Tables will be output by each driver. Placeholder here, for CWEAVE's piece of mind.  $\langle$  Table names  $96c \rangle$  = This code is used in sections [93d](#page-92-0), [94a,](#page-93-0) [94b](#page-93-0), 96b, and [108b.](#page-107-0)
- **96d** Action output invokes a totally new level of dirty code. If tables, constants, and tokens are just data structures, actions are executable commands. We can only hope to cycle through all the actions, which is enough to successfully use bison and flex to generate T<sub>E</sub>X. The switch statement containing the actions is embedded in the parser function so to get access to each action one has to coerce  $vynarse()$  to jump to each case. Here is where we need the table manipulation. The appropriate code is highly specific to the program used (since bison and flex parsing and scanning functions had to be 'reverse engineered' to make them do what we want), so at this point we simply declare the options controlling the level of detail and the type of actions output.

 $\langle$  Global variables and types  $94c$   $+$  =

static int bare-actions  $\Leftarrow$  0;

 $\triangleright$  (static for local variables) and int to pacify the compiler (for a constant initializer and compatible type)  $\triangleleft$ static int *optimize\_actions*  $\Leftarrow$  0;

**96e** The first of the following options allows one to output an action switch without the actions themselves. It is useful when one needs to output a T<sub>EX</sub> parser for a grammar file that is written in C. In this case it will be impossible to cycle through actions (as no setup code has been executed), so the parser invocation is omitted.

The second option splits the action switch into several macros to speed up the processing of the action code.

The last argument of the 'flexible' macro below is supposed to be an extended description of each option which can be later utilized by a  $usage()$  function.

 $\langle$  Options without arguments [94d](#page-93-0)  $\rangle$  + =

 $\frac{\triangle}{94}$  $\frac{\triangle}{94}$  $\frac{\triangle}{94}$ e 97a

 $register\_option$ ("bare-actions", no\_argument,  $\&bare\_actions, 1,$ "")  $register\_option$ ("optimize-actions", no\_argument,  $&$  optimize\_actions, 1, "")

<span id="page-96-0"></span> $\frac{395}{401}$ 

**97a** The rest of the action output code mimics that for table output, starting with the descriptor. To make the output format more flexible, this descriptor should probably be turned into a specialized routine.

```
\langle Global variables and types 94c + =struct action d {
    char ∗preamble ;
    char ∗act setup;
    char *act\_suffix;char ∗action 1;
    char ∗action n;
    char ∗postamble ;
    \textbf{void}(*print\_rule)(\textbf{int});void(*cleanup)(struct action_d *);
```

```
};
```
- **97b**  $\langle$  Output descriptor fields  $93d$   $\rangle$  + = bool *output\_actions*:1;
- **97c** Nothing is output by default, including actions.  $\langle$  Default outputs  $94a$   $+$  =  $. output\_actions \Leftarrow 0,$
- **97d**  $\langle$  Local variable and type declarations  $93c$   $+$  = struct action d *action desc*  $\Leftarrow$  {0};
- **97e** Each function below outputs the T<sub>E</sub>X code of the appropriate action when the action is 'run' by the action output switch. The main concern in designing these functions is to make the code easier to look at. Further explanation is given in the grammar file. If the parser is doing its job, this is the only place where one would actually see these as functions (or, rather, macros).

In compliance with paragraph  $6.10.8(2)^1$  of the ISO C11 standard the names of these macros do not start with an underscore, since the first letter of TeX is uppercase <sup>2</sup>).

#define  $\text{TeV}_-(string)$  for interface function  $\text{S}_\text{sym}^n$ , string ) #define  $\text{TeX}_\text{b}(string)$   $\text{TeX}_\text{c}(string)$ #define  $\text{TeXa}(string)$   $\text{TeX}_-(string)$ #define  $Text(String)$  TeX<sub>-</sub> $(string)$ #define  $\text{Texts}(string)$   $\text{Texts}(string)$ #define  $\text{TeXao}(string)$   $\text{TeX}_-(string)$ #define YY\_FATAL\_ERROR(message ) fprintf (tables out, " /yylexcomplain{%s}/yylexerrterminate%%\n", message )  $\langle C \text{ preample } 97e \rangle = 97f$ #define TeX\_\_(string,  $\ldots$ ) fprintf (tables\_out, " $\lrcorner_{\sqcup\sqcup\sqcup\sqcup\sqcup}$ " string "%s\n", \_\_VA\_ARGS\_\_, "%") See also section 97f.

97f If a full parser is not needed, the lexing mechanism is not required. To satisfy the compiler and the linker, the lexer and other functions still have to be declared and defined, since these functions are referred to in the body of the parser. The details of these declarations can be found in the driver code.

 $\langle C \text{ preample } 97e \rangle$  + =  $\langle$  Outer definitions [92b](#page-91-0) $\rangle$ ;  $\langle$  Global variables and types  $94c$  $\langle$  Auxiliary function declarations [99f](#page-98-0) $\rangle$   $rac{\triangle}{96d}$  98b

 $\frac{\triangle}{93d}$  98d

 $\frac{\triangle}{94}$  $\frac{\triangle}{94}$  $\frac{\triangle}{94}$ a 98e

 $\frac{\Delta}{94}$  $\frac{\Delta}{94}$  $\frac{\Delta}{94}$ b 98c

 $_{97\mathrm{e}}^\triangle$ 

 $1)$  [...] Any other predefined macro names shall begin with a leading underscore followed by an uppercase letter or a second underscore. <sup>2</sup>) One might wonder why one of these functions is defined as a CWEB macro while the other is put into the preamble 'by hand'. It really makes no difference, however, the reason the second macro is defined explicitly is CWEB's lack of awareness of 'variadic' macros which produces undesirable typesetting artefacts.

<span id="page-97-0"></span>**98a** We begin with a few macros to facilitate the output of tables in the format that TEX can understand. As there is no perfect way to represent an array in TEX a rather weak compromise was settled upon. Further explanation of this choice is given in the T<sub>EX</sub> file that implements the T<sub>EX</sub> parser for the bison input grammar.

```
\#define \ textable-genric(table_name) \ table_name \#_desc.preamble \Leftarrow "\\\newtable({%s}{\%\\n";table_name##_desc.separator \Leftarrow "%d\\or<sub>11</sub>";
           table_name##_desc.postamble \Leftarrow "%d}%",
           table_name##_desc.null\_postample \Leftarrow "0}"table_name##_desc.null \Leftarrow "0\\or ";
           table_name# \_desc. optimized_number \left\ \def\operatorname{cl} \c{s}\partial\;mespace_%d\label{thm:1} $$ mespace<sub>\odot</sub> \odot\end{asname{%d}, \onumbertable_name## desc.prettify \Leftarrow true;table_name## desc.formatter \Leftarrow \Lambda;
           table_name##_desc.cleanup \Leftarrow \Lambda;
           output\_desc.output\_##table\_name \Leftarrow 1;\#define \; \; textable(table_name) \; \; textable{\_}generic(table_name);table\_name \# \_desc.name \Leftarrow \# table\_name;
```
98b An approach paralleling the table output scheme is taken with constants. Since constants are C macros one has to be careful to avoid the temptation of using constant *names* directly as names for fields in structures. They will simply be replaced by the constants' values. When the names are concatenated with other tokens, however, the C preprocessor postpones the macro expansion until the concatenation is complete (see clauses 6.10.3.1, 6.10.3.2, and 6.10.3.3 of the ISO C Standard,  $[ISO/C11]$  $[ISO/C11]$ . Unless the result of the concatenation is still expandable, the expansion will halt.

```
\langle Global variables and types 94c + =
                                                                                                                                                       \frac{\triangle}{97}a 99d
          struct const<sub>-d</sub> {
            char ∗format;
            char ∗name ;
          };
98c \langle Local variable and type declarations 93c + =
                                                                                                                                                       rac{\triangle}{97d} 100a
       #define \text{\textit{``register}\_}const\_d(c\_name) struct const_d c\_name##_desc;\langle99a\rangle#undef _register_const_d
98d \langle Output descriptor fields 93d + =
                                                                                                                                                       rac{\Delta}{97b}\#define\_register\_const_d(c_name) bool output_##c_name:1;
          \langle99a\rangle#undef _register_const_d
98e \langle Default outputs 94a \rangle + =
                                                                                                                                                       _{97\mathrm{c}}^\triangle\#define\_register\_const_d(c\_name) \cdot output\_#t\_name \Leftarrow 0,\langle99a\rangle#undef _register_const_d
98f \langle Perform output 96a \rangle + =
                                                                                                                                                       _{96\mathrm{a}}^\trianglefprint(f tables.out, "% \n\lambda\n\% \n\constant \n\ndefinitions\n\n\% \n\nn\langle Output constants 98g \rangle98g (Output constants 98g) =
          { int any constants \Leftarrow 0;
       \#define\_register\_const_d(c_name)if (output\_desc.output\_##c_name)const_ out(tables _out, c_<sub>name</sub>## _desc, c_<sub>name</sub>)
             any\_constants \Leftarrow 1;
```
<span id="page-98-0"></span> $\frac{407}{414}$ 

```
}
  \langle Constant names 99a\rangle#under_{register\_const_d}if (\text{any\_constants}); \triangleright this is merely a placeholder statement \triangleleft}
This code is used in section 98f.
```
**99a** Constants are very driver specific, so to make CWEAVE happy  $\dots$  $\langle$  Constant names  $99a \rangle$  = This code is used in sections [98c](#page-97-0), [98d](#page-97-0), [98e,](#page-97-0) and [98g](#page-97-0).

- 99b A macro to help with constant output. #define const\_out(stream, c\_desc, c\_name) fprintf(stream, c\_desc.format, c\_desc.name, c\_name);
- 99c Action switch output routines modify the automata tables and therefore have to be output last. Since action output is highly automaton specific, we leave this section blank here, to pacify CWEAVE in case this file is typeset by itself.

 $\langle$  Output action switch, if any  $99c$   $=$ This code is used in section [91b.](#page-90-0)

# 99d Error codes

```
\langle Global variables and types 94c + =
  enum err_codes {
    \langle Error codes 99e \rangle LAST_ERROR
 };
```
- **99e**  $\langle$  Error codes  $99e$   $\rangle$  = 114a NO\_MEMORY, BAD\_STRING, BAD\_MIX\_FORMAT, See also section [114a](#page-113-0). This code is used in section 99d.
- 99f A lot more care is necessary to output the token table. A number of precautions are taken to ensure that a maximum possible range of names can be passed safely to TEX. This involves some manipulation of \catcode's and control characters. The complicated part is left to TEX so the output code can be kept simple. The helper function below is used to 'combine' two strings.

```
#define MAX_PRETTY_LINE 100
```
 $\langle$  Auxiliary function declarations  $99f$  = char  $*mix\_string$  (char  $*format, ...)$ ; This code is used in section [97f.](#page-96-0)

```
99g \langle Auxiliary function definitions 99g \rangle =char *mix\_string (char *format, ...){
```

```
char ∗buffer ;
size_t size \Leftarrow 0;
int length \Leftarrow 0;
int written \Leftarrow 0;
char *formatp \Leftarrow format;va_list ap, ap_save;
va\_start(ap, format);va\_copy(ap\_save, ap);size \Leftarrow strnlen(format, MAX\_PRETTY\_LINE * 5);
```
 $\frac{\triangle}{98}$ 

```
if (size \geq MAX\_PRETTY\_LINE * 5) {
       fprintf(\textit{stderr}, \text{""}\text{ss:} \text{truning?}\text{``} \text{''}, \text{``} \text{func}.);exit(BAD_STRING);
    }
   while ((formatp \Leftarrow start(fromatp, "\text{""}))) {
       switch (formatp[1]) {
      case 's':
          length \Leftarrow \text{strnlen}(va\_\text{arg}(ap, \text{char} *), \text{MAX\_PRETTY\_LINE} * 5);if (length ≥ MAX\_PRETTY_LINE * 5) {
              fprintf(\mathit{stderr}, \texttt{"%s:}\_\texttt{unaway}\_\texttt{string?}\n\cdot \texttt{m",}\_\texttt{func=});
              exit(BAD\_STRING);}
          size \triangleq length;size \in 2;
          formatp + \cdot;break;
      case '%':
          size -;
          formatp \stackrel{+}{\Leftarrow} 2;
       \mathbf{default}: \mathit{print} ("%s: \text{l}cannot \text{h}andle\text{u}%%\text{c}\text{u}in \text{max}string \text{format}\setminus \text{n}", \text{l}-func \text{r}, formatp[1]);
          exit(BAD_MIX_FORMAT);}
    }
   buffer \Leftarrow (char *) \ <i>malloc</i>(size of (char) * size + 1);if (buffer) {
       written \Leftarrow vsnprintf (buffer, size + 1, format, ap_save);
       if (written < 0 \vee written > size) {
          fprintf(stderr, "\text{ss:}_\text{runaway\_string?}\n", \_, \_func\_);exit(BAD\_STRING);}
   }
   else {
       \emph{frontf (siderr, "%s: {}_\texttt{a}! \texttt{ed}_\texttt{a}! \texttt{locate}_\texttt{a} \texttt{memory}_\texttt{a} \texttt{the}_\texttt{a} \texttt{output}_\texttt{a} \texttt{string} \texttt{h", {}_\texttt{-}func\texttt{-}});}exit(NO\_MEMORY);}
   va\_end(ap);va\_end(ap\_save);return buffer;
}
```
This code is used in section [91b.](#page-90-0)

# 100a Initial setup

Depending on the output mode (right now only TEX and 'tokens only' (in the bison 'driver') are supported) the format of each table, action field and token has to be set up.

 $\langle$  Local variable and type declarations  $93c$   $+$  = enum output\_mode {  $\langle$  Output modes 100b  $\rangle$  LAST\_OUT };

100b And to calm down CWEAVE ...

 $\langle$  Output modes  $100<sub>b</sub>$   $\rangle$  = This code is used in section 100a.  $rac{\triangle}{98c}$  101c

<span id="page-100-0"></span> $\frac{417}{421}$ 

101a TEX is the main output mode.  $\langle$  Establish defaults  $101a$  = enum output\_mode  $mode \Leftarrow \texttt{TEX\_OUT};$ This code is used in section [91b.](#page-90-0)

#### 101b Command line processing

This program uses a standard way of parsing the command line, based on *getopt\_long*. At the heart of the setup are the array below with a couple of supporting variables.

 $\langle$  Outer definitions  $92b$   $+ =$ #include <unistd.h> #include <getopt.h> #include <string.h>

- **101c**  $\langle$  Local variable and type declarations  $93c$   $+$  = const char \*usage  $\Leftarrow$  "%s<sub>[[options][output\_file\n";</sub>
- **101d**  $\langle$  Command line processing variables  $101d$   $=$ int c, option\_index  $\Leftarrow$  0; enum higher\_options { NON\_OPTION  $\Leftarrow$  FF<sub>16</sub>,  $\langle$  Higher index options [102c](#page-101-0)  $\rangle$  LAST\_HIGHER\_OPTION }; static struct *option long-options*  $[ \ ] \Leftarrow \{$  $\langle$  Long options array [102a](#page-101-0) $\rangle$  $\{0, 0, 0, 0\}$ ;

This code is used in section [91b.](#page-90-0)

101e The main loop of the command line option processing follows. This can be used as a template for setting up the option processing. The specific cases are added to in the course of adding new features.

```
\langle Process command line options 101e =
  \textit{opterr} \Leftarrow 0; \quad \triangleright \text{ we do our own error reporting } \triangleleftforever102b)}, long-options, \& option_index ;if (c = -1) break;
             switch (c) {
             case 0: \triangleright it is a flag, the name is kept in long options [option_index]. name, and the value can be found
                      in long-options [option-index].val \triangleleftbreak;
             \langle102f\rangle;
             \langle Cases involving specific modes 102g;
             case '?':
               fprint(f (siderr, "Unknown<sub>u</sub>option: <sub>u</sub>'%s', _{u}see<sub>u</sub>'Useav\nu'u', <i>aryo</i>[optind - 1]);fprintf({\text{stderr}}, {\text{usage}}, {\text{argv}}[0]);exit(1);break;
             case ':':
               fprint(f (stderr, "Missing \_ argument \_ for \_ '%s'\n\n", argv [optind - 1]);
               fprintf({\text{stderr}}, {\text{usage}}, {\text{argv}}[0]);exit(1);break;
             default:
                printf("warning: _{\sqcup}feature_{\sqcup}`\&c':_{\sqcup}is_{\sqcup}not_{\sqcup}yet_{\sqcup}implemented\n\lvert n", c);}
             }
             if (\text{optind} \geq \text{argc}) {
                fprintf(\textit{sderr}, \text{"No} \text{\_output}\_file \text{specified!}\text{'n");}}
```
 $rac{\triangle}{92b}$ 

 $\frac{\triangle}{100a}$ 

#### <span id="page-101-0"></span>102 COMMAND LINE PROCESSING SPLINT

```
else {
    tables\_out \Leftarrow fopen(argv[optind++], "\mathbf{w"});}
if (\text{optind} < \text{argc}) {
   \it printf\left(\texttt{"script\_files\_to\_be\_loaded:}\_\texttt{''}\right);while (\text{optind} < \text{argc}) \text{ printf}("\text{Xs}_u", \text{argv}[\text{optind} + \cdot]);putchar( '\n');
}
```
This code is used in section [91b.](#page-90-0)

**102a**  $\langle$  Long options array 102a  $\rangle$  = #define register\_option\_(name, arg\_flag, loc, val, exp)  $\{name, arg\_flag, loc, val\},\$  $\langle$  Options without shortcuts 102e $\rangle$  $\langle$  Options with shortcuts 102d  $\rangle$  $\langle$  Options without arguments  $94d \rangle$  $94d \rangle$ #undef register\_option\_ This code is used in section [101d.](#page-100-0)

102b In addition to spelling out the full command line option name (such as  $-\text{help}$ ) getopt long gives the user a choice of using a shortcut (say, -h). As individual options are treated in drivers themselves, there are no shortcuts to supply at this point. We leave this section (and a number of others) empty to be filled in with the driver specific code to pacify CWEAVE.

```
\langle Short option list 102b =\#define \ dd\_optional\_argument , '::', '::'#define dd required argument , ':'
#define dd_no_argument
#define register_option_(name, arg_flag, loc, val, ...), val dd_##arg_flag
  \langle Options with shortcuts 102d \rangle#undef register_option_
#undef dd optional argument
#undef dd_required_argument
#undef dd_no_argument
This code is used in section 101e.
```
102c Some options have one-letter 'shortcuts', whereas others only exist in 'fully spelled-out' form. To easily keep track of the latter, a special enumerated list is declared. To add to this list, simply add to the CWEB section below.

```
\langle Higher index options 102c \rangle =
#define register_option_(name, arg_flag, loc, val, ...) val,
  \langle Options without shortcuts 102e\rangle#undef register_option_
This code is used in section 101d.
```
- **102d**  $\langle$  Options with shortcuts 102d  $\rangle$  = This code is used in sections 102a and 102b.
- **102e**  $\langle$  Options without shortcuts  $102e$   $=$ This code is used in sections 102a and 102c.
- **102f**  $\langle$  Cases affecting the whole program  $102f$  = This code is used in section [101e](#page-100-0).
- **102g**  $\langle$  Cases involving specific modes  $102g$   $=$ This code is used in section [101e](#page-100-0).

# <span id="page-102-0"></span> $\substack{429 \\ 433}$

The placeholder code left blank in the common routines is filed in with the code relevant to the output of parser tables in the following sections.

#### 103b Tables

Here are all the parser table names. Some tables are not output but adding one to the list in the future will be easy: it does not even have to be done here.

```
\langle Parser table names 103b = 104c
  \textcolor{red}{\textit{.}~register\_table\_d(yy translate)}-register_table_d(yyr1)-register_table_d(yyr2)-register_table_d(yydefact)-register\_table_d(yydefgoto)\text{\it -register\_table\_d}(\textit{yypact})\text{\textendash} \text{\textendash} \text{\textendash} \text{\textendash} \text{\textendash}-register_table_d(yytable)-register_table_d(yycheck)-register\_table_d(yytoknum)\textcolor{red}{\textit{.}register\_table\_d(yystos)}\textcolor{red}{\textit{.}~register\_table\_d(yytname)}-register_table_d(yyprhs)-register_table_d(yyrhs)See also section 104c.
```
103c One special table requires a little bit more preparation. This is a table that lists the depth of the stack before an implicit terminal. It is not one of the tables that is used by bison itself but is needed if the symbolic name processing is to be implemented (bison has access to this information 'on the fly'). The 'new' bison (starting with version 3.0) does not generate yyprhs and yyrhs or any other arrays that contain similar information, so we fake them here if such a crippled version of bison is used.

```
\langle Variables and types local to the parser 103c5b \frac{105b}{2} = 105b
  unsigned int \textit{yyrthree} [YYNRULES + 1] \Leftarrow {0};
#ifdef BISON_IS_CRIPPLED
  unsigned int yyrhs[YYNRULES + 1] \Leftarrow {-1};
  unsigned int yyrhs[YYNRULES + 1] \Leftarrow {0};
#endif
See also sections 105b and 112a.
```
**103d** We populate this table below ...

```
\langle Parser defaults 103d =
#ifndef BISON_IS_CRIPPLED
  assert(YYNRULES + 1 = sizeof (yyprhs) / sizeof (yyprhs));
  {
    int i, j;
    for (i \Leftarrow 1; i \leqslant YYNRULES; i++) {
       for (j \Leftarrow 0; yyrhs [yyprhs[i] + j] \neq -1; j++) {
         assert(yyprhs[i] + j <sizeof (yyrhs);
         assert(j < yyr1[i]);if (\langle104a\rangle) {
            \langle Find the rule that defines it and set yyrthree104b \rangle}
       }
     }
 }
#endif
```
<span id="page-103-0"></span> $104$  TABLES SPLINT  $^{433}_{436}$ 

This code is used in section [103d.](#page-102-0)

```
104b \langle Find the rule that defines it and set yyrthree 104b\rangle =
          int rule_number;
          for (rule_number \Leftarrow 1; rule_number \lt YYNRULES; rule_number +) {
            if (yyr1 [rule_number] = yyrhs [yyprhs [i] + j]) {
               yyrthree[rule_number] \Leftarrow j;break;
             }
          }
          assert(rule_number < YYNRULES);
```
This code is used in section [103d.](#page-102-0)

104c ... and add its name to the list.

 $\langle$  Parser table names  $103b$   $+ =$  $-register\_table_d(yyrthree)$ 

#### 104d Actions

There are several ways of making  $yyparse()$  execute all portions of the action code. The one chosen here makes sure that none of the tables gets written past its last element. To see how it works, it might be helpful to 'walk through' bison's output to see how each change affects the generated parser.

```
\langle Output parser semantic actions 104d \rangle =
  if (output\_desc.output\_actions) {
    int i, j;fprint(f tables_out, "%s", action_desc.preamble);if (<sup>not</sup>bare_actions) \{yypack[0] \Leftarrow YYPACT_NINF;
       yypgoto[0] \Leftarrow -1;yydefgoto[0] \Leftarrow YYFINAL;
     }
    for (i \Leftarrow 1; i < size of (yyr1)/size of (yyr1[0]); i++)fprint(f tables.out, action\_desc.act\_setup, i, yyr2[i] - 1);if (action\_desc.print\_rule) {
          action\_desc.print\_rule(i);}
       if (yyr2[i] > 0) {
          if (\text{action\_desc.action}_1) {
             fprintf (tables_out, "\s", action_desc.action 1);
          }
       }
       for (j \Leftarrow 2; j \leq yyr2[i]; j++) {
          if (\text{action\_desc.action}_n) {
             fprint(ftables_out, action_desc.action_n, j);}
       }
        if (<sup>not</sup> bare_actions) \{yyr1[i] \Leftarrow YYNTOKENS;
          yydefact[0] \Leftarrow i;yyr2[i] \Leftarrow 0;yyparse (YYPARSE_PARAMETERS);
       }
       fprint(f tables_out, action_desc.act_suffix, i, yyr2[i] - 1);
```
436

 $\frac{\triangle}{103b}$ 

 $\frac{\triangle}{103c}$  112a

```
\frac{436}{440}
```

```
}
fprint(ftables_out, "s", action_desc_postample);if (\text{action\_desc}.\text{cleanup}) {
  action desc.cleanup(&action desc);
}
```
#### 105a Constants

}

A generic list of constants to be used later in different contexts is defined below. As before, the appropriate macro will be defined generically to do what is required with these names (for example, we can turn each name into a string for reporting purposes).

```
\langle Parser constants 105a =\textit{register\_const\_d} (YYEMPTY)
  \text{register\_const}\_d (YYPACT_NINF)
  \text{\it register\_const\_d} (YYEOF)
  _{\text{register}\_const\_d} (YYLAST)
  -register\_const_d (YYNTOKENS)
  \text{register\_const\_d} (YYNRULES)
  \text{register\_const\_d}(\text{YYNSTATES})\text{\it register\_const\_d} (YYFINAL)
```
This code is used in section [110b.](#page-109-0)

# 105b Tokens

Similar techniques are employed in token output. Tokens are parser specific (the scanner only needs their numeric values) so we need *some* flexibility to output them in a desired format. For special purposes (say changing the way tokens are typeset) we can control the format tokens are output in.

 $\langle$  Variables and types local to the parser  $103c$   $+$  = char \*token\_format\_char  $\Leftarrow \Lambda$ ; char \*token\_format\_affix  $\Leftarrow \Lambda$ ; char \*token\_format\_suffix  $\Leftarrow \Lambda$ ; char \*bootstrap\_token\_format  $\Leftarrow \Lambda$ ;

**10[5](#page-106-0)c**  $\langle$  Parser specific options without shortcuts  $105c$  = 107d

```
register\_option("token-format-char", required\_argument, 0, \texttt{TOKEN\_FORMAT\_CHAR}, "")
  register\_option("token-format-affix", required\_argument, 0, TOKEN_FORMAT_AFFIX, "")
  register option ("token-format-suffix", required argument, 0, TOKEN_FORMAT_SUFFIX, "")
  register\_option_{-}("bootstrap-token-format", required_{argument}, 0, B00TSTRAP_{-}TOKEN_{-}FORMAT, "")See also sections 107d and 111c.
```

```
5d \langle Handle parser output options 105d\rangle =
       case TOKEN_FORMAT_CHAR:
          token_format_char \Leftarrow (char *) malloc((strlen(optarg) + 1) * sizeof(char));
          strcpy (token\_format\_char, optarg);break;
       case TOKEN_FORMAT_AFFIX:
          token_format_affix \Leftarrow (char *) malloc((strlen(optarg) + 1) * sizeof(char));
          stropy (token\_format\_affix, optarg);break;
       case TOKEN_FORMAT_SUFFIX:
          token_{format\_suffix} \leftarrow (char *) \ <i>malloc</i>((\n{strlen(<i>optarg</i>) + 1) * sizeof(char));strcpy (token\_format\_suffix, optarg);break;
       case BOOTSTRAP_TOKEN_FORMAT:
          bootstrap\_token\_format \Leftarrow (char *) \ <i>malloc</i>((\text{strlen}(\text{optarg}) + 1) * sizeof(char));strcpy (bootstrap token format, optarg );
```
break; See also sections [111e](#page-110-0) and [112b.](#page-111-0)

- 106b No tokens are output by default.  $\langle$  Parser specific default outputs  $106b$   $=$  $. output\_tokens \Leftarrow 0$ ,
- 106c The only part of the code below that needs any explanation is the 'bootstrap' token output. In bison every token has three attributes: its 'macro name' (say, STRING) that is used by the parse code internally, its 'print name' ("string" to continue the example) that bison uses to print the token names in its diagnostic messages, and its numeric value (that can be assigned implicitly by bison itself or explicitly by the user). Only the 'print names' are kept in the *yytname* array so to reuse the scanner used by bison we either have to extract the token 'macro names' from the C code ourselves to pass them on to the lexer, or use a special 'stripped down' version of a bison grammar parser to extract the names from the parser's bison grammar. To do this, some token names would still need to be known to the scanner. These tokens are selected by hand to make the 'bootstrapping' parser operational. The token list for the bison grammar parser can be examined as part of the appropriate [driver file](#page-39-0).

```
\langle Output parser tokens 106c \rangle =
  if (output\_desc.output\_tokens) {
     int i;
     int length ;
     char token;
     char ∗token name ;
     bool too_creative \Leftarrow false;
     for (i \Leftarrow 258; i < sizeof (yutranslate)/sizeof(yutranslate[0]); i++)token_name \Leftarrow yytname[yytranslate[i]];if (token_name)fprintf(tables_out, token_format_affix,yytranslate[i], i);length \Leftarrow 0;while ((token \Leftarrow *token_name)) {
             if (token\_format\_char) {
                length \stackrel{+}{\Leftarrow} fprintf (tables_out, token_format_char, (unsigned int) token);
             }
              if (token < \degree 40 \lor token = \degree 177) {
                too\_createive \Leftarrow true;}
             token_name + +;
           }
           fprint(f tables.out, token\_format\_suffix, too\_createive ? ".unprintable." : yytname[yytranslate[i]]);}
    }
  }
#ifdef BISON_BOOTSTRAP_MODE
  f(printf(tables_out, "\\bootstrapmodetrule\n');\textit{frontf}(\textit{tables\_out},\texttt{"\%_\sqcuptoken_\sqcup values_\sqcup needed_\sqcup to_\sqcup bootstrap_\sqcup the_\sqcup parser\verb'\n''});bootstrap\_tokens(bootstrap\_token\_format);#endif
```
106d The size of the token name table is useful to determine, say, how many 'named' tokens the parser uses.  $\langle$  Output parser constants 106d  $\rangle$  =  $fprint(f tables.out, "\Diamond set{YYTRANSLATESIZE}_{\&d};\n", (int)(size of (yy translate)(size of (yy translate[0)]));$ 

**<sup>106</sup>a**  $\langle$  Parser specific output descriptor fields  $106a$   $=$ bool *output\_tokens*:1;

<span id="page-106-0"></span> $\frac{445}{454}$ 

#### 107a Output modes

The code below can be easily extended and modified to output parser tables, actions, and constants in a language of one's choice. We are only interested in T<sub>E</sub>X, however, thus other modes are very rudimentary or non-existent at this point.

#### 107b Token only mode

Token only output mode does exactly what is expected: outputs token names and values in the format of your choosing.

 $\langle$  Parser specific output modes  $107b$  = 107g  $\overline{\nabla}$ TOKEN\_ONLY\_OUT, See also sections 107g and 107i. **107c** (Handle parser related output modes  $107c$ ) = 107h case TOKEN\_ONLY\_OUT:  $\langle$  Prepare token only output environment 107f $\rangle$ break; See also sections 107h and [108a](#page-107-0). **107d**  $\langle$  Parser specific options without shortcuts [105c](#page-104-0)  $\rangle$  + =  $\frac{\triangle}{105c}$  $\frac{\triangle}{105c}$  $\frac{\triangle}{105c}$  111c register option ("token-only-mode", no argument, 0, TOKEN\_ONLY\_MODE, "") **107e**  $\langle$  Configure parser output modes  $107e$   $=$ case TOKEN\_ONLY\_MODE:  $mode \Leftarrow \texttt{TOKEN\_ONLY\_OUT};$ break; **107f** (Prepare token only output environment  $107f$ ) = if  $\binom{\text{not}}{\text{token\_format\_char}}$  $token\_format\_char \Leftarrow "\{\$ u\}"; } if  $\binom{\text{not} token\_format\_affix}{\text{if}}$ token format affix ⇐ "%% token: %d, token value: %d\n\\prettytoken@{"; } if  $\binom{\text{not}}{\text{token\_format\_suffix}}$  $token\_format\_suffix \Leftarrow "\% \& \& \n"$ ; }  $output\_desc.output\_tokens \Leftarrow 1;$ This code is used in section 107c. 107g Generic output Generic output is not programmed yet.  $\langle$  Parser specific output modes 107b  $\rangle$  + =  $\frac{\triangle}{107}$  107i GENERIC\_OUT, **107h** (Handle parser related output modes  $107c$ ) + =  $\frac{\Delta}{107c}$  108a case GENERIC\_OUT:

 $\it printf\left(\text{"This\_mode\_is\_not\_supported\_yet\ln"}\right);$  $exit(0);$ break;

# 107i T<sub>F</sub>X output

The T<sub>F</sub>X mode is the main reason for this software.  $\langle$  Parser specific output modes  $107b$   $+$  = TEX\_OUT,

 $\frac{\triangle}{107}$ g

<span id="page-107-0"></span> $108$  T<sub>E</sub>X OUTPUT  $457$  SPLINT  $457$ 

- **108a** (Handle parser related output modes  $107c$ ) + = case TEX\_OUT:  $\langle$  Set up TEX table output for parser tables 108b  $\rangle$ 
	- $\langle$  Prepare TEX format for semantic action output  $109b$  $\langle$  Prepare TEX format for parser constants [110b](#page-109-0) $\rangle$  $\langle$  Prepare TEX format for parser tokens [111a](#page-110-0) $\rangle$
	- break;

# 108b Some tables require name adjustments due to T<sub>E</sub>X's reluctance to treat digits as part of a name.

```
\text{Set up TFX} table output for parser tables 108b = 109a
\#define\_register_table_d(name)tex\_table(name);\langle Table names 96c \rangle#undef _register_table_d
  yyr1\_desc.name \Leftarrow "yyrone";yyr2\_desc.name \Leftarrow "yyrtwo";See also section 109a.
This code is used in section 108a.
```
**108c** The memory allocated for the *yytname* table is released at the end.

```
\langle Helper functions declarations for for parser output 108c =
 void yytname_cleanup(struct table_d ∗table);
 int yytname_formatter_tex (\textbf{FILE} *stream, int index);
 int yytname formatter (FILE ∗stream, int index );
```
108d There are a number of helper functions to output complicated names in T<sub>E</sub>X. The safest way seems to be to output those as sequences of ASCII codes to accommodate names like \$end safely. TEX's ^^... convention is supported as well.

```
\langle Helper functions for parser output 108d = 110a
  void yytname cleanup(struct table d ∗table )
  {
    free (table \rightarrow separator);free (table \rightarrow null);}
 int yytname_formatter_tex (\textbf{FILE} *stream, int index)
  {
    char ∗token_name \Leftarrow yytname [index];
    unsigned char token;
    int length \Leftarrow 0;
    f(printf (stream, "\\addname<sub>u</sub>");while ((token \Leftarrow *token_name)) {
       if (\text{token} < \degree 40 \lor \text{token} = \degree\triangleright unprintable characters \triangleleftfprintf (stream, "^^%c", token < ^{\circ}100 ? (unsigned char)(token + ^{\circ}100) : (unsigned char)(token - 100));
         length \stackrel{+}{\Leftarrow} 3;
      }
      else {
         fprintf (stream, "%c", token);
         length + +;}
      token_name + +;}
    fprintf (stream, "\ln");
    return length;
  }
 int yytname_formatter (FILE *stream, int index)
  {
```
<span id="page-108-0"></span> $\frac{457}{459}$ 

```
char *token_name;
               unsigned char token;
               int length \Leftarrow 0;
               bool too creative \Leftarrow false; \Rightarrow to indicate if the name is too dangerous to print \triangleleftf(printf (stream, "\\addname");if (index \geq 0) { \Rightarrow this is not the last name \trianglelefttoken_name \Leftarrow yytname[index];if (token_name = \Lambda) {
                     token_name \Leftarrow "$\texttt{simposible":}}
                  while ((token \Leftarrow *token_name)) {
                     length \stackrel{+}{\Leftarrow} fprintf (stream, "{%u}", (unsigned int) token);
                     if (token < \degree 40 \lor token = \degree 177) {
                        too\_createive \Leftarrow true;}
                     token_name ++;
                  }
                  \emph{frontf (stream, "W\_\&\_\&\n\texttt{`s}```', too\_createive ? ".unprintable." : <code>system</code> [index]);}
               else \{\Rightarrow\} this is the last name \trianglelefttoken_name \Leftarrow yytname[-index];if (token_name = \Lambda) {
                     token_name \Leftarrow "$\texttt{simposible";}}
                  while ((token \Leftarrow *token_name)) {
                     length \stackrel{+}{\Leftarrow} fprintf (stream, "{%u}", (unsigned int) token);
                     token_name + +;if (token < \degree 40 \lor token = \degree 177) {
                        too\_createive \Leftarrow true;}
                  }
                  fprintf(\text{stream}, "\% \&\n\htoo_creative ? ".unprintable." : (yytname[-index]? yytname[-index]: "end\text{def}_\text{u}array"));
               }
               return length;
            }
          See also section 110a.
109a \langle Set up TEX table output for parser tables 108b + =
                                                                                                                                                              \frac{\triangle}{108}yytname\_desc.\npremble \leftarrow "\% \n\\newable{yytname}{\ttempca0\\relax\% \n<sub>u</sub>robust<sub>u</sub>way<sub>u</sub>to\tuadduthe yytname array\n";
            yytname\_desc.\nseparator \Leftarrow \Lambda;yytname\_desc.postamble \Leftarrow \Lambda;yytname\_desc.null \Leftarrow \Lambda;yytname\_desc.null\_postample \Leftarrow \Lambda;yytname\_desc.optimized_numberic \Leftarrow \Lambda;yytname\_desc.prettify \Leftarrow false;yytname\_desc.formatter \Leftarrow yytname\_formatter;yytname\_desc.cleanup \Leftarrow \Lambda;output\_desc.output\_systemame \Leftarrow 1;109b (Prepare T<sub>EX</sub> format for semantic action output 109b) =
            if (optimize_actions) {
               action\_desc.preamble \Leftarrow "\&\n\lambda\text{the\_big\_switch}\n\lambda\text{'}\n"\backslash\catcode'\backslash\verb|/=0\\\relax_0\text{,} \verb|sec_0toe_0d_0cumentation_0for_0an_0explanation_0of_0this_0trick\n""\\def\\yybigswitch#1{%%\n"
                " \\csname dobisonaction\\number #1\\parsernamespace\\endcsname\n"
```
 $\frac{\triangle}{108d}$ 

```
"}\\stashswitch{yybigswitch}%%\n";
    action\_desc.act\_setup \left\backslash\def\\\csname\_dobisonaction\%d\parrow\{d\parrow\}ce\\endcsname{%%\n%%";
    action\_desc.act\_suffix \Leftarrow "\text{%``\textsf{end}\_\textsf{of}\_\textsf{rule}\_\textsf{M}``};action\_desc.action_1 \Leftarrow \Lambda;action\_desc.action_n \Leftarrow \Lambda;action\_desc.postamble \Leftarrow "\n\catcode`\\\/=12\\relax\n'n";action\_desc.print\_rule \Leftarrow print\_rule;action\_desc.cleanup \Leftarrow \Lambda;output\_desc.output\_actions \Leftarrow 1;}
else {
    action\_desc.preamble \Leftarrow "\!\verb|\n%_the_\big| big_\text{switch}\n\n\\ \verb|\n%_t|"\label{thm:main} $$"\\\catcode'\\/=0\\relax_0\leq_b\leq_d\ncumentation_for_an_explanation_0f_this_trick\n''"\\def\\yybigswitch#1{%%\n"
    "<sub>UU</sub>\\ifcase#1\\relax\n";
    action\_desc.act\_setup \Leftarrow "\hspace{0.05cm} \begin{picture}(120,50) \put(0,0){\vector(0,0){100}} \put(1,0){\vector(0,1){100}} \put(1,0){\vector(0,1){100}} \put(1,0){\vector(0,1){100}} \put(1,0){\vector(0,1){100}} \put(1,0){\vector(0,1){100}} \put(1,0){\vector(0,1){100}} \put(1,0){\vector(0,1){100}} \put(1,0){\vector(0,1){100}} \put(1,0){\vector(0,1){100}} \put(1,0){\\label{eq:action} action\_desc.act\_suffix \Leftarrow \text{""};action\_desc.action_1 \Leftarrow \Lambda;action\_desc.action_n \Leftarrow \Lambda;action\_desc.postamble \leftarrow " \ll \leq \ll \frac{\min\{y\big\}}{\tanh\{y\big\}}\% \ln\text{code'}\lq{\lq-12\tau\nn'\naction\_desc.print\_rule \Leftarrow print\_rule;action\_desc.cleanup \Leftarrow \Lambda;output\_desc.output\_actions \Leftarrow 1;}
```
This code is used in section [108a](#page-107-0).

110a Grammar rules are listed in a readable form alongside the action code to make it possible to quickly find an appropriate action. The rules are not output if a crippled bison is used.

```
\langle Helper functions for parser output 108d \rangle + =
  void print_{rule}(int n){
      fprintf (tables_out, "%s%s:\lim_{n \to \infty}", (n < 10 \wedge <sup>not</sup> optimize_actions ? "\lim_{n \to \infty}": ""), yytname [yyr1 [n]]);
#ifndef BISON_IS_CRIPPLED
     int i;
     i \Leftarrow yyprhs [n];
     if (yyrhs[i] < 0) {
        fprintf(tables_out, "<empty");
     }
     else {
        while (yyrhs[i] > 0) {
          fprint(f (tables\_out, "\&s''', yytname[yyrhs[i]]);i++:
        }
     }
#endif
     fprintf(tables_out, "\\n");}
```
110b TEX constant output is another place where the techniques described above are applied. As before, the macro handles the repetitive work of initialization, declaration, etc in each place where the corresponding constant is mentioned. The one exception is YYPACT\_NINF, which has to be handled separately because the underscore in its name makes it difficult to use it as a command sequence name.  $\langle$  Prepare TEX format for parser constants  $110b$   $=$ 

#define register\_const\_d(c\_name) c\_name##\_desc.format  $\Leftarrow$  "\\constset{%s}{%d}%%\n";

<span id="page-110-0"></span> $\frac{461}{469}$ 

```
c_name \## desc.name \Leftarrow # c-name;
  output\_desc.output\_##c_name \Leftarrow 1;\langle105a\rangle#undef _register_const_d
  YYPACT_NINF_desc.name \Leftarrow "YYPACTNINF";
This code is used in section 108a.
```
**111a** Token definitions round off the T<sub>E</sub>X output mode.

 $\langle$  Prepare TEX format for parser tokens  $111a$   $\rangle$  = *token\_format\_char*  $\Leftarrow \Lambda$ ;  $\triangleright$  do not output indiv  $\triangleright$ do not output individual characters  $\triangleleft$ if  $\binom{\text{not} token\_format\_affix}{\text{if}}$  $token\_format\_affix \Leftarrow "\verb{}tokenset{%d}{%d}";$ } if  $\int^{\text{not}}$  token\_format\_suffix  $\}$  $token\_format\_suffix \Leftarrow "\%_{\sqcup}\%s\_{\mathfrak{n}}"$ ; }  $\mathbf{if} \,\binom{\text{not} \, bootstrap\_token\_format}{\text{if}}$  $bootstrap\_token\_format \Leftarrow "\\expandafter\\delta\(\cscn\{parse_U\sa\}\end{min}$ name{%d}%%<sub>L</sub>%s\n";

 $\}$  b output desc.output tokens  $\Leftarrow$  1; is no longer necessary as it is done entirely in TEX  $\triangleleft$ 

This code is used in section [108a](#page-107-0).

#### 111b Command line options

We start with the most obvious option, the one begging for help.

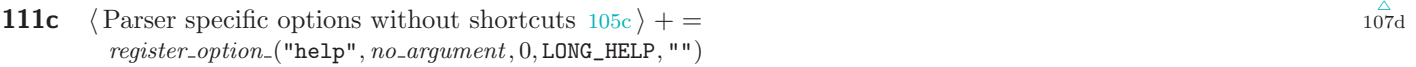

**111d**  $\langle$  Shortcuts for command line options affecting parser output 111d  $\rangle$  = , 'h'

**111e**  $\langle$  Handle parser output options  $105d$   $\rangle$  + =  $\frac{\triangle}{105d}$  $\frac{\triangle}{105d}$  $\frac{\triangle}{105d}$  112b case 'h':  $\triangleright$  short help  $\triangleleft$  $\it fromtf(\it stderr, \texttt{"Usage:}\_\texttt{depth}{\tt sub} \verb|~|~\texttt{output_file}\_\texttt{ln",} \mathit{argv[0]});$  $exit(0);$ **break**;  $\triangleright$  should not be needed  $\triangleleft$ case LONG\_HELP: fprintf (stderr ,  $\texttt{``\%s_u[--mode=TeV:options]} \texttt{output_file}\textcolor{black}{|outputs_u{\texttt{table}}\texttt{`n''}\texttt{`u} \texttt{`u} \texttt{`a} \texttt{`a} \texttt{`a} \texttt{`a} \texttt{`a} \texttt{`a} \texttt{`a} \texttt{`a} \texttt{`a} \texttt{`a} \texttt{`a} \texttt{`a} \texttt{`a} \texttt{`a} \texttt{`a} \texttt{`a} \texttt{`a} \texttt{`a} \texttt{`a} \texttt{`a} \texttt{`a} \texttt{`a} \texttt{`$  $argv[0]$ ;  $exit(0);$ **break**;  $\triangleright$  should not be needed  $\triangleleft$ 

**111f**  $\langle$  Parser specific options with shortcuts 111f $\rangle$  =  $register\_option$ ("debug",  $optional\_argument, 0, 'b', "")$  $register\_option$ ("mode",  $required\_argument, 0, 'm', "")$  $register\_option_{( "table-separator", required\_argument, 0, 'z', "")}$  $register\_option_{\text{}}("format", required\_argument, 0, 'f', "") \quad \triangleright \text{ name? } \triangleleft$ register\_option\_("table", required\_argument, 0, 't', "") > specific table  $\triangleleft$ register\_option\_("constant", required\_argument, 0, 'c', "") > specific constant  $\triangleleft$  $register\_option$  ("name-length",  $required\_argument, 0, '1', "")$  . change MAX\_NAME\_LENGTH < register\_option\_("token", required\_argument, 0, 'n', "") > specific token < register\_option\_("run-parse", required\_argument, 0, 'p', "")  $\rightarrow$  run the parser < register\_option\_("parse-file", required\_argument, 0, 'i', "") > input for the parser  $\triangleleft$ 

111g The string below is a list of short options.

#### <span id="page-111-0"></span>112 COMMAND LINE OPTIONS SPLINT

112a A few options can be discussed immediately.  $\langle$  Variables and types local to the parser  $103c$   $+$  = char \*table\_separator  $\Leftarrow$  "%s<sub> $\sqcup$ </sub>";

```
112b (Handle parser output options 105d) + =
        case 'm': \triangleright output mode \triangleleftswitch (\text{optarg}[0]) {
          case 'T': case 't':
             mode \Leftarrow TEX_OUT;
             break;
          case 'b': case 'B': case 'g': case 'G':
             mode \Leftarrow GENERIC_OUT;
             break;
          default:
             break;
          }
          break;
        case 'z': table_separator \Leftarrow (char *) malloc((strlen(optarg) + 1) * sizeof(char));
          strcpy (table separator , optarg );
          break;
```
#### 112c flex specific routines

The output of the scanner automaton follows the steps similar to the ones taken during the parser output. The major difference is in the output of actions and constants.

#### 112d Tables

As in the case of a parser we start with all the table names.

```
\langle Scanner table names 112d \rangle =
  \text{\emph{``register\_table\_d(yy\_accept)}''}-register_table_d(yy\_ec)-register_table_d(yy_meta)-register_table_d(yy\_base)-register_table_d(yy\_def)\text{\it -register\_table\_d} (yy \text{\it -nxt})-register_table_d(yy_chk)
```
#### 112e Actions

The scanner function,  $yylex()$ , has been reverse engineered to execute all portions of the action code. The method chosen here makes sure that none of the tables gets written past its last element.

 $\langle$  Variables and types local to the scanner driver 112e  $\rangle$  = 114b

```
int max\_yybase\_entry \Leftarrow 0;int max\_yyaccept\_entry \Leftarrow 0;int max\_yynxt\_entry \Leftarrow 0;int max\_yy\_ec\_entry \Leftarrow 0;See also sections 114b and 118f.
```
112f The 'exotic' scanner constants treated below are the constants used to control the scanner code itself. Unfortunately they are not given any names that can be used by the 'driver' to output them in a simple way.

```
\langle Compute exotic scanner constants 112f\rangle =
 {
    int i;
    for (i \Leftarrow 0; i < size of (yy\_base)/size (yy\_base[0]; i++) {
       if (yy\_{base}[i] > max\_{yybase\_{entry}) {
```
 $\frac{\triangle}{105}$ 

 $\frac{\triangle}{111}$ e

```
\frac{474}{475}
```

```
max\_yybase\_entry \Leftarrow yy\_base[i];}
               }
               for (i \Leftarrow 0; i < size of (yy_nxt)[size of (yy_nxt[0]; i++) {
                  if (yy_nxt[i] > max\_synxt\_entry) {
                     max\_synxt\_entry \Leftarrow yy\_nxt[i];}
               }
               for (i \Leftarrow 0; i < sizeof (yy\_accept)/sizeof (yy\_accept[0]; i++) {
                  if (yy\text{-}accept[i] > max\text{-}yyaccept\text{-}entry) {
                     max\_yyaccept\_entry \Leftarrow yy\_accept[i];}
               }
               for (i \Leftarrow 0; i < sizeof (yy\_ec)/sizeof (yy\_ec[0]; i++) {
                 if (yy\_ec[i] > max\_yy\_ec\_entry) {
                     max_y\_ec\_entry \Leftarrow yy\_ec[i];}
               }
            }
113a \langle Output scanner actions 113a \rangle =if (output\_desc.output\_actions)int i, j;yy scan\_tfake\_scanner;fprint(f tables.out, "%s", action\_desc.preamble);
               if (<sup>not</sup>bare_actions) \{if (yylex\_init(\&\text{fake\_scatter})) {
                     printf("Cannot<sub>u</sub>initialize<sub>u</sub>the<sub>u</sub> scanner\nn");
                  }
                  yy\_ec[0] \Leftarrow 0;yy\_base[1] \Leftarrow max\_yybase\_entry;yy\_base[2] \Leftarrow 0;yy\_{chk}[0] \Leftarrow 2;yy\_chk [max_yybase_entry] \Leftarrow 1;
                  yy_nxt[max_yybase_entry] \Leftarrow 1;yy_nxt[0] \Leftarrow 1;fprintf({stderr, "max<sub>u</sub>entry: <sub>u</sub> %d\nu", max<sub>u</sub> yybase_entry});}
               for (i \Leftarrow 1; i \leq max\_yyaccept\_entry; i++) {
                  fprintf(tables_out, action\_desc.act\_setup, i);if (i = YY\_END\_OF\_BUFFER) {
                     fprintf (tables out, " %% YY_END_OF_BUFFER\n%s\n", " \\yylexeofaction");
                  }
                  else {
                     fprintf(tables_out, "\n");if (<sup>not</sup> bare_actions) \{((struct <i>yyguts_t</i> *) <i>fake\_scanner</i>) \rightarrow <i>yy\_hold\_char</i> \Leftarrow 0;yy\_accept[1] \Leftarrow i;if (i \% 10 = 0) {
                          fprintf(\textit{stderr}, " "");
                        }
                        yylex(\Lambda, fake\_scanner);}
                 }
                  fprintf(tables.out, action\_desc.act\_suffix, i);}
               fprint(f tables_out, "_{\text{UULUL}}\% \text{end}_\text{of}_\text{states}: \n\% \n\
```
 $_{99\mathrm{e}}^\triangle$ 

 $\frac{\triangle}{112}$ e 118f

```
" %#define YY_STATE_EOF(state) (YY_END_OF_BUFFER + state + 1)");
  if (max\_eof\_state = 0) { \Rightarrow in case the user has not declared any states \triangleleftmax_eof\_state \Leftarrow \text{YY\_STATE\_EOF}(\text{INITIAL});}
  for (i, i \leqslant max_{i} = 0 for (i + i)fprint(f tables.out, action\_desc.act\_setup, i);if (<sup>not</sup>bare_actions) \{fprint(f tables_out, "\\n");((struct <i>yyguts_t</i> *) <i>fake\_scanner</i>) \rightarrow <i>yy\_hold\_char</i> \Leftarrow 0;yy\_accept[1] \Leftarrow i;yylex(\Lambda, fake\_scanner);}
     fprintf(tables\_out, action\_desc.act\_suffix, i);}
  fprint(f tables_out, "%s", action_desc.postample);if (\text{action\_desc}.\text{cleanup}) {
     action desc.cleanup(&action desc);
  }
}
\langle Compute magic constants 114c\rangle\langle115b\rangle;
fprint(f tables.out, "\\cons \text{SYECMAGIC}_{\text{d}}\% \n'', yy\_ec\_magic);f(print (tables\_out, "\\cons \texttt{YYMAXEOFSTATE}{}\'{Ad}\'{N\`n", max_e of\_state});
```
114a  $\langle$  Error codes [99e](#page-98-0) $\rangle$  + = BAD\_SCANNER,

114c The 'magic' constants are similar to the 'exotic' ones mentioned above except the methods used to compute them rely on reverse engineering the scanner function. Since this changes the scanner tables it has to be done after the 'driver' has finished going through all the actions.

```
\langle Compute magic constants 114c ={
     int i, j;char fake\_system[YY_MORE_ADJ + 1];
     yyscan\_tyyscanner;struct yyguts_t * yyg;if (yylex\_init(\&yyscanner)) {
         printf("Cannot<sub>u</sub>initialize<sub>u</sub>the<sub>u</sub> scanner\n<math>\n\cdot</math>n");exit(BAD_SCANNER);
     }
     yyy \Leftarrow (struct yyguts_t *) yyscanner;
     yyg \rightarrow yy\_start \Leftarrow 0;yy\_set\_bol(0);yyg \rightarrow yytext\_ptr \Leftarrow fake\_yytext;\label{eq:2} yyg{\longrightarrow} yy{\llcorner}c\_buf{\llcorner}p \Leftarrow yyg{\longrightarrow}yytext{\llcorner}ptr+1+\texttt{YY\_MORE\_ADJ};fake\_system[YY_MORE_ADJ] \Leftarrow 0; \triangleright *yy_cp \Leftarrow 0; <
     yy\_accept[0] \Leftarrow 0;yy\_base[0] \Leftarrow 0;for (i \Leftarrow 0; i < sizeof (yy\_chk)/sizeof (yy\_chk[0]; i++) {
         yy\_{chk}[i] \Leftarrow 0;}
     for (i \Leftarrow 0; i < size of (yy_nxt)/size of (yy_nxt[0]; i++) {
         yy_nxt[i] \Leftarrow i;
```
**<sup>114</sup>b**  $\langle$  Variables and types local to the scanner driver  $112e$   $\rangle$  + = int yy\_ec\_magic;

```
\substack{478 \\ 480}
```
### This code is used in section [113a](#page-112-0).

### 115a State names

}

There is no easy way to output the symbolic names for states, so this has to be done by hand while the actions are output. The state names are accumulated in a list structure and are printed out after the action output is complete.

Note that parsing the scanner file is only partially helpful (even though the extended parser and scanner can recognize the %x option). All that can be done is output the state names but not their numerical values, since all such names are macros whose values are only known to the flex generated scanner.

```
#define Define\_State(st_name, st_number) do {
                        struct lexer_state_d ∗this_state;
                        this_state \Leftarrow malloc(sizeof(struct lexer_state_d));
                        this\_state \rightarrow name \Leftarrow st_name;this\_state \rightarrow value \Leftarrow st\_num;this_state\rightarrownext \Leftarrow \Lambda;
                        if <math>last\_state) {
                           last\_state \rightarrow next \Leftarrow this\_state;last\_state \Leftarrow this\_state;
                        }
                        else {
                           last\_state \Leftarrow state\_list \Leftarrow this\_state;}
                        if (YY\_STATE\_EOF(st_{num}) > max_{eof\_state}) {
                           max_eof\_state \Leftarrow \text{YY\_STATE\_EOF}(st\_num);}
                     \} while (0);\langle Scanner variables and types for C preamble 115a \rangle =
           int max_eof\_state \Leftarrow 0;struct lexer state d {
              char ∗name ;
              int value;
              struct lexer_state_d *next;
           };
           struct lexer_state_d *state_list \Leftarrow \Lambda;
           struct lexer_state_d *last_state \Leftarrow \Lambda;
115b \langle Output states 115b\rangle =
            {
              struct lexer_state_d *current_state;
              struct lexer_state_d *next_state;
              current\_state \Leftarrow next\_state \Leftarrow state\_list;if current\_state } {
                 fprint(f tables.out, "\\def\\setminus\leftarrow{\%d}^* \mathcal{N}_\ast\leftarrow \texttt{INITIAL}while (current\_state) {
                   fprintf (tables out, " \\stateset{%s}{%d}%%\n", current state+name , current state+value );
                    current\_state \Leftarrow current\_state \rightarrow next;free (next\_state);next state \Leftarrow current state; \Rightarrow the name field is not deallocated because it is not allocated on the heap \triangleleft}
                 fprintf(tables_out, "}%\n%\n");
              }
```
#### <span id="page-115-0"></span>116 STATE NAMES SPLINT

}

This code is used in section [113a](#page-112-0).

#### 116a Constants

 $\langle$  Scanner constants 116a $\rangle$  =  $\textcolor{red}{\textcolor{blue}{\textbf{.}register\_const\_d}}$  (YY\_END\_OF\_BUFFER\_CHAR)  $-register\_const_d$  (YY\_NUM\_RULES)  $\text{register\_const}\_d$  (YY\_END\_OF\_BUFFER) This code is used in section [117b.](#page-116-0)

#### 116b Output modes

The output modes are the same as those in the parser driver with some minor changes.

#### 116c Generic output

Generic output is not programmed yet.  $\text{Scanner specific output modes } 116c$  = 116e GENERIC\_OUT, See also section 116e.

**116d**  $\langle$  Handle scanner output modes 116d  $\rangle$  = 116f case GENERIC\_OUT:  $printf("This$  mode is not supported yet\n");  $exit(0);$ break; See also section 116f.

#### 116e TEX mode

The T<sub>E</sub>X mode is the main focus of this software.  $\langle$  Scanner specific output modes  $116c$   $+$  = TEX\_OUT,

```
116f \langle Handle scanner output modes 116d + =
      case TEX_OUT:
         \langle Set up TEX format for scanner tables 116g
```
 $\langle$  Set up TEX format for scanner actions [117a](#page-116-0) $\rangle$  $\langle$  Prepare TEX format for scanner constants [117b](#page-116-0)  $\rangle$ break;

**116g**  $\langle$  Set up TEX format for scanner tables  $116g$   $=$  $text\_table\_generic(yy\_accept);$  $yy\_accept\_desc.name \Leftarrow "yyaccept";$  $text\_table\_generic(yy\_ec);$  $yy\_ec\_desc.name \Leftarrow "yyec";$  $text\_table\_generic(yy\_meta);$  $yy\_meta\_desc.name \Leftarrow "yymeta";$  $text\_table\_generic(yy\_base);$  $yy\_base\_desc.name \Leftarrow "yybase";$  $text\_table\_generic(yy\_def);$  $yy\_def\_desc.name \Leftarrow "yydef";$  $text\_table\_generic(yy\_nxt);$  $yy_nxt\_desc.name \Leftarrow "yynxt";$  $text\_table\_generic(yy\_chk);$  $yy\_chk\_desc.name \Leftarrow "yychk";$ This code is used in section 116f.

 $\frac{\triangle}{116c}$ 

 $\frac{\triangle}{116d}$ 

<span id="page-116-0"></span> $\substack{488 \\ 491}$ 

```
117a \langle Set up TEX format for scanner actions 117a =if (optimize_actions) {
                   action\_desc. \textit{preample} \Leftarrow \texttt{"\lambda\lambda\text{-}the\_big\_switch\lambda\text{-}\lambda\text{-}\mathbf{m''}}"\\catcode'\\/=0\\relax\n%\n"
                   "\\def\\yydoactionswitch#1{%%\n"
                   "
updothlet\\yylextail\\yylexcontinue\n"
                   \label{thm:main} $$''_\square\log\mathrm{doflexaction}\nu\neq \#1\,\parsepramespace}\end{space} n''"
uuuu\\yylextail\n"
                   "}\\stashswitch{yydoactionswitch}%\n";
                   action\_desc.act\_setup \leftarrow "\n\exp{def\\cos\phi_0}e\\endcsname{%%";
                   \textit{action\_desc.act\_suffix} \Leftarrow \texttt{"} \texttt{W}\texttt{W\_end\_of\_rule\_}\texttt{d}\texttt{w} \texttt{W};action\_desc.action_1 \Leftarrow \Lambda;action\_desc.action_n \Leftarrow \Lambda;action\_desc.postamble \Leftarrow "\\catcode'\\/-12\\relax\n''\n'';action\_desc.print\_rule \Leftarrow \Lambda;action\_desc.cleanup \Leftarrow \Lambda;output\_desc.output\_actions \Leftarrow 1;}
               else {
                   action\_desc.preamble \Leftarrow "\&\n\lambda_{\text{b}} \the \text{big\_switch}\n\lambda_{\text{h}}""\\catcode'\\/=0\\relax\n%\n"
                   \label{lem:main} $$\def\yydoactions with $1\{h$, \nu\leq\frac{\ylextail}\ylexcontinue\n""
\left\{\hat{t}\right\}action\_desc.act\_setup \Leftarrow "_{\text{ululul}\of \text{num} \texttt{VYRULESETUP}_\text{full}("rule\text{full}")};action\_desc.act\_suffix \Leftarrow "\textcolor{red}{\texttt{``} \texttt{``} \texttt{``}action\_desc.action_1 \Leftarrow \Lambda;action\_desc.action_n \Leftarrow \Lambda;action\_desc.postample \leftarrow "_{\textul}\tik\hbox{h}\_J\talsch\hbox{lydoactions}\\label{thm:thm:non-1} $$ \tilde{h}^{\n\cdot \l\zeta' \|\zeta\| \rel{2}\ \rel{\rVert} \nu'';action\_desc.print\_rule \Leftarrow \Lambda;action\_desc.cleanup \Leftarrow \Lambda;output\_desc.output\_actions \Leftarrow 1;
```

```
}
```
This code is used in section [116f.](#page-115-0)

117b TEX constant output is another place where the techniques described above are applied. A few names are handled separately, because they contain underscores.

```
\langle Prepare T<sub>EX</sub> format for scanner constants 117b =
#define register_const_d(c_name) c_name##_desc.format \Leftarrow "\\constset{%s}{%d}%%\n";
  c-name## desc.name \Leftarrow \#c_name;output\_desc.output\_##c_name \Leftarrow 1;\langle116a\rangle#undef _register_const_d
  YY\_END\_OF\_BUFFER\_CHAR\_desc.name \Leftarrow "YYENDOFBUFFERCHAR";YY_NUM_RULES_desc.name \Leftarrow "YYNUMRULES";
  YY\_END\_OF\_BUFFER\_desc.name \Leftarrow "YYENDOFBUFFER";
This code is used in section 116f.
```

```
117c \langle Output exotic scanner constants 117c \rangle =
```

```
f(print(f tables.out, "\Diamond YYMAXREALCHAR}_{\Diamond Y\Diamond \wedge \neg \phi Y); sizeof (yy_accept)/(sizeof (yy_accept[0])) - 1);
fprint(f tables.out, "\\cons \text{LYBASEMAXENTRY}\\% \n^n, max\_yybase\_entry);fprint(f tables.out, "\\cons \text{YYNXTMAXENTRY}{\d}%", max_yynxt_entry);
fprintf (tables out, "\\constset{YYMAXRULENO}{%d}%%\n", max yyaccept entry );
fprint(f tables.out, "\\constset{YYECMAXENTRY}{} % \n  ", "max_yy_ec_entry";
```
#### <span id="page-117-0"></span>118 COMMAND LINE OPTIONS SPLINT

#### 118a Command line options

We start with the most obvious option, the one begging for help.

```
118b \langle Scanner specific options without shortcuts 118b =register\_option("help", no\_argument, 0, LONG_HELP, "")
```

```
118c \langle Shortcuts for command line options affecting scanner output 118c \rangle =
          , 'h'
```

```
118d \langle Handle scanner output options 118d = 118g
                                                                                                                                                        \overline{\nabla}case 'h': \triangleright short help \triangleleftfprintf(\textit{stderr}, \text{"Usage:}\text{...}\text{%}\text{S}_{\sqcup}\text{[options]}_{\sqcup}output_file\n", argv[0]);exit(0);break; \triangleright should not be needed \triangleleftcase LONG_HELP:
           fprintf (stderr ,
                 "%s<sub>\cup</sub>[--mode=TeX:options]\cupoutput_file\cupoutputs\cuptables\n""\cup\cup\cupand\cupconstants\cupfor\cupa\cupTeX\cupscanner\n",
                 argv[0];
           exit(0);break; \triangleright should not be needed \triangleleft
```
See also section 118g.

```
118e \langle Scanner specific options with shortcuts 118e \rangle =
           register\_option_{\cdot}("debug", optional_{\cdot} argument, 0, 'b', "")register_option_("mode", required_argument, 0, 'm', '''')
           register\_option("table-separator", required\_argument, 0, 'z', "")register_option_("format", required_argument, 0, 'f', "") \triangleright name? \triangleleftregister_option_("table", required_argument, 0, 't', "") \Rightarrow specific table \triangleleftregister_option_("constant", required_argument, 0, 'c', "") \rightarrow specific constant <
           register\_option ("name-length", required\_argument, 0, '1', "") . change MAX_NAME_LENGTH <
           register_option_("token", required_argument, 0, 'n', "") > specific token \triangleleftregister_option_("run-scan", required_argument, 0, 'p', "") \triangleright run the scanner \triangleleftregister option ("scan-file", required argument, 0, 'i', "") \triangleright input for the scanner \triangleleft
```

```
118f A few options can be immediately discussed.
```

```
\langle Variables and types local to the scanner driver 112e \rangle + =
                                                                                                                                                              4b}int debug-level \Leftarrow 0;
  char *table_separator \Leftarrow "%s<sub>\sqcup</sub>";
```

```
118g (Handle scanner output options 118d) + =
        case 'b': \triangleright debug (level) \triangleleftdebug\_level \Leftarrow optarg ? \ atoi(optarg) : 1;break;
        case 'm': \triangleright output mode \triangleleftswitch (\text{optarg}[0]) {
           case 'T': case 't':
              mode \Leftarrow \texttt{TEX\_OUT};break;
           case 'b': case 'B': case 'g': case 'G':
              mode \Leftarrow GENERIC_OUT;
              break;
           default:
              break;
           }
           break;
        case 'z': table_separator \Leftarrow (char *) malloc((strlen(optarg) + 1) * sizeof(char));
```
 $\frac{\triangle}{118d}$ 

## $\frac{497}{498}$

strcpy (table separator , optarg ); break ;

120 PHILOSOPHY

 $\begin{tabular}{cc} SPLINT & \begin{tabular}{cc} 498 \\ 498 \end{tabular} \end{tabular}$ 

## 11 Philosophy

121a This section should, perhaps, be more appropriately called rant but philosophy sounds more academic. The design of any software involves numerous choices, and SPLinT is no exception. Some of these choices are explained in the appropriate places in the package files. This section collects a few 'big picture' viewpoints that did not fit elsewhere.

#### 121b On typographic convention

It must seem quite perplexing to some readers that a manual focussing on pretty-printing shows such a wanton disregard for good typographic style. Haphazard choice of layouts to present programming constructs, random overabundance of fonts on almost every page are just a few of the many typographic sins and design guffaws so amply manifested in this opus. The author must take full responsibility for the lack of taste in this document and has only one argument in his defense: this is not merely a book for a good night read but a piece of technical documentation.

In many ways, the goal of this document is somewhat different from that of a well-written manual: to display the main features prominently and in logical order. After all, this is a package that is intended to help write such manuals so it must inevitably present some use cases that exhibit a variety of typographic styles achievable with SPLinT. Needless to say, variety and consistency seldom go hand in hand and it is the consistency that makes for a pretty page. One of the objectives has been to reveal a number of quite technical programming constructs so one should keep in mind that it is assumed that the reader will want to look up the input files to see how some (however ugly and esoteric) typographic effects have been achieved.

On the other hand, to quote a clich´e, beauty is in the eyes of the beholder so what makes a book readable (or even beautiful) may well depend on the reader's background. As an example, letterspacing as a typographic device is almost universally reviled in Western typography (aside from a few niche uses such as setting titles). In Russian, however (at least until recently), letterspacing has been routinely used for emphasis (or, as a Russian would put it, emphasis) in lieu of, say, *italics*. Before I hear any objections from typography purists, let me just say that this technique fits in perfectly with the way emphasis works in the Russian speech: the speaker slowly enunciates the sounds of each word (incidentally, emphasizing *emphasis* this way is a perfect example of the inevitable failure of any attempted letterspaced highlighting in most English texts). Letterspaced sentences are easy to find on a page, and they set a special reading rhythm, which is an added bonus in many cases, although their presense openly violates the 'universally gray pages are a must' dogma.

#### $122$  WHY GPL SPLINT  $^{500}_{501}$

#### 122a Why GPL

Selecting the license for this project involves more than the availability of the source code. TEX, by its very nature is an interpreted <sup>1</sup> ) language, so it is not a matter of hiding anything from the reader or a potential programmer. The C code is a different matter but the source is not that complicated. Reducing the licensing issue to the ability of someone else to see the source code is a great oversimplification. Short of getting into too many details of the so-called 'open source licenses' (other than GPL) and arguing with their advocates, let me simply express my lack of understanding of the arguments purporting that BSD-style licenses introduce more freedom by allowing a software vendor to incorporate the BSD-licensed software into their products. What benefit does one derive from such 'extension' of software freedom? Perhaps the hope that the 'open source' (for the lack of a better term) will prompt the vendor to follow the accepted free (or any other, for that matter!) software standards and make its software more interoperable with the free alternatives? A well-known software giant's *embrace, extend, extinguish* philosophy shows how naïve and misplaced such hopes are.

I am not going to argue for the benefits of free software at length, either (such benefits seem self-evident to me, although the readers should feel free to disagree). Let me just point out that the software companies enjoy quite a few freedoms that we, as software consumers elect to afford them. Among such freedoms are the ability to renege on any promises made to us and withdraw any guarantees that we might enjoy. As a result of such 'release of any responsibility', the claims of increased reliability or better support for the commercial software sound a bit hollow. Free software, of course, does not provide any guarantees, either but 'you get what you paid for'.

Another well spread industry tactic is user brainwashing and changing the culture (usually for the worse) in order to promote new 'user-friendly' features of commercial software. Instead of taking advantage of computers as cognitive machines we have come to view them as advanced media players that we interact with through artificial, unnatural interfaces. Meaningless terminology ('UX' for 'user experience'? What in the world is 'user experience'?) proliferates, and programmers are all too happy to deceive themselves with their newly discovered business prowess.

One would hope that the somewhat higher standards of the 'real' manufacturers might percolate to the software world, however, the reality is very different. Not only has life-cycle 'engineering' got to the point where manufacturers can predict the life spans of their products precisely, embedded software in those products has become an enabling technology that makes this 'life design' much easier.

In effect, by embedding software in their products, hardware manufacturers not only piggy-back on software's perceived complexity, and argue that such complex systems cannot be made reliable, they have an added incentive to uphold this image. The software weighs nothing, memory is cheap, consumers are easy to deceive, thus 'software is expensive' and 'reliable software is prohibitively so'. Designing reliable software is quite possible, though, just look at programmable thermostats, simple cellphones and other 'invisible' gadgets we enjoy. The 'software ideology' with its 'IP' lingo is spreading like a virus even through the world of real things. We now expect products to break and are too quick to forgive sloppy (or worse, malicious) engineering that goes into everyday things. We are also getting used to the idea that it is the manufacturers that get to dictate the terms of use for 'their' products and that we are merely borrowing 'their' stuff.

The GPL was conceived as an antidote to this scourge. This license is a remarkable piece of 'legal engineering': a self-propagating contract with a clearly outlined set of goals. While by itself it does not guarantee reliability or quality, it does inhibit the spread of the 'IP' (which is sometimes sarcastically, though quite perceptively, 'deabbreviated' as Imaginary Property) disease through software.

The industry has adapted, of course. So called (non GPL) 'open source licenses', that are supposed to be an improvement on GPL, are a sort of 'immune reaction' to the free software movement. Describing GPL as 'viral', creating dismissive acronims such as FLOSS to refer to the free software, and spreading outright misinformation about GPL are just a few of the tactics employed by the software companies. Convince and confuse enough apathetic users and the protections granted by GPL are no longer visible.

<sup>1</sup>) There are some exceptions to this, in the form of preloaded formats.

### $\frac{501}{504}$

#### 123a Why not C++ or OOP in general

The choice of the language was mainly driven by æsthetic motives: C++ has a bloated and confusing standard, partially supported by various compilers. It seems that there is no agreement on what C++ really is or how to use some of its constructs. This is all in contrast to C with its well defined and concise body of specifications and rather well established stylistics. The existence of 'obfuscated C' is not good evidence of deficiency and C++ is definitely not immune to this malady.

Object oriented design has certainly taken on an aura of a religious dictate, universally adhered to and forcefully promoted by its followers. Unfortunately, the definition of what constitutes an 'object-oriented' approach is rather vague. A few informal concepts are commonly tossed about to give the illusion of a well developed abstraction (such as 'polymorphism', 'encapsulation', and so on) but definitions vary in both length and content, depending on the source.

On the syntactic level, some features of object-oriented languages are undoubtedly very practical (such as a this pointer in C++), however, many of those features can be effectively emulated with some clever uses of an appropriate preprocessor (there are a few exceptions, of course, this being one of them). The rest of the 'object-oriented philosophy' is just that: a design philosophy. Before that we had structured programming, now there are patterns, extreme, agile, reactive, etc. They might all find their uses, however, there are always numerous exceptions (sometimes even global variables and goto's have their place, as well).

A pedantic reader might point out a few object-oriented features even in the TEX portion of the package and then accuse the author of being 'inconsistent'. I am always interested in possible improvements in style but I am unlikely to consider any changes based solely on the adherence to any particular design fad.

In short, OOP was not shunned simply because a 'non-OOP' language was chosen, instead, whatever approach or style was deemed most effective was used. The author's judgment has not always been perfect, of course, and given a good reason, changes can be made, including the choice of the language. 'Make it object-oriented' is neither a good reason nor a clearly defined one, however.

#### 123b Why not ∗TEX

Simple. I never use it and have no idea of how packages, classes, etc., are designed. I have heard it has impressive mechanisms for dealing with various problems commonly encountered in T<sub>E</sub>X. Sadly, my knowledge of ∗TEX machinery is almost nonexistent. This may change but right now I have tried to make the macros as generic as possible, hopefully making ∗TEX adaptation easy.

The following quote from [[Ho](#page-128-0)] makes me feel particularly uneasy about the current state of development of various TEX variants: "Finally, to many current programmers WEB source simply feels over-documented and even more important is that the general impression is that of a finished book: sometimes it seems like WEB actively discourages development. This is a subjective point, but nevertheless a quite important one."

Discouraging development seems like a good thing to me. Otherwise we are one step away from encouraging writing poor software with inadequate tools merely 'to encourage development'.

The feeling of a WEB source being *over-documented* is most certainly subjective, and, I am sure, not shared by all 'current programmers'. The advantage of using WEB-like tools, however, is that it gives the programmer the ability to place vital information where it does not distract the reader ('developer', 'maintainer', call it whatever you like) from the logical flow of the code.

Some of the complaints in  $[H_0]$  are definitely justified (see below for a few similar criticisms of CWEB), although it seems that a better approach would be to write an improved tool similar to WEB, rather than give up all the flexibility such a tool provides.

#### 123c Why CWEB

CWEB is not as polished as TEX but it works and has a number of impressive features. It is, regrettably, a 'niche' tool and a few existing extensions of CWEB and software based on similar ideas do not enjoy the popularity they deserve. Literate philosophy has been largely neglected even though it seems to have a more logical foundation than OOP. Under these circumstances, CWEB seemed to be the best available option.

#### <span id="page-123-0"></span>124 SOME CWEB IDIOSYNCHRASIES SPLINT

#### 124a Some CWEB idiosynchrasies

CWEB was among the first tools for literate programming intended for public use  $^1$ ). By almost every measure it is a very successful design: the program mostly does what is intended, was used in a number of projects, and made a significant contribution to the practice of *literate programming*. It also gave rise to a multitude of similar software packages (see, for example, noweb by N. Ramsey,  $[R<sub>a</sub>]$ ), which proves the vitality of the approach taken by the authors of CWEB.

While the value of CWEB is not in dispute, it would be healthy to outline a few deficiencies<sup>2</sup>) that became apparent after intensive (ab)use of this software. Before we proceed to list our criticisms, however, the author must make a disclaimer that not only most of the complaints below stem from trying to use CWEB outside of its intended field of application but such use has also been hampered by the author's likely lack of familiarity with some ot CWEB's features.

The first (non)complaint that must be mentioned here is CWEB's narrow focus on C-styled languages. The 'grammar' used to process the input is hard coded in CWEAVE, so any changes to it inevitably involve rewriting portions of the code and rebuilding CWEAVE. As C11 came to prominence, a few of its constructs have been left behind by CWEAVE. Among the most obvious of these are variadic macros and compound literals. The former is only a problem in CWEB's @d style definitions (which are of questionable utility to begin with) while the lack of support for the latter may be somewhat amended by the use of  $\mathcal{C}[\ldots\mathcal{C}]$  and  $\mathcal{C}$ ; constructs to manipulate CWEAVE's perception of a given *chunk* as either an exp or a stmt. This last mechanism of syntactic markup is spartan but remarkably effective, although the code thus annotated tends to be hard to read in the editor (while resulting in just as beautifully typeset pages, nonetheless).

Granted, CWEB's stated goal was to bring the technique of literate programming to C, C++, and related languages so the criticism above must be viewed in this context. Since CWEAVE outputs T<sub>EX</sub>, one avenue for customizing its use to one's needs is modifying the macros in cwebmac.tex. SPLinT took this route by rewriting a number of macros, ranging from simple operator displays (replacing, say, '=' with ' $\Leftarrow$ ') to extensively customizing the indexing mechanism.

Unfortunately, this strategy could only take one thus far. The T<sub>EX</sub> output produced by CWEAVE does not always avail itself to this approach readily. To begin with, while combining its 'chunks' into larger ones, CWEAVE dives in and out of the math mode unpredictably, so any macros trying to read their 'environment' must be ready to operate both inside and outside of the math mode and leave the proper mode behind when they are done. The situation is not helped by the fact that both the beginning and the end of the math mode in T<sub>EX</sub> are marked by the same character  $(\text{\$}, \text{ and it costs you, indeed})$  so 'expandable' macros are difficult to design.

Adding to these difficulties is CWEAVE's facility to insert raw TEX material in the middle of its input (the @t. . .@> construct). While rather flexible, by default it puts all such user supplied TEX fragments inside an \hbox which brings with it all the advantages, and, unfortunately, disadvantages of grouping, inability to introduce line breaks within the fragment, etc. There is, of course, an easy fix to most of these woes, outlined in CWEB's manual: one can simply type  $\text{Ct}$  TEX stuff  $\text{©}$  which inserts \hbox{} TEX stuff {} into CWEAVE's output. The cost of this hack (aside from looking and feeling rather ugly on the editor screen, not to mention disrupting the editor's brace accounting) is a superfluous  $\hbar$ or{} left behind before the 'TEX stuff'. The programmer's provided TEX code is unable to remove this box (at the macro level, i.e. in TEX's 'mouth' using D. Knuth's terminology, one may still succeed with the \lastbox approach unless the \hbox was inserted in the main vertical mode) and it may result in an unwanted blank line, slow down the typesetting, etc. Most of these side-effects are easily treatable but it would still be nice if a true 'asm style' insertion of raw T<sub>E</sub>X were possible <sup>3</sup>).

In general, the lack of structure in CWEAVE's generated T<sub>E</sub>X seems to hinder even seemingly legitimate uses of cwebmac.tex macros. Even such a natural desire as to use a different type size for the C portions of the CWEB input is unexpectedly tricky to implement. Modifying the \B macro results in rather wasteful multiple reading of the tokens in the C portion, not to mention the absense of any guarantee that \B can find the end of its argument (the macros used by SPLinT look for the \par inserted by CWEAVE whenever \B is output

<sup>&</sup>lt;sup>1</sup>) The original WEB was designed to support DEK's T<sub>F</sub>X and METAFONT projects and was inteded for PASCAL family languages.  $^{2)}$  Quirks would be a better term. <sup>3</sup>) It must be said that in the majority of cases such side-effects are indeed desirable, and save the programmer some typing but it seems that the @t facility was not well thought out in its entirety.

but an unsuspecting programmer may disrupt this mechanism by inserting h{is, her} own \par using the @t facility with the aim to put a picture in the middle of the code, for example.

The authors of CWEB understood the importance of the cross-referencing facilities provided by their program. There are several control sequences dedicated to indexing alone (which itself has been the subject of criticism aimed at CWEB). The indexing mechanism addresses a number of important needs, although it does not seem to be as flexible as required in some instances. For example, most book indices are split into sections according to the first letter of the indexed word to make it easier to find the desired term in the index (or to establish that it is not indexed). Doing so in CWEB requires some macro acrobatics, to say the least.

Also absent is a facility to explicitly inhibit the indexing of a specific word (in CWEAVE's own source, the references for pp fill up several lines in the index) or limit it to definitions only (as CWEAVE automatically does for single letter identifiers). This too, can be fixed by writing new indexing macros.

Finally, the index is created at the point of CWEAVE invocation, before any pagination information becomes available. It is therefore difficult to implement any page oriented referencing scheme. Instead, the index and all the other cross referencing facilities are tied to section numbers. In the vast majority of cases, this is a superior scheme: sections tend to be short and the index creation is fast. Sometimes, however, it is useful to provide the page information to the index macros. Unfortunately, after the index creation is completed, any connection between the words in the original document and those in the index is lost.

The indexing macros in SPLinT that deal with bison and flex code have the advantage of being able to use the page numbers so a better indexing scheme is possible. The section numbering approach taken by SPLinT approximately follows that of noweb: the section reference consists of two parts, where the first is the page number the section starts on, and the the second is the index of the section within the page. Within the page, sections are indexed by (sequences of) letters of the aphabet (a... z and, in the rarest of cases, aa. . .zz and so on). Numbering the sections themselves is not terribly complicated. Where it gets interesting, is during the production of the index entries based on this system. When the sections are short, just referencing the section where the term appears works well. Sometimes, however, a section is split between two or more pages, in which case the indexing macros provide a compromise: whenever the term appears on a page different from the one on which the corresponding section starts, the index entry for that term uses the page number instead of the section reference. The difference between the two is easy to see, since the page number does not have any alphabetic characters in it.

This is not *exactly* how the references work in noweb, since noweb ignores the TFX portion of the section and only references the code *chunks* but it is similar in spirit. Other conveniences, also borrowed from **noweb**, are the references in the margins that allow the reader to jump from one chink to the next whenever the code chunk is composed of several sections. All of these changes are implemented with macros only, so, for example, the finer section number/page number scheme is not available for the index entries produced by CWEAVE itself. In the case of CWEB generated entries only the section numbers are used (which in most cases do provide the correct page number as part of the reference, however).

To conclude this Festivus<sup>1</sup>) style airing of grievances, let me state once again that CWEB is a remarkable tool, and incredibly useful as it is, although it does test one's ability to write sophisticated T<sub>E</sub>X if subtle effects are desired. Finally, when all else fails, one is free to modify CWEB itself or even write one's own literate programming tool.

#### 125a VWhy not GitHub<sup>©</sup>, Bitbucket<sup>©</sup>, etc

Git is fantastic software that is used extensively in the development of SPLinT. The distribution archive is a Git repository. The use of centralized services such as  $\text{GitHub}^{\odot 2}$ ), however, seems redundant. The standard cycle, 'clone-modify-create pull request' works the same even when 'clone' is replaced by 'download'. Thus, no functionality is lost. This might change if the popularity of the package unexpectedly increases.

On the other hand, GitHub<sup> $\odot$ </sup> and its cousins are commercial entities, whose availability in the future is not guaranteed (nothing is certain, of course, no matter what distribution method is chosen). Keeping SPLinT as an archive of a Git repository seems like an efficient way of being ready for an unexpected change.

<sup>&</sup>lt;sup>1</sup>) Yes, I am old enough to know what this means. <sup>2</sup>) A recent aquisition of GitHub<sup>©</sup> by a company that not so long ago used expletives to refer to the free software movement only strengthens my suspicions, although everyone is welcome to draw their own conclusions.

126 CHECKLISTS

 ${\sf SPLINT} \quad \substack{506 \\ 506}$ 

# 12 **Checklists**

127a This (experimental) section serves to aid in the testing and extension of SPLinT by formalizing a number of procedures in the form of a checklist. After having witnessed first hand the effectiveness of checklists in aviation, the author feels that a similar approach will be beneficial in programming, as well. Most of these tests can and should be automated but the applicable situations are rather rare so the automation has not been implemented yet.

#### General checklist.

- Have the checklists in this section been followed?
- $\Box$  Have all the examples been built and tested?
	- $\Box$  make: this would build the 1d parser, as well as other parts, like  $\texttt{ssfo.pdf}$ , etc.
	- symbols
	- xxpression (both make and make test)
	- expression (both make and make test)
	- once in a while it is useful to run a tool like diffpdf to check that the generated output does not change unexpectedly
	- parsec (not part of SPLinT)
- Have the changes been documented?
	- If any limitations have been removed, has this been reflected in the documentation, examples, such as symbols.sty?
	- If any new conditionals have been added, does yeld bug.sty provide a way to check their status, if appropriate?
	- If any new script option has been added, has the script documentation been updated?
- If a new process has been introduced, has it been reflected in any of the checklists in this section?

#### Rewriting checklist.

- $\Box$  Is the output of the new system identical?
	- once in a while it is useful to run a tool like diffpdf to check that the generated output does not change unexpectedly
	- $\Box$  has diff been used to check that .gdx and .gdy files produced are (nearly) identical?
	- has diff been used to check that .sns files produced by symbols and xxpression examples are (nearly) identical?

128 BIBLIOGRAPHY

 $\begin{tabular}{c} SPLINT & 507 \\ 507 \end{tabular}$ 

## 13 Bibliography

129a This list of references is not meant to be exhaustive or complete. These are merely the papers and the books mentioned in the body of the program above. Naturally, this project has been influenced by many outside ideas but it would be impossible to list them all due to time and (human) memory limitations.

∗ ∗ ∗

- [ACM] Ronald M. Baecker, Aaron Marcus, Human Factors and Typography for More Readable Programs, Reading, Massachusetts: Addison-Wesley, 1990, xx+344 pp.
	- [Ah] Alfred V. Aho et al., Compilers: Principles, Techniques, and Tools, Pearson Education, 2006.
	- [Bi] Charles Donnelly and Richard Stallman, Bison, The Yacc-compatible Parser Generator, The Free Software Foundation, 2013. <http://www.gnu.org/software/bison/>
- [CWEB] Donald E. Knuth and Silvio Levy The CWEB System of Structured Documentation, Reading, Massachusetts: Addison-Wesley, 1993, iv $+227$  pp.
- [DEK1] Donald E. Knuth, *The TEXbook*, Addison-Wesley Reading, Massachusetts, 1984.<br>[DEK2] Donald E. Knuth *The future of TFX and* METAFONT, TUGboat 11 (4), p. 489, 19
- Donald E. Knuth The future of TEX and METAFONT, TUGboat 11 (4), p. 489, 1990.
- [DHB] R. Kent Dybvig, Robert Hieb, and Carl Bruggeman, Syntactic Abstraction in Scheme, Lisp Symb. Comput. 5, 4 (Dec. 1992), pp. 295–326.
	- [Do] Jean-luc Doumont, Pascal pretty-printing: an example of "preprocessing with TEX", TUGboat 15 (3), 1994—Proceedings of the 1994 TUG Annual Meeting
	- [Er] Sebastian Thore Erdweg and Klaus Ostermann, Featherweight TEX and Parser Correctness, Proceedings of the Third International Conference on Software Language Engineering, pp. 397–416, Springer-Verlag Berlin, Heidelberg 2011.
	- [Fi] Jonathan Fine, The \CASE and \FIND macros, TUGboat 14 (1), pp. 35–39, 1993.
	- [Go] Pedro Palao Gostanza, Fast scanners and self-parsing in TFX, TUGboat 21 (3), 2000—Proceedings of the 2000 Annual Meeting.
	- $[Gr]$  Andrew Marc Greene,  $BASIX$ —an interpreter written in T<sub>F</sub>X, TUGboat 11 (3), 1990—Proceedings of the 1990 TUG Annual Meeting.
	- [Ha] Hans Hagen,  $LuaTEX: Halfway$  to version 1, TUGboat 30 (2), pp. 183–186, 2009. <http://tug.org/TUGboat/tb30-2/tb95hagen-luatex.pdf>.
	- [Ho] Taco Hoekwater,  $LuaT$ <sub>F</sub>X says goodbye to Pascal, TUGboat 30 (3), pp. 136–140, 2009—EuroT<sub>F</sub>X 2009 Proceedings.
	- [Ie] R. Ierusalimschy et al., Lua 5.1 Reference Manual, Lua.org, August 2006. <http://www.lua.org/manual/5.1/>.
- <span id="page-128-0"></span>[ISO/C11] ISO/IEC 9899—Programming languages—C (C11), December 2011, draft available at <http://www.open-std.org/jtc1/sc22/wg14/www/docs/n1570.pdf>
	- [Jo] Derek M. Jones, The New C Standard: An Economic and Cultural Commentary, available at <http://www.knosof.co.uk/cbook/cbook.html>.
	- [KR] B. Kernighan, D. Ritchie, The C programming language, Englewood Cliffs, NJ: Prentice Hall, 1978.

#### 130 BIBLIOGRAPHY SPLINT

- [La] The 13regex package: regular expressions in TEX, The IATEX3 Project.<br>[Pa] Vern Paxson et al., Lexical Analysis With Flex, for Flex 2.5.37, July
- Vern Paxson et al., Lexical Analysis With Flex, for Flex 2.5.37, July 2012. <http://flex.sourceforge.net/manual/>.
- <span id="page-129-0"></span>
- [Ra] Norman Ramsey, *Literate programming simplified*, IEEE Software, 11 (5), pp. 97–105, 1994.<br>[Sh] Alexander Shibakov, *Parsers in TEX and using* CWEB for general pretty-printing, TUGboat 35 Alexander Shibakov, Parsers in TEX and using CWEB for general pretty-printing, TUGboat 35 (1), 2014, available as part of the documentation supplied with SPLinT.
- [Wo] Marcin Woliński, Pretprin—a IATEX2 $\epsilon$  package for pretty-printing texts in formal languages, TUGboat 19 (3), 1998—Proceedings of the 1998 TUG Annual Meeting.

# 14 Index

<span id="page-130-0"></span>131a This section is, perhaps, the most valuable product of CWEB's labors. It lists references to definitions (set in italic) as well as uses for each C identifier used in the source. Special facilities have been added to extend the indexing to bison grammar terms, flex regular expression names and state names, as well as flex options, and TEX control sequences encountered in bison actions. Definitions of tokens (via  $\{\text{token}\},\{\text{nterm}\}$  and  $\langle$ type $\rangle$  directives) are typeset in **bold**. The **bison** and T<sub>EX</sub> entries are put in distinct sections of the index in order to keep the separation between the C entries and the rest. It may be worth noting that the definition of the symbol is listed under both its 'macro name' (such as CHAR, typeset as char in the case of the grammar below), as well as its 'string' name if present (to continue the previous example, "char" is synonymous with char after a declaration such as '(token) char "char"'), while the use of the term lists whichever token form was referenced at the point of use (both forms are accessible when the entry is typeset for the index and a macro can be written to mention the other form as well). The original syntax of bison allows the programmer to declare tokens such as { and } and the indexing macros honor this convention even though in a typeless environment such as the one the present typesetting parser is operating in such declarations are redundant. The indexing macros also record the use of such character tokens. The quotes indicate that the 'string' form of the token's name was used. A section set in italic references the point where the corresponding term appeared on the left hand side of a production. A production:

#### $left\_hand\_side$  :  $term_1 \ term_2 \ term_3 \longrightarrow$  do \something  $\Upsilon_1$

inside the TEX part of a CWEB section will generate several index entries, as well, including the entries for any material inside the action, mimicking CWEB's behavior for the *inline* C  $(1 \dots)$ . Such entries (except for the references to the C code inside actions) are labeled with ◦ , to provide a reminder of their origin.

This parser collection, as well as the indexing facilities therein have been designed to showcase the broadest range of options available to the user and thus it does not always exhibit the most sane choices one could make (for example, using a full blown parser for term names is poor design but it was picked to demonstrate multiple parsers in one program). The same applies to the way the index is constructed (it would be easy to only use the 'string' name of the token if available, thus avoiding referencing the same token twice).

TEX control sequences are listed following the index of all bison and flex entries. The different sections of the index are separated by a dinkus (∗ ∗ ∗). Since it is nearly impossible to determine at what point a TEX macro is defined (and most of them are defined outside of the CWEB sources), only their uses are listed (to be more precise, every appearance of a macro is assumed to be its use). In a few cases, a 'graphic' representation for a control sequence appears in the index (for example,  $\pi_1$  represents  $\chi$ getfirst). The index entries are ordered alphabetically. The latter may not be entirely obvious in the cases when the 'graphical

<span id="page-131-0"></span>representation' of the corresponding token manifests a significant departure from its string version (such as  $\Upsilon_1$  instead of  $\gamma y (1)$ ). Incidentally, for the examples on this page (as well an example in the section about TEX pretty-printing) both the 'graphic' as well as 'text' versions of the control sequence are indexed. It is instructive to verify that their location in the index corresponds to the 'spelling' of their visual representation (thus,  $\pi_1$  appears under 'p'). One should also be aware that the indexing of some terms has been suppressed, since they appear too often.

context-free: [5a](#page-4-0)

Υ: [6a](#page-5-0), [7a](#page-6-0)  separator, flex: [73f](#page-72-0)  $γ<sub>1</sub>: 6a, 7a$  $γ<sub>1</sub>: 6a, 7a$  $γ<sub>1</sub>: 6a, 7a$  $γ<sub>1</sub>: 6a, 7a$  $-func$ : [99g](#page-98-0)  $L$ -FUNCTION $L$ : [92c](#page-91-0)  $\_$  PRETTY\_FUNCTION\_\_:  $9\mathcal{Q}c$  $_LVA_ARGS_{--}: 97e$  $_LVA_ARGS_{--}: 97e$ desc: [94b](#page-93-0), [96b](#page-95-0), [98a](#page-97-0), [98c](#page-97-0), [98g,](#page-97-0) [110b,](#page-109-0) [117b](#page-116-0) register\_const\_d: [98c](#page-97-0), [98d](#page-97-0), [98e](#page-97-0), [98g](#page-97-0), [105a](#page-104-0), [110b](#page-109-0), [116a,](#page-115-0) [117b](#page-116-0)  $register_name: 42c, 80d, 87c$  $register_name: 42c, 80d, 87c$  $register_name: 42c, 80d, 87c$  $register_name: 42c, 80d, 87c$  $register_name: 42c, 80d, 87c$  $register_name: 42c, 80d, 87c$  $register_table_d: 93d, 94a, 94b, 96b,$  $register_table_d: 93d, 94a, 94b, 96b,$  $register_table_d: 93d, 94a, 94b, 96b,$  $register_table_d: 93d, 94a, 94b, 96b,$  $register_table_d: 93d, 94a, 94b, 96b,$  $register_table_d: 93d, 94a, 94b, 96b,$  $register_table_d: 93d, 94a, 94b, 96b,$  $register_table_d: 93d, 94a, 94b, 96b,$  $register_table_d: 93d, 94a, 94b, 96b,$ [103b,](#page-102-0) [104c,](#page-103-0) [108b](#page-107-0), [112d](#page-111-0)  $-register\_token\_d$ :  $40e$ , [40f](#page-39-0) **A** ··················································· exp: [102a](#page-101-0) abstract syntax tree: [5a](#page-4-0) act setup: [97a](#page-96-0), [104d,](#page-103-0) [109b](#page-108-0), [113a](#page-112-0), [117a](#page-116-0) act suffix : [97a](#page-96-0), [104d,](#page-103-0) [109b](#page-108-0), [113a](#page-112-0), [117a](#page-116-0) action d: [97a](#page-96-0), [97d](#page-96-0) action desc: [97d](#page-96-0), [104d,](#page-103-0) [109b,](#page-108-0) [113a,](#page-112-0) [117a](#page-116-0) fclose : [93b](#page-92-0)  $action_n: 97a, 104d, 109b, 117a$  $action_n: 97a, 104d, 109b, 117a$  $action_n: 97a, 104d, 109b, 117a$  $action_n: 97a, 104d, 109b, 117a$  $action_n: 97a, 104d, 109b, 117a$  $action_n: 97a, 104d, 109b, 117a$  $action_n: 97a, 104d, 109b, 117a$  $action_n: 97a, 104d, 109b, 117a$ action <sup>1</sup>: [97a](#page-96-0), [104d](#page-103-0), [109b](#page-108-0), [117a](#page-116-0)  $all: 8b$  $all: 8b$ any constants : [98g](#page-97-0) ap: [99g](#page-98-0) ap save : [99g](#page-98-0) arg\_flag: [102a,](#page-101-0) [102b](#page-101-0), [102c](#page-101-0) argc: [91b](#page-90-0), [101e](#page-100-0) argv : [91b](#page-90-0), [101e,](#page-100-0) [111e](#page-110-0), [118d](#page-117-0) assert: [92c,](#page-91-0) [103d](#page-102-0), [104b](#page-103-0) atoi: [118g](#page-117-0) **B** ··················································· FUNCTION\_\_: [92c](#page-91-0) BAD\_MIX\_FORMAT: [99e,](#page-98-0) [99g](#page-98-0) BAD\_SCANNER: [114a,](#page-113-0) [114c](#page-113-0) BAD\_STRING: [99e,](#page-98-0) [99g](#page-98-0) bare actions : [96d](#page-95-0), [96e,](#page-95-0) [104d](#page-103-0), [113a](#page-112-0) BISON\_BOOTSTRAP\_MODE: [26a](#page-25-0), [106c](#page-105-0) BISON\_IS\_CRIPPLED: [103c](#page-102-0), [103d](#page-102-0), [110a](#page-109-0)  $\it bootstrap\_token\_format:~~40e,~105b,~105d,$  $\it bootstrap\_token\_format:~~40e,~105b,~105d,$  $\it bootstrap\_token\_format:~~40e,~105b,~105d,$  $\it bootstrap\_token\_format:~~40e,~105b,~105d,$  $\it bootstrap\_token\_format:~~40e,~105b,~105d,$  $\it bootstrap\_token\_format:~~40e,~105b,~105d,$  $\it bootstrap\_token\_format:~~40e,~105b,~105d,$ [106c,](#page-105-0) [111a](#page-110-0) BOOTSTRAP\_TOKEN\_FORMAT: [105c,](#page-104-0) [105d](#page-104-0)  $bootstrap\_tokens: 40e, 106c$  $bootstrap\_tokens: 40e, 106c$  $bootstrap\_tokens: 40e, 106c$  $bootstrap\_tokens: 40e, 106c$ bootstrapping: [25a](#page-24-0), [26a](#page-25-0) brace start line : [69c](#page-68-0)  $buffer: 99q$ but: [8b](#page-7-0) **C** ··················································· INITIAL: [113a](#page-112-0), [115b](#page-114-0) c: [101d](#page-100-0)  $c\_desc: 99b$  $c\_desc: 99b$ c name : [98c](#page-97-0), [98d](#page-97-0), [98e](#page-97-0), [98g](#page-97-0), [99b](#page-98-0), [110b](#page-109-0), [117b](#page-116-0) char: [101e](#page-100-0) char2int: [84c](#page-83-0) cleanup: [94e,](#page-93-0) [95a](#page-94-0), [97a](#page-96-0), [98a](#page-97-0), [104d,](#page-103-0) [109a,](#page-108-0) [109b,](#page-108-0) [113a,](#page-112-0) [117a](#page-116-0) const: [92c](#page-91-0) const d: [98b](#page-97-0), [98c](#page-97-0)  $const_$   $98g$ ,  $99b$ 

 $current\_state:~115b$  $current\_state:~115b$ **D** ·················································· LONG\_HELP: [111c,](#page-110-0) [111e,](#page-110-0) [118b](#page-117-0), [118d](#page-117-0)  $dd : 102b$  $dd : 102b$  $dd$ -no-argument:  $102b$  $dd\_optional\_argument: 102b$  $dd\_optional\_argument: 102b$  $dd$ -required\_argument:  $102b$ debug level : [118f](#page-117-0), [118g](#page-117-0)  $define\_all\_states: 41a, 80c, 87a$  $define\_all\_states: 41a, 80c, 87a$  $define\_all\_states: 41a, 80c, 87a$  $define\_all\_states: 41a, 80c, 87a$  $define\_all\_states: 41a, 80c, 87a$  $define\_all\_states: 41a, 80c, 87a$ Define State : [42c](#page-41-0), [80d,](#page-79-0) [87c](#page-86-0), [115a](#page-114-0) **E** ··················································· max yy ec entry : [112e](#page-111-0), [112f](#page-111-0), [117c](#page-116-0) err\_codes: [99d](#page-98-0) exit: [91b,](#page-90-0) [99g,](#page-98-0) [101e](#page-100-0), [107h](#page-106-0), [111e,](#page-110-0) [114c](#page-113-0), [116d,](#page-115-0) [118d](#page-117-0) **F** ··················································· message : [97e](#page-96-0) fake\_scanner: [113a](#page-112-0) fake yytext: [114c](#page-113-0) false: [106c](#page-105-0), [108d,](#page-107-0) [109a](#page-108-0) Festivus: [124a](#page-123-0) file: [40c](#page-39-0), [66i](#page-65-0), [85g](#page-84-0) fopen: [101e](#page-100-0) forever: [93a](#page-92-0), [101e](#page-100-0) format: [98b](#page-97-0), [99b](#page-98-0), [99f](#page-98-0), [99g](#page-98-0), [110b](#page-109-0), [117b](#page-116-0) formatp: [99g](#page-98-0) formatter : [94e,](#page-93-0) [95a,](#page-94-0) [98a,](#page-97-0) [109a](#page-108-0) fprintf : [40e](#page-39-0), [91b](#page-90-0), [94e,](#page-93-0) [97e](#page-96-0), [98f,](#page-97-0) [99b,](#page-98-0) [99g,](#page-98-0) [101e,](#page-100-0) [104d](#page-103-0), [106c,](#page-105-0) [106d](#page-105-0), [108d,](#page-107-0) [110a](#page-109-0), [111e,](#page-110-0) [113a,](#page-112-0) [115b](#page-114-0), [117c,](#page-116-0) [118d](#page-117-0) free: [108d,](#page-107-0) [115b](#page-114-0) **G** ··················································· GENERIC\_OUT: [107g](#page-106-0), [107h,](#page-106-0) [112b](#page-111-0), [116c,](#page-115-0) [116d,](#page-115-0) [118g](#page-117-0) getopt long : [101b,](#page-100-0) [101e](#page-100-0), [102b](#page-101-0) grammar: [5a](#page-4-0) **H** ·················································· higher options:  $101d$ **I** ···················································· optimized numeric: [94e,](#page-93-0) [95a](#page-94-0), [98a](#page-97-0), [109a](#page-108-0) i: [94e](#page-93-0), [103d](#page-102-0), [104d](#page-103-0), [106c](#page-105-0), [110a](#page-109-0), [112f](#page-111-0), [113a](#page-112-0), [114c](#page-113-0)  $ID: 40f$  $ID: 40f$ id1 : [84c](#page-83-0) index : [108c](#page-107-0), [108d](#page-107-0) it: [8b](#page-7-0) **J** ··················································· output d: [93c](#page-92-0) j: [94e](#page-93-0), [103d](#page-102-0), [104d](#page-103-0), [113a](#page-112-0), [114c](#page-113-0) **L** ··················································· LAST\_ERROR: [99d](#page-98-0) LAST\_HIGHER\_OPTION: [101d](#page-100-0) LAST\_OUT: [100a](#page-99-0)  $last\_state:$   $115a$ length : [99g](#page-98-0), [106c](#page-105-0), [108d](#page-107-0) lexer state d: [115a](#page-114-0), [115b](#page-114-0)

literate programming: [124a](#page-123-0) loc: [102a,](#page-101-0) [102b](#page-101-0), [102c](#page-101-0)  $long\_options: 101d, 101e$  $long\_options: 101d, 101e$  $long\_options: 101d, 101e$  $long\_options: 101d, 101e$ **M** ·················································· main: [91b](#page-90-0) malloc: [99g,](#page-98-0) [105d](#page-104-0), [112b,](#page-111-0) [115a,](#page-114-0) [118g](#page-117-0) max\_eof\_state: [113a](#page-112-0), [115a](#page-114-0) MAX\_NAME\_LENGTH: [111f](#page-110-0), [118e](#page-117-0) MAX\_PRETTY\_LINE: [94e](#page-93-0), [99f](#page-98-0), [99g](#page-98-0) max yyaccept entry : [112e](#page-111-0), [112f](#page-111-0), [113a](#page-112-0), [117c](#page-116-0) max yybase entry : [112e](#page-111-0), [112f](#page-111-0), [113a](#page-112-0), [117c](#page-116-0)  $max\_yynxt\_entry$ : [112e](#page-111-0), [112f](#page-111-0), [117c](#page-116-0) mix string : [99f](#page-98-0), [99g](#page-98-0) mode : [91b](#page-90-0), [101a](#page-100-0), [107e,](#page-106-0) [112b](#page-111-0), [118g](#page-117-0) **N** ·················································· n: [110a](#page-109-0) name: [40e](#page-39-0), [42c,](#page-41-0) [80d](#page-79-0), [87c](#page-86-0), [93d](#page-92-0), [94a,](#page-93-0) [94b](#page-93-0), [94e](#page-93-0), [95a](#page-94-0), [96b,](#page-95-0) [98a,](#page-97-0) [98b](#page-97-0), [99b,](#page-98-0) [101e](#page-100-0), [102a,](#page-101-0) [102b](#page-101-0), [102c,](#page-101-0) [108b,](#page-107-0) [110b](#page-109-0), [115a](#page-114-0), [115b](#page-114-0), [116g](#page-115-0), [117b](#page-116-0) next: [115a](#page-114-0), [115b](#page-114-0)  $next\_state: 115b$  $next\_state: 115b$ no argument: [94d](#page-93-0), [96e,](#page-95-0) [107d](#page-106-0), [111c,](#page-110-0) [118b](#page-117-0) NO\_MEMORY: [99e,](#page-98-0) [99g](#page-98-0) NON\_OPTION: [101d](#page-100-0) noweb: [124a](#page-123-0) null: [94e,](#page-93-0) [95a](#page-94-0), [98a,](#page-97-0) [108d](#page-107-0), [109a](#page-108-0) null postamble : [94e,](#page-93-0) [95a](#page-94-0), [98a,](#page-97-0) [109a](#page-108-0) **O** ··················································  $of: 8b$  $of: 8b$ optarg : [105d,](#page-104-0) [112b](#page-111-0), [118g](#page-117-0) opterr : [101e](#page-100-0) optimize actions : [96d](#page-95-0), [96e](#page-95-0), [109b,](#page-108-0) [110a](#page-109-0), [117a](#page-116-0) optimize tables : [94c](#page-93-0), [94d](#page-93-0), [94e](#page-93-0) optind : [101e](#page-100-0) option: [101d](#page-100-0) option index : [101d](#page-100-0), [101e](#page-100-0) optional argument: [111f](#page-110-0), [118e](#page-117-0) output .: [93d](#page-92-0), [94a](#page-93-0), [94e,](#page-93-0) [98a](#page-97-0), [98d](#page-97-0), [98e](#page-97-0), [98g](#page-97-0), [110b](#page-109-0), [117b](#page-116-0) output\_actions: [97b](#page-96-0), [97c](#page-96-0), [104d,](#page-103-0) [109b](#page-108-0), [113a,](#page-112-0) [117a](#page-116-0) output desc: [93c](#page-92-0), [94e](#page-93-0), [98a](#page-97-0), [98g](#page-97-0), [104d,](#page-103-0) [106c](#page-105-0), [107f,](#page-106-0) [109a,](#page-108-0) [109b](#page-108-0), [110b,](#page-109-0) [111a](#page-110-0), [113a,](#page-112-0) [117a,](#page-116-0) [117b](#page-116-0) output\_mode:  $100a$ , [101a](#page-100-0) output table : [94e](#page-93-0), [96b](#page-95-0) output tokens : [106a](#page-105-0), [106b](#page-105-0), [106c,](#page-105-0) [107f](#page-106-0), [111a](#page-110-0)  $output\_gytname: 109a$  $output\_gytname: 109a$ 

 $\frac{508}{508}$ 

**P** ··················································· TEX(f): [97e](#page-96-0), other refs. parser: [5a](#page-4-0) parser stack: [25a](#page-24-0) PERCENT\_TOKEN: [40f](#page-39-0) postamble : [94e,](#page-93-0) [95a](#page-94-0), [97a](#page-96-0), [98a](#page-97-0), [104d,](#page-103-0) [109a](#page-108-0), [109b,](#page-108-0) [113a](#page-112-0), [117a](#page-116-0) pp: [124a](#page-123-0) reamble: [94e](#page-93-0), [95a](#page-94-0), [97a](#page-96-0), [98a,](#page-97-0) [104d](#page-103-0), [109a](#page-108-0), token-format\_char: [105b](#page-104-0), [105d](#page-104-0), [106c](#page-105-0), [109b,](#page-108-0) [113a,](#page-112-0) [117a](#page-116-0) prettify : [94e,](#page-93-0) [95a](#page-94-0), [98a,](#page-97-0) [109a](#page-108-0) print rule : [97a](#page-96-0), [104d,](#page-103-0) [109b](#page-108-0), [110a](#page-109-0), [117a](#page-116-0)  $print$ : [91a](#page-90-0), [99g](#page-98-0), [101e,](#page-100-0) [107h](#page-106-0), [113a,](#page-112-0) [114c](#page-113-0), token-format\_suffix: [105b](#page-104-0), [105d,](#page-104-0) [106c,](#page-105-0) [116d](#page-115-0) putchar: [101e](#page-100-0) **R** ··················································· recursive descent parser: [5a](#page-4-0) register\_option\_: [94d,](#page-93-0) [96e](#page-95-0), [102a](#page-101-0), [102b](#page-101-0), [102c](#page-101-0), [105c](#page-104-0), [107d,](#page-106-0) [111c](#page-110-0), [111f,](#page-110-0) [118b](#page-117-0), [118e](#page-117-0) reject: [79b](#page-78-0) required argument: [105c,](#page-104-0) [111f](#page-110-0), [118e](#page-117-0)  $rule_number: 104b$  $rule_number: 104b$ **S** ··················································· scanner states: [41a](#page-40-0) separator: [94e](#page-93-0), [95a](#page-94-0), [98a](#page-97-0), [108d,](#page-107-0) [109a](#page-108-0) size: 99*g*  $st_name: 115a$  $st_name: 115a$  $st_{num}: 115a$  $st_{num}: 115a$ state list: [115a](#page-114-0), [115b](#page-114-0) stderr : [91b,](#page-90-0) [99g,](#page-98-0) [101e](#page-100-0), [111e](#page-110-0), [113a](#page-112-0), [118d](#page-117-0) strcpy: [105d](#page-104-0), [112b,](#page-111-0) [118g](#page-117-0) stream: [94e](#page-93-0), [99b,](#page-98-0) [108c](#page-107-0), [108d](#page-107-0) string: [97e](#page-96-0) STRING: [40f](#page-39-0) strlen: [104a](#page-103-0), [105d](#page-104-0), [112b,](#page-111-0) [118g](#page-117-0) strnlen: [99g](#page-98-0) strstr: [99g](#page-98-0) syntax-directed translation: [25a](#page-24-0) **T** ··················································· table : [108c](#page-107-0), [108d](#page-107-0) table d: [94b,](#page-93-0) [94e](#page-93-0), [95a,](#page-94-0) [108c](#page-107-0), [108d](#page-107-0) table desc: [94e](#page-93-0) table\_name: [94e](#page-93-0), [98a](#page-97-0) table separator : [112a](#page-111-0), [112b](#page-111-0), [118f](#page-117-0), [118g](#page-117-0) tables out: [40e,](#page-39-0) [91b](#page-90-0), [93a](#page-92-0), [93b,](#page-92-0) [96b](#page-95-0), [97e](#page-96-0), [98f,](#page-97-0) [98g](#page-97-0), [101e](#page-100-0), [104d,](#page-103-0) [106c](#page-105-0), [106d,](#page-105-0) [110a,](#page-109-0) [113a](#page-112-0), [115b,](#page-114-0) [117c](#page-116-0)  $term0:84c$  $term0:84c$  $Tx$ :  $97e$ , other refs. TeX\_\_: [97e](#page-96-0) TEX\_OUT: [101a,](#page-100-0) [107i,](#page-106-0) [108a,](#page-107-0) [112b,](#page-111-0) [116e](#page-115-0), [116f,](#page-115-0) [118g](#page-117-0) tex table : [98a](#page-97-0), [108b](#page-107-0) tex table generic: [98a](#page-97-0), [116g](#page-115-0) TEX(a):  $97e$ , other refs. TEX(ao):  $97e$ , other refs.

 $\langle \Box \rangle$ : [57](#page-56-0), [66e](#page-65-0), [78](#page-77-0)  $\langle$  ): [57](#page-56-0), [66e](#page-65-0), [77b](#page-76-0)  $/: 63a$  $/: 63a$ \$: [63a,](#page-62-0) [82](#page-81-0), 82°, [83i](#page-82-0)°  $\langle \text{%}\rangle$ : [25a](#page-24-0)°, [28b](#page-27-0), [29](#page-28-0), [29d](#page-28-0), [29e](#page-28-0)°, [34b](#page-33-0)°, [40a,](#page-39-0) [42h](#page-41-0)°, [47c](#page-46-0), [52e](#page-51-0)°  $\langle$  <flag>: [28b](#page-27-0), [46c](#page-45-0), [46e,](#page-45-0) [46h](#page-45-0)

 $Tx(b)$ :  $97e$ , other refs.

TEX(fo):  $97e$ , other refs.  $this\_state: 115a$  $this\_state: 115a$ token: [106c](#page-105-0), [108d](#page-107-0) token format affix : [105b](#page-104-0), [105d](#page-104-0), [106c,](#page-105-0) [107f](#page-106-0), [111a](#page-110-0) TOKEN\_FORMAT\_AFFIX: [105c](#page-104-0), [105d](#page-104-0) [107f](#page-106-0), [111a](#page-110-0) TOKEN\_FORMAT\_CHAR: [105c](#page-104-0), [105d](#page-104-0) TOKEN\_FORMAT\_SUFFIX: [105c,](#page-104-0) [105d](#page-104-0) [107f](#page-106-0), [111a](#page-110-0) token\_name: [106c](#page-105-0), [108d](#page-107-0) TOKEN\_ONLY\_MODE: [107d,](#page-106-0) [107e](#page-106-0) TOKEN\_ONLY\_OUT: [107b](#page-106-0), [107c,](#page-106-0) [107e](#page-106-0) too creative : [106c](#page-105-0), [108d](#page-107-0) true : [98a,](#page-97-0) [106c,](#page-105-0) [108d](#page-107-0) type : [40c](#page-39-0), [66i](#page-65-0), [85g](#page-84-0) **U** ·················································· YYLAST: [105a](#page-104-0)  $unigstr: 39a$  $unigstr: 39a$ usage: [96e,](#page-95-0) [101c](#page-100-0), [101e](#page-100-0) **V** ··················································· yylex init: [113a](#page-112-0), [114c](#page-113-0)  $va_2arg: 99g$  $va_2arg: 99g$  $va\_copy: 99g$  $va\_copy: 99g$ va end : [99g](#page-98-0)  $va\_start: 99g$  $va\_start: 99g$  $val: 101e, 102a, 102b, 102c$  $val: 101e, 102a, 102b, 102c$  $val: 101e, 102a, 102b, 102c$  $val: 101e, 102a, 102b, 102c$  $val: 101e, 102a, 102b, 102c$  $val: 101e, 102a, 102b, 102c$  $val: 101e, 102a, 102b, 102c$  $val: 101e, 102a, 102b, 102c$ value: [40c,](#page-39-0) [66i,](#page-65-0) [85g](#page-84-0), [115a](#page-114-0), [115b](#page-114-0) verbatim block: [3b](#page-2-0) vsnprintf : [99g](#page-98-0) **W** ·················································· YYPARSE\_PARAMETERS: [104d](#page-103-0) written: [99g](#page-98-0) xgettext: [51b](#page-50-0) **Y** ···················································  $117c$  $yy\_accept\_desc: 116g$  $yy\_accept\_desc: 116g$ yy\_base: [112d](#page-111-0), [112f,](#page-111-0) [113a](#page-112-0), [114c,](#page-113-0) [116g](#page-115-0)  $yy\_base\_desc: 116g$  $yy\_base\_desc: 116g$  $yy\_c\_buf\_p: 114c$  $yy\_c\_buf\_p: 114c$ yy\_chk: [112d,](#page-111-0) [113a,](#page-112-0) [114c](#page-113-0), [116g](#page-115-0)  $yy\_chk\_desc: 116g$  $yy\_chk\_desc: 116g$  $yy_c p$ : 114 $c$  $yy\_def: 112d, 116g$  $yy\_def: 112d, 116g$  $yy\_def: 112d, 116g$  $yy\_def: 112d, 116g$  $yy\_def\_desc: 116g$  $yy\_def\_desc: 116g$ yy ec: [112d](#page-111-0), [112f,](#page-111-0) [113a,](#page-112-0) [116g](#page-115-0)  $yy\_ec\_desc: 116g$  $yy\_ec\_desc: 116g$ yy ec magic: [113a,](#page-112-0) [114b](#page-113-0), [114c](#page-113-0) YY\_END\_OF\_BUFFER: [113a](#page-112-0), [116a](#page-115-0) YY\_END\_OF\_BUFFER\_CHAR: [116a](#page-115-0) YY\_END\_OF\_BUFFER\_CHAR\_desc: [117b](#page-116-0) YY\_END\_OF\_BUFFER\_desc: [117b](#page-116-0) YY\_FATAL\_ERROR: [97e](#page-96-0) yy get previous state : [114c](#page-113-0) yyprint: [40c](#page-39-0), [66i](#page-65-0), [85g](#page-84-0)

#### BISON, FLEX, AND TEX INDICES

%[ a . . . Z 0 . . . 9 ]∗: [81c](#page-80-0), [82,](#page-81-0) [88f,](#page-87-0) [89](#page-88-0)  $\langle \text{array} \rangle$ : [69a](#page-68-0)°  $\langle \texttt{code} \rangle$ : [28b](#page-27-0), [31f](#page-30-0), [44a](#page-43-0)  $\langle$  debug $\rangle$ : [44a](#page-43-0)°, [46c](#page-45-0)°  $\langle$ default-prec $\rangle$ : [28b](#page-27-0), [31f](#page-30-0), [44a](#page-43-0)  $\langle$ define $\rangle$ :  ${\bf 28b},$  ${\bf 28b},$  ${\bf 28b},$   $30b,$   $44a$  $\langle$ defines $\rangle$ : [28b](#page-27-0), [30b](#page-29-0), [44a](#page-43-0)

**X** ··················································· yyprhs : [20a,](#page-19-0) [92c](#page-91-0), [103b,](#page-102-0) [103c](#page-102-0), [103d,](#page-102-0) [104a,](#page-103-0) yy<sub>raccept</sub>: [112d,](#page-111-0) [112f](#page-111-0), [113a](#page-112-0), [114c](#page-113-0), [116g](#page-115-0), vyrhs: [20a](#page-19-0), [92c,](#page-91-0) [103b](#page-102-0), [103c](#page-102-0), [103d](#page-102-0), [104a](#page-103-0),  $yy\_hold\_char: 113a$  $yy\_hold\_char: 113a$ yy meta : [112d](#page-111-0), [116g](#page-115-0)  $yy_meta\_desc: 116g$  $yy_meta\_desc: 116g$ YY\_MORE\_ADJ: [114c](#page-113-0) YY\_NUM\_RULES: [116a](#page-115-0) YY\_NUM\_RULES\_desc: [117b](#page-116-0) yy nxt: [112d,](#page-111-0) [112f](#page-111-0), [113a](#page-112-0), [114c,](#page-113-0) [116g](#page-115-0)  $yy_nxt\_desc: 116g$  $yy_nxt\_desc: 116g$  $yy\_set\_bol: 114c$  $yy\_set\_bol: 114c$  $yy\_start: 114c$  $yy\_start: 114c$ YY\_STATE\_EOF: [113a](#page-112-0), [115a](#page-114-0)  $yycheck: 103b$  $yycheck: 103b$ yydefact: [103b,](#page-102-0) [104d](#page-103-0) yydefgoto: [103b](#page-102-0), [104d](#page-103-0) YYEMPTY: [105a](#page-104-0) YYEOF: [105a](#page-104-0) YYFINAL: [104d](#page-103-0), [105a](#page-104-0)  $yyg: 114c$  $yyg: 114c$  $yyguts_t$ : [113a](#page-112-0), [114c](#page-113-0)  $yyleng: 51a$  $yyleng: 51a$ yyless : [67a](#page-66-0) yylex: [92c,](#page-91-0) [112e,](#page-111-0) [113a](#page-112-0) yymore : [79b](#page-78-0) YYNRULES: [103c,](#page-102-0) [103d](#page-102-0), [104b,](#page-103-0) [105a](#page-104-0) YYNSTATES: [105a](#page-104-0) YYNTOKENS: [104d,](#page-103-0) [105a](#page-104-0) yypact: [103b,](#page-102-0) [104d](#page-103-0) YYPACT\_NINF: [104d](#page-103-0), [105a](#page-104-0) YYPACT\_NINF\_desc: [110b](#page-109-0) yyparse : [13a](#page-12-0), [14a](#page-13-0), [92c,](#page-91-0) [96d,](#page-95-0) [104d](#page-103-0) yypgoto: [103b](#page-102-0), [104d](#page-103-0) [104b](#page-103-0), [110a](#page-109-0) YYPRINT: [40c](#page-39-0), [66i](#page-65-0), [85g](#page-84-0) [104b](#page-103-0), [110a](#page-109-0) yyrthree : [20a](#page-19-0), [92c,](#page-91-0) [103c](#page-102-0), [104b,](#page-103-0) [104c](#page-103-0) yyr1: [103b](#page-102-0), [103d,](#page-102-0) [104b](#page-103-0), [104d,](#page-103-0) [110a](#page-109-0)  $yyr1\_desc: 108b$  $yyr1\_desc: 108b$ yyr2 : [103b](#page-102-0), [104d](#page-103-0)  $yyr2\_desc: 108b$  $yyr2\_desc: 108b$ yyscan t: [113a,](#page-112-0) [114c](#page-113-0) yyscanner: [114c](#page-113-0)  $yystos: 103b$  $yystos: 103b$ YYSTYPE: [40c](#page-39-0), [66i](#page-65-0), [85g](#page-84-0) yytable : [103b](#page-102-0)  $yytext\_ptr: 114c$  $yytext\_ptr: 114c$ yytname: [26a,](#page-25-0) [28a,](#page-27-0) [29b](#page-28-0), [103b,](#page-102-0) [104a,](#page-103-0) [106c](#page-105-0), [108c,](#page-107-0) [108d](#page-107-0), [110a](#page-109-0) yytname cleanup: [108c](#page-107-0), [108d](#page-107-0) yytname desc: [109a](#page-108-0) yytname formatter : [108c](#page-107-0), [108d](#page-107-0), [109a](#page-108-0) yytname\_formatter\_tex:  $108c, 108d$  $108c, 108d$  $108c, 108d$ yytoknum: [66i,](#page-65-0) [103b](#page-102-0) yytranslate : [103b,](#page-102-0) [106c](#page-105-0), [106d](#page-105-0)

> $\langle$  destructor $\rangle$ : [28a](#page-27-0), [32,](#page-31-0) [44a](#page-43-0) *(dprec)*: [28a](#page-27-0), [36d,](#page-35-0) [36d](#page-35-0)°, [38b](#page-37-0)°, [44a](#page-43-0) hemptyi: [36c](#page-35-0), [36d](#page-35-0), [36d](#page-35-0)◦ , [37e](#page-36-0)◦ , [44a](#page-43-0)  $\langle$ error-verbose $\rangle$ : [28b](#page-27-0), [30b](#page-29-0), [44a](#page-43-0)  $\langle$ expect $\rangle$ : [28b](#page-27-0), [30b](#page-29-0), [44a](#page-43-0)  $\langle$ expect-rr $\rangle$ : [28b](#page-27-0), [30b](#page-29-0), [44a](#page-43-0)  $\langle$ file-prefix $\rangle$ : [28b](#page-27-0), [30b,](#page-29-0) [44a](#page-43-0)

 $\langle$ glr-parser $\rangle$ : [28b](#page-27-0), [30b](#page-29-0), [44a](#page-43-0)  $\langle$ initial-action $\rangle$ : [28b](#page-27-0), [30b,](#page-29-0) [44a](#page-43-0)  $\langle$ language $\rangle$ : [28b](#page-27-0), [30b,](#page-29-0) [44a](#page-43-0) \left\: [28a](#page-27-0), [32c](#page-31-0), [44a](#page-43-0)<br>\locations\: 44a°, [46e](#page-45-0)° *(merge):* [28a](#page-27-0), [36d](#page-35-0), 36d°, [38c](#page-37-0)°, [44a](#page-43-0)  $\langle$ name-prefix $\rangle$ : [28b](#page-27-0), [30b](#page-29-0), [44a](#page-43-0)  $\langle$ no-default-prec $\rangle$ : [28b](#page-27-0), [31f](#page-30-0), [44a](#page-43-0)  $\langle$ no-lines $\rangle$ : [28b](#page-27-0), [30b,](#page-29-0) [44a](#page-43-0)  $\langle$ nonassoc $\rangle$ :  ${\bf 28a},\,32\mathrm{c},\,44\mathrm{a}$  ${\bf 28a},\,32\mathrm{c},\,44\mathrm{a}$  ${\bf 28a},\,32\mathrm{c},\,44\mathrm{a}$ (nondet. parser): [28b](#page-27-0), [30b,](#page-29-0) [44a](#page-43-0) "[identifier]"<sub>m</sub>: 28<br>(nterm): [28a](#page-27-0), [29b](#page-28-0)°, [33a](#page-32-0), 33a°, [44a,](#page-43-0) [131a](#page-130-0)° "[identifier]": 28b  $\langle$ option $\rangle: 69a^{\circ}$  $\rangle: 69a^{\circ}$  $\rangle: 69a^{\circ}$  $\langle$ output $\rangle$ : [28b](#page-27-0), [30b](#page-29-0), [44a](#page-43-0)  $\langle \texttt{param} \rangle$ : [28b](#page-27-0), [30b,](#page-29-0) [46d](#page-45-0), [46f](#page-45-0), [46g](#page-45-0)  $\overleftrightarrow{\text{pointer}}$ : [69a](#page-68-0)°  $\langle$ prec $\rangle$ : [28a](#page-27-0), [36d,](#page-35-0) [44a](#page-43-0)  $\langle$ precedence $\rangle$ : [28a](#page-27-0), [32c](#page-31-0), [44a](#page-43-0)  $\langle$ printer $\rangle$ : [28a](#page-27-0), [32,](#page-31-0) [44a](#page-43-0)  $\langle$ pure-parser): [44a](#page-43-0)°, [46h](#page-45-0)°  $\langle$ require $\rangle$ : [28b](#page-27-0), [30b](#page-29-0), [44a](#page-43-0)  $\langle$ right $\rangle$ : [28a](#page-27-0), [32c](#page-31-0), [44a](#page-43-0)  $\langle$ skeleton $\rangle$ : [28b](#page-27-0), [30b,](#page-29-0) [44a](#page-43-0) (start): [28b](#page-27-0), [31f,](#page-30-0) [44a](#page-43-0)<br>(token): [26a](#page-25-0)°, [28a](#page-27-0), [29b](#page-28-0)°, [33a,](#page-32-0) [33a](#page-32-0)°, [44a,](#page-43-0) [131a](#page-130-0)◦  $\langle \texttt{token-table} \rangle$ : [28b](#page-27-0), [30b](#page-29-0), [44a](#page-43-0) (top): [59d](#page-58-0)°, [59h](#page-58-0)°, [69a](#page-68-0)°, [69c](#page-68-0)° (type): [28a](#page-27-0), [32c](#page-31-0), [33c](#page-32-0)°, [44a](#page-43-0), [131a](#page-130-0)°  $\langle$ union $\rangle$ : [32b](#page-31-0), [32c,](#page-31-0) [44a](#page-43-0)  $\langle$ verbose $\rangle$ : [28b](#page-27-0), [30b](#page-29-0), [45](#page-44-0)  $(yacc): 28b, 30b, 44a, 45$  $(yacc): 28b, 30b, 44a, 45$  $(yacc): 28b, 30b, 44a, 45$  $(yacc): 28b, 30b, 44a, 45$  $(yacc): 28b, 30b, 44a, 45$  $(yacc): 28b, 30b, 44a, 45$  $(yacc): 28b, 30b, 44a, 45$  $(yacc): 28b, 30b, 44a, 45$  $\hat{c}$ : [62f,](#page-61-0) [65f](#page-64-0) \*: [5a](#page-4-0)◦ , [6](#page-5-0) ◦ , [61e](#page-60-0), [64d](#page-63-0) \* or ?: [81c](#page-80-0), [82,](#page-81-0) [89](#page-88-0) <: [61e](#page-60-0), [82,](#page-81-0) [82](#page-81-0)◦ , [83e](#page-82-0)◦  $\langle \star \rangle$ : [28b](#page-27-0), [30b](#page-29-0)  $\langle tag \rangle$ : [28b](#page-27-0) >: [61e](#page-60-0), [82,](#page-81-0) [82](#page-81-0)°, [83f](#page-82-0)°  $\Gamma: 65f$  $\Gamma: 65f$  $[0 \dots 9]$ ∗: [81c](#page-80-0), [82](#page-81-0), [89](#page-88-0)  $[a...z0...9]*: 81c, 82, 84c°, 90a$  $[a...z0...9]*: 81c, 82, 84c°, 90a$  $[a...z0...9]*: 81c, 82, 84c°, 90a$  $[a...z0...9]*: 81c, 82, 84c°, 90a$  $[a...z0...9]*: 81c, 82, 84c°, 90a$  $[a...z0...9]*: 81c, 82, 84c°, 90a$  $[a...z0...9]*: 81c, 82, 84c°, 90a$  $[a...z0...9]*: 81c, 82, 84c°, 90a$ ]: [65f](#page-64-0) {: [60l,](#page-59-0) [131a](#page-130-0)◦ {f : [57b](#page-56-0), [64d](#page-63-0), [74b](#page-73-0) {p: [57b](#page-56-0), [57b](#page-56-0)◦ , [63i](#page-62-0), [74b](#page-73-0) }: [60l,](#page-59-0) [131a](#page-130-0)◦ }<sub>f</sub>: [57b](#page-56-0), [64d](#page-63-0), [78a](#page-77-0)<br>}<sub>p</sub>: 57b, 57b°, [63i](#page-62-0), 78a  $($ :  $5a^{\circ}, 6^{\circ}, 64d)$  $5a^{\circ}, 6^{\circ}, 64d)$  $5a^{\circ}, 6^{\circ}, 64d)$  $5a^{\circ}, 6^{\circ}, 64d)$  $5a^{\circ}, 6^{\circ}, 64d)$  $5a^{\circ}, 6^{\circ}, 64d)$ ):  $5a^{\circ}, 6^{\circ}, 64d$  $5a^{\circ}, 6^{\circ}, 64d$  $5a^{\circ}, 6^{\circ}, 64d$  $5a^{\circ}, 6^{\circ}, 64d$  $5a^{\circ}, 6^{\circ}, 64d$ +: [64d](#page-63-0)  $-: 82, 82^{\circ}, 83h^{\circ}$  $-: 82, 82^{\circ}, 83h^{\circ}$  $-: 82, 82^{\circ}, 83h^{\circ}$  $-: 82, 82^{\circ}, 83h^{\circ}$  $-: 82, 82^{\circ}, 83h^{\circ}$  $\langle \mapsto \rangle$ : [57](#page-56-0), [66e,](#page-65-0) [77b](#page-76-0) –: [65f](#page-64-0) =: [59d](#page-58-0)  $-$ : [82](#page-81-0), 82°, [83g](#page-82-0)° |: [63a](#page-62-0) \: [57](#page-56-0), [65f,](#page-64-0) [74](#page-73-0) \c: [81c](#page-80-0), [82,](#page-81-0) [89](#page-88-0) \n: [59d](#page-58-0), [60l](#page-59-0), [79a](#page-78-0)°, [79c](#page-78-0)° ,: [61e](#page-60-0), [63i](#page-62-0), [64d](#page-63-0) ;opt: [29b](#page-28-0), [29b](#page-28-0)  $\therefore$  [57](#page-56-0), [64d,](#page-63-0) [82,](#page-81-0) [82](#page-81-0)°, [83j](#page-82-0)°  $\langle . \rangle$ : [66e](#page-65-0), [78](#page-77-0) ?: [64d](#page-63-0) ': [82](#page-81-0) ": [64d,](#page-63-0) [82](#page-81-0)

"%{...%}"m: [28b](#page-27-0), [52d](#page-51-0) "%{...%}": [28b](#page-27-0), [30b](#page-29-0) "%?{...}"m: [28b](#page-27-0), [52b](#page-51-0) "%?{...}": [28b](#page-27-0), [36d](#page-35-0) "<\*>"m: [28b](#page-27-0), [45](#page-44-0) "<\*>": [28b](#page-27-0), [33e](#page-32-0) "<>"m: [28b](#page-27-0), [45](#page-44-0) "<>": [28b](#page-27-0), [33e](#page-32-0) <tag>: [28b](#page-27-0), [32c](#page-31-0), [32c](#page-31-0)◦ , [32h](#page-31-0)◦ , [33e](#page-32-0), [33f](#page-32-0), [33f](#page-32-0)◦ , [36d](#page-35-0), [50f](#page-49-0) "[identifier]"m: [28b](#page-27-0), [36d,](#page-35-0) [49](#page-48-0), [49d](#page-48-0) "{...}"m: [28b](#page-27-0), [52a](#page-51-0) "{...}": [28b](#page-27-0), [30b](#page-29-0), [31f,](#page-30-0) [32c](#page-31-0), [36d](#page-35-0), [40](#page-39-0) "=" $m: 28b, 45$  $m: 28b, 45$  $m: 28b, 45$  $m: 28b, 45$ "=": [28b](#page-27-0), [31b](#page-30-0) "|"m: [28b](#page-27-0), [45](#page-44-0) "|": [28b](#page-27-0), [34c](#page-33-0) ";"m: [28b](#page-27-0), [45](#page-44-0) ";": [28b](#page-27-0), [29b](#page-28-0), [30b,](#page-29-0) [34c](#page-33-0) "end of file"m: [28a](#page-27-0) ýidentifier: þ: [28b](#page-27-0), [39d](#page-38-0), [48a](#page-47-0) "identifier:":  $28b$ <br> $(0..9)$ : 57, 66e, 77b  $(0..9): 57, 66e, 77b$  $(0..9): 57, 66e, 77b$  $(0..9): 57, 66e, 77b$  $(0..9): 57, 66e, 77b$  $(0..9): 57, 66e, 77b$  $(0..9): 57, 66e, 77b$  $(0..Z): 57, 66e, 78$  $(0..Z): 57, 66e, 78$  $(0..Z): 57, 66e, 78$  $(0..Z): 57, 66e, 78$  $(0..Z): 57, 66e, 78$  $(0..Z): 57, 66e, 78$ **A** ··················································· int: [28b](#page-27-0), [30b](#page-29-0), [33b](#page-32-0), [33b](#page-32-0)◦ , [33f,](#page-32-0) [36d](#page-35-0), [45](#page-44-0)  $\langle A \ldots Z \rangle$ : [57](#page-56-0), [66e](#page-65-0), [78](#page-77-0)  $\langle a..z \rangle: 57, 66e, 78$  $\langle a..z \rangle: 57, 66e, 78$  $\langle a..z \rangle: 57, 66e, 78$  $\langle a..z \rangle: 57, 66e, 78$  $\langle a..z \rangle: 57, 66e, 78$  $\langle a..z \rangle: 57, 66e, 78$ all: [8e](#page-7-0)  $\langle \alpha \beta \rangle$ : [57](#page-56-0), [66e,](#page-65-0) [77b](#page-76-0)  $\langle \alpha n \rangle$ : [57](#page-56-0), [66e,](#page-65-0) [77b](#page-76-0)  $\langle \text{array} \rangle$ : [57a](#page-56-0), [59d](#page-58-0), [69a](#page-68-0) astring:  $5a^{\circ}$  $5a^{\circ}$ ,  $6^{\circ}$  $6^{\circ}$ ,  $5a^{\circ}$ ,  $6^{\circ}$ **B** ··················································· line: [8d](#page-7-0) lr.type: [28](#page-27-0)◦  $\langle \bullet \rangle$ : [57](#page-56-0), [66e](#page-65-0), [78](#page-77-0) braceccl: [65f](#page-64-0), [65f](#page-64-0) but: [8e](#page-7-0) **C** ··················································· more: [6a,](#page-5-0) [8d](#page-7-0) ccl: [65f](#page-64-0), [65f](#page-64-0) ccl expr: [65f,](#page-64-0) [66e](#page-65-0) char: [28b](#page-27-0), [39a,](#page-38-0) [50d,](#page-49-0) [57](#page-56-0), [64d](#page-63-0), [65f](#page-64-0), [66e,](#page-65-0) [76c](#page-75-0), [76c](#page-75-0)◦ , [131a](#page-130-0)◦ char2int: [84c](#page-83-0)◦ code props type: [32](#page-31-0), [31f](#page-30-0) **D** ·················································· namelist1: [58e](#page-57-0), [58e](#page-57-0), [58e](#page-57-0)◦ , [59b](#page-58-0)◦ , [59c](#page-58-0)◦  $\langle$ def $\rangle$ : [57a](#page-56-0), [59d,](#page-58-0) [69e](#page-68-0)  $\langle$ def<sub>re</sub>): **[57a](#page-56-0)**, [59d](#page-58-0), [71a](#page-70-0)<br> $\langle$ deprecated): **57a**, 59d, 69a  $\langle$ deprecated $\rangle$ : [57a](#page-56-0), [59d](#page-58-0), [69a](#page-68-0) **E** ···················································  $\langle$ EOF $\rangle$ : [57](#page-56-0), [62f,](#page-61-0) [73f](#page-72-0) ◦ (empty rhs): [5a](#page-4-0)◦ , [6](#page-5-0) ◦ , [29b](#page-28-0), [30,](#page-29-0) [32c](#page-31-0), [36d,](#page-35-0) [40,](#page-39-0) [40a](#page-39-0), [57d,](#page-56-0) [58e](#page-57-0), [59d,](#page-58-0) [60l,](#page-59-0) [61e,](#page-60-0) [65f](#page-64-0), [66e](#page-65-0), [82](#page-81-0) end of file: [28a](#page-27-0) epilogue: [28b](#page-27-0), [29d,](#page-28-0) [40a,](#page-39-0) [53a](#page-52-0) epilogueopt: [29,](#page-28-0) [29a,](#page-28-0) [29d](#page-28-0), [40a](#page-39-0) error: [34c](#page-33-0), [58e,](#page-57-0) [61e,](#page-60-0) [62f](#page-61-0) expression: [19](#page-18-0)◦ ext: [81c](#page-80-0), [82,](#page-81-0) [89](#page-88-0)  $\langle$ extra type $\rangle$ : [57](#page-56-0), [59d](#page-58-0), [72](#page-71-0) **F** ··················································· flex declaration: [29b](#page-28-0), [31a,](#page-30-0) [31b](#page-30-0) flex option: [31b](#page-30-0), [31b](#page-30-0) flex option list: [31b](#page-30-0), [31b](#page-30-0)  $flex\_state: 31b, 31b$  $flex\_state: 31b, 31b$  $flex\_state: 31b, 31b$ 

flexrule: [60l,](#page-59-0) [62d](#page-61-0), [62f](#page-61-0) full\_name: [81d](#page-80-0) fullccl: [64d,](#page-63-0) [65f](#page-64-0), [65f](#page-64-0) **G** ··················································· generic symlist: [31f,](#page-30-0) [33e](#page-32-0), [33e](#page-32-0) generic symlist item: [33e](#page-32-0), [33e](#page-32-0) goal: [57d](#page-56-0), [58c](#page-57-0), [60j](#page-59-0), [62d](#page-61-0) grammar: [29,](#page-28-0) [29a,](#page-28-0) [34b](#page-33-0), [34b](#page-33-0) grammar\_declaration: [29b](#page-28-0)°, [30b,](#page-29-0) [31f](#page-30-0), [32c](#page-31-0), [34c](#page-33-0) grammar declarations: [29b](#page-28-0), [29b](#page-28-0) **H** ··················································  $\langle$ header $\rangle$ : [57](#page-56-0), [59d](#page-58-0), [72](#page-71-0) **I** ···················································· id: [33f,](#page-32-0) [39a](#page-38-0), [39c](#page-38-0) id colon: [34c,](#page-33-0) [39d](#page-38-0) ýidentifierþ: [12](#page-11-0)◦ , [28b](#page-27-0), [31b](#page-30-0), [31f](#page-30-0), [32c,](#page-31-0) [39a,](#page-38-0) [39e](#page-38-0)◦ , [39l,](#page-38-0) [40,](#page-39-0) [47g](#page-46-0), [48b,](#page-47-0) [48c](#page-47-0) identifier string: [82](#page-81-0), [81d](#page-80-0), [82](#page-81-0) in: [8d](#page-7-0) initforrule: [57d,](#page-56-0) [60l](#page-59-0), [60l](#page-59-0) initlex: [57d](#page-56-0), [57d](#page-56-0)  $\diamond$  (inline action): [30b](#page-29-0), [33a](#page-32-0), [34c](#page-33-0) input: [29](#page-28-0), [29a](#page-28-0), [29b](#page-28-0), [29d](#page-28-0) it: [8e](#page-7-0) **L** ···················································  $Λ: 42g<sup>°</sup>$  $Λ: 42g<sup>°</sup>$  $Λ: 42g<sup>°</sup>$ l: [81c](#page-80-0), [82,](#page-81-0) [89](#page-88-0) left\_hand\_side:  $131a^{\circ}$  $131a^{\circ}$ lex\_compat:  $57b^{\circ}$  $57b^{\circ}$ **M** ·················································· «meta identifier»: [81c](#page-80-0), [81d,](#page-80-0) [81d](#page-80-0)°, [82b](#page-81-0)°,  $90<sub>b</sub>$ **N** ·················································· na: [81c](#page-80-0), [82](#page-81-0), [89](#page-88-0) «name»: [57](#page-56-0), [58e](#page-57-0), [59d,](#page-58-0) [61e](#page-60-0), 61e°, [62b](#page-61-0)°, [72](#page-71-0) named ref opt: [34c,](#page-33-0) [36d](#page-35-0), [36d](#page-35-0) namelist<sub>2</sub>: [61e](#page-60-0), 61e  $\langle \ulcorner_\sqcup \rangle$ : [57](#page-56-0), [66e,](#page-65-0) [78](#page-77-0)  $($ <sup>-</sup>  $)$ : **[57](#page-56-0)**, [66e,](#page-65-0) [78](#page-77-0)  $\langle \overline{\phantom{a}} \mapsto \rangle$ : [57](#page-56-0), [66e,](#page-65-0) [78](#page-77-0)  $\langle \degree \cdot \rangle$ : [57](#page-56-0), [66e,](#page-65-0) [78](#page-77-0)  $(70..9): 57, 66e, 78$  $(70..9): 57, 66e, 78$  $(70..9): 57, 66e, 78$  $(70..9): 57, 66e, 78$  $(70..9): 57, 66e, 78$  $(70..9): 57, 66e, 78$  $($ 0..Z $)$ : [57](#page-56-0), [66e,](#page-65-0) [78](#page-77-0)  $\langle \nabla A \ldots Z \rangle$ : [57](#page-56-0), [66e,](#page-65-0) [78](#page-77-0)  $\langle \neg a \ldots z \rangle$ : [57](#page-56-0), [66e,](#page-65-0) [78](#page-77-0)  $\langle \neg \alpha \beta \rangle$ : [57](#page-56-0), [66e,](#page-65-0) [78](#page-77-0)  $\langle \neg \alpha n \rangle$ : [57](#page-56-0), [66e,](#page-65-0) [78](#page-77-0)  $\langle \neg$ ia): [57](#page-56-0), [66e](#page-65-0), [78](#page-77-0)  $\langle \overline{\phantom{a}} \bullet \bullet \rangle$ : [57](#page-56-0), [66e,](#page-65-0) [78](#page-77-0) next term: [8](#page-7-0), [8c](#page-7-0) non terminal: [6a](#page-5-0) not: [8e](#page-7-0) num: [57](#page-56-0), [63i](#page-62-0), [64d,](#page-63-0) [78](#page-77-0) **O** ·················································· of: [8e](#page-7-0)

opt: [81c](#page-80-0), [82](#page-81-0), [89](#page-88-0)  $\langle$ option $\rangle$ : [57](#page-56-0), [59d](#page-58-0), [59d,](#page-58-0) [69a](#page-68-0)  $\langle$ **option** $\rangle$ <sub>f</sub>: **[28c](#page-27-0)**, [31b](#page-30-0), [46a](#page-45-0)

134 INDEX SPLINT 508 508<br>508  $\frac{508}{508}$ 

optionlist: [59d](#page-58-0), [59d](#page-58-0) options: [58e,](#page-57-0) [59d](#page-58-0) (other): [57a](#page-56-0), [59d,](#page-58-0) [71b,](#page-70-0) [72,](#page-71-0) [72b,](#page-71-0) [72c](#page-71-0) other term: [6a](#page-5-0)  $\langle$ outfile $\rangle$ : [57](#page-56-0), [59d](#page-58-0), [72](#page-71-0) **P** ··················································· PREVCCL:  $57,64d,64d^{\circ},65b^{\circ}$  $57,64d,64d^{\circ},65b^{\circ}$  $57,64d,64d^{\circ},65b^{\circ}$  $57,64d,64d^{\circ},65b^{\circ}$  $57,64d,64d^{\circ},65b^{\circ}$  $57,64d,64d^{\circ},65b^{\circ}$ params: [30b](#page-29-0), [30b](#page-29-0)  $\langle parse.trace \rangle: 28, 55b, 81b$  $\langle parse.trace \rangle: 28, 55b, 81b$  $\langle parse.trace \rangle: 28, 55b, 81b$  $\langle parse.trace \rangle: 28, 55b, 81b$  $\langle parse.trace \rangle: 28, 55b, 81b$  $\langle parse.trace \rangle: 28, 55b, 81b$ pexp:  $5a^{\circ}$  $5a^{\circ}$ ,  $6^{\circ}$  $6^{\circ}$ ,  $5a^{\circ}$ ,  $6^{\circ}$  $\langle$ pointer\*): [57a](#page-56-0), [59d](#page-58-0), [69a](#page-68-0) posix\_compat:  $57\mathrm{b}^\mathrm{o}$ precedence declaration: [31f,](#page-30-0) [32c](#page-31-0) precedence declarator: [32c](#page-31-0), [32c](#page-31-0)  ${prefix}: 57, 59d, 72$  ${prefix}: 57, 59d, 72$  ${prefix}: 57, 59d, 72$  ${prefix}: 57, 59d, 72$  ${prefix}: 57, 59d, 72$  ${prefix}: 57, 59d, 72$ prologue declaration: [30](#page-29-0), [30b](#page-29-0), [31a](#page-30-0) prologue declarations: [29,](#page-28-0) [29d](#page-28-0), [30](#page-29-0), [30](#page-29-0) **Q** ·················································· qualified suffixes: [82](#page-81-0), [82](#page-81-0) qualifier: [82](#page-81-0), [82](#page-81-0) quoted name: [82](#page-81-0), [81d](#page-80-0) **R** ··················································· hyyclassi: [57](#page-56-0), [59d](#page-58-0), [72](#page-71-0) r: [81c](#page-80-0), [82,](#page-81-0) [89](#page-88-0) re: [63a](#page-62-0), [63a,](#page-62-0) [64d](#page-63-0) re2: [63a](#page-62-0), [63a](#page-62-0) rhs: [34c](#page-33-0), [36d](#page-35-0), [36d](#page-35-0)  $r$ hses<sub>1</sub>:  $34c$ , 34c rule: [62f,](#page-61-0) [63a](#page-62-0) rules: [34c](#page-33-0), [34c](#page-33-0) rules or grammar declaration: [34b](#page-33-0), [34c](#page-33-0) **S** ··················································· SECTEND: [57](#page-56-0), [57d](#page-56-0), [69d](#page-68-0) scon: [60l,](#page-59-0) [61e](#page-60-0) scon stk ptr: [61e](#page-60-0), [61e](#page-60-0) sconname: [61e](#page-60-0), [61e](#page-60-0) sect<sub>1</sub>: [57d](#page-56-0), [58c,](#page-57-0) [58e](#page-57-0), 58e sect1end: [57d](#page-56-0), [57d](#page-56-0) sect2: [57d](#page-56-0), [60j,](#page-59-0) [60l](#page-59-0), [60l](#page-59-0) series: [63a](#page-62-0), [63i](#page-62-0), [63i](#page-62-0) singleton: [63i](#page-62-0), [64d](#page-63-0), [64d](#page-63-0)  $\langle start \rangle: 28, 55b, 81b$  $\langle start \rangle: 28, 55b, 81b$  $\langle start \rangle: 28, 55b, 81b$  $\langle start \rangle: 28, 55b, 81b$  $\langle start \rangle: 28, 55b, 81b$  $\langle start \rangle: 28, 55b, 81b$ startconddecl: [58e](#page-57-0), [58e](#page-57-0)  $\langle$ state $\rangle$ : [57](#page-56-0), [58e](#page-57-0), [69a](#page-68-0)  $\langle$ state-s $\rangle$ <sub>f</sub>: [28c](#page-27-0), [31b,](#page-30-0) [46a](#page-45-0)  $\langle$ state-x $\rangle$ <sub>f</sub>: [28c](#page-27-0), [31b,](#page-30-0) [46a](#page-45-0) still: [6a](#page-5-0) string: [28a](#page-27-0), [30b,](#page-29-0) [39e](#page-38-0), [39l](#page-38-0), [40,](#page-39-0) 39l°, [50b](#page-49-0), [64d,](#page-63-0) [66e](#page-65-0), [66e](#page-65-0) string as id: [33f](#page-32-0), [39c,](#page-38-0) [39e](#page-38-0) stuff: [8,](#page-7-0) [8c](#page-7-0), [8d](#page-7-0) suffixes: [82](#page-81-0), [82](#page-81-0) suffixesopt: [82](#page-81-0), [81d](#page-80-0) symbol: [27](#page-26-0)◦ , [31b](#page-30-0), [31f](#page-30-0), [33b,](#page-32-0) [33d,](#page-32-0) [33e](#page-32-0), [36d,](#page-35-0)  $39b^{\circ}, 39c, 39c^{\circ}$  $39b^{\circ}, 39c, 39c^{\circ}$  $39b^{\circ}, 39c, 39c^{\circ}$  $39b^{\circ}, 39c, 39c^{\circ}$ symbol declaration: [29b](#page-28-0), [31f](#page-30-0), [32c](#page-31-0), [33a](#page-32-0) symbol def: [33f](#page-32-0), [33g](#page-32-0) symbol defs1: [33a](#page-32-0), [33g](#page-32-0), [33g](#page-32-0) symbol.prec: [33b](#page-32-0), [33b](#page-32-0) symbols1: [31b,](#page-30-0) [32c](#page-31-0), [33b](#page-32-0)°, [33d](#page-32-0), 33d symbols.prec: [32c,](#page-31-0) [33b](#page-32-0), [33b](#page-32-0) **T** ··················································· TOKEN (example): [26a](#page-25-0)  $\langle \texttt{tables} \rangle: 57, 59d, 72$  $\langle \texttt{tables} \rangle: 57, 59d, 72$  $\langle \texttt{tables} \rangle: 57, 59d, 72$  $\langle \texttt{tables} \rangle: 57, 59d, 72$  $\langle \texttt{tables} \rangle: 57, 59d, 72$  $\langle \texttt{tables} \rangle: 57, 59d, 72$ tag: [33e](#page-32-0), [33e](#page-32-0) tagopt: [32c](#page-31-0), [32c](#page-31-0)  $term_1$ : [6a](#page-5-0), [131a](#page-130-0)°

term<sub>2</sub>:  $6a$ ,  $131a^{\circ}$  $131a^{\circ}$ term<sub>3</sub>:  $6a$ ,  $131a^{\circ}$  $131a^{\circ}$ term<sub>0</sub>:  $84c^{\circ}$  $84c^{\circ}$ terms: [6a](#page-5-0) this: [8d](#page-7-0) "token" (example): [26a](#page-25-0)  $\langle$ token table $\rangle$ : [28](#page-27-0), [55b](#page-54-0), [81b](#page-80-0)  $\langle \texttt{top} \rangle$ : [57a](#page-56-0), [59d](#page-58-0) translation-unit:  $19^{\circ}$  $19^{\circ}$ **U** ·················································· ∪: [57](#page-56-0), [65f,](#page-64-0) [74](#page-73-0)  $\langle \textbf{union} \rangle:$  [26](#page-25-0), [27](#page-26-0), [27a](#page-26-0), [27b](#page-26-0), [55a](#page-54-0), [56a](#page-55-0), [56b](#page-55-0), [56c](#page-55-0), [81a](#page-80-0) union name: [32c](#page-31-0), [32c](#page-31-0) **V** ··················································· **L** ··················································· value: [30b](#page-29-0), [40](#page-39-0) variable: [30b](#page-29-0), [39l](#page-38-0) **X** ··················································· hletteri: [41b](#page-40-0), [41b](#page-40-0), [87b](#page-86-0), [87b](#page-86-0), [89](#page-88-0)  $\langle \textbf{state} \rangle$ : [57](#page-56-0), [58e,](#page-57-0) [69a](#page-68-0) **Y** ··················································· hM4QENDi: [68c](#page-67-0), [70,](#page-69-0) [78b,](#page-77-0) [79b](#page-78-0), [80b](#page-79-0) **Z** ··················································· **N** ··················································  $\langle \bullet \bullet \rangle$ : [57](#page-56-0), [66e,](#page-65-0) [78](#page-77-0) FLEX INDEX  $\langle \mathbf{u} \rangle$ : [42b,](#page-41-0) [74](#page-73-0)  $\langle u_* \rangle$ : [68c](#page-67-0), [69a,](#page-68-0) [73f](#page-72-0), [77b](#page-76-0), [78b](#page-77-0)  $\langle u_+ \rangle$ : [68c](#page-67-0), [69a,](#page-68-0) [70b,](#page-69-0) [71b](#page-70-0), [73b,](#page-72-0) [73f](#page-72-0)  $\langle \ \rangle$ : [68c,](#page-67-0) [69a,](#page-68-0) [73f](#page-72-0) \*: [80b](#page-79-0)  $(0..9): 69a, 70, 73f, 78$  $(0..9): 69a, 70, 73f, 78$  $(0..9): 69a, 70, 73f, 78$  $(0..9): 69a, 70, 73f, 78$  $(0..9): 69a, 70, 73f, 78$  $(0..9): 69a, 70, 73f, 78$  $(0..9): 69a, 70, 73f, 78$  $(0..9): 69a, 70, 73f, 78$  $\langle 0..Z \rangle: 68c$  $\langle 0..Z \rangle: 68c$ **A** ··················································· ACTION: [68b](#page-67-0), [75](#page-74-0), [75a](#page-74-0), [75b](#page-74-0), [75c](#page-74-0), [78b](#page-77-0), [79b](#page-78-0),  $\langle \tt{noyy\_top\_state} \rangle_{\rm f}$ : [43d](#page-42-0), [67c,](#page-66-0) [88c](#page-87-0) [80](#page-79-0) ACTION\_STRING: [68b](#page-67-0), [79b](#page-78-0), [79d](#page-78-0), [80](#page-79-0)  $\langle \alpha \beta \rangle$ : [68c,](#page-67-0) [72](#page-71-0), [79b](#page-78-0)  $\langle \alpha n \rangle: 68c$  $\langle \alpha n \rangle: 68c$ **B** ···················································  $\langle$ BOGUS $\rangle$ :  $68c^\circ$  $68c^\circ$  $\langle \text{in} \rangle$ : [45](#page-44-0)  $\langle$ bison-bridge $\rangle_f$ : [43d](#page-42-0), [68a,](#page-67-0) [88c](#page-87-0) **C** ··················································· CARETISBOL: [68b](#page-67-0), [77b](#page-76-0) CCL: [68b](#page-67-0), [77b](#page-76-0), [80](#page-79-0), [80a](#page-79-0)  $\langle$ CCL\_CHAR $\rangle: 68c, 74$  $\rangle: 68c, 74$  $\rangle: 68c, 74$  $\rangle: 68c, 74$  $\langle$ CCL\_EXPR $\rangle: 68c, 74, 78$  $\rangle: 68c, 74, 78$  $\rangle: 68c, 74, 78$  $\rangle: 68c, 74, 78$  $\rangle: 68c, 74, 78$  $\rangle: 68c, 74, 78$ CODEBLOCK: [68b](#page-67-0), [69a](#page-68-0), [69b](#page-68-0), [70](#page-69-0), [78b](#page-77-0) CODEBLOCK\_MATCH\_BRACE: [68b](#page-67-0), [69c](#page-68-0), [70](#page-69-0) COMMENT: [68b](#page-67-0), [69a](#page-68-0), [69f](#page-68-0), [70](#page-69-0)°, [78b](#page-77-0), [80](#page-79-0) COMMENT\_DISCARD: [68b](#page-67-0), [70](#page-69-0), [75a](#page-74-0), [76d](#page-75-0), [80](#page-79-0)  $\langle$ c-escchar $\rangle$ : [87b](#page-86-0), [89](#page-88-0)  $\langle$ caseless $\rangle_f$ : [67c](#page-66-0) **D** ··················································  $\langle$ debug $\rangle$ <sub>f</sub>: [43d](#page-42-0), [68a](#page-67-0), [88c](#page-87-0) **E** ··················································· hEOFi: [45](#page-44-0), [45](#page-44-0)◦ , [47f,](#page-46-0) [48d](#page-47-0), [49e,](#page-48-0) [49f,](#page-48-0) [49g,](#page-48-0) [50a,](#page-49-0) [50c](#page-49-0), [50e,](#page-49-0) [51c](#page-50-0), [51e](#page-50-0), [52c,](#page-51-0) [52e](#page-51-0), [70,](#page-69-0) [73b](#page-72-0), [80,](#page-79-0) [80b](#page-79-0)  $\langle$ ESCSEQ $\rangle$ : [68c](#page-67-0), [68c,](#page-67-0) [80](#page-79-0) EXTENDED\_COMMENT: [68b](#page-67-0), [70](#page-69-0), [76e](#page-75-0), [80](#page-79-0)  $\langle$ eqopt $\rangle$ : [42b](#page-41-0), [45](#page-44-0)

**F** ···················································  $\langle$ FIRST\_CCL\_CHAR $\rangle$ : [68c](#page-67-0), [74](#page-73-0) FIRSTCCL: [68b](#page-67-0), [76b](#page-75-0), [77b](#page-76-0), [80](#page-79-0) **G** ··················································· GROUP\_MINUS\_PARAMS: [68b](#page-67-0), [77b](#page-76-0), [80](#page-79-0) GROUP\_WITH\_PARAMS: [68b](#page-67-0), [77a](#page-76-0), [77b](#page-76-0), [80](#page-79-0) **I** ···················································· INITIAL: [43f](#page-42-0), [44a](#page-43-0), [45](#page-44-0)°, [46a](#page-45-0), [48a](#page-47-0), [48b](#page-47-0), [48c](#page-47-0), [48f](#page-47-0), [49d](#page-48-0), [50b](#page-49-0), [50d](#page-49-0), [50f](#page-49-0), [52a](#page-51-0), [52b](#page-51-0), [52d](#page-51-0), [53a](#page-52-0), [69a](#page-68-0), [70](#page-69-0), [71a](#page-70-0), [71b](#page-70-0), [73a](#page-72-0)  $\langle$ id): [41b](#page-40-0), [45,](#page-44-0) [48d](#page-47-0), [87b](#page-86-0)  $\langle$ id\_strict $\rangle$ : [87b](#page-86-0), 87b, [89](#page-88-0)  $\langle$ int $\rangle$ : [41b](#page-40-0), [44](#page-43-0), [45,](#page-44-0) [87b](#page-86-0), [89](#page-88-0)  $\langle$ LEXOPT $\rangle$ : [68c](#page-67-0), [69a](#page-68-0) LINEDIR: [68b](#page-67-0), [69a](#page-68-0), [70](#page-69-0) **M** ·················································· (M4QSTART): [68c](#page-67-0), [69f,](#page-68-0) [70](#page-69-0), [78b,](#page-77-0) [79b](#page-78-0), [80b](#page-79-0)  $\langle \texttt{meta\_id} \rangle$ : [87b](#page-86-0), [89](#page-88-0)  $\langle NAME \rangle: 68c, 68c, 69a, 74, 79b$  $\langle NAME \rangle: 68c, 68c, 69a, 74, 79b$  $\langle NAME \rangle: 68c, 68c, 69a, 74, 79b$  $\langle NAME \rangle: 68c, 68c, 69a, 74, 79b$  $\langle NAME \rangle: 68c, 68c, 69a, 74, 79b$  $\langle NAME \rangle: 68c, 68c, 69a, 74, 79b$  $\langle NAME \rangle: 68c, 68c, 69a, 74, 79b$  $\langle NAME \rangle: 68c, 68c, 69a, 74, 79b$  $\langle NAME \rangle: 68c, 68c, 69a, 74, 79b$  $\langle NAME \rangle: 68c, 68c, 69a, 74, 79b$  $\langle$ NOT\_NAME $\rangle$ : [68c](#page-67-0)  $\langle$ NOT\_WS $\rangle$ : [68c](#page-67-0), [70b](#page-69-0), [73b](#page-72-0) NUM: [68b](#page-67-0), [74b](#page-73-0), [78](#page-77-0)  $\langle \leftarrow \rangle$ : [68c](#page-67-0), [69a,](#page-68-0) [70,](#page-69-0) [70b,](#page-69-0) [71b](#page-70-0), [73a](#page-72-0), [73b](#page-72-0), [73f,](#page-72-0) [77b](#page-76-0), [78,](#page-77-0) [78b](#page-77-0), [79b,](#page-78-0) [80](#page-79-0)  $\langle$ nodefault $\rangle_f$ : [67c](#page-66-0)  $\langle$ noinput $\rangle$ <sub>f</sub>: [43d,](#page-42-0) [68a](#page-67-0), [88c](#page-87-0)  $\langle$ nostdinit $\rangle_f$ : [67c](#page-66-0)  $\langle$ notletter $\rangle$ : [41b](#page-40-0), [45](#page-44-0)  $\langle$ nounput $\rangle$ <sub>f</sub>: [43d,](#page-42-0) [68a](#page-67-0), [88c](#page-87-0)  $\langle$ noyywrap $\rangle$ f: [43d,](#page-42-0) [68a,](#page-67-0) [88c](#page-87-0) **O** ·················································· OPTION: [68b](#page-67-0), [69a](#page-68-0), [71b](#page-70-0)  $\langle$ outfile $\rangle$ <sub>f</sub>: [43d,](#page-42-0) [68a](#page-67-0), [88c](#page-87-0) **P** ··················································· PERCENT\_BRACE\_ACTION: [68b](#page-67-0), [74a](#page-73-0), [74c](#page-73-0), [78b](#page-77-0), [79b](#page-78-0)◦ PICKUPDEF: [68b](#page-67-0), [69e](#page-68-0), [70b](#page-69-0) **Q** ·················································· QUOTE: [68b](#page-67-0), [73f](#page-72-0), [77b](#page-76-0), [80](#page-79-0) **R** ··················································· RECOVER:  $68b$ ,  $73a$ ,  $73a^\circ$  $\langle$ reentrant $\rangle_f$ : [43d](#page-42-0), [68a,](#page-67-0) [88c](#page-87-0) **S** ··················································· SC: [68b](#page-67-0), [73f](#page-72-0), [77b](#page-76-0) SC\_AFTER\_IDENTIFIER: [42f](#page-41-0), [43f](#page-42-0), [47b](#page-46-0), [47f](#page-46-0) SC\_BRACED\_CODE: [42h](#page-41-0), [45](#page-44-0), [51d](#page-50-0), [51e](#page-50-0), [52](#page-51-0), [53b](#page-52-0) SC\_BRACKETED\_ID: [43b](#page-42-0), [43f](#page-42-0), [45](#page-44-0), [47g](#page-46-0), [48d](#page-47-0) SC\_CHARACTER: [43a](#page-42-0), [51c](#page-50-0), [51d](#page-50-0), [53b](#page-52-0) SC\_COMMENT: [42i](#page-41-0), [49f](#page-48-0), [51d](#page-50-0), [53b](#page-52-0) SC\_EPILOGUE: [42h](#page-41-0), [47c](#page-46-0), [51d](#page-50-0), [52e](#page-51-0), [53b](#page-52-0) SC\_ESCAPED\_CHARACTER: [42e](#page-41-0), [45](#page-44-0), [47e](#page-46-0), [50c](#page-49-0), [51b](#page-50-0), [53b](#page-52-0), [88a](#page-87-0) SC\_ESCAPED\_STRING:  $42e$ ,  $45$ ,  $47e$ ,  $50a$ , [51b](#page-50-0), [53b](#page-52-0), [88a](#page-87-0) SC\_LINE\_COMMENT:  $42i$ ,  $49g$ ,  $51d$ ,  $53b$ SC\_PREDICATE: [42h](#page-41-0), [45](#page-44-0), [51d](#page-50-0), [51e](#page-50-0), [52](#page-51-0), [53b](#page-52-0)

### $^{508}_{508}$  SPLINT INDEX 135

SC\_PROLOGUE: [42h](#page-41-0), [47d](#page-46-0), [51d](#page-50-0), [52c](#page-51-0), [53b](#page-52-0) SC\_RETURN\_BRACKETED\_ID:  $43b, 43f, 47g, 4ef$  $43b, 43f, 47g, 4ef$  $43b, 43f, 47g, 4ef$  $43b, 43f, 47g, 4ef$  $43b, 43f, 47g, 4ef$  $43b, 43f, 47g, 4ef$  (\def):  $47g, 48e, 48f, 49, 50f, 52a,$  $47g, 48e, 48f, 49, 50f, 52a,$  $47g, 48e, 48f, 49, 50f, 52a,$  $47g, 48e, 48f, 49, 50f, 52a,$  $47g, 48e, 48f, 49, 50f, 52a,$  $47g, 48e, 48f, 49, 50f, 52a,$  $47g, 48e, 48f, 49, 50f, 52a,$  $47g, 48e, 48f, 49, 50f, 52a,$  $47g, 48e, 48f, 49, 50f, 52a,$  $47g, 48e, 48f, 49, 50f, 52a,$  $47g, 48e, 48f, 49, 50f, 52a,$  $47g, 48e, 48f, 49, 50f, 52a,$ [48a](#page-47-0), [48b](#page-47-0), [48c](#page-47-0), [49c](#page-48-0) SC\_STRING: [43a](#page-42-0), [51c](#page-50-0), [51d](#page-50-0), [53b](#page-52-0) SC\_TAG: [42g](#page-41-0), [45](#page-44-0), [47e](#page-46-0), [50e](#page-49-0) SC\_YACC\_COMMENT: [42d](#page-41-0), [44](#page-43-0), [49e](#page-48-0)  $\langle$ SCNAME $\rangle$ : [68c](#page-67-0), [69a,](#page-68-0) [77b](#page-76-0) SECT2: [68b](#page-67-0), [73e](#page-72-0), [73f](#page-72-0), [77b](#page-76-0), [78a](#page-77-0), [79a](#page-78-0), [79c](#page-78-0), [80](#page-79-0) SECT2PROLOG: [68b](#page-67-0), [69d](#page-68-0), [73b](#page-72-0) SECT3: [68b](#page-67-0), [76a](#page-75-0), [80b](#page-79-0)  $\langle$ splice $\rangle$ : [42a](#page-41-0), [49f](#page-48-0), [49g](#page-48-0), [51c,](#page-50-0) [51d,](#page-50-0) [51e](#page-50-0)  $\langle$ stack $\rangle$ <sub>f</sub>: [43d,](#page-42-0) [67c](#page-66-0), [68a](#page-67-0), [88c](#page-87-0) **W** ·················································· \dotsp : [82,](#page-81-0) [84c](#page-83-0), [84f](#page-83-0), [85a](#page-84-0)  $\langle \text{wc} \rangle$ : [87b](#page-86-0), [89](#page-88-0) TEX INDEX \/ : [75a](#page-74-0), [76d](#page-75-0) \\$ : [73f,](#page-72-0) [83k](#page-82-0) %: [45,](#page-44-0) [69a,](#page-68-0) [72](#page-71-0) { (\lbchar): [70](#page-69-0) \} : [76c,](#page-75-0) [78](#page-77-0)  $\sqrt{$ : [74](#page-73-0) \) : [74](#page-73-0)  $-1_R$  (\m@ne): [50f](#page-49-0), [51e,](#page-50-0) [52a,](#page-51-0) [52b](#page-51-0) \: [51b](#page-50-0) 0<sup>R</sup> (\z@): [45,](#page-44-0) [50f](#page-49-0), [52a,](#page-51-0) [52b](#page-51-0), [70a](#page-69-0), [73e,](#page-72-0) [79a](#page-78-0), [79c](#page-78-0) 1<sup>R</sup> (\@ne): [47c,](#page-46-0) [51a,](#page-50-0) [51e](#page-50-0), [73e](#page-72-0)  $2_R$  (\tw@):  $47c$ **A** ··················································· \actbraces : [35c,](#page-34-0) [36](#page-35-0), [36a](#page-35-0), [37c](#page-36-0) add (\advance): [47c](#page-46-0), [50f,](#page-49-0) [51a](#page-50-0), [51e,](#page-50-0) [52a,](#page-51-0) [52b](#page-51-0)  $\n\tanh : 45$  $\n\tanh : 45$  $A \leftarrow A +_{sx} B$  (\appendr): [37b,](#page-36-0) [37c](#page-36-0), [37d,](#page-36-0) [38,](#page-37-0) [84a](#page-83-0) \arhssep : [37c](#page-36-0), [37d](#page-36-0) \astarray: [36a](#page-35-0), 36a°, [61a](#page-60-0) \astarraylastcs : [36a](#page-35-0), [61a](#page-60-0) \astformat@flaction: [61a](#page-60-0) \astformat@flnametok: [76c](#page-75-0) \astformat@flparens : [65d](#page-64-0) \astformat@flrule : [62g,](#page-61-0) [62h](#page-61-0) **B** ··················································· \bdend : [35c,](#page-34-0) [36](#page-35-0), [36a](#page-35-0), [37c,](#page-36-0) [37d](#page-36-0) \bidstr : [83k](#page-82-0) \bpredicate : [37d](#page-36-0) \bracedvalue: [40](#page-39-0) \braceit : [30b](#page-29-0)  $\bar{b}$   $\bar{c}$  ,  $\bar{d}$   $\bar{d}$   $\bar{d}$   $\bar{d}$   $\bar{c}$   $\bar{d}$   $\bar{d}$   $\bar{d}$   $\bar{e}$   $\bar{d}$   $\bar{f}$   $\bar{d}$   $\bar{f}$   $\bar{f}$   $\bar{f}$   $\bar{f}$   $\bar{f}$   $\bar{f}$   $\bar{f}$   $\bar{f}$   $\bar{f}$   $\bar{f}$   $\bar{f}$   $\bar{f}$   $\bar{f}$   $\bar$ [49b](#page-48-0) \bracketedidstr : [45](#page-44-0), [47b,](#page-46-0) [47g](#page-46-0), [48a](#page-47-0), [48b,](#page-47-0) [48c,](#page-47-0) [48e](#page-47-0), [48f](#page-47-0), [49,](#page-48-0) [49d](#page-48-0)

**C** ··················································· \fldec : [70a,](#page-69-0) [73d](#page-72-0), [79b](#page-78-0) \charit: [39g](#page-38-0) \chstr : [83c,](#page-82-0) [83d](#page-82-0), [83e,](#page-82-0) [83f,](#page-82-0) [83g,](#page-82-0) [83h](#page-82-0), [83i](#page-82-0), \fldidadeftrue : [70c](#page-69-0) [83j](#page-82-0) \codeassoc : [31f,](#page-30-0) [32d](#page-31-0) \codepropstype : [32a](#page-31-0)  $A \leftarrow A +_{s} B$  (\concat): [34e,](#page-33-0) [84a](#page-83-0) \contextstate : [44,](#page-43-0) [49e](#page-48-0), [49f](#page-48-0), [49g](#page-48-0), [51c,](#page-50-0) [51d](#page-50-0) continue (\yylexnext): several refs. \csname: [46b](#page-45-0), [80a](#page-79-0)

**D** ·················································· \flexoptionpair : [31b](#page-30-0) [52b](#page-51-0), [69c,](#page-68-0) [69d](#page-68-0), [71a,](#page-70-0) [73b](#page-72-0), [73e,](#page-72-0) [74a,](#page-73-0) [74b,](#page-73-0) [74c](#page-73-0), [75a](#page-74-0), [75b,](#page-74-0) [75c,](#page-74-0) [76a,](#page-75-0) [76e](#page-75-0), [77a](#page-76-0), [78a](#page-77-0), [78b](#page-77-0), [80b](#page-79-0) def<sub>x</sub> (\edef): [34e,](#page-33-0) [35c](#page-34-0), [36,](#page-35-0) [36a,](#page-35-0) [37b](#page-36-0), [37c,](#page-36-0) \flinc: [70](#page-69-0), [73c,](#page-72-0) [79b](#page-78-0) [37d](#page-36-0), [38,](#page-37-0) [45,](#page-44-0) [46b,](#page-45-0) [46c](#page-45-0), [46d,](#page-45-0) [46e](#page-45-0), [46f](#page-45-0), [46g,](#page-45-0) [46h](#page-45-0), [47b,](#page-46-0) [47d,](#page-46-0) [48e](#page-47-0), [50b,](#page-49-0) [50d,](#page-49-0) [50f](#page-49-0), [52a,](#page-51-0) [52b](#page-51-0), [52d,](#page-51-0) [70c,](#page-69-0) [72,](#page-71-0) [75](#page-74-0), [76b,](#page-75-0) [76c](#page-75-0) \default : [34e](#page-33-0) deprecated (\yypdeprecated): [45](#page-44-0)  $\delta$ do : [131a](#page-130-0) $\textdegree$ \doing@codeblocktrue: [74a](#page-73-0) \dprecop : [38b](#page-37-0) **E** ··················································· else (\else): several refs. ∅ (\empty): [30,](#page-29-0) [30b](#page-29-0), [35c,](#page-34-0) [36](#page-35-0), [36a](#page-35-0), [37b,](#page-36-0) [37c](#page-36-0), [37d,](#page-36-0) [38](#page-37-0), [45,](#page-44-0) [47b](#page-46-0), [47g](#page-46-0), [48a](#page-47-0), [48b](#page-47-0), [48c](#page-47-0), [48e,](#page-47-0) [48f,](#page-47-0) [49,](#page-48-0) [49d,](#page-48-0) [61a,](#page-60-0) [62g,](#page-61-0) [62h](#page-61-0), [65d](#page-64-0), [76c](#page-75-0)  $\lceil \ldots \rceil$  (\emptyterm): [35c,](#page-34-0) [36](#page-35-0), [36a](#page-35-0), [37c,](#page-36-0) [37d](#page-36-0), [38](#page-37-0) \endcsname : [46b](#page-45-0), [80a](#page-79-0) enter (\yyBEGIN): several refs. enterx (\yyBEGINr): [48f](#page-47-0), [49b](#page-48-0), [49e,](#page-48-0) [49f](#page-48-0), [49g,](#page-48-0) [51c](#page-50-0) \errmessage : [34c](#page-33-0) \expandafter : [46b,](#page-45-0) [49](#page-48-0), [49d,](#page-48-0) [58d](#page-57-0), [61a](#page-60-0), [62g,](#page-61-0) [62h](#page-61-0), [65d,](#page-64-0) [71a](#page-70-0), [76c](#page-75-0) **F** ··················································· \flredef : [59i](#page-58-0) fatal (\yyfatal):  $45, 46b, 49a, 49b, 49e, \mathcal{A}$  $45, 46b, 49a, 49b, 49e, \mathcal{A}$  $45, 46b, 49a, 49b, 49e, \mathcal{A}$  $45, 46b, 49a, 49b, 49e, \mathcal{A}$  $45, 46b, 49a, 49b, 49e, \mathcal{A}$  $45, 46b, 49a, 49b, 49e, \mathcal{A}$  $45, 46b, 49a, 49b, 49e, \mathcal{A}$  $45, 46b, 49a, 49b, 49e, \mathcal{A}$  $45, 46b, 49a, 49b, 49e, \mathcal{A}$  $45, 46b, 49a, 49b, 49e, \mathcal{A}$ Prepeat:  $64e$ [49f](#page-48-0), [50a](#page-49-0), [50c](#page-49-0), [50e,](#page-49-0) [51b](#page-50-0), [51c,](#page-50-0) [51e](#page-50-0), [52c](#page-51-0), [69a,](#page-68-0) [70](#page-69-0), [71a](#page-70-0), [72,](#page-71-0) [77b](#page-76-0), [78,](#page-77-0) [80,](#page-79-0) [80b,](#page-79-0) [90c](#page-89-0)  $f_i(\tau_i):$  several refs. \flaction : [61a](#page-60-0) \flactionc : [61a](#page-60-0) \flactiongroup : [61b](#page-60-0) \flarrayopt : [59g](#page-58-0) \flbareaction: [61d](#page-60-0) \flbolrule : [62g](#page-61-0) \flbrace@depth : [69c](#page-68-0), [70](#page-69-0), [70a](#page-69-0) \flbraceccl : [65j](#page-64-0) \flbracecclneg : [65k](#page-64-0) \flbracelevel : [69d](#page-68-0), [73c](#page-72-0), [73d,](#page-72-0) [73e](#page-72-0), [74a](#page-73-0), [74c](#page-73-0), [75a](#page-74-0), [75b,](#page-74-0) [75c,](#page-74-0) [78b](#page-77-0), [79a](#page-78-0), [79b,](#page-78-0) [79c](#page-78-0) \flccldiff : [65g](#page-64-0) \flcclexpr : [66c](#page-65-0) \flcclrnge : [66a](#page-65-0) \flcclunion : [65h](#page-64-0) \flcontinued@actionfalse : [75a](#page-74-0), [75b,](#page-74-0) [75c](#page-74-0) \flcontinued@actiontrue : [75](#page-74-0) \fldidadeffalse : [69e](#page-68-0) \fldoing@codeblockfalse: [79a](#page-78-0) \fldoing@rule@actionfalse: [79a](#page-78-0), [79c](#page-78-0) \fldoing@rule@actiontrue : [74c,](#page-73-0) [74d](#page-73-0), [75b](#page-74-0), [75c](#page-74-0) \fldot : [64k](#page-63-0) \flend@ch : [76c](#page-75-0) \flend@is@wsfalse: [76c](#page-75-0) \flend@is@wstrue: [76c](#page-75-0) \fleof : [62i](#page-61-0) \flexoptiondecls: [31c](#page-30-0)

\flexsstatedecls : [31b](#page-30-0) \flexxstatedecls: [31b](#page-30-0) \flin@rulefalse : [74c](#page-73-0), [74d,](#page-73-0) [75b,](#page-74-0) [75c](#page-74-0) \flin@ruletrue : [60l](#page-59-0) \flinc@linenum: [69a,](#page-68-0) [69b,](#page-68-0) [69c](#page-68-0), [70,](#page-69-0) [71a,](#page-70-0) [71b,](#page-70-0) [73a,](#page-72-0) [73b](#page-72-0), [73f](#page-72-0), [74d,](#page-73-0) [75c](#page-74-0), [77b,](#page-76-0) [79a](#page-78-0), [79c](#page-78-0), [80](#page-79-0) \flindented@codefalse:  $69\mathrm{b}$ \flindented@codetrue: [69a](#page-68-0) \fllex@compatfalse: [72b](#page-71-0) \fllex@compattrue : [72b](#page-71-0) \fllinenum : [70](#page-69-0) \flname : [59a,](#page-58-0) [59b](#page-58-0), [62b](#page-61-0) \flnamesep : [59a,](#page-58-0) [61i](#page-60-0) \flnametok : [76c](#page-75-0) \flnmdef : [70c,](#page-69-0) [71a](#page-70-0) \flnmstr : [72,](#page-71-0) [76b](#page-75-0) \flopt : [60b](#page-59-0), [60c,](#page-59-0) [60d,](#page-59-0) [60e](#page-59-0), [60f](#page-59-0), [60g](#page-59-0), [60h,](#page-59-0)  $60i$ \floption@sensefalse:  $72a$ \floption@sensetrue : [71b](#page-70-0), [72a](#page-71-0) \floptions : [59e](#page-58-0) \flor : [63f](#page-62-0) \flparens : [65d](#page-64-0) \flposix@compatfalse: [72c](#page-71-0) \flposix@compattrue : [72c](#page-71-0) \flptropt : [59f](#page-58-0) \flquotechar : [73f](#page-72-0), [77b](#page-76-0) \flreateol : [63d](#page-62-0) \flrepeatgen : [64i](#page-63-0) \flrepeatn : [64j](#page-63-0) \flrepeatnm : [64h](#page-63-0) \flrepeatonce : [64g](#page-63-0) \flrepeatstrict : [64f](#page-63-0) \flretrail : [63b](#page-62-0) \flrule : [62h](#page-61-0) \flscondecl : [58f](#page-57-0) \flsconlist : [61f](#page-60-0) \flsconuniv : [61g](#page-60-0) \flsectnum : [69d](#page-68-0), [73b](#page-72-0), [76a](#page-75-0), [80b](#page-79-0) \flsf@case@insfalse : [77b](#page-76-0) \flsf@case@instrue: [77b](#page-76-0) \flsf@dot@allfalse: [77b](#page-76-0) \flsf@dot@alltrue : [77b](#page-76-0) \flsf@pop : [74](#page-73-0) \flsf@push : [74](#page-73-0), [76e,](#page-75-0) [77a](#page-76-0) \flsf@skip@wsfalse : [77b](#page-76-0) \flsf@skip@wstrue : [77b](#page-76-0) \flstring : [65c](#page-64-0) \fltopopt : [59h](#page-58-0) \fltrail : [63h](#page-62-0) **G** ··················································· \getfirst: [131a](#page-130-0)° \grammar : [30,](#page-29-0) [34d](#page-33-0), [34e](#page-33-0) \greaterthan: [83f](#page-82-0) **H** ··················································  $\text{heart} : 45$  $\text{heart} : 45$  (\hspace): [31e,](#page-30-0) [33b](#page-32-0), [33d,](#page-32-0) [33e,](#page-32-0) [34a,](#page-33-0) [37b,](#page-36-0) [38](#page-37-0) **I** ···················································· \idit: [31b,](#page-30-0) [31f](#page-30-0), [39f](#page-38-0) \idstr : [82b](#page-81-0), [83a,](#page-82-0) [83b](#page-82-0), [84a](#page-83-0), [84d](#page-83-0) \ifflcontinued@action : [61a](#page-60-0)

136 INDEX SPLINT 508

508

 $\frac{508}{508}$ 

\iffldidadef : [71a](#page-70-0) \iffldoing@codeblock : [79a](#page-78-0) \iffldoing@rule@action : [79a](#page-78-0), [79c](#page-78-0) \ifflend@is@ws: [76c](#page-75-0) \ifflin@rule : [74c](#page-73-0), [75b,](#page-74-0) [75c](#page-74-0) \ifflindented@code: [70,](#page-69-0) [79a](#page-78-0) \iffllex@compat : [74b,](#page-73-0) [76e](#page-75-0), [77a](#page-76-0), [78a](#page-77-0) \iffloption@sense : [72a,](#page-71-0) [72b](#page-71-0), [72c](#page-71-0) \ifflposix@compat : [74b](#page-73-0), [76e,](#page-75-0) [77a,](#page-76-0) [78a](#page-77-0) \ifflsf@skip@ws : [73f,](#page-72-0) [74d](#page-73-0), [75a,](#page-74-0) [75b](#page-74-0), [75c,](#page-74-0) [76d](#page-75-0) if<sub> $\omega$ </sub> (\ifnum): [47c](#page-46-0), [48f,](#page-47-0) [50f,](#page-49-0) [52a,](#page-51-0) [52b](#page-51-0), [70a,](#page-69-0) [73e,](#page-72-0) [76c](#page-75-0), [79a,](#page-78-0) [79c](#page-78-0), [80a](#page-79-0) if ( $\text{rhs} = \text{full}$ ) (\ifrhsfull): [35c,](#page-34-0) [35f,](#page-34-0) [36a](#page-35-0), [37c,](#page-36-0) [37d,](#page-36-0) [38a,](#page-37-0) [38b](#page-37-0), [38c](#page-37-0) if<sub>t</sub> [bad char] (\iftracebadchars):  $46b$ , [47a](#page-46-0), [90c](#page-89-0) if<sub>x</sub> (\ifx): [34e,](#page-33-0) [35c](#page-34-0), [36,](#page-35-0) [36a,](#page-35-0) [37b](#page-36-0), [37c,](#page-36-0) [37d,](#page-36-0) [38](#page-37-0), [46b,](#page-45-0) [47g,](#page-46-0) [48a](#page-47-0), [48b,](#page-47-0) [48c](#page-47-0), [48e,](#page-47-0) [48f](#page-47-0) ε (\in): [34e](#page-33-0) \indented@codefalse: [74a](#page-73-0) \initaction : [30b](#page-29-0) \inmath: [22b](#page-21-0)° **L** ··················································· \laststring : [50b,](#page-49-0) [50d](#page-49-0), [50f,](#page-49-0) [52a](#page-51-0), [52b,](#page-51-0) [52d,](#page-51-0) [53a](#page-52-0) \laststringraw : [50b,](#page-49-0) [50d](#page-49-0), [50f](#page-49-0) \let : [34e](#page-33-0), [45](#page-44-0), [47b](#page-46-0), [47g](#page-46-0), [48e,](#page-47-0) [49](#page-48-0), [49d,](#page-48-0) [50f,](#page-49-0) [52a](#page-51-0), [52b,](#page-51-0) [61a](#page-60-0), [62g](#page-61-0), [62h,](#page-61-0) [65d,](#page-64-0) [73e](#page-72-0), [74c,](#page-73-0) [74d,](#page-73-0) [75b,](#page-74-0) [75c](#page-74-0), [76c](#page-75-0) \lexspecialchar : [46b](#page-45-0) \lonesting : [45](#page-44-0), [50f](#page-49-0), [51a](#page-50-0), [51e,](#page-50-0) [52a](#page-51-0), [52b](#page-51-0) **M** ·················································· \mergeop : [38c](#page-37-0) \midf : [35d,](#page-34-0) [35e](#page-34-0) **N** ·················································· \n : [70a](#page-69-0), [74c,](#page-73-0) [75](#page-74-0), [75b,](#page-74-0) [75c](#page-74-0), [79a](#page-78-0), [79c](#page-78-0) \namechars : [82a](#page-81-0), [82b](#page-81-0) \next : several refs. \noexpand : [22b](#page-21-0)° \ntermdecls : [33a](#page-32-0) \number : [70](#page-69-0), [80a](#page-79-0)  $n x (\n x):$  several refs. **O** ·················································· [62e](#page-61-0) \on : [36a,](#page-35-0) [61a](#page-60-0) \oneparametricoption : [30c](#page-29-0), [30d](#page-29-0) \oneproduction : [35a](#page-34-0) \onesymbol : [33f](#page-32-0) \optionflag : [30b,](#page-29-0) [31f](#page-30-0) \optstr : [82c](#page-81-0), [84e](#page-83-0) **P** ··················································· \STRINGFINISH : [50b](#page-49-0), [50d](#page-49-0), [50f,](#page-49-0) [52a,](#page-51-0) [52b,](#page-51-0) \paramdef : [30b](#page-29-0) \parsernamespace : [80a](#page-79-0) \pcluster : [35b](#page-34-0) \percentpercentcount : [47c](#page-46-0)  $\pi_1$  (\getfirst): [31d,](#page-30-0) [32a,](#page-31-0) [34d](#page-33-0), [34e,](#page-33-0) [37c,](#page-36-0) [37d,](#page-36-0) [82b,](#page-81-0) [82c](#page-81-0), [83a](#page-82-0), [83b,](#page-82-0) [83c](#page-82-0), [84a,](#page-83-0) [84d](#page-83-0), [84e,](#page-83-0) [131a](#page-130-0)<sup>°</sup>, [132](#page-131-0)<sup>°</sup>  $\pi_2$  (\getsecond): [29](#page-28-0), [29a](#page-28-0), [29d,](#page-28-0) [31d](#page-30-0), [31e](#page-30-0), [32a](#page-31-0), [32f](#page-31-0), [34a](#page-33-0), [34e,](#page-33-0) [35a,](#page-34-0) [37c,](#page-36-0) [37d](#page-36-0), [63b,](#page-62-0) [82b,](#page-81-0) [82c](#page-81-0), [83a,](#page-82-0) [83b](#page-82-0), [83c,](#page-82-0) [83d](#page-82-0), [84a,](#page-83-0) [84d](#page-83-0), [84e](#page-83-0)  $\pi_3$  (\getthird): [31d,](#page-30-0) [32a,](#page-31-0) [32f](#page-31-0), [34e](#page-33-0), [35a](#page-34-0),

 $\Omega$  (\table): [29,](#page-28-0) [29a](#page-28-0), [29b,](#page-28-0) [29d](#page-28-0), [58d,](#page-57-0) [60k,](#page-59-0)  $\;$ rhs = not full (\rhsfullfalse): [37a,](#page-36-0) [37b](#page-36-0), [35c](#page-34-0), [37c,](#page-36-0) [37d](#page-36-0), [63b](#page-62-0), [84a](#page-83-0)  $\pi_4$  (\getfourth): [31e,](#page-30-0) [32f](#page-31-0), [34a,](#page-33-0) [35a,](#page-34-0) [35b](#page-34-0), \sfxnone: [82](#page-81-0) [35c](#page-34-0), [37b,](#page-36-0) [38](#page-37-0) π<sup>5</sup> (\getfifth): [31e,](#page-30-0) [34a,](#page-33-0) [35a](#page-34-0), [35b,](#page-34-0) [37b](#page-36-0), [38](#page-37-0)  $\pi \leftrightarrow$  (\rhscnct): [37b,](#page-36-0) [37e](#page-36-0), [38a](#page-37-0), [38b,](#page-37-0) [38c](#page-37-0)  $\pi_{\{\}}$  (\rhscont): [35c](#page-34-0), [35d,](#page-34-0) [35e](#page-34-0), [36,](#page-35-0) [36a,](#page-35-0) [37b](#page-36-0), [37c,](#page-36-0) [37d](#page-36-0), [37e](#page-36-0), [38a](#page-37-0), [38b,](#page-37-0) [38c](#page-37-0)  $\pi_{\vdash}$  (\rhsbool): [35c](#page-34-0), [35f,](#page-34-0) [36a](#page-35-0), [37c,](#page-36-0) [37d](#page-36-0), [38a,](#page-37-0) [38b](#page-37-0), [38c](#page-37-0) pop state (\yypopstate): [69f](#page-68-0), [70](#page-69-0), [70a](#page-69-0) \positionswitch : [34e](#page-33-0) \positionswitchdefault : [34e](#page-33-0) \postoks : [34e,](#page-33-0) [47d](#page-46-0), [52d](#page-51-0) \precdecls : [32f](#page-31-0)  $\text{preckind} : 32c$  $\text{preckind} : 32c$ \prodheader : [35b](#page-34-0) \prologuecode : [30b](#page-29-0) push state (\yypushstate): [69a](#page-68-0), [69c,](#page-68-0) [75a,](#page-74-0) [76d](#page-75-0), [76e,](#page-75-0) [78b](#page-77-0) **Q** ·················································· \tokendecls : [33a](#page-32-0) \qual : [85d](#page-84-0), [85e](#page-84-0) **R** ··················································· **U** ·················································· \RETURNCHAR : [74,](#page-73-0) [77b](#page-76-0), [80a](#page-79-0) \RETURNNAME : [69a](#page-68-0), [77b](#page-76-0) \ROLLBACKCURRENTTOKEN : [47g](#page-46-0), [48b,](#page-47-0) [48c](#page-47-0), [49d](#page-48-0), [49g](#page-48-0), [53a](#page-52-0) \rarhssep : [35c](#page-34-0), [36,](#page-35-0) [36a,](#page-35-0) [37c](#page-36-0), [37d](#page-36-0) ◦ (\relax): [46b](#page-45-0), [48f](#page-47-0), [70a](#page-69-0), [76c,](#page-75-0) [80a](#page-79-0) return<sup>opt</sup> (\yyflexoptreturn):  $69a$ , [71b](#page-70-0), [72,](#page-71-0) [72b](#page-71-0), [72c](#page-71-0) return<sub>c</sub> (\yylexreturnchar): [71b](#page-70-0), [74,](#page-73-0) [77b](#page-76-0), [78,](#page-77-0) [89](#page-88-0) return<sub>l</sub> (\yylexreturn):  $45, 46c, 46d,$  $45, 46c, 46d,$  $45, 46c, 46d,$  $45, 46c, 46d,$  $45, 46c, 46d,$  $45, 46c, 46d,$ [46e](#page-45-0), [46f,](#page-45-0) [46g](#page-45-0), [46h,](#page-45-0) [47g,](#page-46-0) [48a,](#page-47-0) [48b,](#page-47-0) [48c](#page-47-0), [49,](#page-48-0) [49d,](#page-48-0) [50b](#page-49-0), [50d,](#page-49-0) [50f,](#page-49-0) [52a,](#page-51-0) [52b](#page-51-0), [52d](#page-51-0), [53a,](#page-52-0) [69a,](#page-68-0) [71a,](#page-70-0) [72](#page-71-0), [74,](#page-73-0) [74b](#page-73-0), [76c,](#page-75-0) [78a](#page-77-0) return<sub>p</sub> (\yylexreturnptr): [44a](#page-43-0), [45,](#page-44-0) [46a,](#page-45-0) [47c](#page-46-0), [69a](#page-68-0), [69d](#page-68-0), [73f](#page-72-0) return<sub>v</sub> (\yylexreturnval): [78,](#page-77-0) [88f](#page-87-0), [89,](#page-88-0) [90a,](#page-89-0) [90b](#page-89-0) return $_{vp}$  (\yylexreturnsym): [69e,](#page-68-0) [72](#page-71-0) return $x$  (\yylexreturnxchar): [70a,](#page-69-0) [73f](#page-72-0), [74c](#page-73-0), [75](#page-74-0), [75b](#page-74-0), [75c,](#page-74-0) [77b](#page-76-0), [79a,](#page-78-0) [79c](#page-78-0) \rhs : [35c](#page-34-0), [36,](#page-35-0) [36a,](#page-35-0) [37a](#page-36-0), [37b,](#page-36-0) [37c](#page-36-0), [37d,](#page-36-0) [38,](#page-37-0) [38a](#page-37-0), [38b,](#page-37-0) [38c](#page-37-0) [38,](#page-37-0) [38a](#page-37-0), [38b,](#page-37-0) [38c](#page-37-0)  $rhs = full (\rhspace{-1em}rhsfull \rhspace{-1em}rhsfull \rhspace{-1em}rhsfull \rhspace{-1em}rhsfull \rhspace{-1em}rhsfull$ [37c](#page-36-0), [37d,](#page-36-0) [38a,](#page-37-0) [38b,](#page-37-0) [38c](#page-37-0) \rrhssep : [35f,](#page-34-0) [36](#page-35-0), [36a](#page-35-0) \rules : [35c](#page-34-0), [35f,](#page-34-0) [36](#page-35-0), [36a](#page-35-0) **S** ··················································· [52d](#page-51-0), [53a](#page-52-0) \STRINGFREE : [50d,](#page-49-0) [50f](#page-49-0) \STRINGGROW : [49f](#page-48-0), [49g](#page-48-0), [50e,](#page-49-0) [50f](#page-49-0), [51a,](#page-50-0) [51b](#page-50-0), [51c,](#page-50-0) [51d](#page-50-0), [51e](#page-50-0), [52a](#page-51-0), [52b,](#page-51-0) [53b](#page-52-0) \safemath: [83i,](#page-82-0) [83k](#page-82-0) \sansfirst : [83c](#page-82-0) \separatorswitchdefaulteq : [34e](#page-33-0) \separatorswitchdefaultneq : [34e](#page-33-0) \separatorswitcheq : [34e](#page-33-0) \separatorswitchneq : [34e](#page-33-0) set  $\Upsilon$  and return<sup>ccl (\xcclreturn):</sup> [77b](#page-76-0), [78](#page-77-0) \sfxi : [84c](#page-83-0), [84i](#page-83-0), [85b](#page-84-0)

\sfxn : [82](#page-81-0), [84h,](#page-83-0) [85c](#page-84-0) \something : [131a](#page-130-0)◦  $\cup$  (\space): [84a](#page-83-0) \sprecop : [38a](#page-37-0) state (\yylexstate): [48f](#page-47-0) \stringify : [30c](#page-29-0), [39k](#page-38-0) \supplybdirective : [38a](#page-37-0), [38b,](#page-37-0) [38c](#page-37-0) switch (\switchon): [34e](#page-33-0) \symbolprec : [33b](#page-32-0) **T** ··················································· \tagit : [32e](#page-31-0), [32h,](#page-31-0) [38c](#page-37-0) \termname : [37b](#page-36-0) \termvstring : [83c,](#page-82-0) [83d,](#page-82-0) [83e](#page-82-0), [83f,](#page-82-0) [83g](#page-82-0), [83h,](#page-82-0) [83i,](#page-82-0) [83j](#page-82-0), [84d,](#page-83-0) [84e](#page-83-0)  $\mapsto$  (\to): [29,](#page-28-0) [29a](#page-28-0), [29d,](#page-28-0) [31d](#page-30-0), [31e,](#page-30-0) [32a](#page-31-0), [32f,](#page-31-0) [34a](#page-33-0), [34d,](#page-33-0) [34e](#page-33-0), [35a](#page-34-0), [35b](#page-34-0), [35c,](#page-34-0) [35d](#page-34-0), [35e,](#page-34-0) [35f,](#page-34-0) [36](#page-35-0), [36a](#page-35-0), [37b,](#page-36-0) [37c](#page-36-0), [37d](#page-36-0), [37e,](#page-36-0) [38,](#page-37-0) [38a](#page-37-0), [38b,](#page-37-0) [38c](#page-37-0), [63b,](#page-62-0) [82b,](#page-81-0) [82c](#page-81-0), [83a](#page-82-0), [83b,](#page-82-0) [83c](#page-82-0), [83d](#page-82-0), [84a](#page-83-0), [84d,](#page-83-0) [84e](#page-83-0) \typedecls : [32e](#page-31-0) \unput : [75](#page-74-0), [75a](#page-74-0), [75c,](#page-74-0) [76c](#page-75-0) \uscoreletter : [83g](#page-82-0) **V** ···················································  $v_a$  (\toksa): [30b](#page-29-0), [30c,](#page-29-0) [30d,](#page-29-0) [31d](#page-30-0), [31e,](#page-30-0) [31f,](#page-30-0) [32a](#page-31-0), [32f,](#page-31-0) [34a,](#page-33-0) [34d,](#page-33-0) [34e](#page-33-0), [35a](#page-34-0), [35b,](#page-34-0) [35c,](#page-34-0) [35e](#page-34-0), [35f](#page-34-0), [36,](#page-35-0) [36a,](#page-35-0) [37b](#page-36-0), [37c,](#page-36-0) [37d,](#page-36-0) [37e](#page-36-0), [38](#page-37-0), [38a](#page-37-0), [38b](#page-37-0), [38c,](#page-37-0) [61a,](#page-60-0) [62g,](#page-61-0) [62h,](#page-61-0) [63b](#page-62-0), [65d,](#page-64-0) [76c](#page-75-0), [82b,](#page-81-0) [82c](#page-81-0), [83a](#page-82-0), [83b](#page-82-0), [83c,](#page-82-0) [84a,](#page-83-0) [84d,](#page-83-0) [84e](#page-83-0) val  $\cdot$  or  $\sqcup$  (the): several refs. \vardef : [30b](#page-29-0)  $v_b$  (\toksb): [31d](#page-30-0), [31e,](#page-30-0) [32a,](#page-31-0) [32f,](#page-31-0) [34a,](#page-33-0) [34e](#page-33-0), [35a](#page-34-0), [35b,](#page-34-0) [35c](#page-34-0), [35e,](#page-34-0) [37b](#page-36-0), [37c](#page-36-0), [37d,](#page-36-0) [37e](#page-36-0), [38](#page-37-0), [38a](#page-37-0), [38b](#page-37-0), [38c,](#page-37-0) [61a,](#page-60-0) [63b](#page-62-0), [82b](#page-81-0), [82c,](#page-81-0) [83a](#page-82-0), [83b,](#page-82-0) [83c](#page-82-0), [83d,](#page-82-0) [84a](#page-83-0), [84d,](#page-83-0) [84e](#page-83-0) vc (\toksc): [31d](#page-30-0), [31e,](#page-30-0) [32a,](#page-31-0) [32f](#page-31-0), [34a,](#page-33-0) [34e](#page-33-0), [35a](#page-34-0), [35c,](#page-34-0) [37b](#page-36-0), [37c,](#page-36-0) [37d](#page-36-0), [38,](#page-37-0) [38a,](#page-37-0) [38b,](#page-37-0) [38c](#page-37-0), [84a](#page-83-0)  $v_d$  (\toksd): [32a,](#page-31-0) [34e,](#page-33-0) [35a,](#page-34-0) [37b](#page-36-0), [37c,](#page-36-0) [37d,](#page-36-0) [38](#page-37-0)  $v_e$  (\tokse):  $32a$  $v_f$  (\toksf): [32a](#page-31-0) \visflag : [83c,](#page-82-0) [83d,](#page-82-0) [83e](#page-82-0), [83f,](#page-82-0) [83g](#page-82-0), [83h,](#page-82-0) [83i,](#page-82-0) [83j,](#page-82-0) [84d](#page-83-0), [84e](#page-83-0) **W** ·················································· warn (\yywarn): [44](#page-43-0), [47a,](#page-46-0) [47e](#page-46-0), [48e,](#page-47-0) [48f](#page-47-0) **Y** ··················································· Υ (\yyval): [38a,](#page-37-0) [38b,](#page-37-0) [38c](#page-37-0), [82a](#page-81-0), [82b](#page-81-0)  $\Upsilon$ ? (\yy): several refs.  $\gamma \Upsilon$  (\bb): [35e](#page-34-0) \YYSTART : [44,](#page-43-0) [45,](#page-44-0) [47g](#page-46-0), [51d,](#page-50-0) [80a](#page-79-0) \yy : several refs. \yyerror : [58i](#page-57-0), [59c,](#page-58-0) [62a](#page-61-0), [62j,](#page-61-0) [63c](#page-62-0) \yyfmark : [45,](#page-44-0) [46b](#page-45-0), [46c,](#page-45-0) [46d,](#page-45-0) [46e](#page-45-0), [46f,](#page-45-0) [46g](#page-45-0), [46h,](#page-45-0) [47b](#page-46-0), [47d,](#page-46-0) [48e,](#page-47-0) [50b](#page-49-0), [50d,](#page-49-0) [50f,](#page-49-0) [52a](#page-51-0), [52b,](#page-51-0) [52d](#page-51-0), [70c,](#page-69-0) [76c](#page-75-0) \yyless : [73c](#page-72-0), [73d,](#page-72-0) [73e](#page-72-0), [73f](#page-72-0), [74b,](#page-73-0) [76b](#page-75-0), [76d,](#page-75-0) [76e](#page-75-0), [77a](#page-76-0), [77b](#page-76-0) \yylessafter : [74d](#page-73-0) \yylexreturnraw : [73f](#page-72-0), [74,](#page-73-0) [76b](#page-75-0), [76d](#page-75-0), [76e,](#page-75-0) [77a](#page-76-0), [77b](#page-76-0)

\yylval : [45,](#page-44-0) [46c](#page-45-0), [46d](#page-45-0), [46e,](#page-45-0) [46f](#page-45-0), [46g,](#page-45-0) [46h](#page-45-0), [47b,](#page-46-0) [49,](#page-48-0) [49d,](#page-48-0) [50b](#page-49-0), [50d,](#page-49-0) [50f,](#page-49-0) [52a,](#page-51-0) [52b](#page-51-0),

[52d,](#page-51-0) [53a,](#page-52-0) [71a](#page-70-0), [76c](#page-75-0) \yypushx : [36a,](#page-35-0) [61a](#page-60-0)

[51b,](#page-50-0) [69a,](#page-68-0) [70](#page-69-0), [70c,](#page-69-0) [72,](#page-71-0) [76b,](#page-75-0) [76c](#page-75-0), [77b,](#page-76-0) [78](#page-77-0),

[80b,](#page-79-0) [90c](#page-89-0)

\yysetbol : [73e](#page-72-0) \yysmark : [45,](#page-44-0) [46b,](#page-45-0) [46c](#page-45-0), [46d,](#page-45-0) [46e](#page-45-0), [46f](#page-45-0), \yyterminate : [45](#page-44-0), [73b](#page-72-0), [76a](#page-75-0), [80b](#page-79-0) \yytext : [45,](#page-44-0) [46b](#page-45-0), [47a](#page-46-0), [47b,](#page-46-0) [48e,](#page-47-0) [49a,](#page-48-0) \yytextlastchar : [76c](#page-75-0) \yytextpure : [46b](#page-45-0), [47b,](#page-46-0) [48e](#page-47-0), [70c](#page-69-0), [72](#page-71-0) A LIST OF ALL SECTIONS  $\langle A \text{ production } 8a, 8d \rangle$  $\langle A \text{ production } 8a, 8d \rangle$  $\langle A \text{ production } 8a, 8d \rangle$  $\langle A \text{ production } 8a, 8d \rangle$  $\langle A \text{ production } 8a, 8d \rangle$  Cited in sections [3b](#page-2-0) and [8a.](#page-7-0) Used in sections [7c](#page-6-0) and [8c](#page-7-0). A silly example  $6a$ ,  $7a$ ,  $7c$ ,  $8c$  Used in section [8f.](#page-7-0) Add  $\langle \texttt{empty} \rangle$  to the right hand side  $37e$  Used in section [36d.](#page-35-0) Add a flex option  $31e$  Used in section  $31b$ . Add a  $\langle \text{top} \rangle$  directive [59h](#page-58-0) i Used in section [59d](#page-58-0). Add a  $\langle$  dprec $\rangle$  directive to the right hand side  $38b$  is Used in section [36d.](#page-35-0) Add a  $\langle \text{merge} \rangle$  directive to the right hand side  $38c$  Used in section [36d.](#page-35-0) Add a bare action  $61d$  Used in section [60l.](#page-59-0) Add a character to a character class  $66b$  Used in section [65f](#page-64-0). Add a dot separator  $85a$  Used in section [81d](#page-80-0). Add a group of rules to section  $2\,61b$  $2\,61b$  Used in section [60l.](#page-59-0) Add a name to a list  $59a$  Used in section  $58e$ . Add a pointer option  $59f$  Used in section  $59d$ . Add a precedence directive to the right hand side  $38a$  Used in section  $36d$ . Add a predicate to the right hand side  $37d$  Used in section [36d.](#page-35-0) Add a productions cluster  $35a$  Used in section  $34c$ . Add a range to a character class  $66a$  Used in section [65f](#page-64-0). Add a regular expression definition  $59i$  Used in section  $59d$ . Add a right hand side to a production  $36a$  Used in section  $34c$ . Add a rule to section  $2\,61a$  $2\,61a$  Used in section [60l.](#page-59-0) Add a start condition to a list  $61i$  Used in section [61e](#page-60-0). Add a symbol definition  $34a$  Used in section  $33g$ . Add a term to the right hand side  $37b$  Used in section [36d](#page-35-0). Add an action to the right hand side  $37c$  Used in section [36d.](#page-35-0) Add an array option  $59g$  Used in section [59d](#page-58-0). Add an expression to a character class  $66c$  Used in section [65f](#page-64-0). Add an option to a list  $59<sub>i</sub>$  Used in section [59d.](#page-58-0) Add an optional semicolon  $36b$  Used in section  $34c$ . Add closing brace to a predicate  $52b$  Used in section  $51e$ . Add closing brace to the braced code  $52a$  Used in section  $51e$ . Add options to section  $1\,58g$  $1\,58g$  Used in section [58e.](#page-57-0) Add start condition declarations  $58f$  Used in section  $58e$ . Add the scanned symbol to the current string  $53b$  Used in section [43e](#page-42-0). Additional options for flex input lexer  $68a$  Used in section  $67a$ . Assemble a flex input file  $58a$  Used in section  $57d$ . Assemble a flex section 1 file  $58d$  Used in section  $58c$ . Assign a code fragment to symbols  $32a$  Used in section [31f.](#page-30-0) Attach a named suffix  $85c$  Used in section [81d.](#page-80-0) Attach a productions cluster  $34e$  Used in sections  $30a$  and  $34b$ . Attach a prologue declaration  $30a$  Used in section [29e.](#page-28-0) Attach a qualifier  $85d$  Used in section [81d](#page-80-0). Attach an identifier  $84a$  Used in sections  $81d$  and  $84b$ . Attach an integer  $84c$  Used in section [81d](#page-80-0). Attach integer suffix  $85b$  Used in section [81d.](#page-80-0) Attach option name  $82c$  Used in section [81d.](#page-80-0) Attach qualified suffixes  $84g$  Used in section [81d.](#page-80-0) Attach qualifier to a name  $84b$  Used in section [81d.](#page-80-0)

[46g,](#page-45-0) [46h](#page-45-0), [47b,](#page-46-0) [47d,](#page-46-0) [48e](#page-47-0), [50b,](#page-49-0) [50d,](#page-49-0) [50f](#page-49-0),

[52a,](#page-51-0) [52b](#page-51-0), [52d,](#page-51-0) [70c,](#page-69-0) [76c](#page-75-0)

 $\langle$  Attach suffixes  $84f$  Used in sections [81d](#page-80-0) and [84g.](#page-83-0) Auxilary code for flex lexer  $80c$  Used in section [67a](#page-66-0). Auxiliary function declarations  $99f$  Used in section [97f.](#page-96-0) Auxiliary function definitions  $99g$  Used in section [91b](#page-90-0). Begin section 2, prepare to reread, or ignore braced code  $73e$  Used in section  $73b$ . Begin the  $\langle \text{top} \rangle$  directive  $69c$  Used in section [69a.](#page-68-0) Bison options  $81b$  Used in section  $81a$ . Bootstrap parser C postamble  $40d$  Used in section [26a.](#page-25-0) Bootstrap token list  $40f$  Used in section  $40e$ . Bootstrap token output  $40e$  Used in section  $40d$ .  $Carry on 29c$  $Carry on 29c$  Used in sections [29b,](#page-28-0) [30b](#page-29-0), [31a,](#page-30-0) [31b](#page-30-0), [31f](#page-30-0), [33b,](#page-32-0) [33d](#page-32-0), [33e,](#page-32-0) [33g](#page-32-0), [34c,](#page-33-0) [36b](#page-35-0), [39h,](#page-38-0) and [39i](#page-38-0). Cases affecting the whole program  $102f$  Used in section [101e](#page-100-0). Cases involving specific modes  $102g$  Used in section [101e.](#page-100-0)  $Clean up 93b$  $Clean up 93b$  Used in section [91b.](#page-90-0) Collect all state definitions  $87c$  Used in section  $87a$ . Collect state definitions for the flex lexer  $80d$  Used in section [80c](#page-79-0). Collect state definitions for the grammar lexer  $42c$  Used in section  $41a$ . Command line processing variables  $101d$  Used in section [91b](#page-90-0). Common code for C preamble  $93a$ Complain about improper identifier characters  $49a$  Used in section [48d](#page-47-0). Complain about unexpected end of file inside brackets  $49b$  is Used in section  $48d$ . Complain if not inside a definition, continue otherwise  $71a$  Used in section [70b](#page-69-0). Complete a production  $35b$  Used in section  $34c$ . Compose the full name  $82a$  Used in section [81d.](#page-80-0) Compute exotic scanner constants  $112f$ Compute magic constants  $114c$  Used in section [113a.](#page-112-0) Configure parser output modes  $107e$ Constant names  $99a$  Used in sections [98c](#page-97-0), [98d,](#page-97-0) [98e](#page-97-0), and [98g](#page-97-0). Consume the brace and decrement the brace level  $73d$  Used in section [73b.](#page-72-0) Consume the brace and increment the brace level  $73c$  Used in section  $73b$ . Copy the name and start a definition  $69e$  Used in section  $69a$ . Copy the value  $66f$  Used in sections [57d,](#page-56-0) [61j,](#page-60-0) [63e](#page-62-0), [63g](#page-62-0), [63k](#page-62-0), [65a](#page-64-0), [65b](#page-64-0), [65i](#page-64-0), and [66e](#page-65-0). Create a character class  $65j$  Used in section [65f.](#page-64-0) Create a complementary character class  $65k$  Used in section [65f](#page-64-0). Create a lazy series match  $64e$  Used in section [64d.](#page-63-0) Create a list of start conditions  $61f$  Used in section [61e.](#page-60-0) Create a named reference  $38e$  Used in section [36d](#page-35-0). Create a nonempty series match  $64f$  Used in section  $64d$ . Create a possible single match  $64g$  Used in section [64d.](#page-63-0) Create a series of exact length  $64j$  Used in sections  $64c$  and  $64d$ . Create a series of minimal length  $64i$  Used in sections  $64b$  and  $64d$ . Create a series of specific length  $64h$  Used in sections  $64a$  and  $64d$ . Create a union of character classes  $65h$  Used in section [65f](#page-64-0). Create a universal start condition  $61g$  Used in section [61e](#page-60-0). Create an empty character class  $66d$  Used in section [65f.](#page-64-0) Create an empty named reference  $38d$  Used in section [36d.](#page-35-0) Create an empty section  $1\,58h$  $1\,58h$  Used in section [58e](#page-57-0). Create an empty start condition  $61h$  Used in section [61e](#page-60-0). Decide if this is a comment  $76d$  Used in section [73f](#page-72-0). Decide whether to start an action or skip whitespace inside a rule  $75b$  Used in section [73f](#page-72-0). Declare a class  $60e$  Used in section [59d.](#page-58-0)  $\langle$  Declare a prefix  $60d \rangle$  $60d \rangle$  Used in section [59d.](#page-58-0)

 $\langle$  Declare an extra type  $60c$  Used in section [59d.](#page-58-0) Declare the name for the tables  $60g$  Used in section [59d](#page-58-0). Declare the name of a header  $60f$  Used in section [59d](#page-58-0). Decode escaped characters  $51b$  Used in section [43e.](#page-42-0) Default outputs  $94a, 97c, 98e$  $94a, 97c, 98e$  $94a, 97c, 98e$  $94a, 97c, 98e$  $94a, 97c, 98e$  Used in section [93c](#page-92-0). Define flex option list  $31c$  Used in section [31b](#page-30-0). Define flex states  $31d$  Used in section [31b](#page-30-0). Define symbol precedences  $32f$  Used in section [32c.](#page-31-0) Define symbol types  $32e$  Used in section  $32c$ . Definition of symbol  $39c$  Used in sections [26a](#page-25-0) and [39b.](#page-38-0) Definitions for flex input lexer  $68c$  Used in section  $67a$ . Determine if this is a parametric group or return a parenthesis  $77a$  Used in section [73f.](#page-72-0) Determine if this is extended syntax or return a parenthesis  $76e$  Used in section [73f](#page-72-0). Disallow a repeated trailing context  $63c$  Used in section  $63a$ . Do not support zero characters  $47e$  Used in section  $43e$ . End the scan with an identifier  $48c$  Used in section [47f.](#page-46-0) Error codes  $99e$ ,  $114a$  Used in section  $99d$ . Establish defaults  $101a$  Used in section [91b](#page-90-0). Exclusive productions for flex section 1 parser  $58c$  Used in section  $56a$ . Extend a flex string by a character  $66g$  Used in section [66e.](#page-65-0) Extend a series by a singleton  $63j$  Used in section [63i](#page-62-0). Fake start symbol for bootstrap grammar  $29b$  Used in section [26a](#page-25-0). Fake start symbol for prologue grammar  $29d$  Used in section  $27a$ . Fake start symbol for rules only grammar  $29a$  Used in section  $25a$ . Find the rule that defines it and set  $yyrthree$  [104b](#page-103-0) is used in section [103d](#page-102-0). Finish a bison string  $50b$  Used in section  $50a$ . Finish a tag  $50f$  Used in section  $50e$ . Finish braced code  $52d$  Used in section  $52c$ . Finish processing bracketed identifier  $48f$  Used in section  $48d$ . Finish the line and/or action  $75c$  Used in section [73f.](#page-72-0) Finish the repeat pattern  $78a$  Used in section [77b](#page-76-0). Generic table desciptor fields  $95a$  Used in section  $94e$ . Global Declarations  $28b$  Used in section  $28a$ . Global variables and types  $94c$ ,  $94e$ ,  $96d$ ,  $97a$ ,  $98b$ ,  $99d$  Used in section [97f](#page-96-0). Grammar lexer C preamble  $43c$  Used in section  $41a$ . Grammar lexer definitions  $41b$ ,  $42a$ ,  $42b$  Used in section  $41a$ . Grammar lexer options  $43d$  Used in section [41a](#page-40-0). Grammar lexer states  $42d$ ,  $42e$ ,  $42f$ ,  $42g$ ,  $42h$ ,  $42i$ ,  $43a$ ,  $43b$  Used in section  $41b$ . Grammar parser C postamble  $40c$  Used in sections [25a,](#page-24-0) [27a,](#page-26-0) [27b](#page-26-0), and [40d.](#page-39-0) Grammar parser C preamble  $40b$  Used in sections [25a](#page-24-0), [26a](#page-25-0), [27a,](#page-26-0) and [27b.](#page-26-0) Grammar parser bison options  $27c$  Used in sections [25a](#page-24-0), [26a](#page-25-0), [27a](#page-26-0), and [27b.](#page-26-0) Grammar token regular expressions  $43e$  Used in section  $41a$ . Handle end of file in the epilogue  $53a$  Used in section  $52e$ . Handle parser output options  $105d$ ,  $111e$ ,  $112b$ 

Handle parser related output modes  $107c$ ,  $107h$ ,  $108a$ )

- Handle scanner output modes  $116d$ ,  $116f$
- Handle scanner output options  $118d, 118g$  $118d, 118g$  $118d, 118g$
- Helper functions declarations for for parser output  $108c$
- Helper functions for parser output  $108d$ ,  $110a$
- Higher index options  $102c$  Used in section [101d](#page-100-0).
- Insert local formatting  $35e$  Used in section  $34c$ .
- $\langle$  Lexer C preamble [88b](#page-87-0)  $\rangle$  Used in section [87a](#page-86-0).

 $\langle$  Lexer definitions  $87b$  Used in section  $87a$ . Lexer options  $88c$  Used in section [87a.](#page-86-0) Lexer states  $88a$  Used in section [87b](#page-86-0).  $\text{List of symbols } 33d$  $\text{List of symbols } 33d$  Cited in section [33c](#page-32-0). Used in sections [26a](#page-25-0) and 33c. Local variable and type declarations [93c](#page-92-0), [94b,](#page-93-0) [97d,](#page-96-0) [98c](#page-97-0), [100a](#page-99-0),  $101c$  Used in section [91b.](#page-90-0) Long options array  $102a$  Used in section [101d](#page-100-0). Make a «name» into a start condition  $62b$  Used in section [61e](#page-60-0). Make an empty option list  $60a$  Used in section [59d.](#page-58-0) Make an empty regular expression string  $66h$  Used in section [66e](#page-65-0). Make an empty right hand side  $37a$  Used in section [36d.](#page-35-0) Match (almost) any character  $64k$  Used in section [64d.](#page-63-0) Match a PREVCCL  $65b$  Used in section [64d.](#page-63-0) Match a character class  $65a$  Used in section  $64d$ . Match a regular expression at the end of the line  $63d$  Used in section [63a](#page-62-0). Match a regular expression with a trailing context  $63b$  Used in section  $63a$ . Match a rule at the beginning of the line  $62g$  Used in section [62f](#page-61-0). Match a sequence of alternatives  $63f$  Used in section  $63a$ . Match a sequence of singletons  $63g$  Used in section  $63a$ . Match a series of exact length  $64c$  Used in section [63i.](#page-62-0) Match a series of minimal length  $64b$  Used in section [63i](#page-62-0). Match a series of specific length  $64a$  Used in section [63i.](#page-62-0) Match a singleton  $63k$  Used in section [63i](#page-62-0). Match a specific character  $65e$  Used in section  $64d$ . Match a string  $65c$  Used in section [64d](#page-63-0). Match an atom  $65d$  Used in section [64d.](#page-63-0) Match an end of file  $62i$  Used in section [62f.](#page-61-0)  $M \text{ (Match an ordinary regular expression 63e)}$  $M \text{ (Match an ordinary regular expression 63e)}$  $M \text{ (Match an ordinary regular expression 63e)}$  Used in section [63a.](#page-62-0) Match an ordinary rule  $62h$  Used in section [62f.](#page-61-0) Name parser C postamble  $85g$  Used in section [81a](#page-80-0). Name parser C preamble  $85f$  Used in section [81a.](#page-80-0) Old 'Add a right hand side to a production'  $35f$ Old 'Insert local formatting'  $35d$ Options for flex input lexer  $67c$  Used in section  $67a$ . Options for flex parser  $55b$  is Used in sections  $55a$ ,  $56a$ ,  $56b$ , and  $56c$ . Options with shortcuts  $102d$  Used in sections  $102a$  and  $102b$ . Options without arguments  $94d, 96e$  $94d, 96e$  $94d, 96e$  Used in section  $102a$ . Options without shortcuts  $102e$  Used in sections  $102a$  and  $102c$ . Outer definitions  $92b$ ,  $101b$  Used in section [97f](#page-96-0). Output a deprecated option  $60i$  Used in section [59d.](#page-58-0) Output a non-parametric option  $60h$  Used in section [59d](#page-58-0). Output a regular expression  $62e$  Used in section  $62d$ . Output action switch, if any  $99c$  Used in section [91b](#page-90-0). Output all tables  $96b$  Used in section [96a](#page-95-0). Output constants  $98g$  Used in section [98f.](#page-97-0) Output descriptor fields  $93d$ ,  $97b$ ,  $98d$  Used in section  $93c$ . Output exotic scanner constants  $117c$ Output modes  $100<sub>b</sub>$  Used in section [100a](#page-99-0). Output parser constants  $106d$ Output parser semantic actions  $104d$ Output parser tokens  $106c$ Output scanner actions  $113a$  $\langle$  Output section 2 [60k](#page-59-0)  $\rangle$  Used in section [60j](#page-59-0).

 $\langle$  Output states  $115b$  Used in section [113a.](#page-112-0) Parser bootstrap productions  $33a$ ,  $33f$ ,  $33g$ ,  $39a$ ,  $39e$  Used in sections  $26a$  and  $32g$ . Parser common productions [31f,](#page-30-0) [32c](#page-31-0), [32g](#page-31-0), [33b,](#page-32-0) [33c,](#page-32-0) [33e](#page-32-0), [39b,](#page-38-0) [40a](#page-39-0) Used in sections [25a](#page-24-0), [27a](#page-26-0), and [27b.](#page-26-0) Parser constants  $105a$  Used in section [110b.](#page-109-0) Parser defaults  $103d$ Parser full productions  $28d$  Used in section  $27b$ . Parser grammar productions  $34b$ ,  $34c$ ,  $36d$ ,  $39d$  Used in sections  $25a$  and  $27b$ . Parser productions  $81d$  Used in section  $81a$ . Parser prologue productions  $29e$ , [30b,](#page-29-0) [31a,](#page-30-0) [39l](#page-38-0)) Used in sections [27a](#page-26-0) and [27b.](#page-26-0) Parser specific default outputs  $106<sub>b</sub>$ Parser specific options with shortcuts  $111f$ Parser specific options without shortcuts  $105c$ ,  $107d$ ,  $111c$ Parser specific output descriptor fields  $106a$ Parser specific output modes  $107b$ ,  $107g$ ,  $107i$ Parser table names  $103b, 104c$  $103b, 104c$  $103b, 104c$ Patterns for flex lexer  $69a$ ,  $69f$ ,  $70b$ ,  $71b$ ,  $73a$ ,  $73b$ ,  $73f$ ,  $77b$ ,  $78b$ ,  $79b$ ,  $79d$ ,  $80b$  in section  $67a$ . Perform output  $96a$ ,  $98f$  Used in section [91b.](#page-90-0) Pop state if code braces match  $70a$  Used in section [69f.](#page-68-0) Possibly complain about a bad directive  $47a$  Used in section  $44a$ . Postamble for flex input lexer  $68d$  Used in section  $67a$ . Postamble for flex parser  $66i$  Used in sections [55a,](#page-54-0) [56a,](#page-55-0) [56b,](#page-55-0) and [56c.](#page-55-0) Preamble for flex lexer  $67b$  Used in section  $67a$ . Preamble for the flex parser  $57c$  Used in sections [55a,](#page-54-0) [56a,](#page-55-0) [56b,](#page-55-0) and [56c.](#page-55-0) Prepare T<sub>EX</sub> format for parser constants [110b](#page-109-0) i Used in section [108a.](#page-107-0) Prepare TEX format for parser tokens  $111a$  Used in section  $108a$ . Prepare TFX format for scanner constants  $117b$  Used in section [116f](#page-115-0). Prepare T<sub>E</sub>X format for semantic action output  $109b$  Used in section [108a](#page-107-0). Prepare a bison stack name  $83k$  Used in section [81d.](#page-80-0) Prepare a  $\langle tag \rangle$  [32h](#page-31-0) iused in sections [32c](#page-31-0), [33e](#page-32-0), and [33f](#page-32-0). Prepare a generic one parametric option  $30d$  Used in sections  $30b$  and  $31f$ . Prepare a state declaration  $58j$  Used in section  $58e$ . Prepare a string for use  $39k$  Used in sections  $39e$  and  $39l$ . Prepare an exclusive state declaration  $58k$  Used in section  $58e$ . Prepare an identifier  $47b$  Used in section  $44a$ . Prepare one parametric option  $30c$  Used in section  $30b$ . Prepare the left hand side  $39j$  Used in section [39d](#page-38-0). Prepare to match a trailing context  $63h$  Used in section  $63a$ . Prepare to process a meta-identifier  $90<sub>b</sub>$  Used in section [88f](#page-87-0). Prepare to process an identifier  $90a$  Used in section [88f.](#page-87-0) Prepare token only output environment  $107f$  Used in section  $107c$ . Prepare union definition  $32d$  Used in section  $32c$ . Process a bad character  $46b$  Used in section  $44a$ . Process a character after an identifier [48b](#page-47-0) iused in section [47f.](#page-46-0) Process a colon after an identifier  $48a$  Used in section [47f.](#page-46-0) Process a comment inside a pattern  $75a$  Used in section [73f.](#page-72-0)  $\text{Process a deferred action } 74d$  $\text{Process a deferred action } 74d$  Used in section [73f](#page-72-0). Process a named expression after checking for whitespace at the end  $76c$  Used in section [73f](#page-72-0). Process a newline inside a braced group  $79a$  Used in section [78b](#page-77-0). Process a newline inside an action  $79c$  Used in section [79b](#page-78-0). Process a repeat pattern  $74b$  Used in section [73f](#page-72-0). Process an escaped sequence  $80a$  Used in section [79d](#page-78-0).  $\langle$  Process braced code in the middle of section 2  $74c$  Used in section [73f.](#page-72-0)

 $\langle$  Process bracketed identifier  $48e$  Used in section [48d](#page-47-0). Process command line options  $101e$  Used in section [91b](#page-90-0). Process quoted name  $84d$  Used in section [81d.](#page-80-0) Process quoted option  $84e$  Used in section [81d](#page-80-0). Process the bracketed part of an identifier  $47g$  Used in section  $47f$ . Productions for flex parser  $57d$ ,  $58b$  Used in section [55a.](#page-54-0) Productions for flex section 1 parser  $58e$ ,  $59d$  Used in sections  $56a$  and  $58b$ . Productions for flex section 2 parser [60l](#page-59-0), [61e,](#page-60-0) [62c](#page-61-0) iused in sections [56b](#page-55-0) and [58b.](#page-57-0) Raise nesting level  $51a$  Used in section  $50e$ . React to a bad character  $90c$  Used in section [88f](#page-87-0). Record the name of the output file  $60b$  Used in section [59d](#page-58-0). Regular expressions  $88d$  Used in section [87a.](#page-86-0) Report an error and quit  $62j$  Used in section [62f](#page-61-0). Report an error compiling a start condition list  $62a$  Used in section [61e](#page-60-0). Report an error in namelist<sub>1</sub> and quit  $59c$  Used in section  $58e$ . Report an error in section 1 and quit  $58i$  Used in section  $58e$ . Rest of line  $8b, 8e$  $8b, 8e$  $8b, 8e$  Cited in section [8a.](#page-7-0) Used in sections [7c](#page-6-0) and [8c](#page-7-0). Return a bracketed identifier  $49d$  Used in section  $49c$ . Return an escaped character  $50d$  Used in section  $50c$ . Return lexer and parser parameters  $46f$  Used in section  $44a$ . Return lexer parameters  $46d$  Used in section [44a.](#page-43-0) Return parser parameters  $46g$  Used in section [44a.](#page-43-0) Rules for flex regular expressions  $62f$ ,  $63a$ ,  $63i$ ,  $64d$ ,  $65f$ ,  $66e$  Used in sections  $56c$  and  $62c$ . Scan bison directives  $44a$  Used in section  $43e$ . Scan flex directives and options  $46a$  Used in section [43e](#page-42-0). Scan a C comment  $49f$  Used in section  $43e$ . Scan a bison string  $50a$  Used in section [43e.](#page-42-0) Scan a yacc comment  $49e$  Used in section  $43e$ . Scan a character literal  $50c$  Used in section [43e](#page-42-0). Scan a line comment  $49g$  Used in section [43e](#page-42-0). Scan a tag  $50e$  Used in section [43e.](#page-42-0) Scan after an identifier, check whether a colon is next  $47f$  Used in section [43e](#page-42-0). Scan bracketed identifiers  $48d, 49c$  $48d, 49c$  $48d, 49c$  Used in section  $43e$ . Scan code in braces  $51e$  Used in section [43e.](#page-42-0) Scan grammar white space  $43f$  Used in section  $43e$ . Scan identifiers  $88f$  Used in section [88d](#page-87-0). Scan prologue  $52c$  Used in section [43e](#page-42-0). Scan the epilogue  $52e$  Used in section [43e](#page-42-0). Scan user-code characters and strings  $51c$  Used in section [43e](#page-42-0). Scan white space  $88e$  Used in section  $88d$ . Scanner constants  $116a$  Used in section [117b.](#page-116-0) Scanner specific options with shortcuts  $118e$ Scanner specific options without shortcuts  $118<sub>b</sub>$ Scanner specific output modes  $116c$ ,  $116e$ Scanner table names  $112d$ Scanner variables and types for C preamble  $115a$ ) Set  $\langle$  debug $\rangle$  flag  $46c$  Used in section [44a](#page-43-0). Set  $\langle$ **locations** $\rangle$  flag  $46e$  Used in section [44a](#page-43-0). Set  $\langle$  pure-parser $\rangle$  flag [46h](#page-45-0)  $\rangle$  Used in section [44a](#page-43-0). Set up T<sub>EX</sub> format for scanner actions  $117a$  Used in section [116f](#page-115-0). Set up TEX format for scanner tables  $116<sub>g</sub>$  is used in section [116f](#page-115-0).  $\langle$  Set up TEX table output for parser tables [108b](#page-107-0), [109a](#page-108-0) $\rangle$  Used in section [108a](#page-107-0).

#### 144 NAMES OF THE SECTIONS SPLINT 508

 $\langle$  Set lex-compat [72b](#page-71-0)  $\rangle$  Used in section [71b.](#page-70-0) Set  $posit{\_}compat$   $72c$  Used in section [71b](#page-70-0). Short option list  $102b$  Used in section [101e.](#page-100-0) Shortcuts for command line options affecting parser output  $111d$ Shortcuts for command line options affecting scanner output  $118c$ Skip trailing whitespace, save the definition  $70c$  Used in section [70b](#page-69-0). Special flex section 2 parser productions  $60j$  Used in section [56b.](#page-55-0) Special productions for regular expressions  $62d$  Used in section  $56c$ . Start a C code section  $69b$  Used in section  $69a$ . Start a namelist<sub>1</sub> with a name  $59b$  Used in section [58e](#page-57-0). Start a list with a start condition name  $61j$  Used in section [61e](#page-60-0). Start an empty section 2  $61c$  Used in section [60l](#page-59-0). Start an options list  $59e$  Used in section [59d.](#page-58-0) Start assembling prologue code  $47d$  Used in section [44a.](#page-43-0) Start braced code in section  $2 \tImes 2 \tImes 2 \tImes 2 \tImes 2 \tImes 2 \tImes 2 \tImes 2 \tImes 2 \tImes 2 \tImes 2 \tImes 2 \tImes 2 \tImes 2 \tImes 2 \tImes 2 \tImes 2 \tImes 2 \tImes 2 \tImes 2 \tImes 2 \tImes 2 \tImes 2 \tImes 2 \tImes 2 \tImes 2 \tImes 2 \tImes 2 \tImes 2 \tImes 2 \tImes 2 \tImes 2 \tImes$ Start processing a character class  $76b$  Used in section [73f.](#page-72-0) Start section  $2\,69d$  $2\,69d$  Used in section [69a.](#page-68-0) Start section  $3\,76a$  $3\,76a$  Used in section [73f.](#page-72-0) Start suffixes with a qualifier  $85e$  Used in section [81d](#page-80-0). Start the right hand side  $35c$  Used in section [34c](#page-33-0). Start with  $a - string 83h$  $a - string 83h$  Used in section [81d.](#page-80-0) Start with a . string  $83j$  Used in section [81d](#page-80-0). Start with  $a \leq \text{string } 83e$  $a \leq \text{string } 83e$  Used in section [81d.](#page-80-0) Start with  $a >$  string  $83f$  Used in section [81d.](#page-80-0) Start with a  $\frac{1}{2}$  string [83i](#page-82-0)) Used in section [81d](#page-80-0). Start with a named suffix  $84h$  Used in section [81d](#page-80-0). Start with a numeric suffix  $84i$  Used in section [81d.](#page-80-0) Start with a production cluster  $34d$  Used in section [34b.](#page-33-0) Start with a quoted string  $83c$  Used in section [81d](#page-80-0). Start with a tag  $83b$  Used in section [81d.](#page-80-0) Start with an \_ string  $83g$  Used in section [81d.](#page-80-0) Start with an escaped character  $83d$  Used in section [81d.](#page-80-0) Start with an identifier  $83a$  Used in sections [81d](#page-80-0) and [83l.](#page-82-0) State definitions for flex input lexer  $68b$  Used in section  $67a$ . Strings, comments etc. found in user code  $51d$  Used in section [43e](#page-42-0). Subtract a character class  $65g$  Used in section [65f](#page-64-0). Switch sections  $47c$  Used in section [44a](#page-43-0). Table names  $96c$  Used in sections [93d](#page-92-0), [94a](#page-93-0), [94b](#page-93-0), [96b,](#page-95-0) and [108b.](#page-107-0) This is an implicit term  $104a$  Used in section [103d](#page-102-0). Toggle *option\_sense*  $72a$  Used in section [71b.](#page-70-0) Token and types declarations  $81c$  Used in section [81a](#page-80-0). Token definitions for  $f$ lex input parser  $56d$ ,  $57a$ ,  $57b$  Used in sections  $55a$ ,  $56a$ ,  $56b$ , and  $56c$ . Tokens and types for the grammar parser  $28a$ ,  $28c$ ,  $32b$ ,  $36c$  is used in sections  $25a$ ,  $26a$ ,  $27a$ , and  $27b$ . Turn a «meta identifier» into a full name  $82b$  Used in section [81d](#page-80-0). Turn a basic character class into a character class  $65i$  Used in section [65f](#page-64-0). Turn a character into a term  $39g$  Used in section  $39a$ . Turn a qualifier into an identifier  $83l$  Used in section [81d.](#page-80-0) Turn a string into a symbol  $39i$  Used in section [39c](#page-38-0). Turn an identifier into a symbol  $39h$  Used in section [39c.](#page-38-0) Turn an identifier into a term  $39f$  Used in sections [32c,](#page-31-0) [38e](#page-37-0), [39a](#page-38-0), [39j](#page-38-0), and [39l.](#page-38-0) Union of grammar parser types  $40g$  Used in sections [25a,](#page-24-0) [26a,](#page-25-0) [27a,](#page-26-0) and [27b](#page-26-0).  $\langle$  Union of parser types  $85h$  Used in section  $81a$ .
```
\langle103c,105b112a \rangle\langle112e114b,118f\rangle\langle Various output modes 92a \rangle91b.
\langle C91b \rangle91b.
\langle97e97f\rangle31b Used in sections 26a and 31a.
\langle26a \rangle29d.
\langle27a\rangle\langle27b\rangle\langle25a\rangle\langle56a\rangle\langle67a\rangle\langle55a\rangle\langle lo.ll 41a \rangle\langle56b\rangle\langle56c \rangle\langle8f\rangle\langle87a \rangle\langle81a \end{bmath}
```
## CONTENTS (SPLINT)

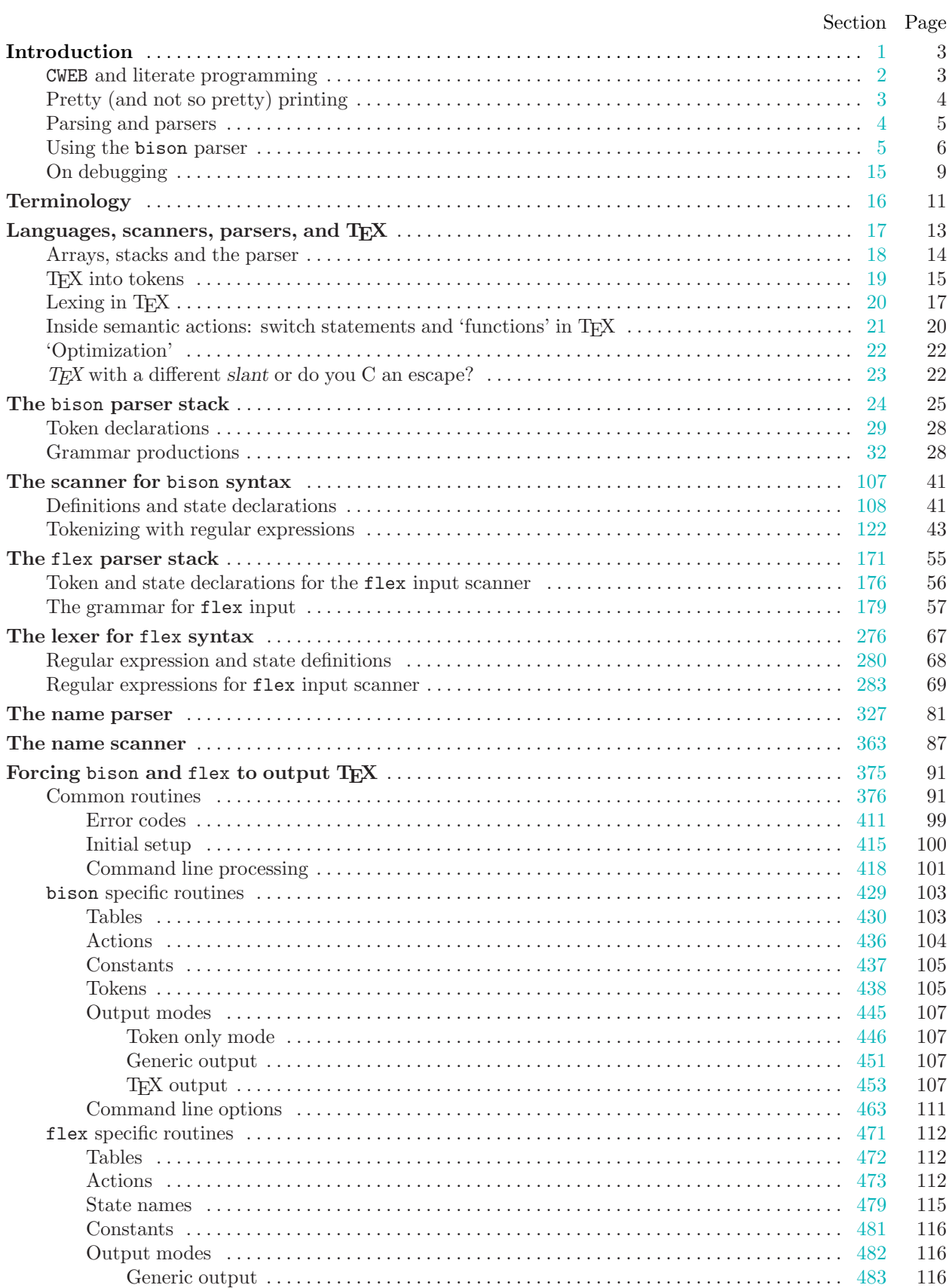

## $508$  SPLINT

## TABLE OF CONTENTS 1

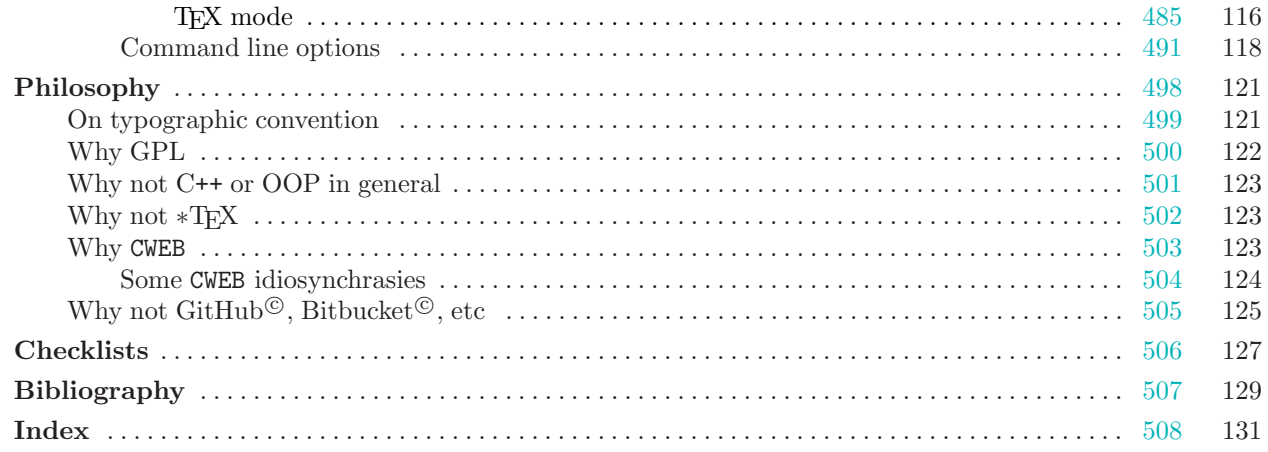